**UMWELT-MATERIALIEN NR. 107/II**

STOP AND COMPANY REPORTS ON A

**Naturgefahren**

**BALLAGE** 

## **Risikoanalyse bei gravitativen Naturgefahren**

**Fallbeispiele und Daten**

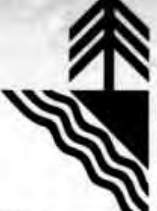

Bundesamt für Umwelt, Wald und<br>Landschaft (BUWAL)

## **UMWELT-MATERIALIEN NR. 107/II**

**Naturgefahren**

# **Risikoanalyse bei gravitativen Naturgefahren**

## **Fallbeispiele und Daten**

With short review in English Avec abrégé en français Con compendio in italiano

**Herausgegeben vom Bundesamt für Umwelt, Wald und Landschaft BUWAL Bern, 1999**

## **IMPRESSUM**

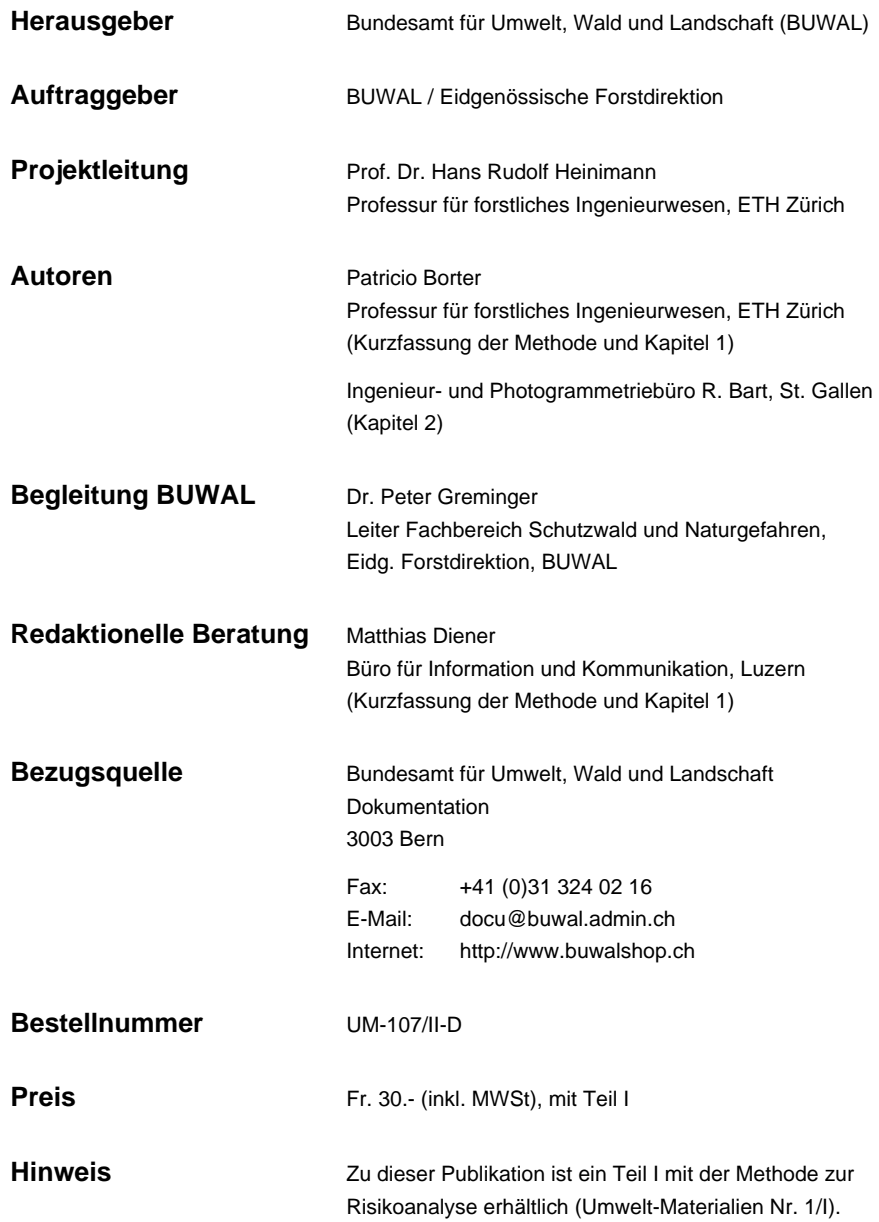

## **INHALT**

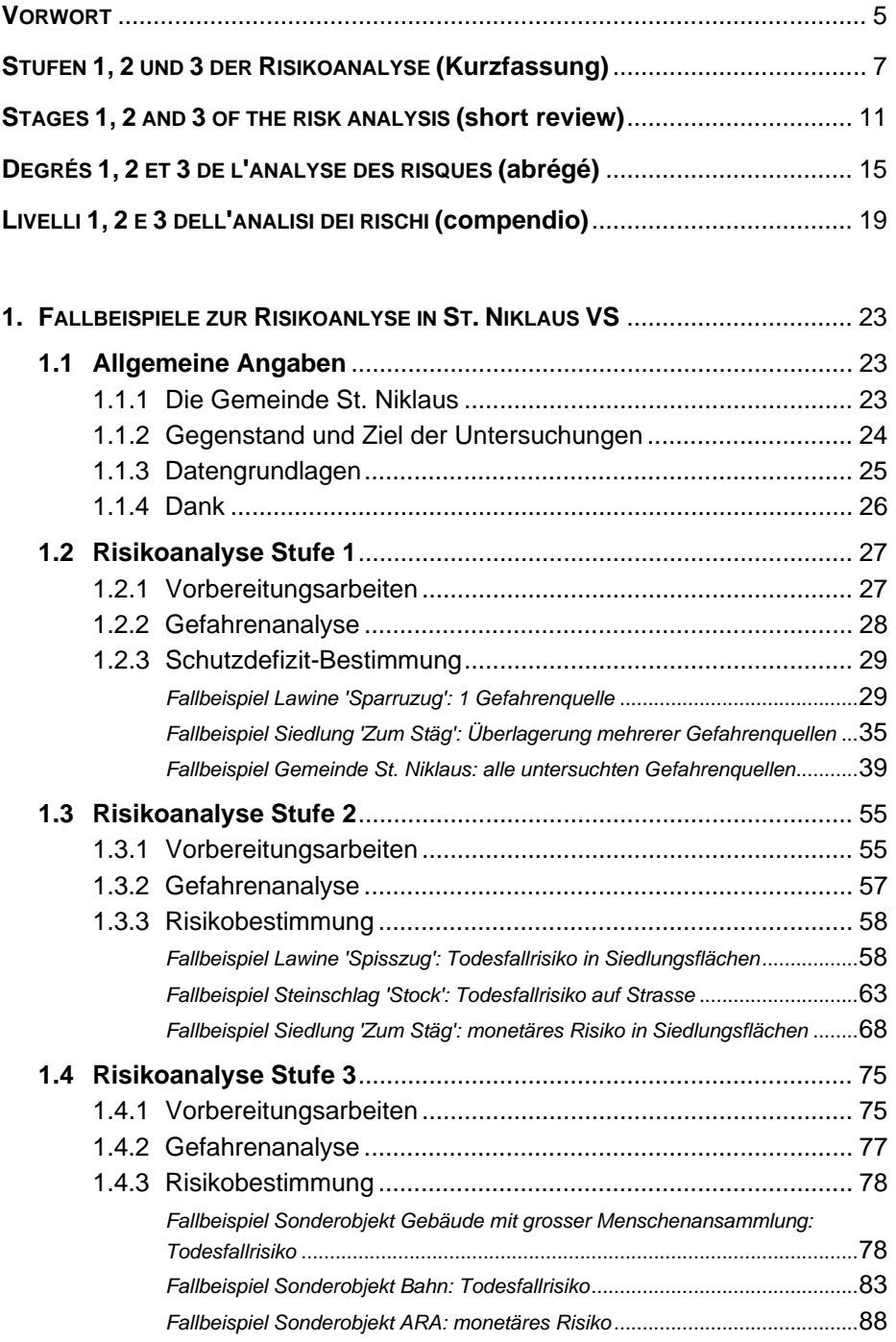

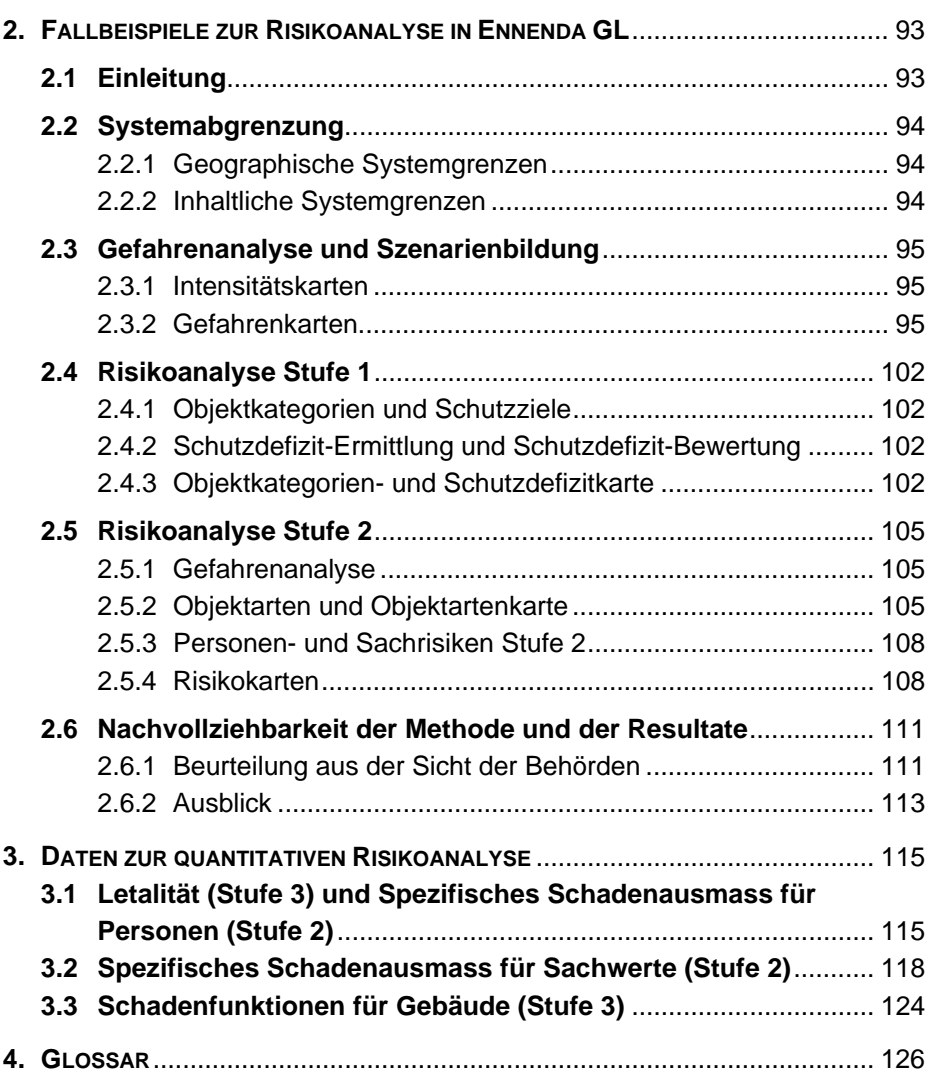

## **VORWORT**

Dieser Bericht enthält Fallbeispiele zur Risikoanalyse bei gravitativen Naturgefahren, um die Methoden im Teil I zu illustrieren.

Patricio Borter, Professur für forstliches Ingenieurwesen der ETH Zürich, hat die Risiken durch gravitative Naturgefahren auf dem Gemeindegebiet von St. Niklaus VS untersucht und erläutert an ausgewählten Beispielen die praktische Anwendung der Stufen 1, 2 und 3 der Risikoanalyse (Kapitel 1). Das Ingenieur- und Photogrammetriebüro R. Bart, St. Gallen, zeigt am Beispiel der Gemeinde Ennenda GL die praktische Anwendung der Stufen 1 und 2 der Risikoanalyse (Kapitel 2).

Im Weiteren enthält der Bericht eine Kurzfassung der Methode sowie Schätzwerte zum spezifischen Schadenausmass Stufe 2 und zur Schadenempfindlichkeit gefährdeter Objekte Stufe 3 (Kapitel 3). Ein Glossar definiert die wichtigsten Begriffe der Risikoanalyse und des Sicherheitskonzeptes (Kapitel 4).

**STUFEN 1, 2 UND 3 DER RISIKOANALYSE (Kurzfassung)**

**Stufen 1, 2 und 3 sind eigenständige Methoden zur Analyse von Risiken bei gravitativen Naturgefahren.** Die drei Stufen lassen sich einzeln anwenden, je nach gewünschter Bearbeitungstiefe (zunehmende Bearbeitungstiefe: S1→S2→S3). Zusammen bilden sie aber auch eine Einheit, eine eigene Methode. Sie lassen sich so kombinieren, dass man Sicherheitsprobleme zielgerichtet und effizient angehen kann.

### *Das Drei-Stufen-Modell*

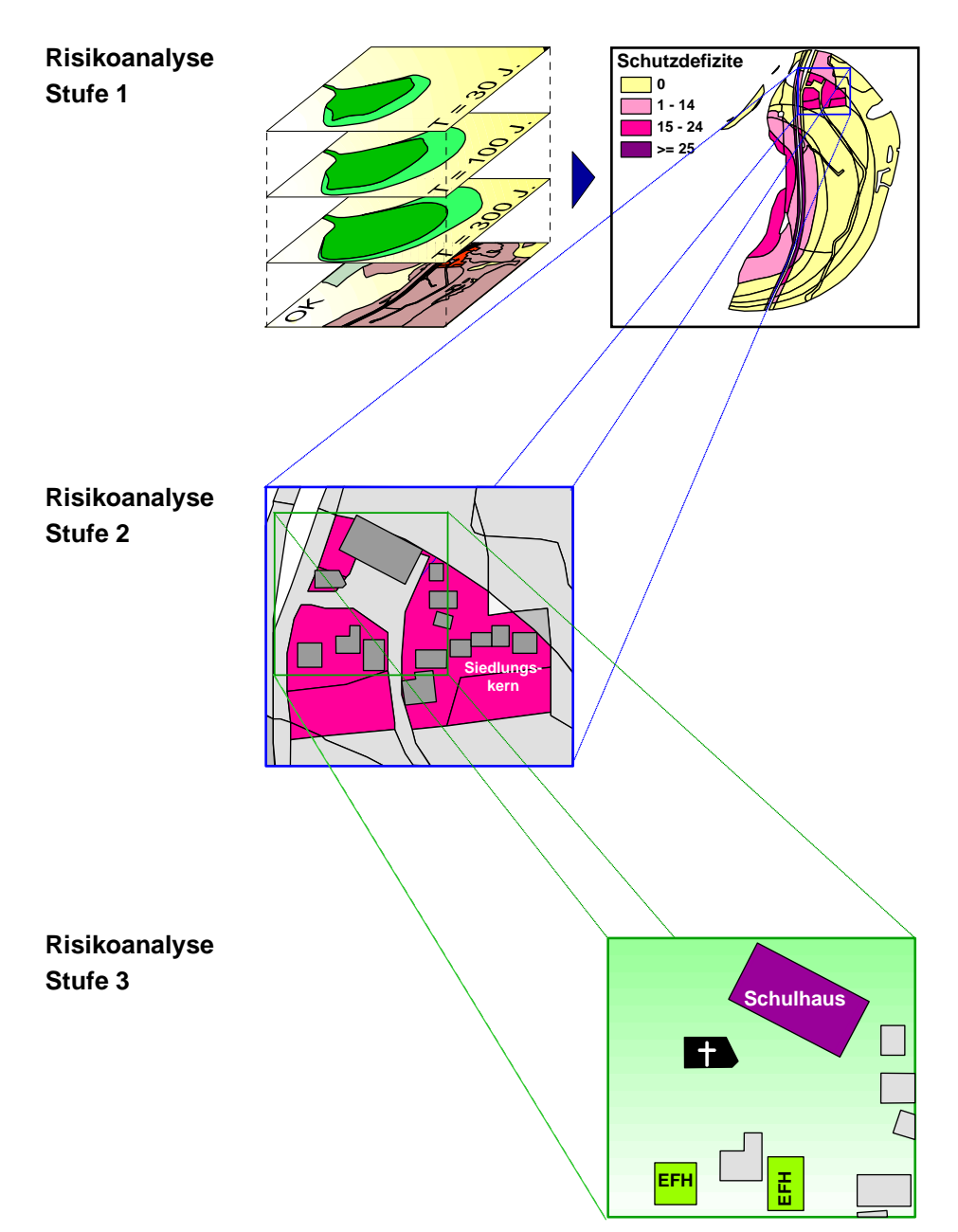

*Stufe 1 gibt Aufschluss über halbquantitative Risiken in Objektkategorien*

*(=Kategorien von Objekten mit ähnlichem Schutzbedarf). Mit Stufe 1 kann man rasch und ohne grossen Aufwand einen Überblick erhalten, um vor allem Gefahren- oder Untersuchungsbereichen Prioritäten zuzuweisen.* 

*Stufe 2 gibt Aufschluss über quantitative Risiken bei Objektarten (Objekte mit ähnlichem Wert bzw. ähnlicher Personenbelegung). Sie basiert auf Pauschalannahmen und ist ohne Felderhebungen durchführbar. Stufe 2 ist ein vereinfachtes Verfahren, um die Risiken zu kennen und hinsichtlich weiterer Massnahmen zu beurteilen.* 

*Stufe 3 gibt Aufschluss über quantitative Risiken bei Einzelobjekten. Sie basiert auf detaillierten Abklärungen am Untersuchungsobjekt. Stufe 3 ist ein Verfahren, um die Risiken zu kennen und hinsichtlich weiterer Massnahmen zu beurteilen.*

## **Kurzfassung**

*Vorbereitungsarbeiten und Gefahrenanalyse* 

Folgende methodischen **Arbeitsschritte** gehen den Risikoanalysen gemäss Stufen 1, 2 oder 3 voraus:

#### **1. Vorbereitungsarbeiten** *(Teil I, Seiten 17-22)*

- *Sicherheitsproblem definieren.*
- *Das System geographisch und inhaltlich in Bezug auf die Schadenarten und Gefahrenprozesse eingrenzen.*
- *Die natürlichen und anthropogenen Bedingungen definieren, die im System wirken.*
- *Ziele der Risikoanalyse definieren.*
- *Daten sammeln.*
- **2. Gefahrenanalyse** *(Teil I, Seiten 23-25)*
	- *Ereignisanalyse: Gefahren identifizieren und lokalisieren.*
	- *Wirkungsanalyse: Art, Ausdehnung und Grad einer Gefährung bestimmen, Szenarien bilden und in Intensitäts- oder Ereigniskarten darstellen (siehe Abbildung 4, Teil I, Seite 24).*

#### *Stufe 1 ist ein Modell zur Beurteilung von Naturrisiken anhand von Schutzdefiziten (=Schutzzielverletzungen). Die Risikoanalyse Stufe 1*

- **Das Ziel:** Überprüfen von definierten Schutzzielen in Objektkategorien (=Kategorien von Objekten mit ähnlichem Schutzbedarf), Ermitteln der Schutzdefizite und Kennen der Konfliktbereiche.
- **Die Resultate aus Stufe 1 eignen sich**, um den Gefahrenbereichen Prioritäten zuzuweisen und sie in der Raum-, Notfall- und Massnahmenplanung zu berücksichtigen.

**Die Methode** (siehe *Abbildung 7, Teil I, Seite 30*):

- *1 Die Intensitätskarten der (Gefährdungs-)Szenarien mit Hilfe eines geographischen Informationssystems (GIS) digitalisieren.*
- *2 Objekte mit ähnlichem Schutzbedarf in Objektkategorien zusammenfassen. Den Objektkategorien Schutzziele zuordnen (in Funktion der maximal zulässigen Intensität des Gefahrenprozesses und dessen Wiederkehrperiode).*
- *3 Die Objektkategorien digitalisieren und in einer Objektkategorien-Karte darstellen (GIS).*
- *4 Die Intensitätskarten mit der Objektkategorien-Karte verschneiden (GIS).*
- *5 Aus dem Verschnitt der Intensitätskarten mit der Objektkategorien-Karte die Schutzdefizite (=Schutzzielverletzungen) ermitteln, bezogen auf flächige, linienförmige und punktartige Raumelemente der neuen Karte. In einer Objektkategorie besteht ein Schutzdefizit, wenn die Intensität eines (Gefährdungs-)Szenarios grösser ist als die maximal zulässige Intensität in Bezug auf die entsprechende Wiederkehrperiode (=Schutzziel). Das Vorgehen:* 
	- *Den Schutzdefiziten aufgrund einer festzulegenden Skala einen Zahlenwert zuweisen, abhängig von der Höhe der Schutzzielverletzung in der Objektkategorie und der Intensität und Wiederkehrperiode des Szenarios.*
	- *Wenn ein Ort durch mehrere Szenarien gefährdet ist, dann die szenarien-spezifischen Schutzdefizite zum totalen Schutzdefizit (aufgrund aller Gefährdungen) summieren.*
	- *Die Schutzdefizite in Schutzdefizit-Klassen (z.B. 'kleines', 'mittleres' und 'hohes' Schutzdefizit) einteilen und gewichten.*

### *Anmerkung*

*Spezifische Angaben zur Risikoanalyse Stufe 1 siehe Teil I, Seiten 29 bis 34.*

*6 Die Schutzdefizite bzw. Schutzdefizit-Klassen in Schutzdefizit-Karten, Tabellen oder Grafiken darstellen.* 

*Stufe 2 ist ein Modell zur quantitativen Analyse von Naturrisiken in flächigen-, linienförmigen oder punktartigen Raumelementen. Stufe 2 basiert auf Pauschalannahmen (für Objektwert, Personenbelegung, u.a.).*

**Das Ziel:** Ermitteln von quantitativen Objekt- und Kollektivrisiken aufgrund von Daten zu Objektarten (=Objekte mit ähnlichem Wert bzw. ähnlicher Personenbelegung), bezogen auf Personen (Zahl der Todesopfer) und Sachwerte (Franken Sachschaden).

**Die Resultate aus Stufe 2 eignen sich**,

- um den Handlungsbedarf in Bezug auf Schutzmassnahmen (Forstund Bauprojekte, Massnahmen der Raum- und Notfallplanung) festzulegen.
- um die Kosten-Wirksamkeit von Schutzmassnahmen zu beurteilen.
- Bei **grossräumigen Risikoanalysen** eignen sich die Resultate zudem
- für das Versicherungswesen.
- für die Notfallplanung.
- für spezielle Zwecke wie die Festlegung der Nutzniesserbeteiligung an den Kosten für Schutzmassnahmen.

#### **Die Methode:**

- *0 Die Gefahrenanalyse ergänzen: Schätzen der räumlichen Auftretenswahrscheinlichkeit des Gefahrenprozesses.*
- *1 Die Intensitätskarten der (Gefährdungs-)Szenarien mit Hilfe eines geographischen Informationssystems (GIS) digitalisieren.*
- 2 Objekte mit ähnlichem Wert bzw. ähnlicher Personenbelegung in Gruppen von Objekt*arten zusammenfassen (siehe Abbildung 9, Teil I, Seite 36).*
- *3 Die Objektarten in einer Objektarten-Karte darstellen und digitalisieren (GIS).*
- *4 Die Intensitätskarten mit der Objektarten-Karte verschneiden (GIS).*
- *5 Für jedes (Gefährdungs-)Szenario SZj die quantitativen Objektrisiken ri.j bestimmen (= Risiken, bezogen auf die Untersuchungsobjekte Oi aufgrund des Szenarios SZj), getrennt nach Personen- und Sachrisiken (Untersuchungsobjekte sind hier flächige, linienförmige und punktartige Raumelemente, die aus dem Verschnitt der Karten gemäss Punkt 4 resultieren). Das Vorgehen:* 
	- *Die Schadenhäufigkeit hs ermitteln: Die Schadenhäufigkeit errechnet sich aus dem Produkt von Eintretenshäufigkeit und räumlicher Auftretenswahrscheinlichkeit des Gefahrenprozesses und Präsenzwahrscheinlichkeit des Objektes.*
	- *Das Schadenausmass S ermitteln: Das Schadenausmass errechnet sich aus dem Produkt von Grösse der gefährdeten Fläche (bzw. Länge des gefährdeten Linien- oder Streckenabschnittes oder Anzahl gefährdeter Punkte) und spezifischem Schadenausmass der*  gefährdeten Objektart. Das spezifische Schadenausmass ist ein geschätzter Pauschal*wert (Zahl der Todesopfer bzw. Franken Sachschaden) für das objektart-spezifische Schadenausmass pro Are (bzw. pro Laufmeter oder pro Punkt). Die Pauschalwerte sind in Tabellen (Teil II, Kapitel 3.) aufgelistet, getrennt nach Gefahrenprozessen und Intensitätsklassen. Sie basieren auf Erfahrungszahlen bisheriger Ereignisse und auf Schätzungen.*
	- *Die Objektrisiken r<sub>ij</sub> als Funktion von Schadenhäufigkeit h<sub>s</sub> und Schadenausmass S bestimmen (Risiko pro Schadenereignis oder pro Jahr).*
- *6 Die szenarienspezifischen Objektrisiken ri.j zum Kollektivrisiko R des Systems summieren.*
- *7 Die Objektrisiken ri.j bzw. die Kollektivrisiken R in Risiko-Karten, Tabellen oder Grafiken darstellen.*

#### *Anmerkung*

*Spezifische Angaben zur Risikoanalyse Stufe 2 siehe Teil I, Seiten 35 bis 53.*

*Die Risikoanalyse Stufe 2* 

**Kurzfassung** 

*Die Risikoanalyse Stufe 3* 

#### *Stufe 3 ist ein Modell zur quantitativen Analyse von Naturrisiken beim Einzelobjekt und basiert auf objektspezifischen Abklärungen.*

**Das Ziel:** Ermitteln von quantitativen Objektrisiken aufgrund von Daten zu Einzelobjekten, bezogen auf Personen (Zahl der Todesopfer) und Sachwerte (Franken Sachschaden); Ermitteln von individuellen Todesfallrisiken.

#### **Die Resultate aus Stufe 3 eignen sich**,

- um den Handlungsbedarf in Bezug auf objektspezifische Schutzmassnahmen (bauliche Massnahmen, Versicherung, Notfallplanung) festzulegen.
- um die Kosten-Wirksamkeit von objektspezifischen Schutzmassnahmen zu beurteilen.
- für das Versicherungswesen.
- für die Notfallplanung.
- für spezielle Zwecke wie die Festlegung der Nutzniesserbeteiligung an den Kosten für Schutzmassnahmen.
- um das Kollektivrisiko auf Stufe 2 als Grundlage für Kosten-Nutzenund Kosten-Wirksamkeits-Analysen detaillierter zu ermitteln.

#### **Die Methode:**

- *0 Die Gefahrenanalyse ergänzen: Bestimmen der räumlichen Auftretenswahrscheinlichkeit und des saisonalen Auftretens des Gefahrenprozesses, Schätzen der Vorwarnzeit.*
- *1 Für jedes (Gefährdungs-)Szenario SZj das quantitative Objektrisiko ri.j bestimmen (=Risiko, bezogen auf das Untersuchungsobjekt Oi aufgrund des Szenarios SZj), getrennt nach Personen-, Sach- und Folgerisiken (Untersuchungsobjekte sind hier vor allem Sonderobjekte gemäss Tabelle 4, Teil I, Seite 56). Das Vorgehen:* 
	- *Die Schadenhäufigkeit*  $h_s$  *ermitteln: Die Schadenhäufigkeit errechnet sich aus dem Produkt von Eintretenshäufigkeit und räumlicher Auftretenswahrscheinlichkeit des Gefahrenprozesses und zeitlicher Koinzidenzwahrscheinlichkeit (Wahrscheinlichkeit des zeitlichen Zusammentreffens) von Gefahrenprozess und Exposition des Objektes bzw. der Personen. Zudem berücksichtigt man die Wahrscheinlichkeit einer Evakuation von Personen aus dem Gefahrenbereich.*
	- *Das Schadenausmass S ermitteln: Das Schadenausmass errechnet sich aus dem Produkt von Anzahl gefährdeter Personen und Letalität bzw. Wert und Schadenempfindlichkeit des gefährdeten Objektes. Für die Letalität und die Schadenempfindlichkeit kann man aus Tabellen Vergleichswerte bei Standardfällen entnehmen (Teil II, Kapitel 3.). Die Vergleichswerte basieren auf Erfahrungszahlen bisheriger Ereignisse und auf Schätzungen.*
	- *Das Objektrisiko*  $r_{ii}$  als Funktion von *Schadenhäufigkeit*  $h<sub>S</sub>$  und *Schadenausmass S bestimmen (Risiko pro Schadenereignis oder pro Jahr).*
- *2 Die szenarienspezifischen Objektrisiken ri.j zum Objektrisiko ri summieren (Risiko, bezogen auf das Untersuchungsobjekt aufgrund aller Szenarien).*
- *3 Weiter kann man* 
	- *aus dem Objektrisiko ri und der Anzahl Personen im Objekt das Individualrisiko ri.ind (=individuelles Todesfallrisiko) herleiten.*
	- *die Objektrisiken ri verschiedener Objekte summieren, um so das Kollektivrisiko R bezogen auf eine Objektgruppe zu ermitteln.*

#### *Anmerkung*

*Spezifische Angaben zur Risikoanalyse Stufe 3 siehe Teil I, Seiten 55 bis 98.*

**short review** 

## **STAGES 1, 2 AND 3 OF THE RISK ANALYSIS (short review)**

**Stages 1, 2 and 3 represent self-contained procedures of risk analysis for gravitational natural hazards.** The three stages may be applied individually according to the analytical depth required (order of increasing depth: S1→S2→S3). Together, however, they form a unit, i.e. an independent method. They may be combined to allow problems of safety to be tackled in a purposeful and efficient way.

#### *The three-stage procedure*

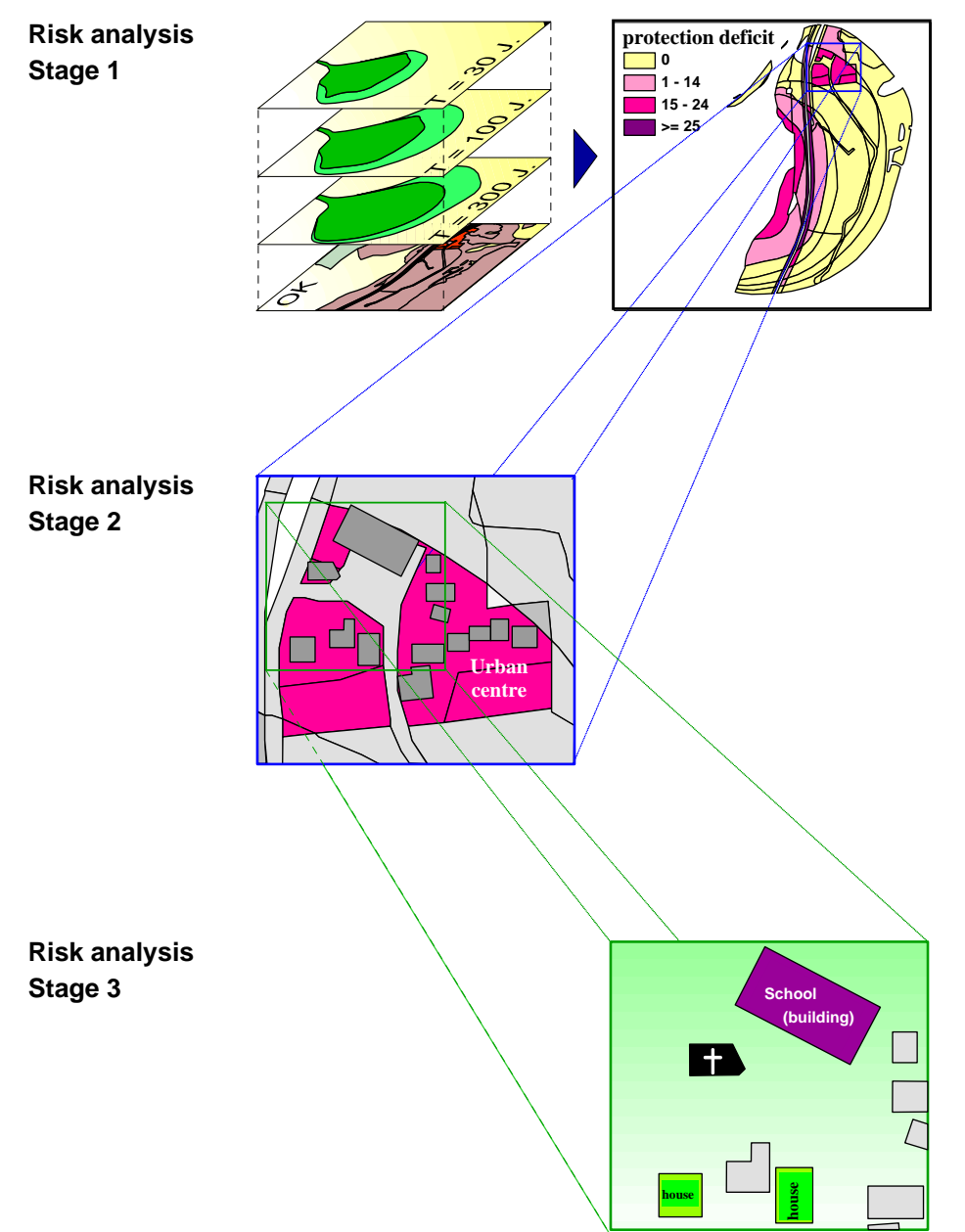

*Stage 1 provides information on semi-quantitative risks in object categories*

*(= categories of objects with similar protection needs). Using stage 1, a general perspective may quickly be gained with a minimum of effort, enabling hazard or investigation areas to be assigned priorities.* 

*Stage 2 provides information on quantitative risks for object types (objects of similar value or similarly occupied). It is based on global assumptions and may be carried out without the need for field surveys.* 

*Stage 2 is a simplified procedure for identifying the risks and evaluating them with a view to further measures.* 

*Stage 3 provides information on quantitative risks for individual objects. It is based on detailed investigations of the object concerned. Stage 3 represents a procedure for identifying the risks and evaluating them with a view to further measures.*

*Preparatory work and hazard analysis* 

The following methodological **working steps** precede the risk analysis in stages 1, 2 or 3:

#### **1. Preparatory work** *(Part I, pages 17-22)*

- *Define safety relevant problem.*
- *Delineate the system geographically and quantitatively with respect to type of damage and hazard process.*
- *Define the natural and anthropogenic conditions that apply in the system*
- *Define the objectives of the risk analysis.*
- *Collect data.*
- **2. Hazard analysis** *(Part I, pages 23-25)*
	- *Disaster analysis: identify and localise hazards.*
	- *Impact analysis: determine type, extent and degree of danger, prepare scenarios and represent these in intensity or disaster maps (see Fig. 4, Part I, page 24).*

#### *Risk analysis stage 1*

#### *Stage 1 is a procedure for the assessment of natural hazards based on protection deficit (= non-compliance with protection objectives).*

**The objective:** Checking of defined protection objectives in object categories (= categories of objects with similar protection needs), determination of protection deficits and identification of conflict areas.

**The results of stage 1 may be used to** assign priorities to the hazard areas and enable them to be included in spatial and emergency planning, as well as in planning measures.

#### **Method** (see Fig. *7, Part I, page 30*):

- *1 Digitalise the intensity maps of the (disaster) scenarios with the aid of a geographical information system (GIS).*
- *2 Group objects with similar protection needs in object categories. Assign protection objectives to the object categories (as a function of the maximum permissible intensity of the hazard process and its recurrence interval).*
- *3 Digitalise the object categories and represent these in an object category map (GIS).*
- *4 Superimpose the object category map on the intensity maps (GIS).*
- *5 On the basis of the superposition of the object category maps on the intensity maps, determine the protection deficits (= non-compliance with protection objectives) with regard to area, linear and point elements of the new map. A protection deficit exits in an object category whenever the intensity of a (disaster) scenario is greater than the maximum permissible intensity for the corresponding recurrence interval (= protection objective). The procedure:* 
	- *Assign a numerical value to the protection deficits using a scale defined for this purpose depending on the magnitude of non-compliance with the protection objective in the object category and the intensity and recurrence interval of the scenario.*
	- *Whenever a location is at risk in several scenarios, the scenario-specific protection deficits to be summed to give a total protection deficit (i.e. based on all hazards).*
	- *Assign the protection deficits to protection deficit classes (e.g. 'small', 'medium' and 'high' protection deficit) and weight these.*

### *Note:*

*For specific details on risk analysis stage 1, see Part I, pages 29 to 34.*

*6 Display the protection deficits or protection deficit classes in protection deficit maps, tables or diagrams.*

*Stage 2 is a procedure for the quantitative analysis of natural hazards in area, linear or point spatial elements. Stage 2 is based on general assumptions (for asset value, occupation, etc.).*

**Objective:** Determination of quantitative object and collective risks based on data for object types (= objects having approximately the same asset value or occupied by the same number of persons), quoted in relation to persons (number of fatalities) and material assets (property damage in Swiss Francs).

#### **The results of stage 2 may be applied**

- to establish the need for action with regard to protection measures (forestry and building projects, measures for spatial and emergency planning).
- to assess the cost effectiveness of protection measures.

For **large-area risk analyses**, the results may also be applied

- for insurance purposes.
- for emergency planning.
- for special purposes, for example to calculate the beneficiaries' share of the costs of protection measures.

#### **Method:**

- *0 Expand the hazard analysis: estimate of spatial probability of occurrence of hazardous process.*
- *1 Digitalise the intensity maps of the (disaster) scenarios with the aid of a geographical information system (GIS).*
- *2 Group objects with similar value or similar occupation under object types (see Fig. 9, Part 1, page 36).*
- *3 Display and digitalise the object types in an object type map (GIS).*
- *4 Superimpose the object type map on the intensity maps (GIS).*
- *5 For each (disaster) scenario SZj, determine the quantitative object risks ri.j (= risks relative to investigated objects Oi in scenario SZj), divided into risks to persons and material assets (in this case, the objects investigated are area, linear and point spatial elements resulting from superimposing the maps under Pos. 4). The procedure:* 
	- Determine *disaster frequency*  $h_S$ : the disaster frequency is calculated from the *product of frequency of occurrence and spatial probability of occurrence of the hazardous process and probability of the object being present.*
	- Determine extent of damage S: the extent of damage is calculated from the product of *extent of the area at risk (or length of the linear or route section or number of points at risk) and specific extent of damage of the object type at risk. The specific extent of damage represents an estimated overall value (number of fatalities or property damage in Swiss Francs) for the extent of damage per are specific to the object type (or per metre run or per point). The overall values are listed in tables (Part II, Chapter 3), divided into hazard processes and intensity classes. The figures are based on experience of previous occurrences and on estimates.*
	- Determine the **object risks**  $r_{i,j}$  as a function of *damage frequency*  $h_s$  and *extent of damage S (risk per disaster or per year).*
- *6 Sum the object risks ri.j to give the collective risk R.*
- *7 Display the object risks ri.j or the collective risks R in risk maps, tables or diagrams.*

*Note For specific details on risk analysis stage 2, see Part I, pages 35 to 53.* 

*Risk analysis stage 2* 

#### *Risk analysis stage 3*

#### *Stage 3 represents a procedure for the quantitative analysis of natural hazards for individual objects and is based on investigations specific to the object.*

**Objective:** Determination of quantitative object risks based on data for individual objects with reference to persons (number of fatalities) and material assets (property damage in Swiss Francs); determination of individual fatality risks.

#### **The results of stage 3 may be used**

- to assess the need for action with regard to object specific protection measures (building measures, insurance, emergency planning).
- to assess the cost effectiveness of object specific protection measures.
- for insurance purposes.
- for emergency planning.
- for special purposes, for example to calculate the beneficiaries' share of the costs for protection measures.
- to determine in more detail the collective risk in stage 2 as a basis for cost benefit and cost effectiveness analyses.

#### **Method:**

- *0 Expand hazard analysis: determination of spatial probability of occurrence and seasonal occurrence of the hazardous process; estimate advance warning time.*
- *1 For each (hazard) scenario SZj, determine the quantitative object risk ri.j (= risk relative to*  the object investigated  $O_i$  for the scenario  $SZ_i$  divided according to the risk to persons, *material assets and consequent risks (in this case, the objects investigated are principally special objects as detailed in Tab. 4, Part I, page 56). The procedure:* 
	- *Determine the disaster frequency*  $h_S$ *: the disaster frequency is calculated from the product of frequency of occurrence and spatial probability of occurrence of the hazard process and the time-dependent probability of coincidence (probability that the events will coincide) of hazard process and exposure of the object or the persons. In addition, the probability of evacuation of persons from the danger area is taken into account.*
	- *Determine the extent of damage S: the extent of damage is calculated from the product of number of persons at risk and lethality or asset value and susceptibility to danger of the object at risk. For lethality and susceptibility to danger, figures for comparative values for standard cases can be taken from tables (Part II, Chapter 3). The representative values shown are based on experience of previous occurrences and on estimates.*
	- *Determine the object risk*  $r_{i,j}$  *as a function of disaster frequency*  $h_s$  *and extent of damage S (risk per disaster or per year).*
- *2 Sum the object risks ri.j to form the object risk ri (risk with respect to the object investigated for all scenarios).*
- *3 It is further possible* 
	- to derive the **individual risk**  $r_{i,ind}$  (= individual fatality risk) from the object risk  $r_i$  and the *number of persons in the object.*
	- *to determine the collective risk R with respect to an object group by summing the object risks ri of various objects.*

#### *Note*

*For specific details on risk analysis stage 3, see Part I, pages 55-98.* 

 partie **Degrés 1, 2 et 3 Abrégé**

## **DEGRÉS 1, 2 ET 3 DE L'ANALYSE DES RISQUES (abrégé)**

**Les degrés 1, 2 et 3 sont des méthodes indépendantes d'analyse des risques générés par les dangers naturels gravitaires**. Chaque degré est applicable indépendamment, en fonction du niveau de précision souhaité dans le traitement (niveau de précision croissant: S1→S2→S3). Pris ensemble, ils représentent également une unité, une méthode en soi. Ils peuvent être combinés afin que l'on puisse aborder les problèmes de sécurité avec efficacité et dans une perspective bien définie.

#### *Le modèle à trois degrés*

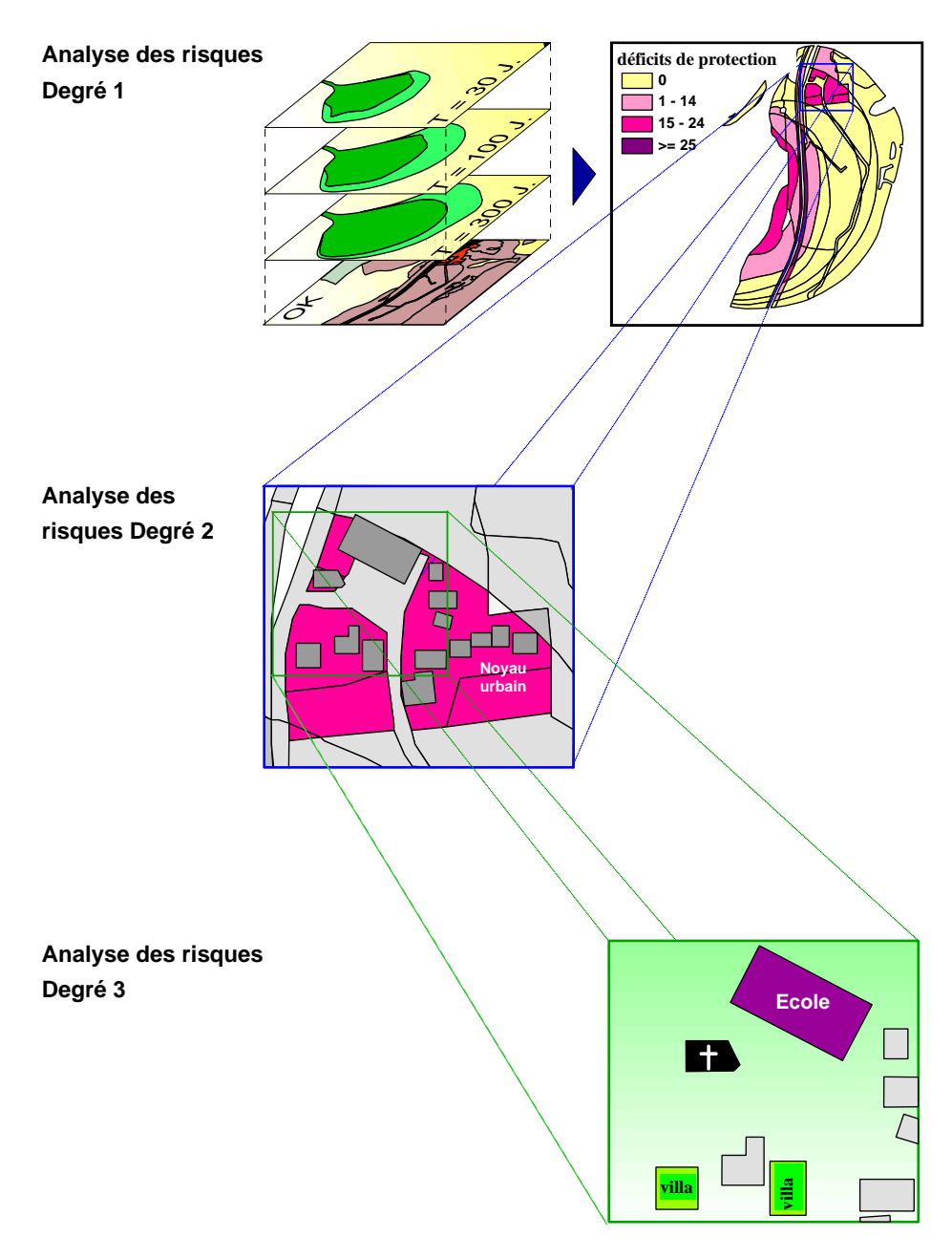

*Le degré 1 fournit des informations semi-quantitatives à propos des risques affectant des catégories d'objets (=catégories d'objets requérant la même protection). Le degré 1 fournit une vue d'ensemble, rapidement et sans grand investissement, essentiellement afin d'attribuer des priorités aux zones de danger ou à étudier.*

*Le degré 2 fournit des informations quantitatives à propos des risques affectant des types d'objets (objets de valeur ou d'occupation similaire). Il se base sur des données globales et peut être exécuté sans levé sur le terrain. Le degré 2 est un procédé simplifié dont l'objectif est d'identifier les risques et de les évaluer en vue de prendre des mesures ultérieures.* 

*Le degré 3 fournit des informations quantitatives à propos des risques affectant des objets donnés. Il se base sur des investigations détaillées relatives à l'objet étudié. Le degré 3 est un procédé dont l'objectif est d'identifier les risques et de les évaluer en vue de prendre des mesures ultérieures.* 

Degrés 1, 2 et 3 Analyse des risques générés par les dangers naturels gravitaires <sup>2<sup>e</sup> partie</sup>

## **Abrégé**

*Travaux préparatoires et analyse du danger* 

Les **étapes** méthodologiques suivantes précèdent l'analyse des risques selon les degrés 1, 2 et 3:

#### **1. Travaux préparatoires** *(1re partie, pages 17-22)*

- *définir le problème relatif à la sécurité.*
- *délimiter le système, géographiquement et du point de vue du contenu, en tenant compte du type de dégâts et des phénomènes dangereux.*
- *définir les conditions naturelles et humaines exerçant une influence sur le système.*
- *fixer les objectifs de l'analyse des risques.*
- *rassembler les données.*
- **2. Analyse des dangers** *(1re partie, pages 23-25)*
	- *analyser les événements: identifier et localiser les dangers.*
	- *analyser les effets: déterminer le type, l'extension et le degré de chaque danger, bâtir des scénarios et les présenter au moyen de cartes d'intensités ou des événements (voir fig. 4, 1re partie, page 24).*

*L'analyse des risques Degré 1* 

#### *Le degré 1 est un modèle d'évaluation des risques naturels en considérant les déficits de protection (manquements aux objectifs de protection).*

- **L'objectif:** contrôler les objectifs de protection définis pour différentes catégories d'objets (=catégories d'objets requérant une protection semblable), déterminer les déficits de protection et identifier les secteurs de conflit.
- **Les résultats du degré 1 servent** à attribuer des priorités aux zones de danger et à les prendre en compte dans l'aménagement du territoire et dans la planification des mesures, notamment des mesures d'urgence.

**La méthode** (voir *fig. 7, 1re partie, page 30*):

- *1 Numériser les cartes d'intensités des scénarios (de danger) au moyen d'un système d'information géoréférée (SIG).*
- *2 Regrouper les objets requérant une protection semblable en catégories d'objets. Attribuer des objectifs de protection à ces catégories (en fonction de l'intensité limite admissible du phénomène dangereux et de sa période de retour).*
- *3 Digitaliser ces catégories et les présenter sur une carte des catégories d'objets (SIG).*
- *4 Confronter les cartes d'intensités et la carte des catégories d'objets (SIG).*
- *5 A partir de la superposition des cartes des intensités et de la carte des catégories d'objets, déterminer les déficits de protection (=manquements aux objectifs de protection) affectant des éléments surfaciques, linéaires ou ponctuels de la nouvelle carte. Une catégorie d'objets est sujette à un déficit de protection lorsque l'intensité d'un scénario (de*  danger) dépasse l'intensité maximale admise pour la période de retour correspondante *(=objectif de protection). Marche à suivre:* 
	- *Au moyen d'une échelle qui reste à établir, attribuer aux déficits de protection une valeur numérique dépendant de l'importance du manquement à l'objectif de protection de la catégorie d'objets traitée, de l'intensité et de la période de retour du scénario considéré.*
	- *Lorsqu'un site est menacé par plusieurs scénarios, totaliser les déficits de protection propres aux différents scénarios afin d'obtenir un déficit total de protection (prenant en compte tous les dangers),*
	- *Répartir les déficits de protection en classes de déficits de protection (p. ex. déficit 'faible', 'moyen' ou 'élevé'), et les pondérer.*
- *6 Représenter les déficits de protection et les classes de déficit de protection au moyen de cartes, tableaux ou diagrammes de déficits de protection.*

*Remarque* 

*Informations particulières à l'analyse du risque, degré 1:*  voir 1<sup>re</sup> partie, pages 29-34.

### *Le degré 2 est un modèle d'analyse quantitative des risques naturels affectant des éléments surfaciques, linéaires ou ponctuels. Le degré 2 se base sur des données globales (concernant entre autres la valeur et l'occupation des objets).*

L'objectif: quantifier les risques collectifs et par objet en se fondant sur les données relatives aux types d'objets (=objets de valeur ou d'occupation similaire), en termes de personnes (nombre de victimes) et de biens matériels (montant des dégâts matériels).

#### **Les résultats du degré 2 servent**

- à déterminer la nécessité de prendre des mesures de protection (projets forestiers et de construction, mesures d'aménagement du territoire, planification des mesures d'urgence).
- à apprécier le rapport coût-efficacité des mesures de protection.
- Lors **d'analyse des risques à grande échelle**, les résultats servent en outre
- au secteur des assurances.
- à la planification des mesures d'urgence.
- à certains buts particuliers comme la détermination de la participation des bénéficiaires aux coûts des mesures de protection.

#### **La méthode:**

- *0 Compléter l'analyse des dangers: estimer la probabilité géographique d'occurrence du phénomène dangereux.*
- *1 Numériser les cartes d'intensités des scénarios (de danger) au moyen d'un système d'information géoréférée (GIS).*
- *2 Regrouper les objets de valeur ou d'occupation similaire en types d'objets (voir fig. 9, 1re partie, page 36).*
- *3 Digitaliser les types d'objets et les présenter sur une carte des types d'objets (SIG).*
- *4 Confronter les cartes d'intensités et la carte des types d'objets (SIG).*
- *5 Pour chaque scénario SZj (de danger), déterminer quantitativement les risques par objet ri.j (=risques encourus par les objets étudiés Oi selon les scénarios SZj), en distinguant les risques encourus par les personnes et par les biens matériels (les objets étudiés ici sont des surfaces, des lignes ou des points, résultant de la superposition des cartes selon le point 4). Marche à suivre:* 
	- *Calculer la fréquence des dégâts hs: elle est égale au produit de la fréquence d'occurrence et de la probabilité géographique d'occurrence du phénomène dangereux, ainsi que de la probabilité de présence de l'objet.*
	- *Calculer l'ampleur des dégâts S: elle est égale au produit des dimensions de la surface menacée (ou de la longueur du segment ou du tronçon menacé, ou encore du nombre de points menacés) et de l'ampleur des dégâts spécifique au type d'objet menacé. L'ampleur spécifique des dégâts est une valeur globale estimée (nombre de victimes ou montant des dégâts matériels) de l'ampleur des dégâts encourus par un type d'objet particulier, rapportée à une surface en ares (ou à une ligne en mètres courants ou encore à un point).*  Les valeurs globales sont énumérées dans des tableaux (2<sup>e</sup> partie, chapitre 3) qui *distinguent les phénomènes dangereux et les classes d'intensité. Elles se basent sur des chiffres issus d'événements passés et sur des estimations.*
	- Déterminer les **risques par objet**  $r_{i,j}$  en fonction de la fréquence des dégâts h<sub>s</sub> et de *l'ampleur des dégâts S (risque par événement destructeur ou par année).*
- *6 Totaliser les risques par objet ri.j, spécifiques à chaque scénario, afin d'obtenir le risque collectif R du système.*
- *7 Représenter les risques par objet ri.j et les risques collectifs R au moyen de cartes, tableaux ou diagrammes de risque.*

### **Degrés 1, 2 et 3 Abrégé**

*L'analyse des risques Degré 2*

#### *Remarque*

*Informations particulières à l'analyse du risque, degré 2: voir 1re partie, pages 35-53.*

#### *L'analyse des risques Degré 3*

#### *Le degré 3 est un modèle d'analyse quantitative des risques naturels encourus par des objets particuliers. Il se fonde sur des investigations propres à ces objets.*

**L'objectif:** quantifier les risques par objet, en se fondant sur les données relatives aux objets particuliers, en termes de personnes (nombre de victimes) et de biens matériels (montant des dégâts matériels); déterminer les risques mortels individuels.

#### **Les résultats du degré 3 servent**

- à déterminer la nécessité de prendre des mesures de protection propres aux différents objets (mesures constructives, assurance, planification des mesures d'urgence).
- à apprécier le rapport coût-efficacité des mesures de protection propres aux différents objets.
- au secteur des assurances.
- à la planification des mesures d'urgence.
- à certains buts particuliers comme la détermination de la participation des bénéficiaires aux coûts des mesures de protection.
- à déterminer plus précisément le risque collectif évalué au degré 2, qui servira de base aux analyses coût-utilité et coût-efficacité.

#### **La méthode:**

- *0 Compléter l'analyse des dangers: déterminer la probabilité géographique et saisonnière d'occurrence du phénomène dangereux, estimer le temps de pré-alerte.*
- *1 Pour chaque scénario SZj (de danger), déterminer quantitativement le risque par objet ri.j (=risque encouru par l'objet étudié Oi selon le scénario SZj), en distinguant les risques encourus par les personnes et par les biens matériels, ainsi que les risques subséquents (les objets étudiés ici sont surtout des objets particuliers, selon le tableau 4, 1re partie, page 56). Marche à suivre:* 
	- Calculer la fréquence des dégâts  $h_S$ : elle est égale au produit de la fréquence *d'occurrence et de la probabilité géographique d'occurrence du phénomène dangereux, ainsi que de la probabilité temporelle de coïncidence (probabilité temporelle de rencontre) du phénomène dangereux et de l'exposition de l'objet ou des personnes. Est de plus prise en compte la probabilité d'évacuation de personnes hors de la zone de danger.*
	- *Calculer l'ampleur des dégâts S: elle est égale au produit du nombre de personnes menacées et de la létalité de l'événement ou de la valeur et de vulnérabilité de l'objet menacé. On pourra utiliser pour la létalité et la vulnérabilité des valeurs comparatives issues de cas standards et présentées sous forme de tableaux (2<sup>e</sup> partie, chapitre 3). Ces valeurs se basent sur des chiffres issus d'événements passés et sur des estimations.*
	- Déterminer le **risque par objet**  $r_{ij}$  en fonction de la fréquence des dégâts  $h_s$  et de *l'ampleur des dégâts S (risque par événement destructeur ou par année).*
- *2 Totaliser les risques par objet ri.j, spécifiques à chaque scénario, afin d'obtenir le risque par objet ri (risque encouru par l'objet étudié sur la base de tous les scénarios).*
- *3 On peut en outre* 
	- *déduire le risque individuel ri.ind (=risque individuel de mort) à partir du risque par objet ri et du nombre de personnes présentes dans l'objet.*
	- *totaliser les risques par objet ri des différents objets, afin de déterminer le risque collectif R, relatif à un groupe d'objets.*

#### *Remarque*

*Informations particulières à l'analyse du risque, degré 3: voir 1re partie, pages 55-98.*

### parte **Livelli 1, 2 e 3 compendio**

## **LIVELLI 1, 2 E 3 DELL'ANALISI DEI RISCHI (compendio)**

**I livelli 1, 2 e 3 rappresentano metodi indipendenti di analisi dei rischi in caso di pericoli naturali legati alla forza di gravità.** Ogni livello è applicabile in modo autonomo e in funzione del grado di precisione desiderato (grado di precisione crescente: L1→L2→L3). Insieme, questi livelli formano un'unità, un metodo proprio. Sono combinabili in modo tale da permettere di affrontare i problemi di sicurezza in maniera mirata ed efficace.

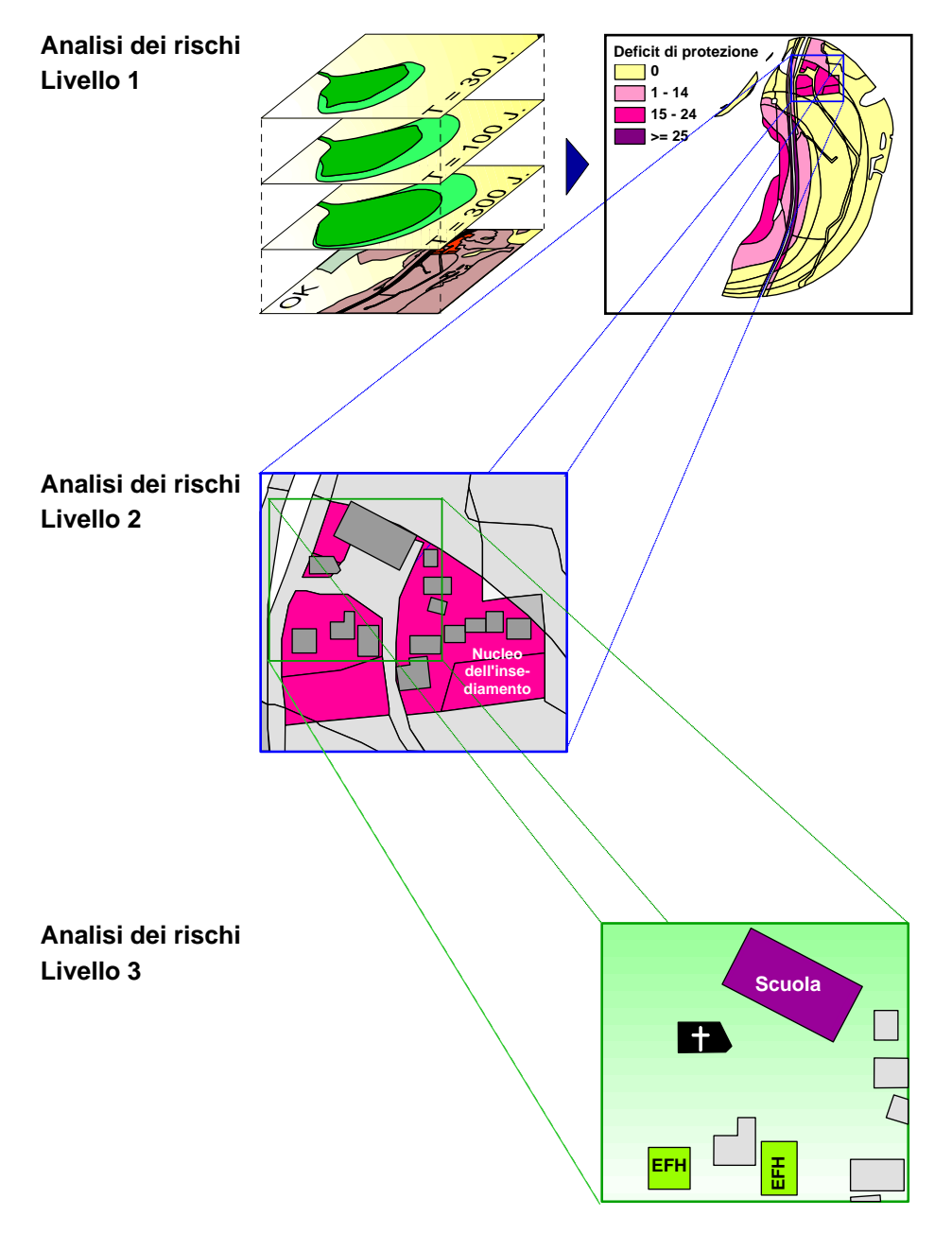

#### *Il modello a tre livelli*

*Il livello 1 fornisce informazioni semi-quantitative riguardo ai possibili rischi di categorie di oggetti (=categorie di oggetti che necessitano di una protezione simile). Mediante il livello 1 è possibile ottenere velocemente e senza troppo dispendio una visione globale, soprattutto al fine di attribuire delle priorità a zone di pericolo o a zone da esaminare.* 

*Il livello 2 fornisce informazioni quantitative riguardo ai possibili rischi di tipi di oggetti (oggetti con valore simile o con insediamento di persone simile). Esso si fonda su ipotesi globali e può essere eseguito senza rilevazioni effettuate sul terreno. Il livello 2 rappresenta una procedura semplificata per individuare i rischi e valutarli in vista degli ulteriori provvedimenti da adottare.* 

*Il livello 3 fornisce informazioni quantitative riguardo ai possibili rischi di singoli oggetti. Esso si basa su accertamenti dettagliati sull'oggetto in questione. Il livello 3 rappresenta una procedura finalizzata a individuare i rischi e a valutarli in vista degli ulteriori provvedimenti da adottare.*

Analisi dei rischi in caso di pericoli naturali legati alla forza di gravità  $2^a$  parte

### **Livelli 1, 2 e 3 compendio**

*Lavori preparatori e analisi dei pericoli*  Le seguenti **fasi di lavoro** metodologiche precedono le analisi dei rischi secondo i livelli 1, 2 o 3:

#### **1. Lavori preparatori***(1<sup>a</sup> parte, pagine 17-22)*

- *Definire i problemi relativi alla sicurezza.*
- *Delimitare il sistema dal punto di vista geografico e contenutistico, in relazione ai tipi di danno e ai processi di pericolo.*
- *Definire le condizioni naturali e antropiche che agiscono all'interno del sistema.*
- *Definire gli obiettivi dell'analisi dei rischi.*
- *Raccogliere i dati.*
- **2. Analisi dei pericoli** *(1<sup>a</sup> parte, pagine 23-25)*
	- *Analisi degli eventi: identificare e localizzare i pericoli.*
	- *Analisi degli effetti: determinare il tipo, l'estensione e il grado di pericolo, costruire*  scenari e rappresentarli su carte d'intensità o carte degli eventi (cfr. Fig. 4, 1<sup>ª</sup> parte, *pagina 24).*

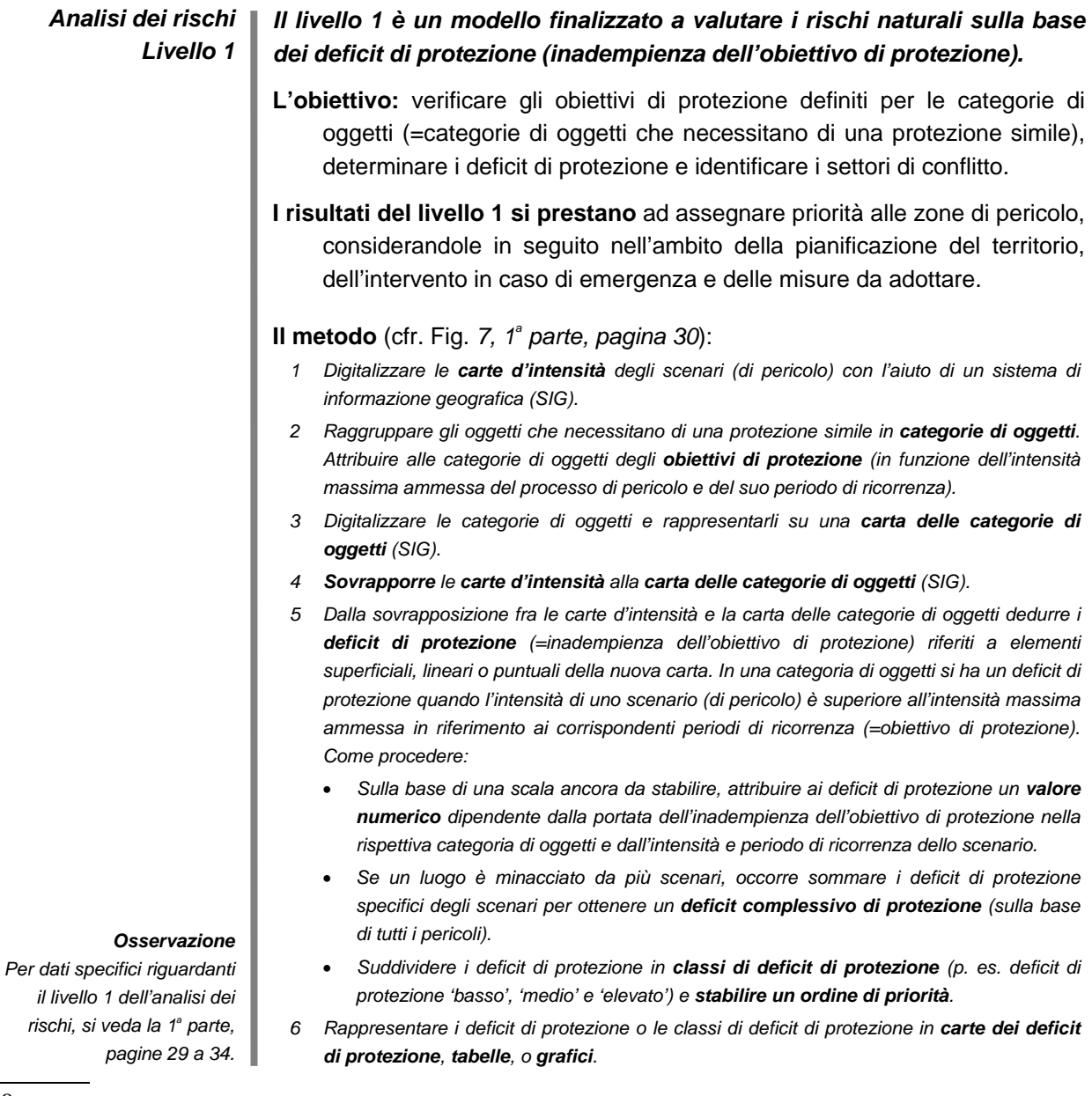

**Livelli 1, 2 e 3 compendio** 

### *Il livello 2 è un modello finalizzato ad analizzare quantitativamente i rischi naturali nei loro elementi superficiali, lineari e puntuali. Il livello 2 è basato su ipotesi globali (concernenti il valore degli oggetti, l'insediamento di persone, ecc.).*

**L'obiettivo:** rilevare i rischi quantitativi per singoli oggetti e i rischi quantitativi collettivi sulla base di dati concernenti i tipi di oggetti (= oggetti con valore simile o con insediamento di persone simile), in riferimento alle persone (numero di morti) e ai beni materiali (franchi di danni materiali).

#### **I risultati del livello 2 si prestano a:**

- determinare la necessità di agire per quanto riguarda l'adozione di misure protettive (progetti forestali ed edilizi, misure inerenti alla pianificazione del territorio e dell'intervento in caso di emergenza).
- valutare l'intensità dei costi delle misure protettive.

Nel caso delle **analisi dei rischi su un ampio territorio**, i risultati sono inoltre adatti:

- ai fini del settore assicurativo.
- alla pianificazione dell'intervento in caso di emergenza.
- a scopi speciali come il calcolo della partecipazione degli usufruttuari ai costi delle misure protettive.

#### **Il metodo:**

- *0 Completare l'analisi dei rischi: stimare la probabilità di occorrenza spaziale del processo di pericolo.*
- *1 Digitalizzare le carte d'intensità degli scenari (di pericolo) con l'ausilio di un sistema di informazione geografica (SIG).*
- *2 Raggruppare gli oggetti con valore simile o insediamento di persone simile in gruppi di tipi*  di oggetti (si veda l'Illustrazione 9, 1<sup>ª</sup> parte, pagina 36).
- *3 Rappresentare e digitalizzare i tipi di oggetti su una carta dei tipi di oggetti (SIG).*
- *4 Sovrapporre le carte d'intensità alla carta dei tipi di oggetti (SIG).*
- *5 Determinare per ogni scenario (di pericolo) SZj i rischi per oggetto ri.j quantitativi (= rischi riferiti agli oggetti d'esame Oi sulla base dello scenario SZj), distinguendo tra rischi per le persone e rischi materiali (in questo caso, gli oggetti in esame sono costituiti da elementi*  spaziali superficiali, lineari e puntuali, i quali risultano dalla sovrapposizione delle carte *conformemente al punto 4). Come procedere:* 
	- Determinare la *frequenza del danno*  $h_s$ *: la frequenza del danno viene calcolata moltiplicando la frequenza effettiva e la probabilità di occorrenza spaziale del processo di pericolo con la probabilità della presenza dell'oggetto.*
	- *Determinare l'estensione del danno S: l'estensione del danno viene calcolata moltiplicando la grandezza della superficie in pericolo (rispettivamente la lunghezza del tratto in pericolo o il numero di punti in pericolo) con l'estensione specifica del danno del tipo di oggetto in pericolo. L'estensione specifica del danno è un valore globale stimato (numero di morti risp. franchi di danni materiali) per l'estensione del danno specifica del tipo di oggetto per ara (risp. per metro lineare o per punto). I valori globali sono*  riportati in forma tabellare (2<sup>ª</sup> parte, Capitolo 3.), suddivisi per processi di pericolo e *classi d'intensità. Essi si basano su cifre empiriche derivate da eventi passati e su stime.*
	- Determinare i *rischi per oggetto r<sub>ii</sub> quale funzione della frequenza del danno h<sub>s</sub> e dell'estensione del danno S (rischio per evento dannoso o per anno).*
- *6 Dalla somma dei rischi per oggetto ri.j specifici degli scenari risulta il rischio collettivo R del sistema.*
- *7 Rappresentare i rischi per oggetto ri.j risp. i rischi collettivi R in carte dei rischi, tabelle o grafici.*

*Osservazione* 

*Per dati specifici riguardanti il livello 2 dell'analisi dei*  rischi, si veda la 1<sup>ª</sup> parte, *pagine 35 a 53.*

#### *Analisi dei rischi Livello 3*

### *Il livello 3 è un modello finalizzato ad analizzare quantitativamente i rischi naturali per il singolo oggetto ed è basato su accertamenti specifici dell'oggetto.*

**L'obiettivo:** rilevare i rischi quantitativi per oggetto sulla base di dati concernenti i singoli oggetti, con riferimento alle persone (numero di morti) e ai beni materiali (franchi di danni materiali); rilevare i rischi individuali di morte.

#### **I risultati del livello 3 si prestano a:**

- determinare la necessità di agire per quanto riguarda l'adozione di misure protettive specifiche dei singoli oggetti (misure edilizie, assicurazione, pianificazione dell'intervento in caso di emergenza).
- valutare l'intensità dei costi delle misure protettive specifiche dei singoli oggetti.
- i fini del settore assicurativo.
- i fini della pianificazione dell'intervento in caso di emergenza.
- scopi speciali come il calcolo della partecipazione degli usufruttuari ai costi delle misure protettive.
- calcolare in modo più dettagliato il rischio collettivo al livello 2 quale base per le analisi costi-benefici e costi-efficacia.

#### **Il metodo:**

- *0 Completare l'analisi dei rischi: determinare la probabilità di occorrenza spaziale e l'occorrenza stagionale del processo di pericolo, stimare il tempo di preallarme.*
- *1 Determinare per ogni scenario (di pericolo) SZj il rischio per oggetto ri.j quantitativo (= rischio riferito all'oggetto d'esame Oi sulla base dello scenario SZj), distinguendo tra rischi per le persone, rischi materiali e rischi conseguenti (in questo caso, gli oggetti in esame sono costituiti in primo luogo dagli oggetti speciali conformemente alla Tabella 4, 1<sup>a</sup> parte, pagina 56). Come procedere:* 
	- *Determinare la frequenza del danno hs*: la frequenza del danno viene calcolata *moltiplicando la frequenza effettiva e la probabilità di occorrenza spaziale del processo di pericolo con la probabilità temporale di coincidenza (probabilità della concomitanza temporale) del processo di pericolo e dell'esposizione dell'oggetto o delle persone. Inoltre si tiene conto della probabilità di un'evacuazione delle persone dall'area in pericolo.*
	- *Determinare l'estensione del danno S: l'estensione del danno viene calcolata moltiplicando il numero delle persone in pericolo e la letalità risp. il valore e la sensibilità al danno dell'oggetto in pericolo. Per la letalità e la sensibilità al danno si possono evincere dalle tabelle valori comparativi in casi standard (2<sup>a</sup> parte, Capitolo 3.). I valori comparativi sono basati su cifre empiriche derivate da eventi passati e su stime.*
	- *Determinare il rischio per oggetto r<sub>ii</sub> quale funzione della frequenza del danno h<sub>s</sub> e dell'estensione del danno S (rischio per evento dannoso o per anno).*
- *2 Dalla somma dei rischi per oggetto ri.j specifici degli scenari risulta il rischio per oggetto ri (rischio riferito all'oggetto d'esame sulla base di tutti gli scenari).*
- *3 Inoltre è possibile* 
	- *dedurre il rischio individuale ri.ind (= rischio di morte individuale) dal rischio per oggetto ri e dal numero di persone che si trovano nell'oggetto;*
	- *sommare i rischi per oggetto ri di diversi oggetti, allo scopo di determinare il rischio collettivo R in relazione a un gruppo di oggetti.*

#### *Osservazione*

*Per dati specifici riguardanti il livello 3 dell'analisi dei*  rischi, si veda la 1<sup>ª</sup> parte, *pagine 55 a 98.*

## **1. FALLBEISPIELE ZUR RISIKOANALYSE IN ST. NIKLAUS VS**

## **1.1 Allgemeine Angaben**

### **1.1.1 Die Gemeinde St. Niklaus**

St. Niklaus liegt im Mattertal – auch Nikolaital genannt - einem von Süden nach Norden gerichteten Walliser Seitental. Die Gemeinde umfasst die Dorfschaften St. Niklaus-Dorf, Gasenried und Herbriggen sowie rund dreissig Weiler und ist nach Zermatt die flächenmässig grösste Gemeinde des Mattertals. Der tief eingeschnittene Talboden steigt im Osten gegen die Mischabelgruppe (höchster Punkt: Nadelhorn mit 4327 m ü.M.) und im Westen gegen die Weisshornkette an. Der tiefste Punkt der Gemeinde liegt auf 900 m ü.M.

Die "*Zaniglaser*" – die rund 2'400 Einwohner der Burgergemeinde St. Niklaus - sind vertraut mit Naturgefahren: Es gibt kaum einen Winter, in dem die Gemeinde nicht während einiger Tage von der Aussenwelt abgeschnitten ist, und kaum ein Frühjahr ohne herunterstürzende Gesteinsmassen. Naturgefahren sind und waren immer Bestandteil des Lebens im Nikolaital. Evakuationen sind üblich; die Notfallorganisation der Gemeinde St. Niklaus ist mit den gefährlichen Situationen entsprechend vertraut und funktioniert ausserordentlich gut.

### **1.1.2 Gegenstand und Ziel der Untersuchungen**

Gegenstand der Untersuchungen sind alle bekannten Quellen gravitativer Naturgefahren (Lawinen, Stein- und Blockschlag, Felssturz, Murgänge, Überschwemmungen), die auf dem Gemeindegebiet von St. Niklaus eine Gefährdung der Bauzonen darstellen. Die zu untersuchenden **Gefahrenquellen** wurden bestimmt aufgrund von:

- Geländebegehungen
- Gegenhangbetrachtungen
- Studium von Karten, Luftbildern, Ereigniskatastern, technischen Berichten, **Zeitungsberichten**
- Gesprächen mit orts- und geschichtskundigen Personen, Verantwortlichen der Notfallorganisation (Zivilschutz), Kreisförster, u.a.
- $\rightarrow$  Im Gemeindegebiet von St. Niklaus geht von insgesamt 42 bekannten Gefahrenquellen eine Gefährdung für Bauzonen aus: 10 Lawinenzüge, 31 Stein- und Blockschlag- bzw. Felssturz-Gefahrenquellen und ein Murgang mit Folgegefährdung (Stauung und Überschwemmung des Vorfluters).

Der **Schadenbegriff** umfasst grundsätzlich alle möglichen Personen-, Sachund Folgeschäden, die aufgrund dieser Gefährdungen auf dem Gemeindegebiet von St. Niklaus entstehen können. Die eigentliche Eingrenzung der Schadenarten erfolgt fallspezifisch, abhängig von der jeweiligen Bearbeitungstiefe (Stufen 1, 2 oder 3; siehe Kapitel 1.2.1, 1.3.1, bzw. 1.4.1).

Bei den Untersuchungen in St. Niklaus kommt das Drei-Stufen-Modell der Risikoanalyse (siehe Seite 7 oder *Teil I, Seiten 27f*) zur Anwendung. Damit verfolgen wir diese **Ziele**:

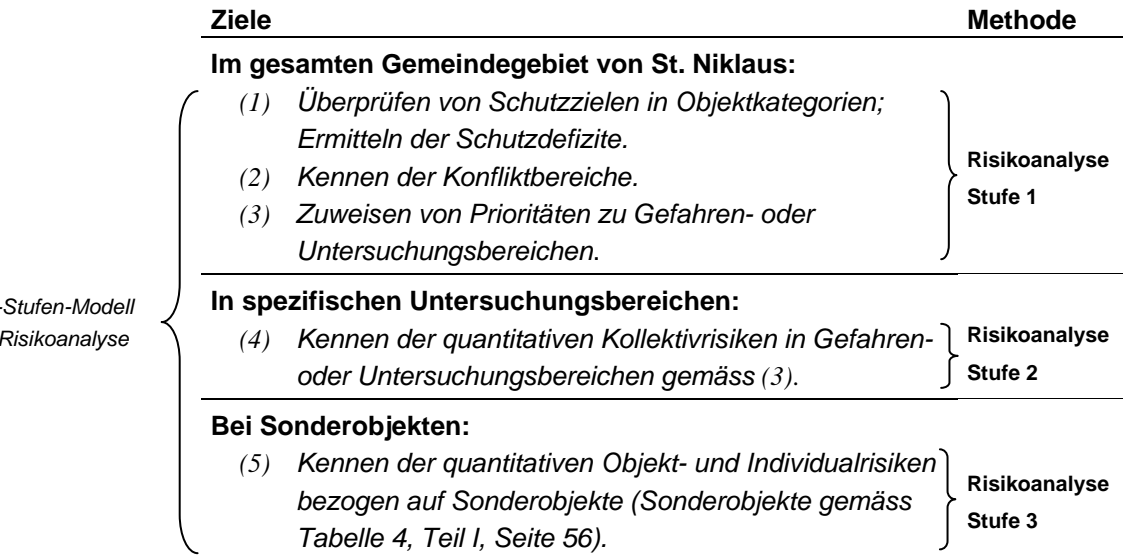

*Drei-Stufen-Modell der Risikoanalyse* 

### **1.1.3 Datengrundlagen**

- *[1]* **ABW, 1989:** Ortsplanung St. Niklaus; Schlussbericht. Büro für Architektur und ORL-Planung Bloetzer Werner, Visp, 158 S. (in Vernehmlassung).
- *[2]* **BELLWALD, S., 1994:** Wirtschaftsplan über die Waldungen der Burgergemeinde St. Niklaus. Ingenieurbüro Bellwald Siegfried, Visp.
- *[3]* **Berchtold, S., 1991:** St. Niklaus Sparru & Teli & Jungu; Beurteilung der Steinschlaggefahr. Ingenieurbüro Berchtold Stefan, Visp, 8 S.
- *[4]* **BFF/EISLF, 1984:** Richtlinien zur Berücksichtigung der Lawinengefahr bei raumwirksamen Tätigkeiten. Bundesamt für Forstwesen / Eidg. Institut für Schnee- und Lawinenforschung, Bern, 21 S.
- *[5]* **Bumann, R., 1989:** Aufforstungs- und Verbauungsprojekt Sparruzug. Vorprojekt und 1. bis 3. Bauetappe 1983-1989, Ingenieurbüro Bumann Reinhold, Naters.
- *[6]* **Bumann, R., 1995:** Sanierungs- und Erweiterungsprojekt Spissenzug (Lawinenablenk- und Bremsverbau). Ingenieurbüro Bumann Reinhold, Naters, 4 S.
- *[7]* **Bumann, R., 1995:** Steinschlagverbauung Stockschleif; technischer Bericht. Ingenieurbüro Bumann Reinhold, Naters, 5 S.
- *[8]* **Burkard, A., 1996:** Neubau Schiessanlage Birch-Grossgufer; Beurteilung der Lawinengefährdung (Rosswang). Ingenieurbüro Burkard André, Brig, 9 S.
- *[9]* **Burkard, A., 1997:** Sparrenzug; Lawinentechnischer Bericht und Lawinengefahrenkarte. Ingenieurbüro Burkard André, Brig, 24 S.
- *[10]* **BUWAL/BWW/BRP, 1997:** Berücksichtigung der Massenbewegungsgefahren bei raumwirksamen Tätigkeiten (Empfehlungen). Bundesamt für Umwelt, Wald und Landschaft / Bundesamt für Wasserwirtschaft / Bundesamt für Raumplanung, Bern, 42 S.
- *[11]* **BVZ:** Lawinenkataster im Bereich des Sparruzugs. Brig-Visp-Zermatt-Bahn, BVZ, Brig. Aufzeichnungen ab 1944.
- *[12]* **BWW/BRP/BUWAL, 1997:** Berücksichtigung der Hochwassergefahren bei raumwirksamen Tätigkeiten (Empfehlungen). Bundesamt für Wasserwirtschaft / Bundesamt für Raumplanung / Bundesamt für Umwelt, Wald und Landschaft, Bern, 32 S.
- *[13]* **CRSFA, 1994:** Gemeinde St. Niklaus; Gefügeanalytische und geomechanische Studie. Centre de Recherches Scientifiques Fondamentales et Appliquées de Sion, 16 S (+40 S. Anhang mit Beschreibung der Sturzquellen).
- *[14]* **CRSFA, 1996:** Gemeinde St. Niklaus; Stockschleif Sturzbahnanalyse und Gefahrenkarte. Centre de Recherches Scientifiques Fondamentales et Appliquées de Sion.
- *[15]* **Dienststelle für Wald und Landschaft des Katons Wallis, 1990:** Richtplanung, Grundlagen Naturgefahren: Lawinen; Lawinenkarte 1:25'000. Sion.
- *[16]* **Geo7, 1995:** Murgangsanierung Ritigraben (Mattertal); Beurteilung aus der Sicht von NFP 31 Projekten. Geo7, Bern, 15 S.
- *[17]* **Imboden, A., 1979:** "Poscht us Zaniglas". (Gemeindeverwaltung St. Niklaus).
- *[18]* **Mani, P., 1994:** Ritigraben (Mattertal); Grundlagen-Zusammenstellung und erste Interpretation. Geo7, Bern, 14 S.
- *[19]* **Rovina + Partner AG, 1994:** Murgangsanierung Ritigraben; Vorstudie. Varen, 13 S.
- *[20]* **Rovina + Partner AG, 1995:** Bauprojekt Absetzstrecke Murgangschutz Ritigraben; Technischer Bericht. Varen, 5 S.
- *[21]* **Salm, B., Burkard, A., Gubler, H.U., 1990:** Berechnung von Fliesslawinen; Eine Anleitung für Praktiker mit Beispielen. Mitteilung Nr. 47, Eidg. Institut für Schnee- und Lawinenforschung, Weissfluhjoch, Davos, 40 S.
- *[22]* **Schild, M., Haefeli, R., 1945:** Die Lawinen des Zermattertals im Winter 1944/45. Interner Bericht Nr. 37, Eidg. Institut für Schnee- und Lawinenforschung, Weissfluhjoch, Davos.
- *[23]* **SLF, 1951:** Winterbericht Nr. 15 (Winter 1950/51). Eidg. Institut für Schnee- und Lawinenforschung.
- *[24]* **SLF, 1970:** Winterbericht Nr. 34 (Winter 1969/70). Eidg. Institut für Schnee- und Lawinenforschung.
- *[25]* **SLF, 1997:** Ereigniskataster für Lawinen auf dem Gemeindegebiet von St. Niklaus, VS. Eidg. Institut für Schnee- und Lawinenforschung, Aufzeichnungen von 1951-1997.
- *[26]* **SLF:** Extremwertstatistik der Schneefälle und der Verteilung der Schneefallperioden für die Stationen Zermatt, Grimentz und Oberwald. Eidg. Institut für Schnee- und Lawinenforschung.
- *[27]* **Teysseire & Candolfi AG, 1997a:** Murgangsanierung Ritigraben; Synthese-/ Ergänzungsbericht. Ingenieurbüro Teysseire & Candolfi AG, Visp, 18 S.
- *[28]* **Teysseire & Candolfi AG, 1997b:** Schutzkonzept Ritigraben Technischer Bericht. Ingenieurbüro Teysseire & Candolfi AG, Visp, 37 S.

### **1.1.4 Dank**

Für die Unterstützung bei der Informationsbeschaffung in St. Niklaus danken wir

- Viktorine Biner, Orts- und Geschichtskundige, St. Niklaus
- Werner Bloetzer, ABW, Visp
- Reinhold Bumann, Ingenieurbüro, Naters
- André Burkard, Ingenieurbüro, Brig
- Heinz Favre, Brig-Visp-Zermatt-Bahn (BVZ), Brig
- Raffael Fux, Gemeindeverwaltung, St. Niklaus
- Willy Gitz, Ortskundiger, St. Niklaus
- Roger Imboden, Gemeindepräsident, St. Niklaus
- Roland Imboden, Zivilschutzstelle, St. Niklaus
- Christian Marro, CRSFA, Sion
- Bernhard Perren, Kreisforstamt III, Gampel
- Jean-Daniel Rouiller, Kantonsgeologe, Sion
- Hermann Rovina, Geologe, Varen
- Philippe Teysseire, Ingenieurbüro, Visp
- Charles Wuilloud, Kantonsforstamt VS, Sektion Naturgefahren, Sion

## **1.2 Risikoanalyse Stufe 1**

*Das Fallbeispiel Lawine 'Sparruzug' (St. Niklaus-Dorf) zeigt, wie man gemäss Risikoanalyse Stufe 1 die semi-quantitativen Schutzdefizite für nur eine Gefahrenquelle ermittelt.* 

*Das Fallbeispiel Siedlung 'Zum Stäg' zeigt, wie man gemäss Risikoanalyse Stufe 1 die Schutzdefizite ermittelt, wenn sich am selben Ort mehrere Gefährdungen überlagern.* 

*Das Fallbeispiel Gemeinde St. Niklaus fasst die Resultate der Risikoanalyse Stufe 1 auf der gesamten Fläche der Gemeinde St. Niklaus zusammen (42 Gefahrenquellen).* 

### **1.2.1 Vorbereitungsarbeiten**

#### **Sicherheitsproblem**

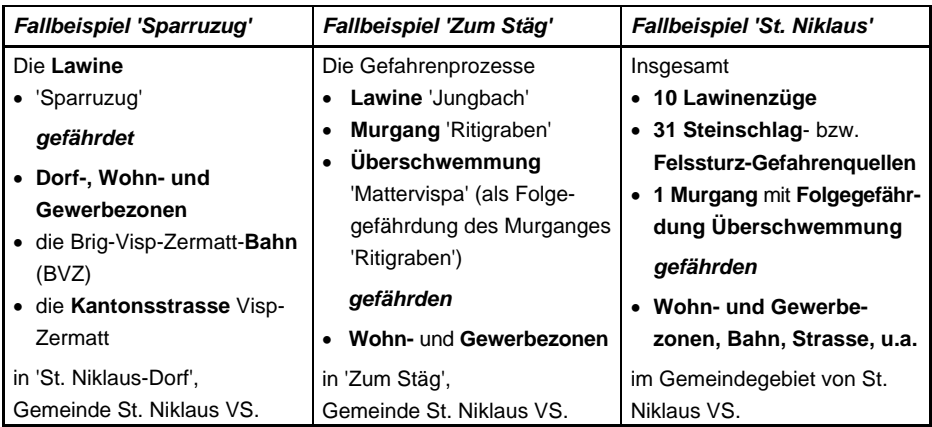

#### **Systemgrenzen**

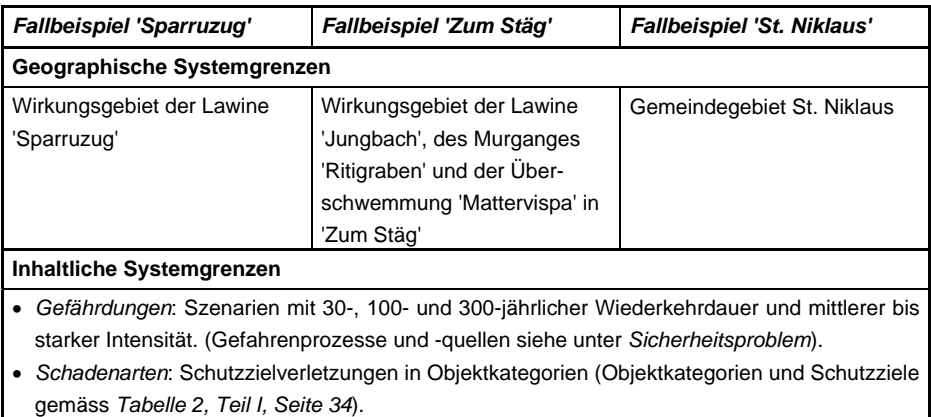

#### **Systembeschreibung**

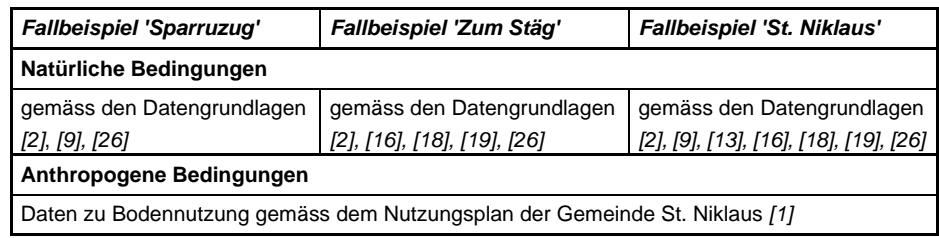

#### **Ziele der Risikoanalyse**

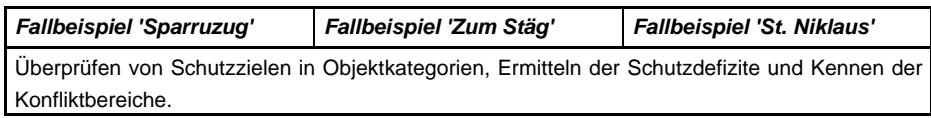

#### **Datengrundlagen**

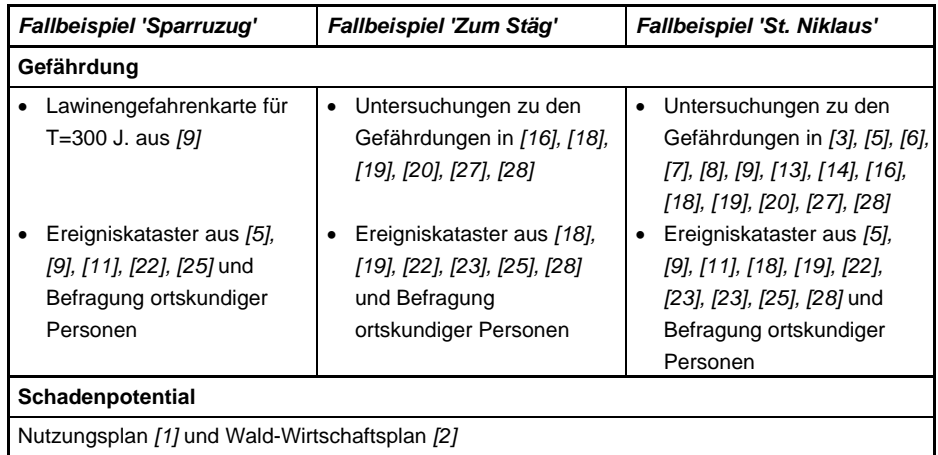

### **1.2.2 Gefahrenanalyse**

**Ereignisanalyse** (mögliche Gefahren identifizieren und lokalisieren)

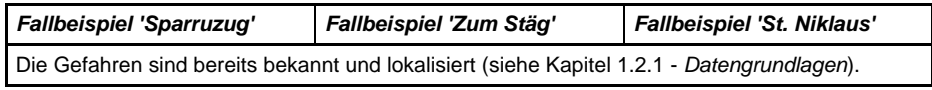

#### **Wirkungsanalyse** (Art, Ausdehnung und Grad einer Gefährdung bestimmen)

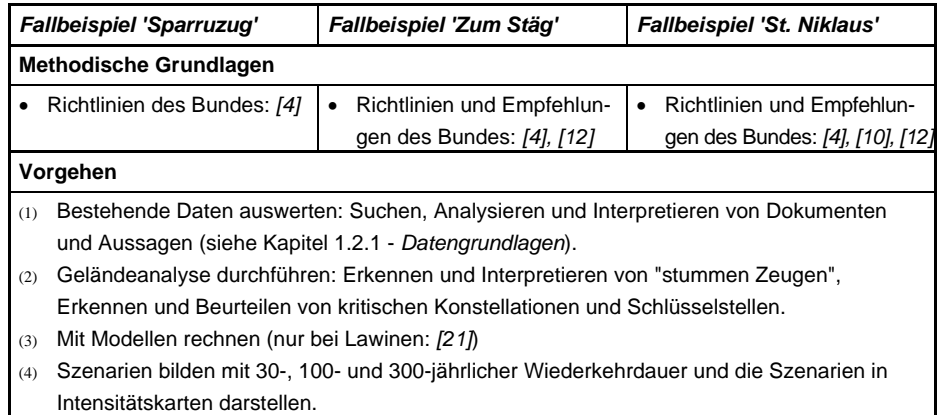

#### **1. Fallbeispiele St. Niklaus RA Stufe 1**

## **1.2.3 Schutzdefizit-Bestimmung**

### *Fallbeispiel Lawine 'Sparruzug'*

#### **METHODISCHES VORGEHEN**

#### *(1) Digitalisieren der Intensitätskarten*

Jede Intensitätskarte (eine Karte für jedes Szenario) mit Hilfe eines geographischen Informationssystems (*GIS*) digitalisieren. Abbildung 1.1 fasst die Intensitätskarten der Lawine 'Sparruzug' in einer Gefahrenkarte zusammen. Die Gefahrenkarte zeigt die Wirkungsgebiete der drei Szenarien mit 30-, 100 und 300-jährlicher Wiederkehrperiode und differenziert diese nach mittlerer und starker Intensität.

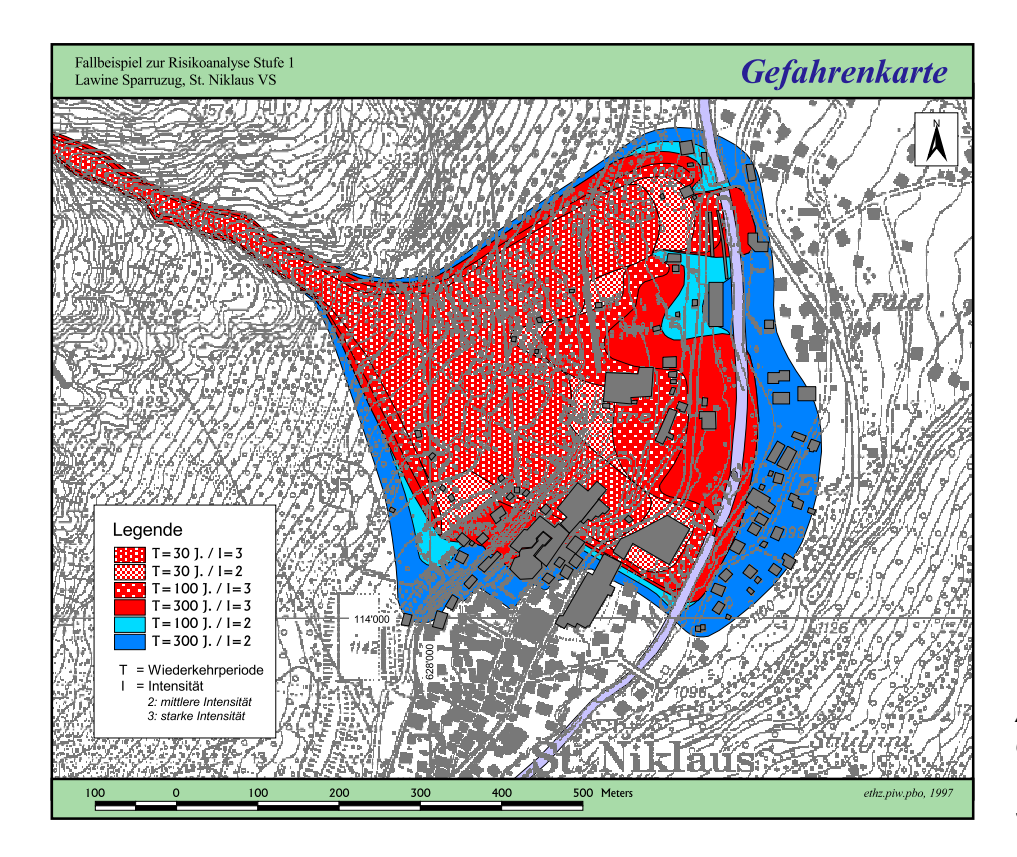

*Abbildung 1.1: Gefahrenkarte der Lawine 'Sparruzug', St. Niklaus VS.* 

### *(2) Definieren von Objektkategorien und Schutzzielen*

*Tabelle 2* (*Teil I, Seite 34*) enthält die Objektkategorien mit den Schutzzielen, wie sie in diesem Fallbeispiel zur Anwendung kamen.

#### *(3) Erstellen der Objektkategorien-Karte*

- Digitalisieren des Nutzungsplanes (auf der Grundlage von *[1]*; Massstab 1:2'000) und des Wald-Wirtschaftsplanes (auf der Grundlage von *[2]*; Massstab 1:5'000) der Gemeinde St. Niklaus (siehe Abbildung 1.2).
- Zuordnen der Bodennutzungs-Kategorien (gemäss Nutzungsplan) zu den Objektkategorien (gemäss *Tabelle 2, Teil I, Seite 34*) und Darstellen der Objektkategorien in einer Objektkategorien-Karte (siehe Abbildung 1.3).

#### **1. Fallbeispiele St. Niklaus RA Stufe 1**

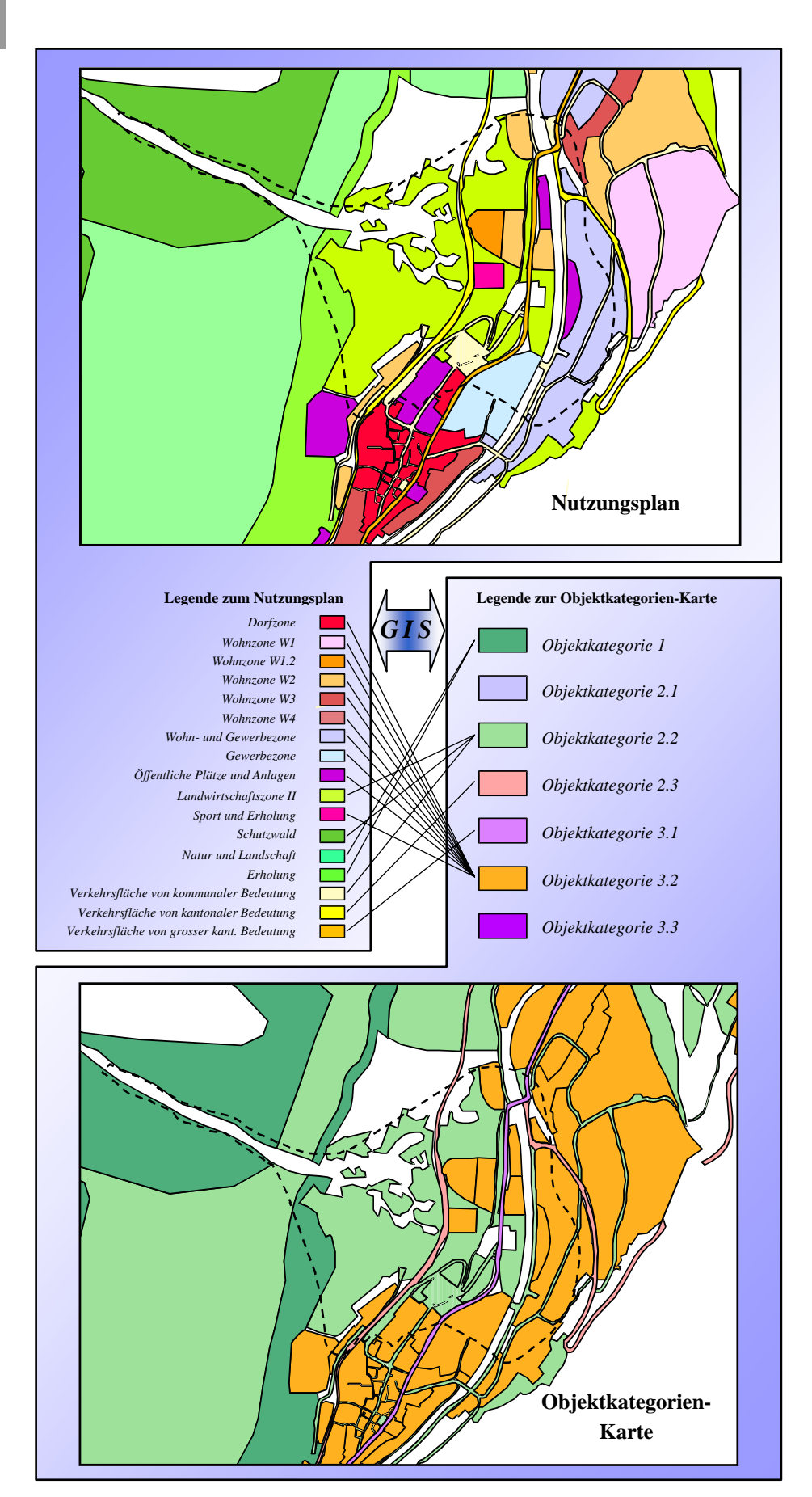

*Abbildung 1.2: Ausschnitt aus dem Nutzungsplan der Gemeinde St. Niklaus im Wirkungsgebiet der Lawine 'Sparruzug' (gestrichelte Linie).* 

*Abbildung 1.3: Ausschnitt aus der Objektkategorien-Karte im Wirkungsgebiet der Lawine 'Sparruzug' (gestrichelte Linie). Diese Karte erstellt man, indem man die Kategorien des Nutzungsplanes den Objektkategorien zuweist.* 

#### Risikoanalyse bei gravitativen Naturgefahren Teil II

#### **St. Niklaus RA Stufe 1**

**1. Fallbeispiele**

#### *(4) Verschneiden der Intensitätskarten mit der Objektkategorien-Karte*

Jede Intensitätskarte (eine Karte für jedes Szenario) mit Hilfe eines geographischen Informationssystems (*GIS*) mit der Objektkategorien-Karte verschneiden, das heisst in einer Ebene vereinen. Abbildung 1.4 zeigt die Intensitätskarten der Lawine Sparruzug und die Objektkategorien-Karte im Bereich des Wirkungsgebietes der Lawine. Abbildung 1.5 enthält die Karten, die aus der Verschneidung der Intensitätskarten mit der Objektkategorien-Karte resultieren.

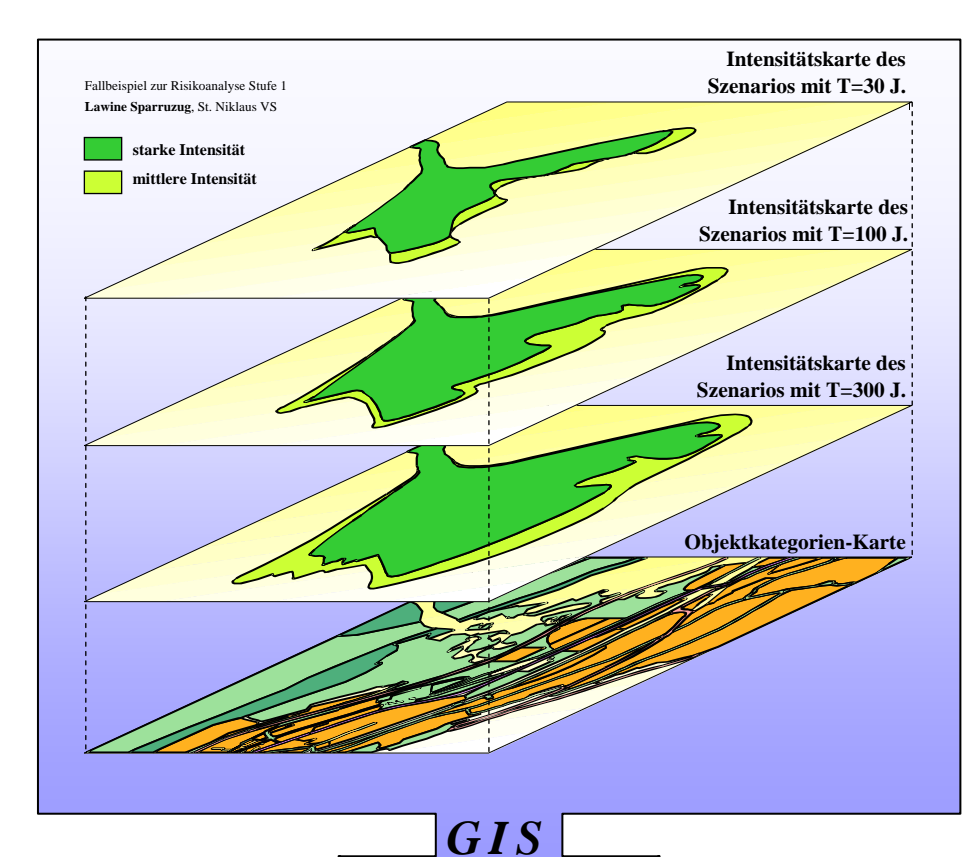

*Abbildung 1.4: Verschneidung der Intensitätskarten der Lawine 'Sparruzug' mit der Objektkategorien-Karte.* 

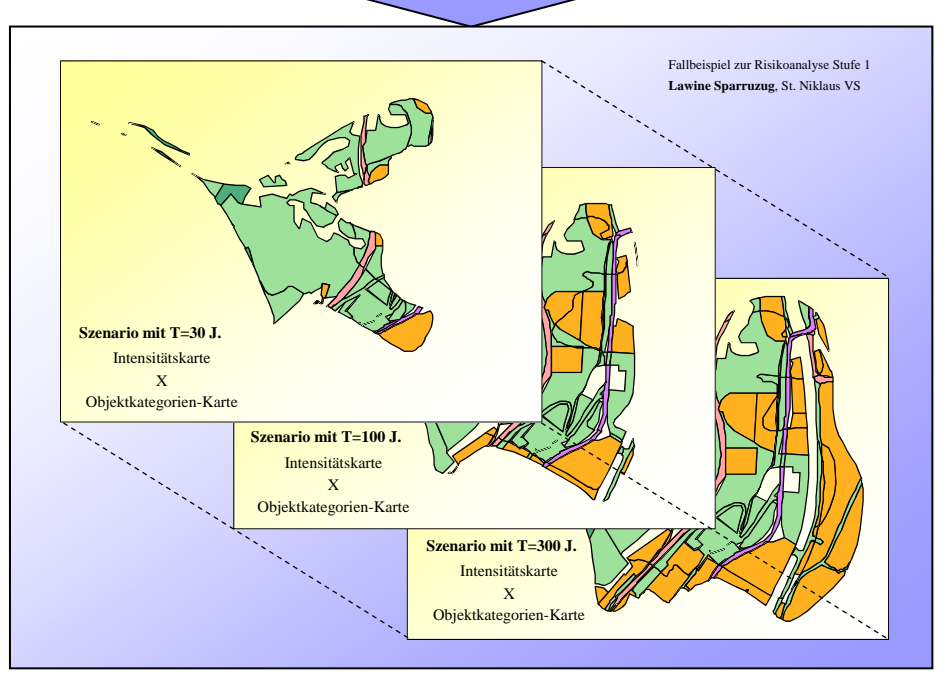

*Professur für forstliches Ingenieurwesen, ETH Zürich* 

*Abbildung 1.5: Resultate der Verschneidung der Intensitätskarten mit der Objektkategorien-Karte: Für jedes Szenario entsteht eine neue Karte, die sowohl die räumlichen Abgrenzungen der Intensitätskarte wie auch die gefährdeten Flächen der Objektkategorien enthält.* 

Die Karten aus Abbildung 1.5 miteinander verschneiden, das heisst in einer Ebene vereinen. Die neu entstandene Karte (Abbildung 1.6) enthält die räumlichen Abgrenzungen der Intensitätskarten und die gefährdeten Flächen der Objektkategorien. Tabelle 1.1 gibt einen Auszug aus der Attribut-Tabelle dieser neuen Karte.

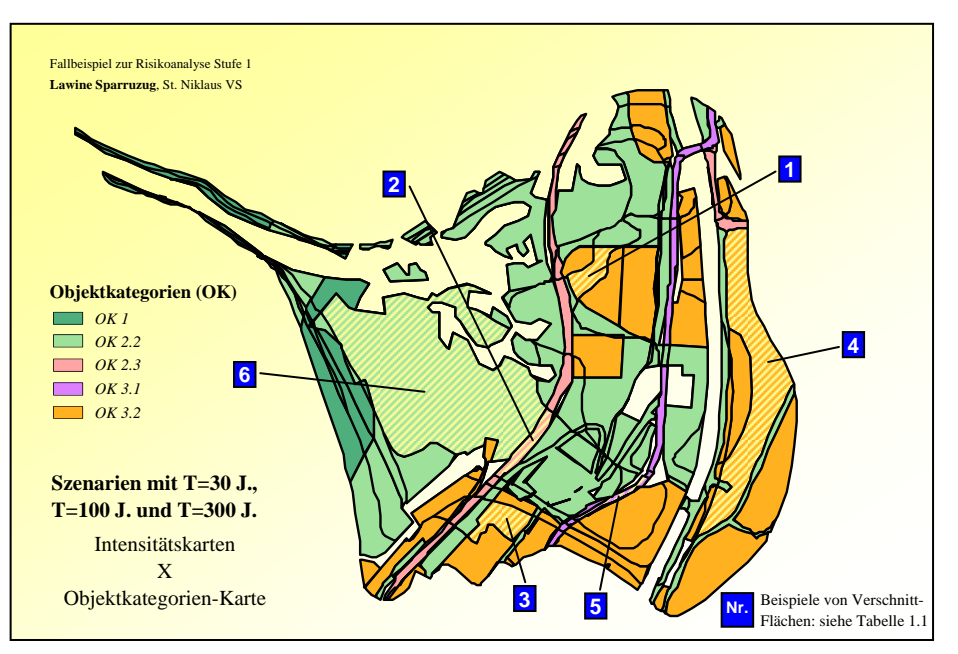

Auszug aus der **Attribut-Tabelle** zur Karte in Abbildung 1.6:

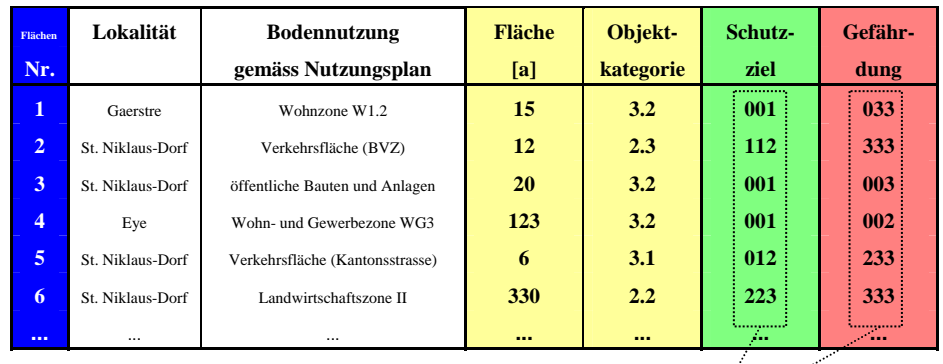

Das Schutzziel und die Gefährdung sind mit dem '**H/I-Code'** (dem 'Häufigkeits/Intensitäts-Code') eindeutig definiert:

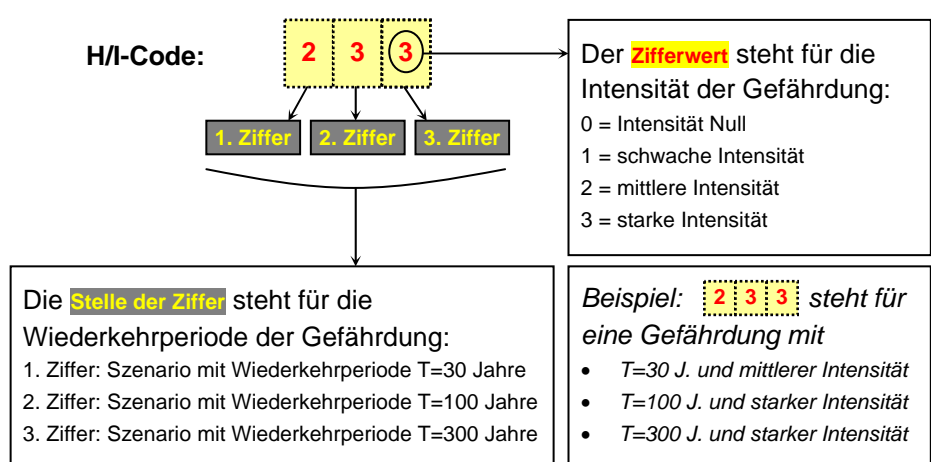

*Abbildung 1.6: Resultat der Verschneidung aller Intensitätskarten mit der Objektkategorien-Karte* 

*Tabelle 1.1: Attributtabelle zur Karte Abbildung 1.6 (Auszug aus insgesamt 343 Verschnitt-Flächen). Die Informationen aus den Intensitätskarten (hier zusammengefasst unter 'Gefährdung') den Attributen der Objektkategorien-Karte angliedern.* 

#### *(5) Bestimmen und Gewichten der Schutzdefizite*

i) In den Verschnitt-Flächen aus Abbildung 1.6 die Schutzziele mit den Gefährdungen vergleichen und mit der Bewertungs-Skala gemäss *Abbildung 8* im *Teil I, Seite 33*, die Höhe der szenarienspezifischen Schutzdefizite bestimmen.

Risikoanalyse bei gravitativen Naturgefahren Teil II

- ii) Die szenarienspezifischen Schutzdefizite zum totalen Schutzdefizit summieren.
- iii) Die totalen Schutzdefizite in Schutzdefizit-Klassen einteilen und mit 'kleines', 'mittleres' oder 'hohes Schutzdefizit' gewichten (siehe *Teil I*, *Seite 33*).

Tabelle 1.2 enthält die Schutzdefizite für die Beispiele von Verschnitt-Flächen aus Abbildung 1.6.

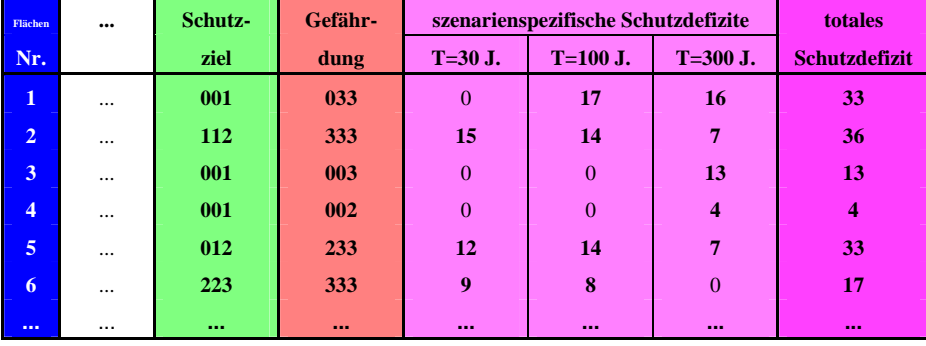

*Tabelle 1.2: Auszug aus der Attribut-Tabelle zur Schutzdefizit-Karte der Lawine 'Sparruzug' (Abbildung 1.7).* 

#### *(6) Darstellen der totalen Schutzdefizite in einer Schutzdefizit-Karte*

Abbildung 1.7 zeigt die Schutzdefizit-Karte der Lawine 'Sparruzug'. Die Schutzdefizit-Karte gibt einen Überblick über die Grössenordnung der Schutzdefizite in den untersuchten Raumelementen (hier nur Flächen).

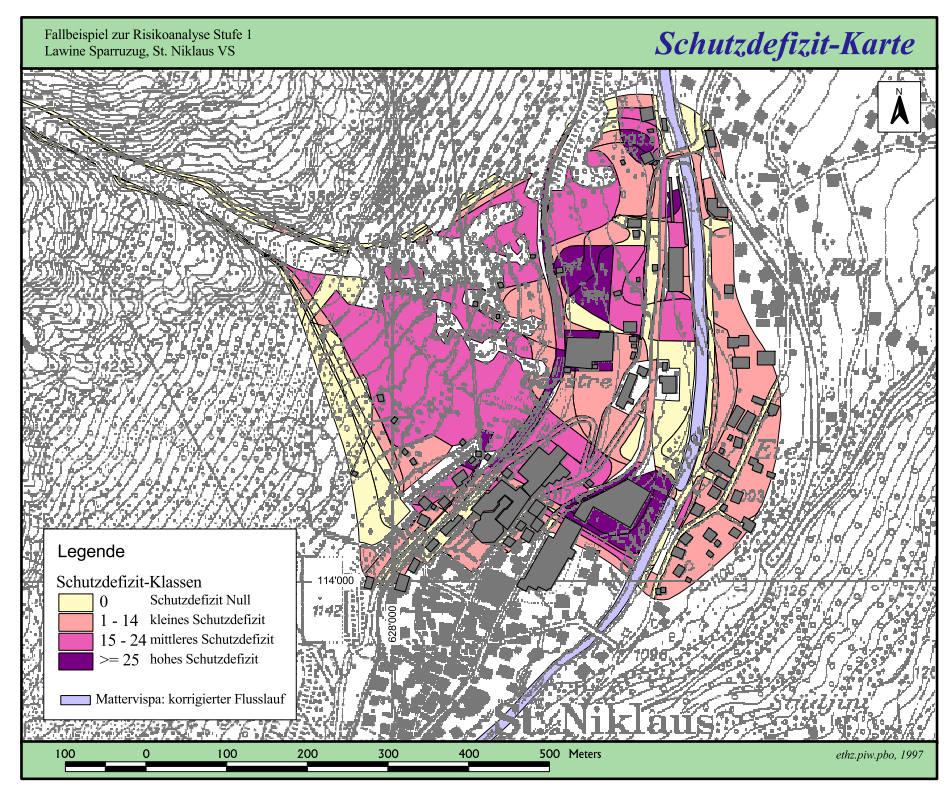

*Abbildung 1.7: Schutzdefizit-Karte der Lawine 'Sparruzug', St. Niklaus VS.* 

*Professur für forstliches Ingenieurwesen, ETH Zürich* 33

#### **INTERPRETATION DER RESULTATE**

Abbildung 1.8 fasst die Resultate der Risikoanalyse Stufe 1 für die Lawine 'Sparruzug', St. Niklaus, zusammen.

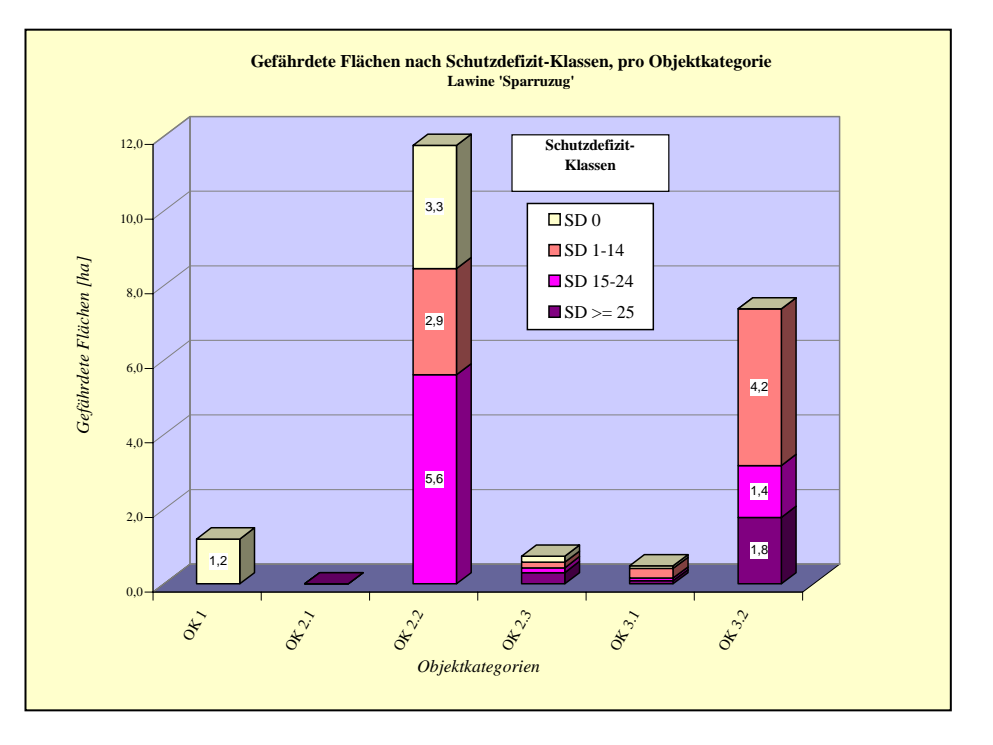

*Abbildung 1.8: Lawine 'Sparruzug' - gefährdete Flächen pro Schutzdefizit-Klasse und Objektkategorie.* 

⇒ Das Wirkungsgebiet der Lawine 'Sparruzug' umfasst eine Fläche von 21,5 ha. In 16,8 ha davon ist das Schutzziel nicht erfüllt. Der grösste Teil der Flächen mit Schutzdefiziten (8,5 ha) fällt in die Objektkategorie 2.2 (vor allem Landwirtschaftsflächen). Ein hohes Schutzdefizit besteht in 1,8 ha der Objektkategorie 3.2 (Siedlung und Gewerbe) sowie in Streckenabschnitten der Brig-Visp-Zermatt-Bahn und der Kantonsstrasse (Visp-Zermatt). In diesen primären Konfliktbereichen können Schutzmassnahmen erforderlich sein (z.B. Massnahmen der Raum- und der Notfallplanung sowie Objektschutzmassnahmen). In Flächen mit kleinem oder mittlerem Schutzdefizit sind Schutzmassnahmen unter Umständen angebracht (→Interessenabwägung). Mit vertiefenden Untersuchungen (Risikoanalysen Stufen 2 oder 3) kann man das Risiko in diesen Flächen quantifizieren und so den Handlungsbedarf weiter eingrenzen.
### Risikoanalyse bei gravitativen Naturgefahren Teil II

#### **1. Fallbeispiele St. Niklaus RA Stufe 1**

# *Fallbeispiel Siedlung 'Zum Stäg'*

### **METHODISCHES VORGEHEN**

### *(1) Digitalisieren der Intensitätskarten*

Jede Intensitätskarte (eine Karte für jedes Szenario) mit Hilfe eines geographischen Informationssystems (*GIS*) digitalisieren. Abbildung 1.9 fasst die Intensitätskarten der Lawine 'Jungbach', des Murganges 'Ritigraben' und der Überschwemmung 'Mattervispa' (*Anmerkung* in der Randspalte) in einer Gefahrenkarte zusammen.

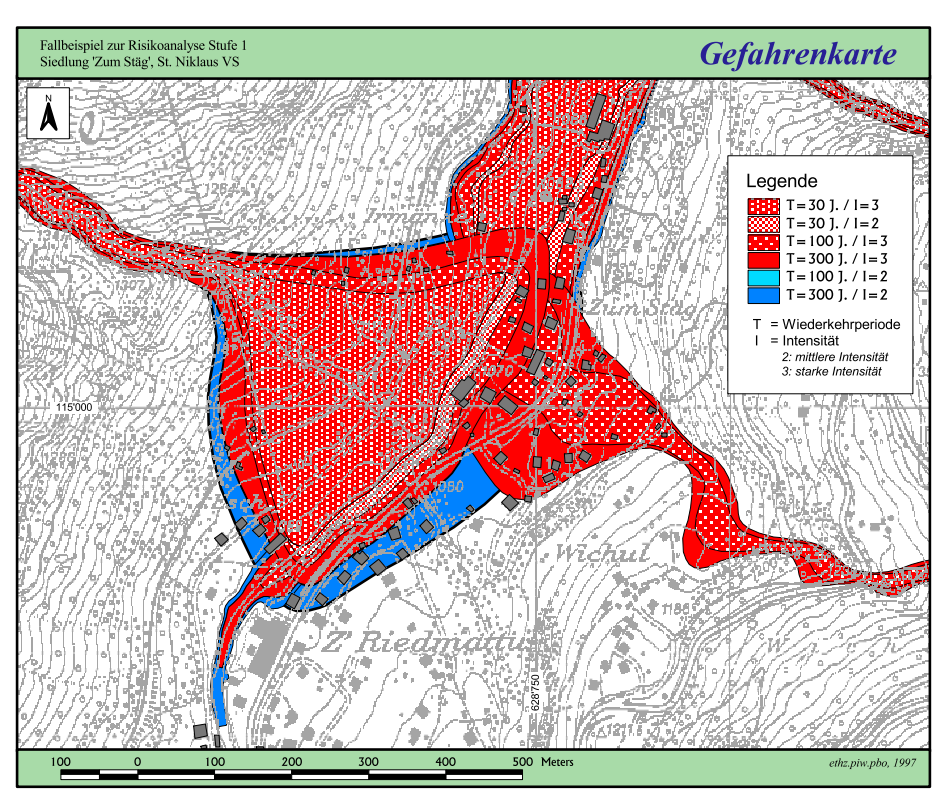

## *(2) Definieren von Objektkategorien und Schutzzielen*

*Tabelle 2* (*Teil I*, *Seite 34*) enthält die Objektkategorien mit den Schutzzielen, wie sie in diesem Fallbeispiel zur Anwendung kamen.

## *(3) Erstellen der Objektkategorien-Karte*

Analoges Vorgehen wie im *Fallbeispiel Lawine 'Sparruzug'* (siehe Seite 30).

## *(4) Verschneiden der Intensitätskarten mit der Objektkategorien-Karte*

Alle Intensitätskarten (eine Karte für jedes Szenario) mit Hilfe eines geographischen Informationssystems (*GIS*) mit der Objektkategorien-Karte verschneiden, das heisst in einer Ebene vereinen. Abbildung 1.10 zeigt die Intensitätskarten der Lawine 'Jungbach', des Murganges 'Ritigraben' und der Überschwemmung 'Mattervispa' sowie die Objektkategorien-Karte im Bereich der Siedlung 'Zum Stäg'. Die Karte in Abbildung 1.11 ist das Resultat der Verschneidung der Intensitätskarten mit der Objektkategorien-Karte.

### *Anmerkung*

*Die Überschwemmung 'Mattervispa' ist eine Folgegefährdung des Murganges 'Ritigraben': Die Murgang-Ablagerungen können die Mattervispa auf der Höhe der ARA St. Niklaus stauen und zu einer Überschwemmung des Flusses führen (so geschehen am 24.9.1993).* 

*Abbildung 1.9: Gefahrenkarte der Lawine 'Jungbach', des Murganges 'Ritigraben' und der Überschwemmung 'Mattervispa' in 'Zum Stäg', St. Niklaus, Wallis.* 

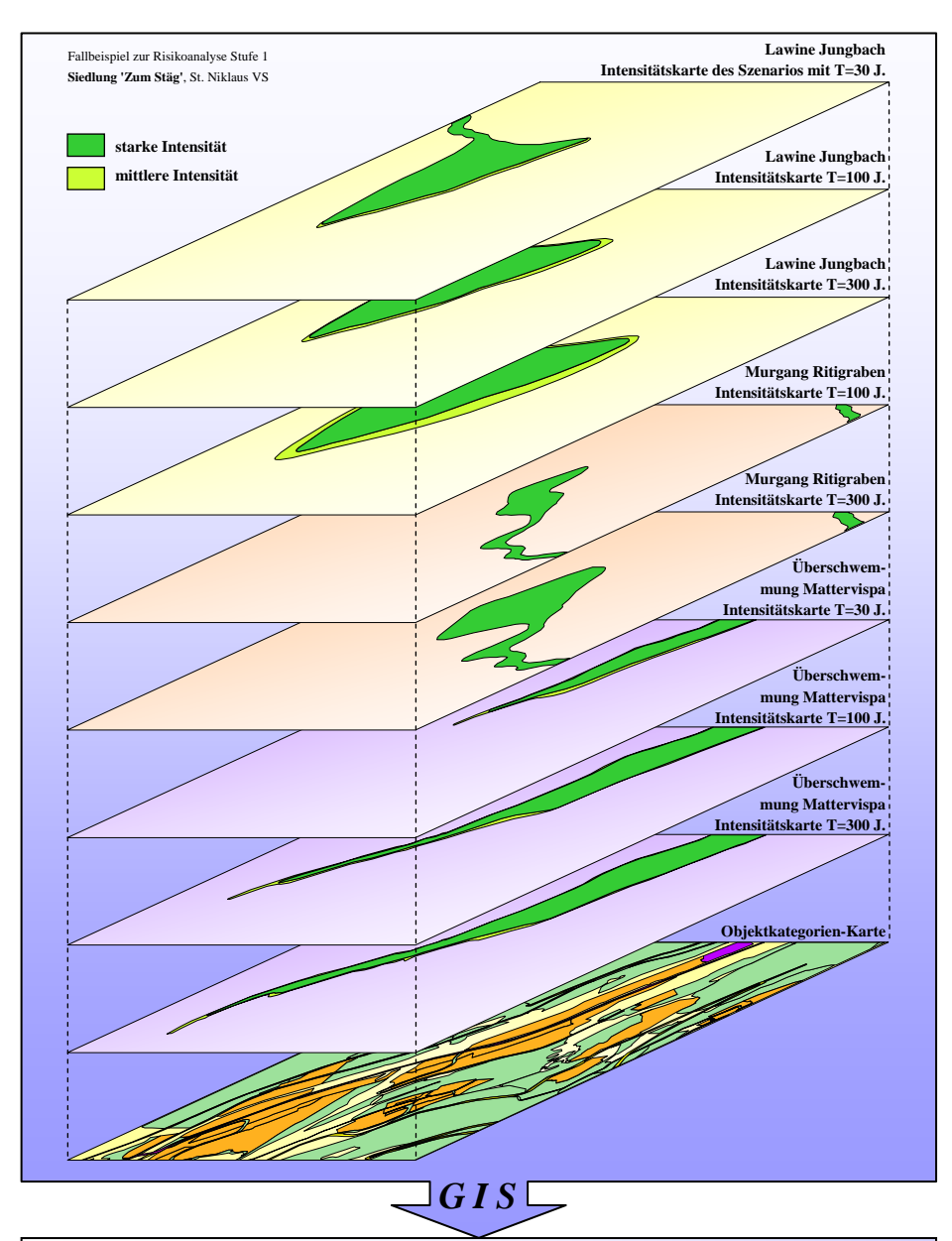

### *Abbildung 1.10:*

*Verschneidung der Intensitätskarten der Lawine 'Jungbach', des Murganges 'Ritigraben' und der Überschwemmung 'Mattervispa' mit der Objektkategorien-Karte.* 

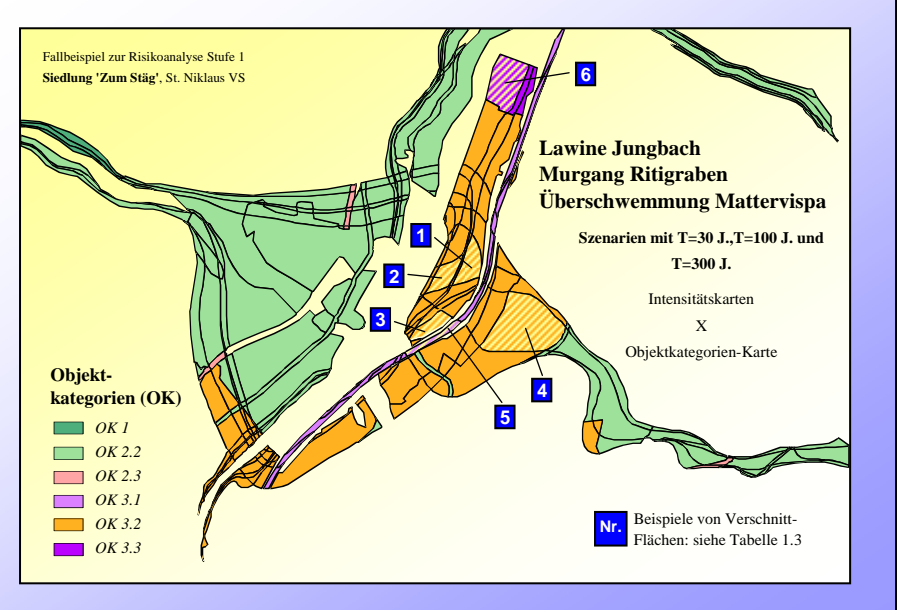

*Abbildung 1.11: Resultat der Verschneidung der Intensitätskarten mit der Objektkategorien-Karte.* 

### Risikoanalyse bei gravitativen Naturgefahren Teil II

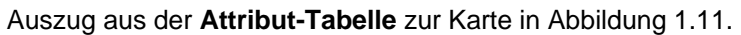

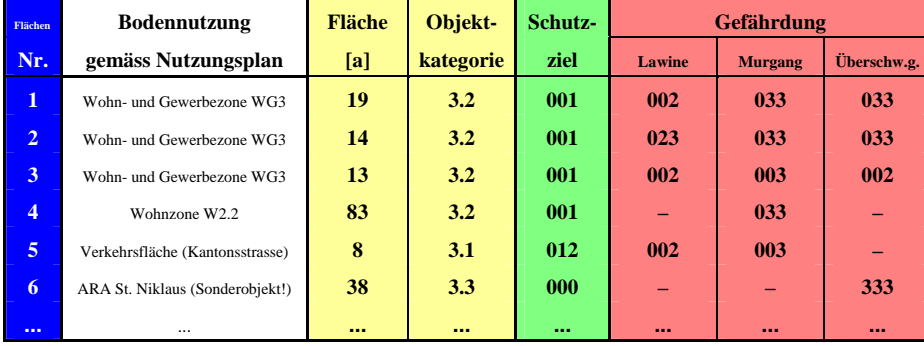

Das Schutzziel und die Gefährdung sind mit dem 'H/I-Code' eindeutig definiert (siehe Seite 32).

# *(5) Bestimmen und Gewichten der Schutzdefizite*

Analoges Vorgehen wie im *Fallbeispiel Lawine 'Sparruzug'* (Seite 33). Tabelle 1.4 enthält die Schutzdefizite für die Beispiele von Verschnitt-Flächen aus Abbildung 1.11.

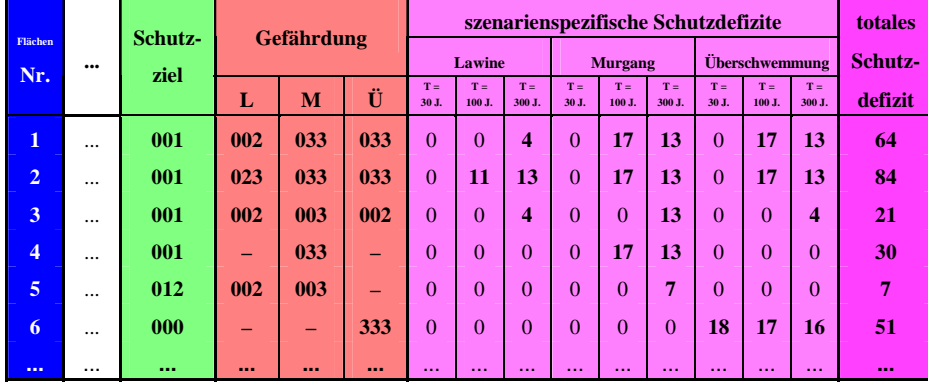

# *(6) Darstellen der totalen Schutzdefizite in einer Schutzdefizit-Karte*

Abbildung 1.12 zeigt die Schutzdefizit-Karte der Siedlung 'Zum Stäg'. Die Schutzdefizit-Karte gibt einen Überblick über die Grössenordnung der Schutzdefizite in den untersuchten Raumelementen (hier nur Flächen).

*Tabelle 1.4: Auszug aus der Attribut-Tabelle zur Schutzdefizit-Karte 'Zum Stäg' (Abbildung 1.12).* 

### **1. Fallbeispiele St. Niklaus RA Stufe 1**

*Tabelle 1.3: Auszug aus der Attributtabelle zur Karte Abbildung 1.11. Die Informationen aus den Intensitätskarten (hier zusammengefasst unter 'Gefährdung') den Attributen der Objektkategorien-Karte angliedern.* 

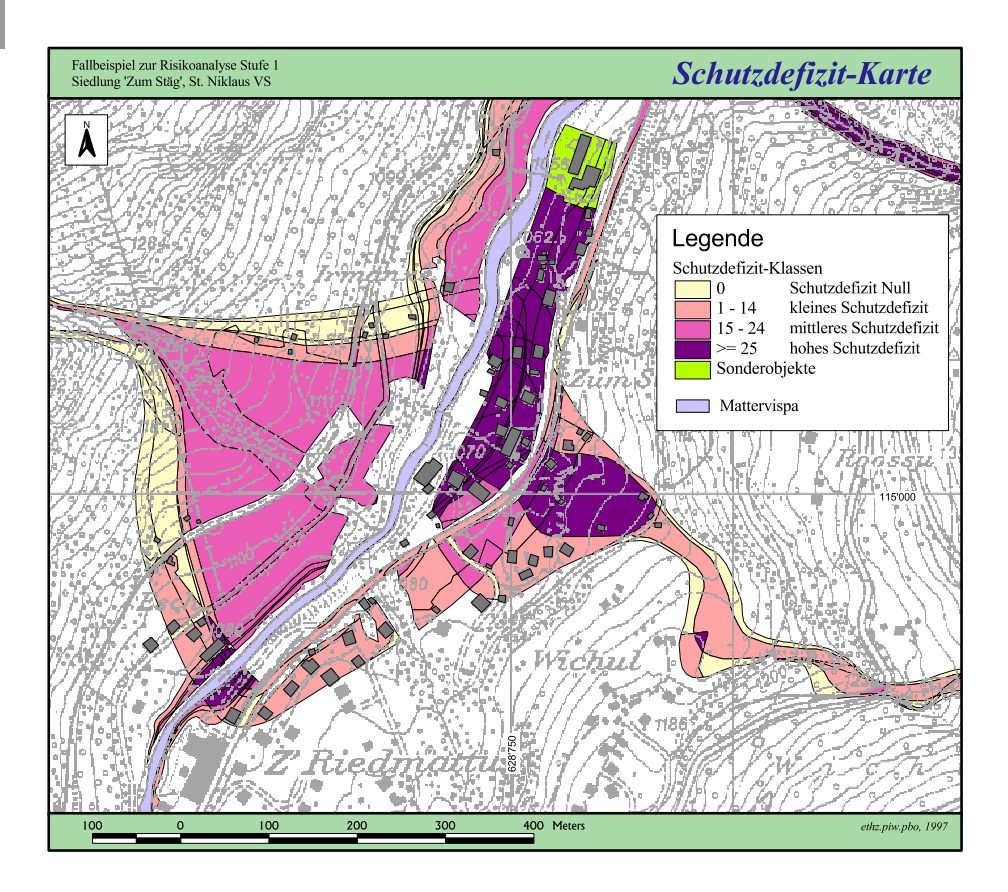

*Abbildung 1.12:*

*Schutzdefizit-Karte der Lawine 'Jungbach', des Murganges 'Ritigraben' und der Überschwemmung 'Mattervispa' in 'Zum Stäg', St. Niklaus VS.* 

### **INTERPRETATION DER RESULTATE**

Ein hohes Schutzdefizit besteht in 3,4 ha der Objektkategorie 3.2 (Wohn-und Gewerbezonen). Durch die räumliche Überlagerung mehrerer (Gefährdungs-) Szenarien summieren sich die szenarienspezifischen Schutzdefizite. Die totalen Schutzdefizite erreichen deshalb in diesen Flächen sehr hohe Zahlenwerte (maximaler Wert: 108). Schutzmassnahmen können erforderlich sein (Massnahmen der Raum- und der Notfallplanung, Objektschutzmassnahmen).

**Anmerkung**: Die Überschwemmung 'Mattervispa' gefährdet ein Sonderobjekt (Objektkategorie 3.3: Abwasserreinigungs-Anlage St. Niklaus). Auf Stufe 1 ist auf dieses Problem hinzuweisen. Die Risikoanalyse bei Sonderobjekten erfolgt auf Stufe 3 (siehe *Fallbeispiel Sonderobjekt ARA*, Seiten 88*ff*).

# *Fallbeispiel Gemeinde St. Niklaus*

### **METHODISCHES VORGEHEN**

### *(1) Digitalisieren der Intensitätskarten*

Jede Intensitätskarte (eine Karte für jedes Szenario) mit Hilfe eines geographischen Informationssystems (*GIS*) digitalisieren. Die Abbildungen 1.13, 1.14 und 1.15 (Seiten 41, 43 und 45) fassen die Intensitätskarten aller untersuchten Gefahrenquellen in Gefahrenkarten zusammen. Es sind dies alle bekannten Quellen gravitativer Naturgefahren (Lawinen, Murgänge, Überschwemmungen, Stein- und Blockschlag, Felssturz), von denen im Gebiet der Gemeinde St. Niklaus eine Gefährdung für Bauzonen ausgeht (insgesamt 42 Gefahrenquellen):

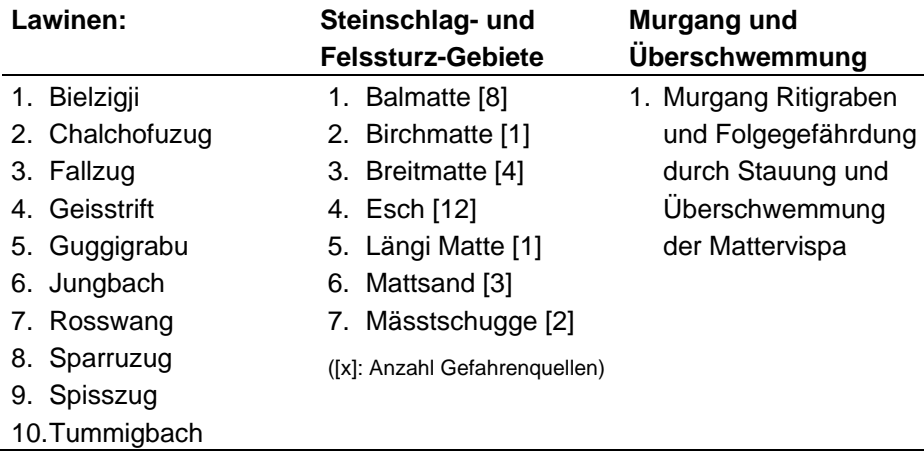

### *(2) Definieren von Objektkategorien und Schutzzielen*

*Tabelle 2* (*Teil I*, *Seite 34*) enthält die Objektkategorien mit den Schutzzielen, wie sie in diesem Fallbeispiel zur Anwendung kamen.

### *(3) Erstellen der Objektkategorien-Karte*

Analoges Vorgehen wie im *Fallbeispiel Lawine 'Sparruzug'* (Seite 30).

### *(4) Verschneiden der Intensitätskarten mit der Objektkategorien-Karte*

Analoges Vorgehen wie im *Fallbeispiel Lawine 'Sparruzug'* (Seite 31).

### *(5) Bestimmen und Gewichten der Schutzdefizite*

Analoges Vorgehen wie im *Fallbeispiel Lawine 'Sparruzug'* (Seite 33).

### *(6) Darstellen der totalen Schutzdefizite in Schutzdefizit-Karten*

Die Abbildungen 1.16, 1.17 und 1.18 (Seiten 47, 49 und 51) zeigen die Schutzdefizit-Karten der Gemeinde St. Niklaus. Die Schutzdefizit-Karten geben einen Überblick über die Grössenordnung der Schutzdefizite in den untersuchten Raumelementen (hier nur Flächen) und lassen auf die massgebenden Konfliktbereiche schliessen.

# **Gefahrenkarte St. Niklaus - Nord**

Massstab: 1:10'000

Kartengrundlage:

Ausschnitte topographischer Karten im Massstab 1:5'000 (gescannt und georeferenziert)

*Abbildung 1.13: Gefahrenkarte St. Niklaus - Nord.* 

# **Gefährdungen**

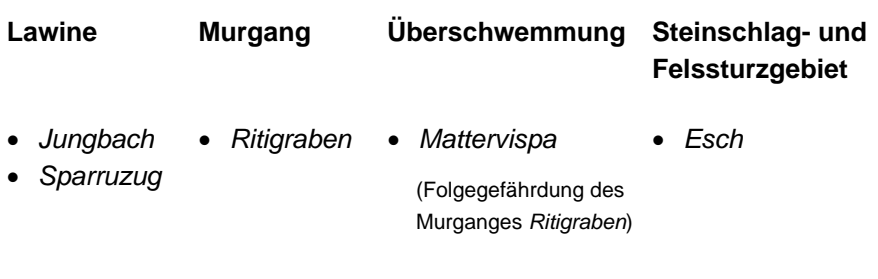

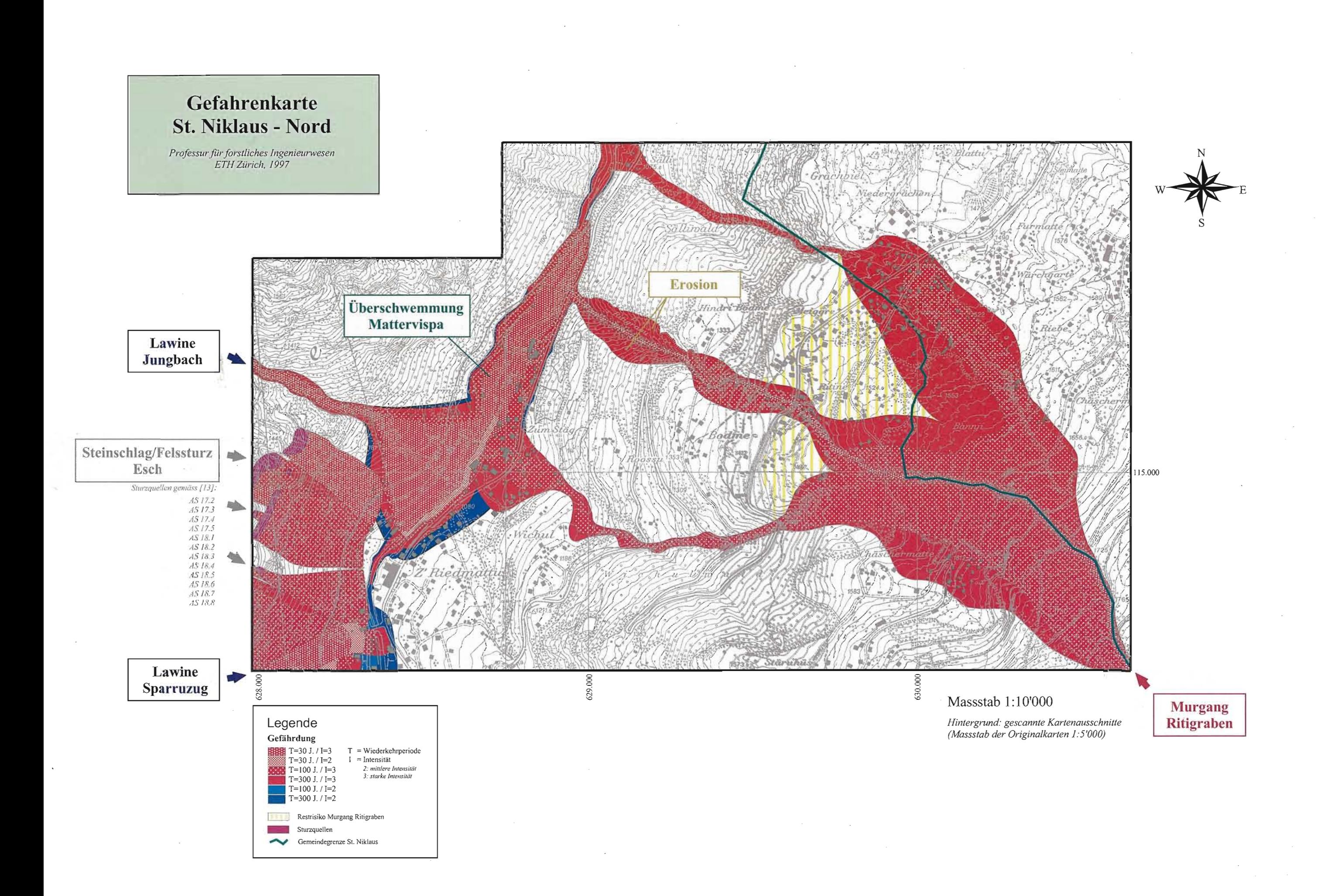

# **Gefahrenkarte St. Niklaus - Dorf**

Massstab: 1:10'000

Kartengrundlage:

Ausschnitte topographischer Karten im Massstab 1:5'000 (gescannt und georeferenziert)

### *Abbildung 1.14: Gefahrenkarte St. Niklaus - Dorf.*

# **Gefährdungen**

- *Sparruzug*
- *Chalchofuzug*
- *Spisszug*

### **Lawinen Steinschlag- und Felssturzgebiete**

- *Balmatte (8 Gefahrenquellen)*
- *Birchmatte (1 Gefahrenquelle)*
- *Esch (12 Gefahrenquellen)*
- *Mässtschugge (2 Gefahrenquellen)*

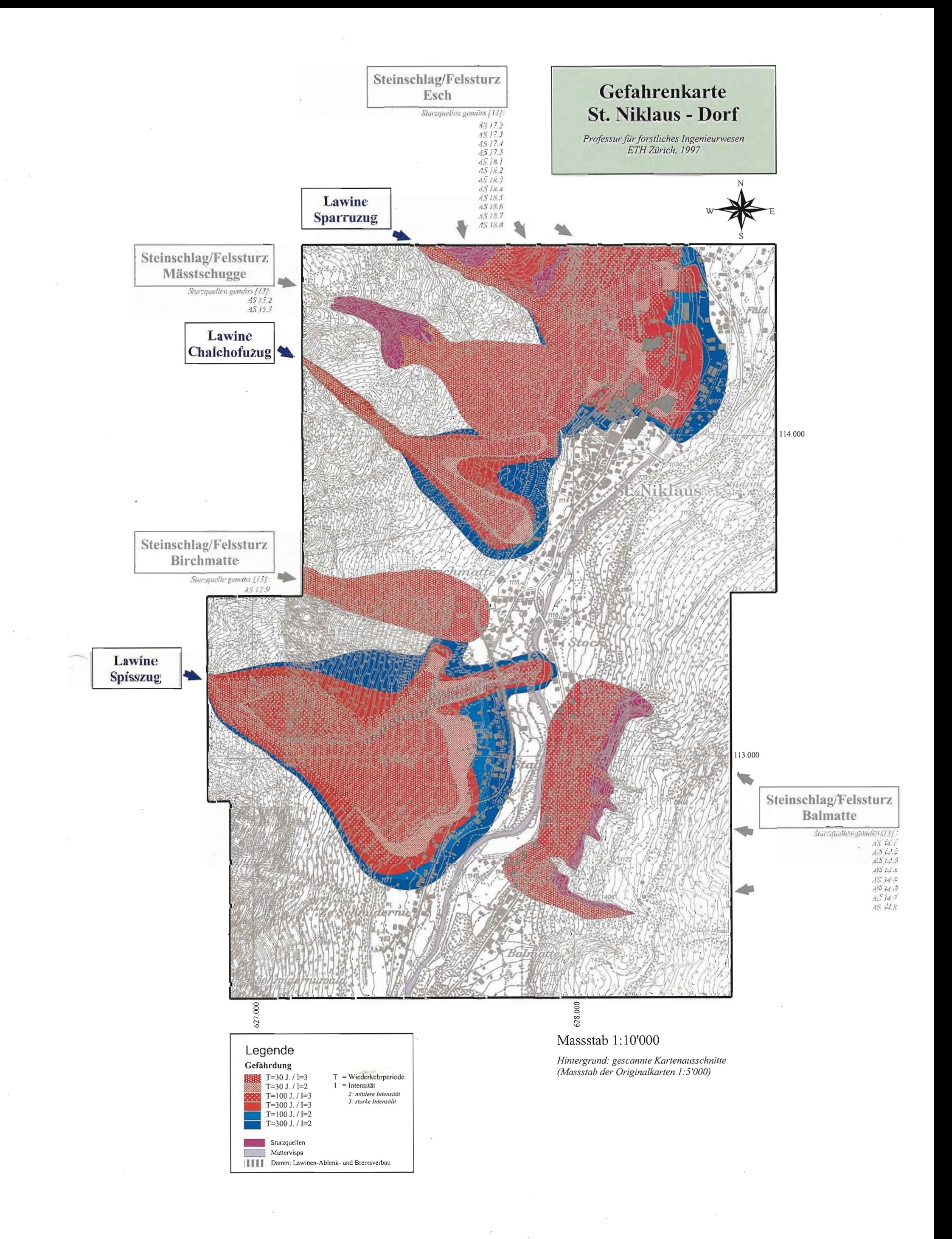

 $\overline{\phantom{a}}$ 

# **Gefahrenkarte St. Niklaus - Süd**

Massstab: 1:10'000

Kartengrundlage:

Ausschnitte topographischer Karten im Massstab 1:5'000 (gescannt und georeferenziert)

*Abbildung 1.15: Gefahrenkarte St. Niklaus - Süd.* 

# **Gefährdungen**

- *Bielzigji*
- *Fallzug*
- *Geisstrift*
- *Guggigrabu*
- *Rosswang*
- *Tummigbach*

### **Lawinen Steinschlag- und Felssturzgebiete**

- *Breitmatte (4 Gefahrenquellen)*
- *Mattsand (3 Gefahrenquellen)*
- *Längi Matte (1 Gefahrenquelle)*

*Professur für forstliches Ingenieurwesen, ETH Zürich* 

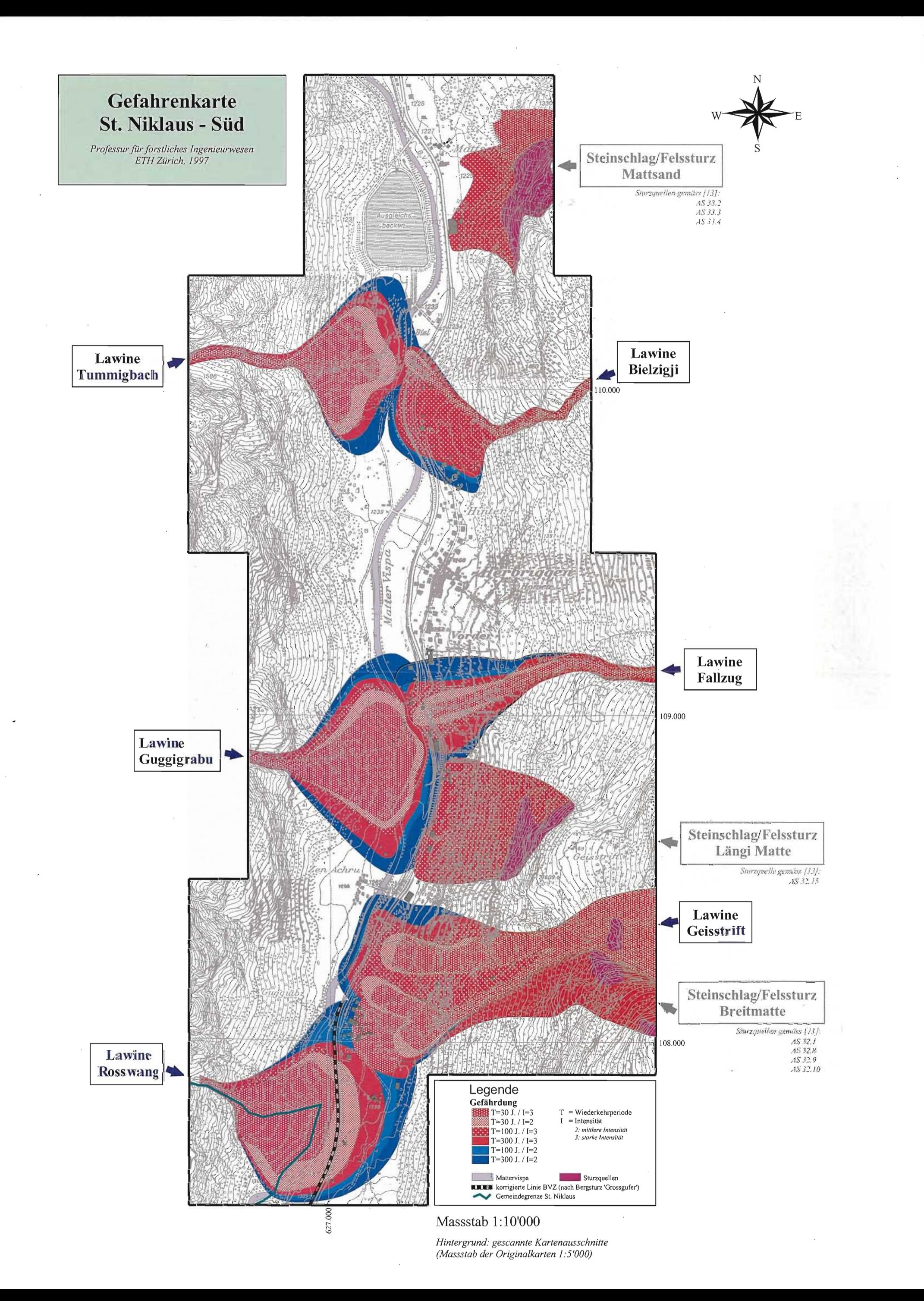

# **Schutzdefizit-Karte St. Niklaus - Nord**

Massstab: 1:10'000

Kartengrundlage:

Ausschnitte topographischer Karten im Massstab 1:5'000 (gescannt und georeferenziert)

*Abbildung 1.16: Schutzdefizit-Karte St. Niklaus - Nord.* 

# **Gefährdungen**

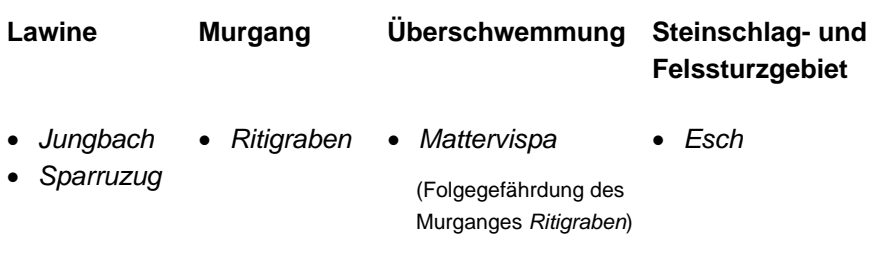

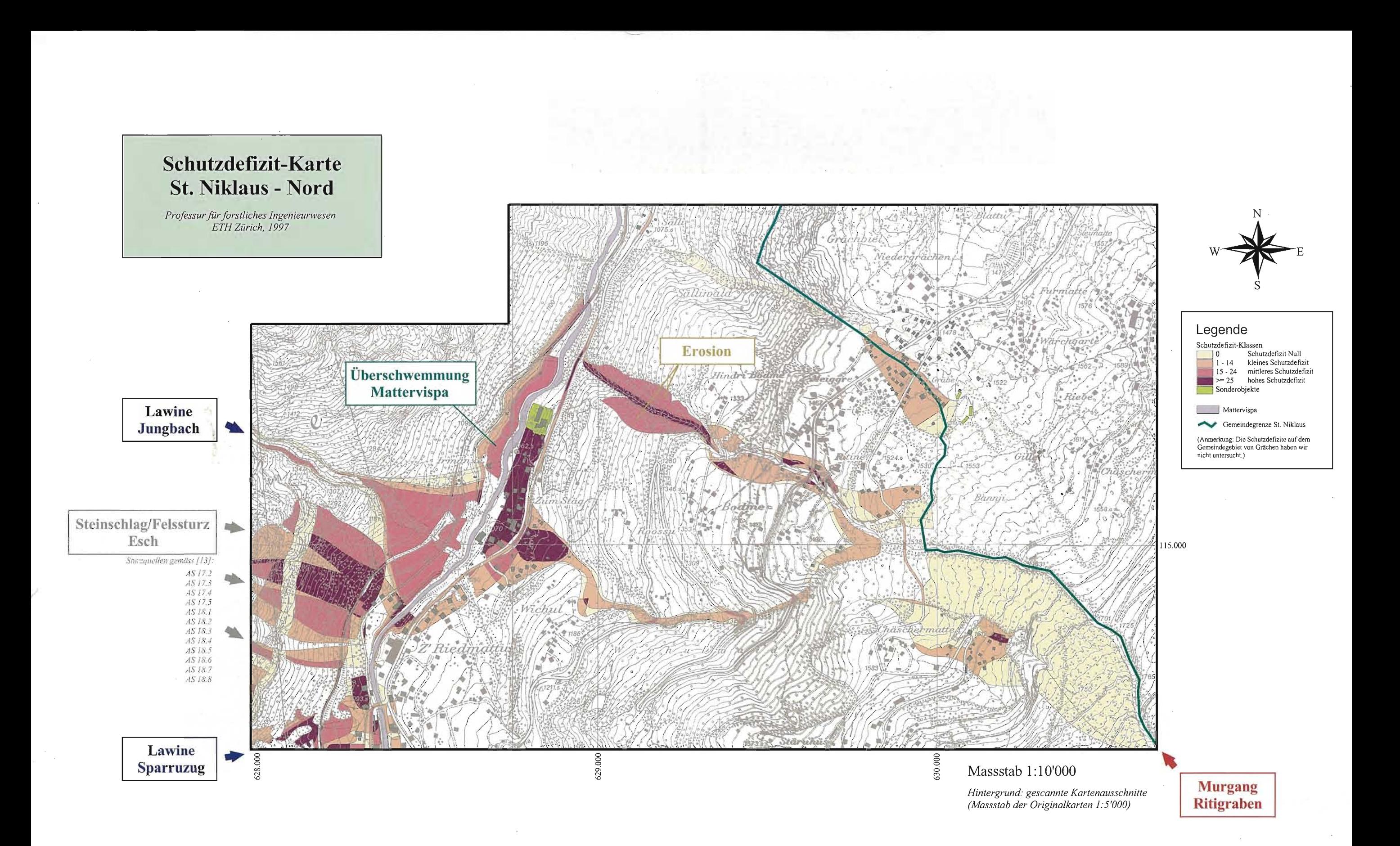

# **Schutzdefizit-Karte St. Niklaus - Dorf**

Massstab: 1:10'000

Kartengrundlage:

Ausschnitte topographischer Karten im Massstab 1:5'000 (gescannt und georeferenziert)

*Abbildung 1.17: Schutzdefizit-Karte St. Niklaus - Dorf.* 

# **Gefährdungen**

- *Sparruzug*
- *Chalchofuzug*
- *Spisszug*

### **Lawinen Steinschlag- und Felssturzgebiete**

- *Balmatte (8 Gefahrenquellen)*
- *Birchmatte (1 Gefahrenquelle)*
- *Esch (12 Gefahrenquellen)*
- *Mässtschugge (2 Gefahrenquellen)*

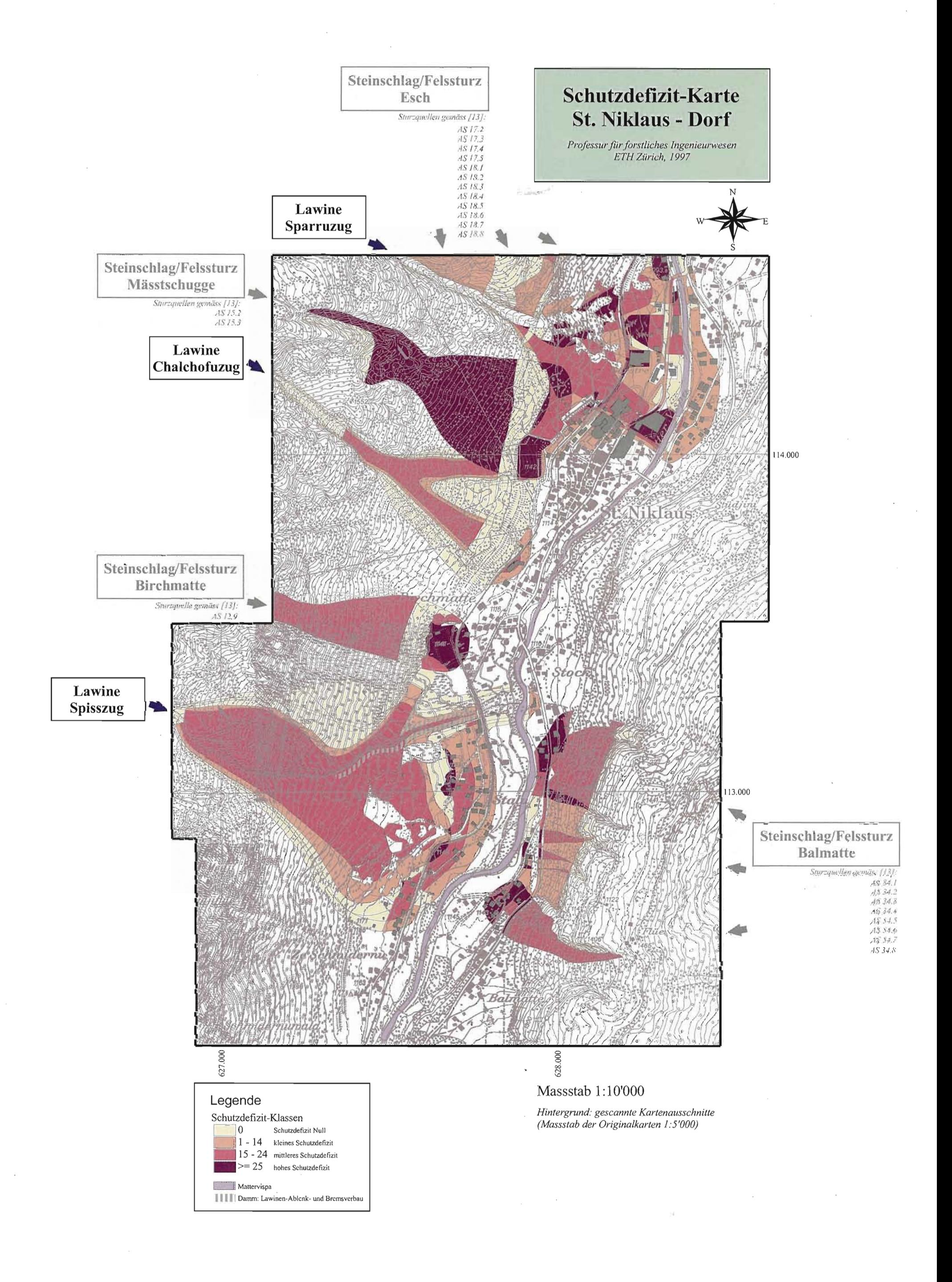

# **Schutzdefizit-Karte St. Niklaus - Süd**

Massstab: 1:10'000

Kartengrundlage:

Ausschnitte topographischer Karten im Massstab 1:5'000 (gescannt und georeferenziert)

*Abbildung 1.18: Schutzdefizit-Karte St. Niklaus - Süd.* 

# **Gefährdungen**

- *Bielzigji*
- *Fallzug*
- *Geisstrift*
- *Guggigrabu*
- *Rosswang*
- *Tummigbach*

### **Lawinen Steinschlag- und Felssturzgebiete**

- *Breitmatte (4 Gefahrenquellen)*
- *Mattsand (3 Gefahrenquellen)*
- *Längi Matte (1 Gefahrenquelle)*

*Professur für forstliches Ingenieurwesen, ETH Zürich* 

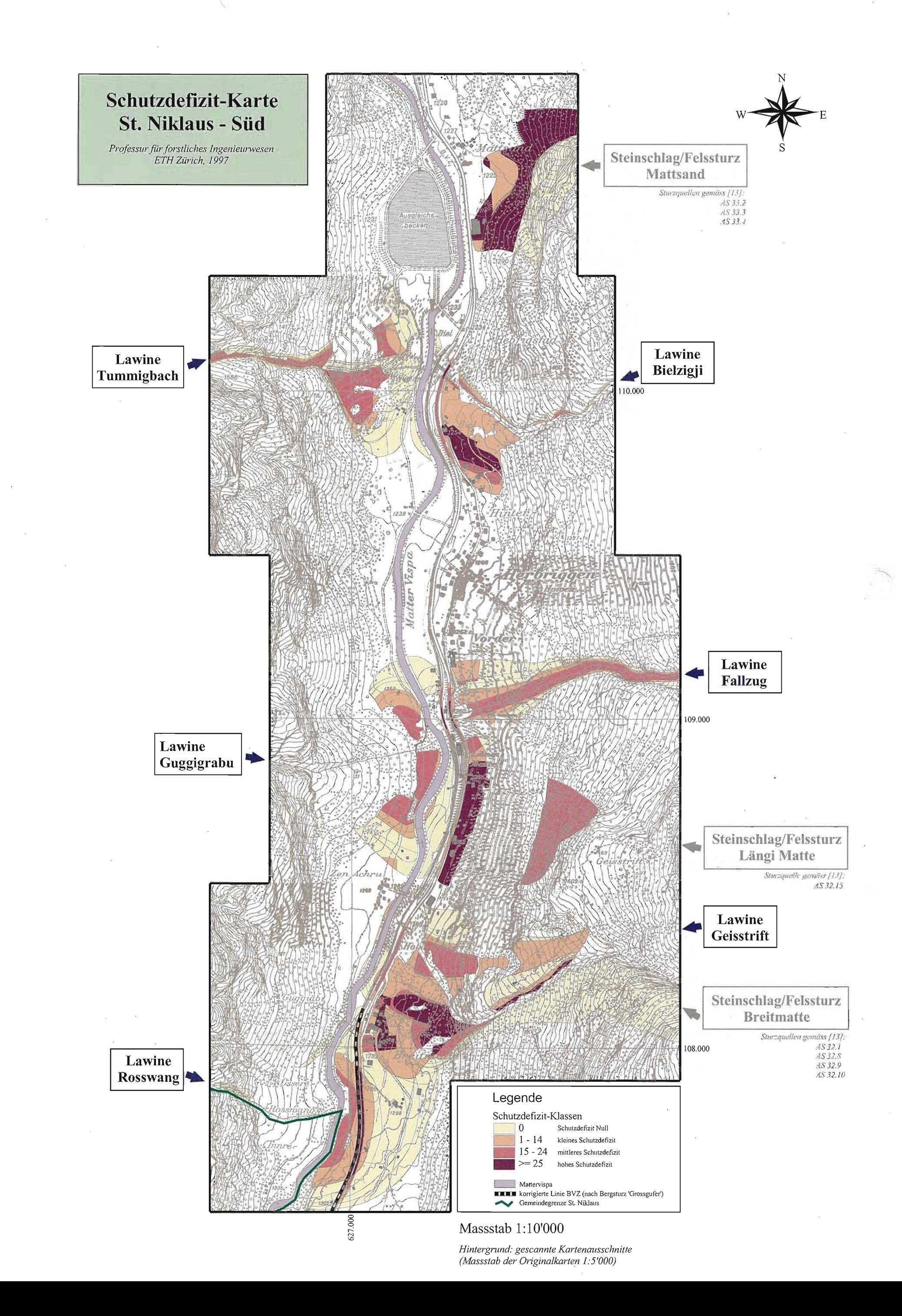

 $\sim$ 

### *Professur für forstliches Ingenieurwesen, ETH Zürich*

### **INTERPRETATION DER RESULTATE**

Wer die Gefahrenkarten mit den Schutzdefizit-Karten vergleicht, erkennt den hauptsächlichen Vorteil der Risikoanalyse Stufe 1: Mit Stufe 1 differenziert man die grossen Flächen erheblicher Gefährdung (rote Flächen in den Gefahrenkarten) und macht die primären Konfliktstellen sichtbar (violette Flächen in den Schutzdefizit-Karten).

Die Schutzdefizit-Karten (Abbildungen 1.16 bis 1.18) zeigen die massgebenden Konfliktstellen im Gebiet der Gemeinde St. Niklaus (*Anmerkung* in der Randspalte). Ein hohes Schutzdefizit deutet auf einen Handlungsbedarf zum Schutz der entsprechenden Flächen hin (z.B. Massnahmen der Raumund der Notfallplanung, Objektschutzmassnahmen). In Bezug auf besiedelte Flächen (Objektkategorie 3.2) sind folgende Konfliktstellen von primärer Bedeutung (Flächen mit hohem Schutzdefizit):

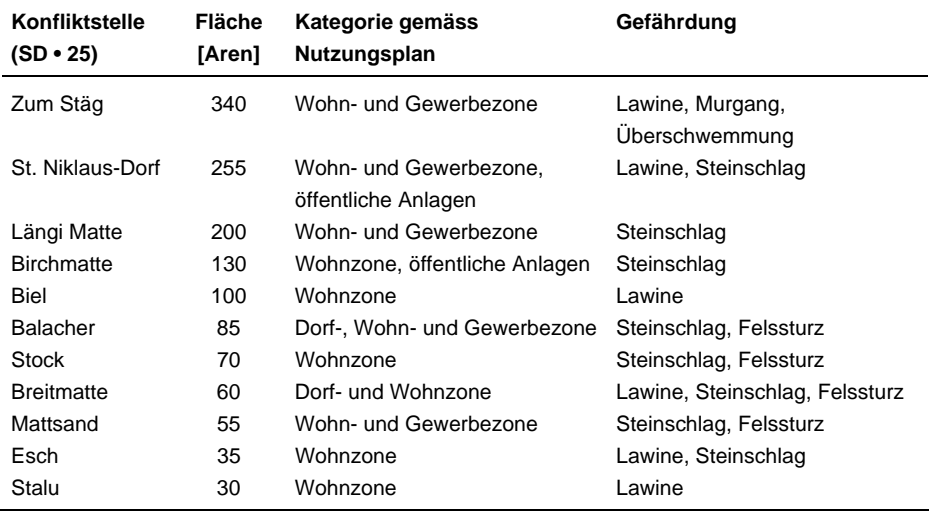

Ein hohes Schutzdefizit besteht zudem

- auf 1550 Meter Streckenabschnitten der Brig-Visp-Zermatt-Bahn (von insgesamt 4660 Meter in Gefahrenbereichen).
- auf 1090 Meter Streckenabschnitten der Kantonsstrasse Visp-Zermatt (von insgesamt 4490 Meter in Gefahrenbereichen).

In Flächen mit mittlerem oder kleinem Schutzdefizit können Schutzmassnahmen angebracht sein (→Interessenabwägung). Mit vertiefenden Untersuchungen (Risikoanalysen Stufen 2 oder 3) kann man das Risiko in diesen Flächen quantifizieren und so den Handlungsbedarf weiter eingrenzen.

Insgesamt sind im Gemeindegebiet von St. Niklaus 282,2 Hektaren von den Gefährdungen aus den 42 untersuchten Gefahrenquellen betroffen. In Abbildung 1.19 sind die gefährdeten Flächen nach Objektkategorien differenziert: Der grösste Teil der gefährdeten Flächen (191 ha) fällt in die Objektkategorie 2.2 (Landwirtschaftsflächen und Schutzwälder). In der Objektkategorie 3.2 (Wohn- und Gewerbezonen, öffentliche Bauten und

### **1. Fallbeispiele St. Niklaus RA Stufe 1**

*Anmerkung* 

*Auffallend sind die grossen Flächen mit hohen Schutzdefiziten in Steinschlag- bzw. Felssturz-Gebieten (bei diesen Flächen handelt es sich vorwiegend um Schutzwälder; Objektkategorie 2.2, Schutzziel: 223). Die betreffenden Gebiete sind durch mehrere Szenarien einer oder verschiedener Gefahrenquellen betroffen; zudem können von derselben Gefahrenquelle verschiedene Gefährdungen ausgehen, nämlich:* 

- *oberflächennahe Felsrutschungen*
- *Kippungen*
- *tiefe Felsrutschungen Die Szenarien dieser*
- *Gefährdungen überlagern sich räumlich und verursachen so die hohen Schutzdefizite.*

Anlagen) sind insgesamt 37,8 Hektaren gefährdet; davon weisen 14,7 Hektaren ein hohes und 5,3 Hektaren ein mittleres Schutzdefizit auf. Diese Tatsache ist bedenklich, Schutzmassnahmen für diese Flächen sind zu empfehlen.

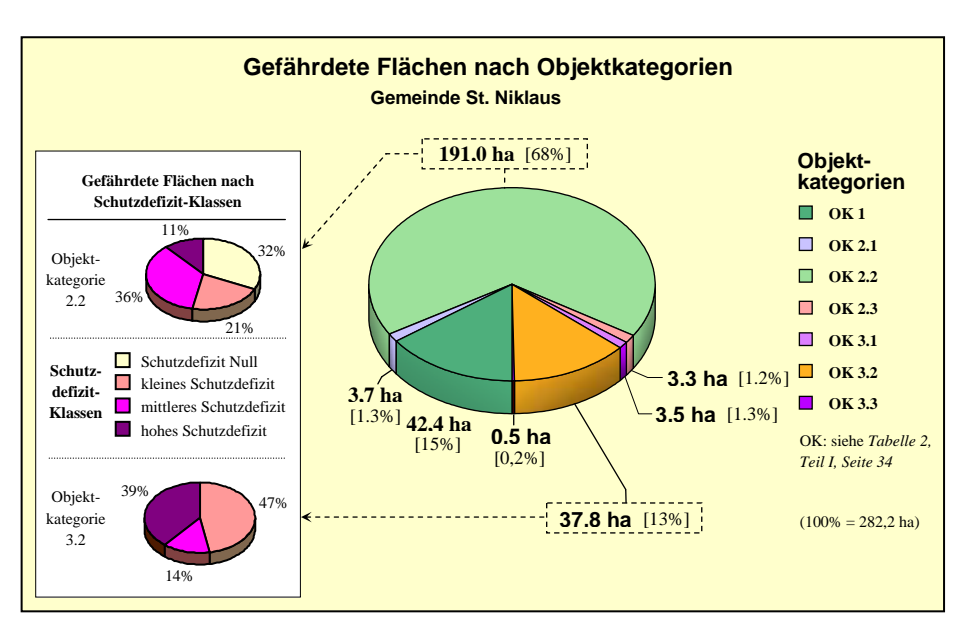

Abbildung 1.20 gibt einen Überblick über die Grössen der gefährdeten Flächen – differenziert nach Schutzdefizit-Klassen - in Bezug auf alle untersuchten Gefahrenquellen (die Gefahrenquellen der Prozesse Steinschlag und Felssturz sind zusammengefasst in 'Steinschlaggebiete').

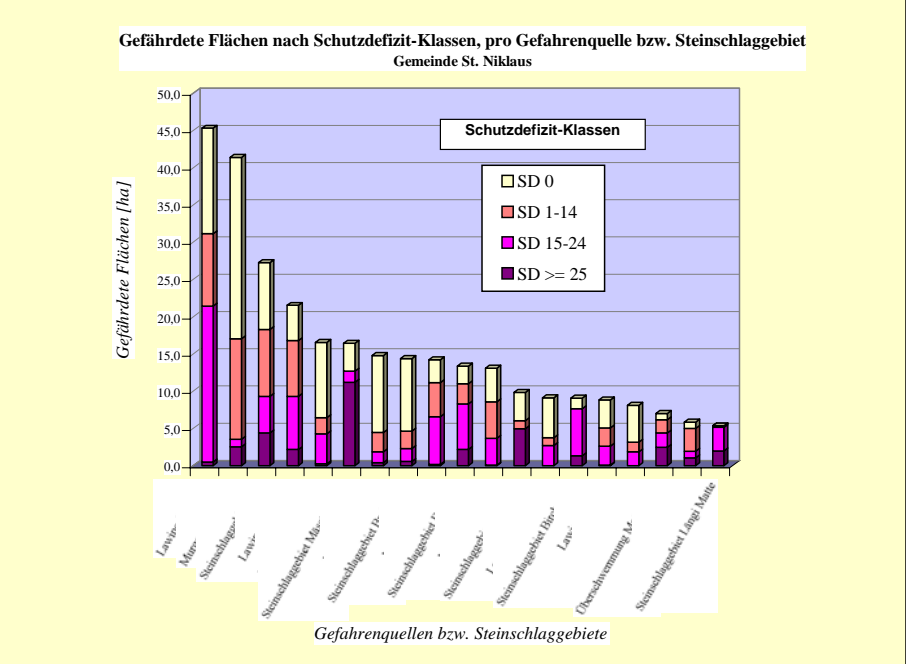

*Abbildung 1.19: Gefährdete Flächen nach Objektkategorien und gefährdete Flächen der Objektkategorien 2.2 und 3.2 nach Schutzdefizit-Klassen.* 

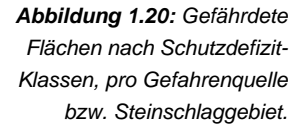

# **1.3 Risikoanalyse Stufe 2**

*Das Fallbeispiel Lawine 'Spisszug' zeigt, wie man gemäss Risikoanalyse Stufe 2 das kollektive Todesfallrisiko (Zahl der Todesfälle pro Jahr) für Personen in Siedlungsflächen ermittelt. Die Gefährdung: Lawine.* 

*Das Fallbeispiel Steinschlag 'Balmatte' zeigt, wie man gemäss Risikoanalyse Stufe 2 das kollektive Todesfallrisiko (Zahl der Todesfälle pro Jahr) für die Benutzer einer Strasse ermittelt. Die Gefährdung: Steinschlag.* 

*Das Fallbeispiel Siedlung 'Zum Stäg' zeigt, wie man gemäss Risikoanalyse Stufe 2 das kollektive Sachrisiko (Franken Sachschaden pro Jahr) in Siedlungsflächen ermittelt. Die Gefährdungen: Murgang, Überschwemmung, Lawine.* 

# **1.3.1 Vorbereitungsarbeiten**

### **Sicherheitsproblem**

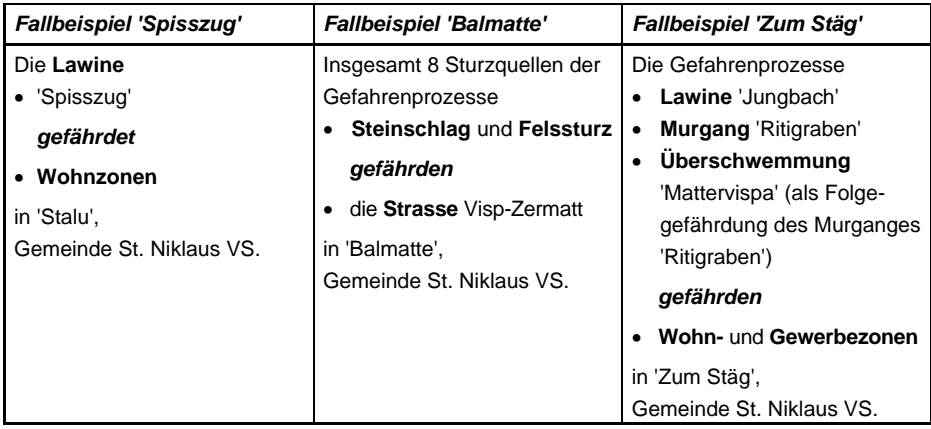

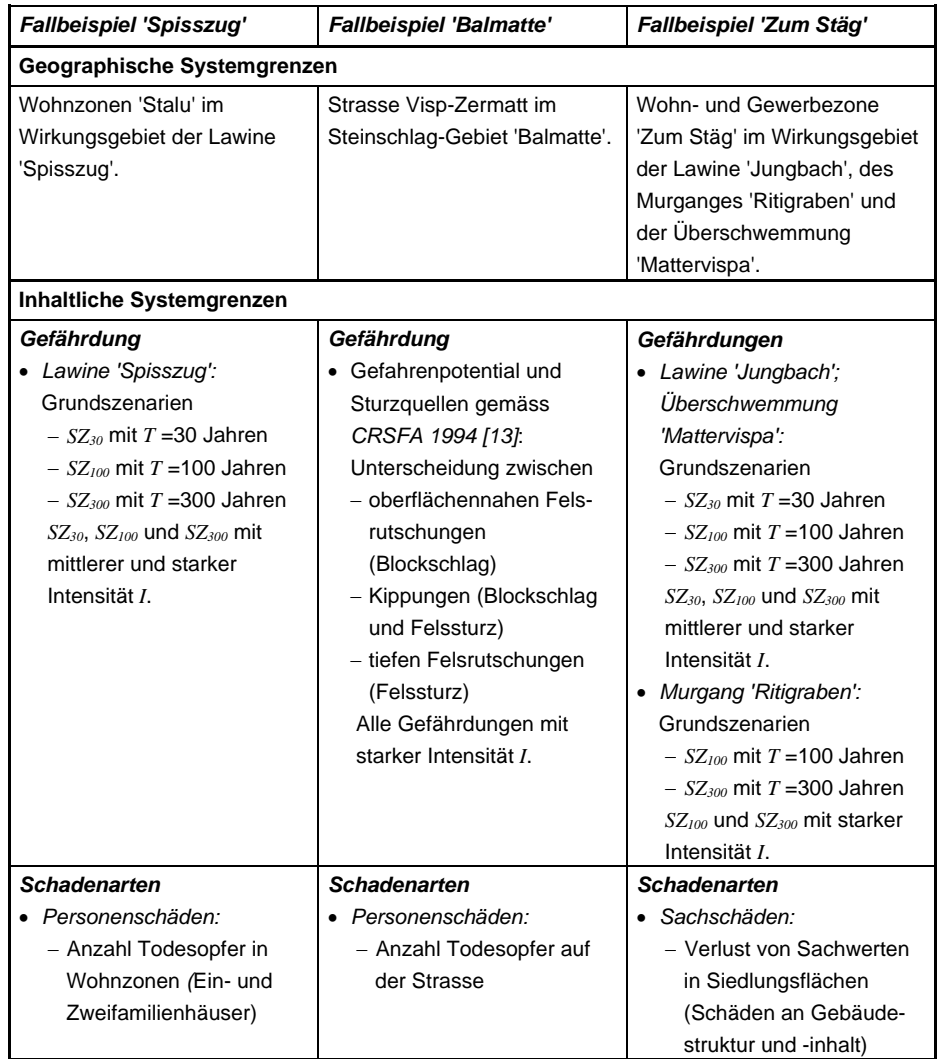

# **Systembeschreibung**

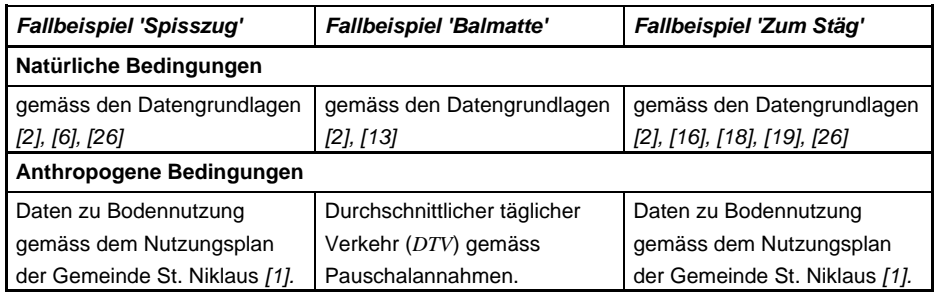

### **Ziele der Risikoanalyse**

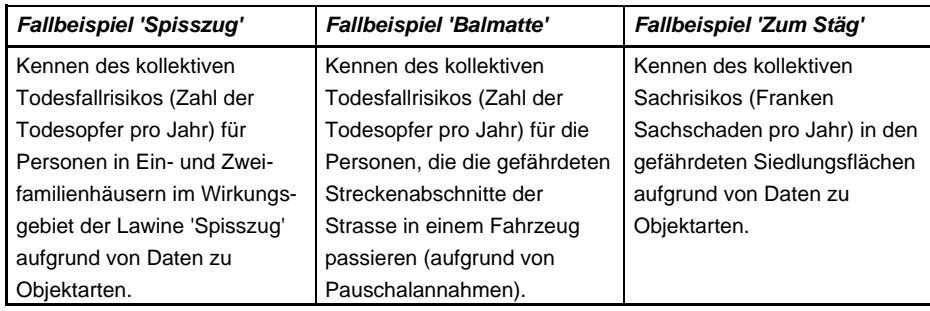

## **Datengrundlagen**

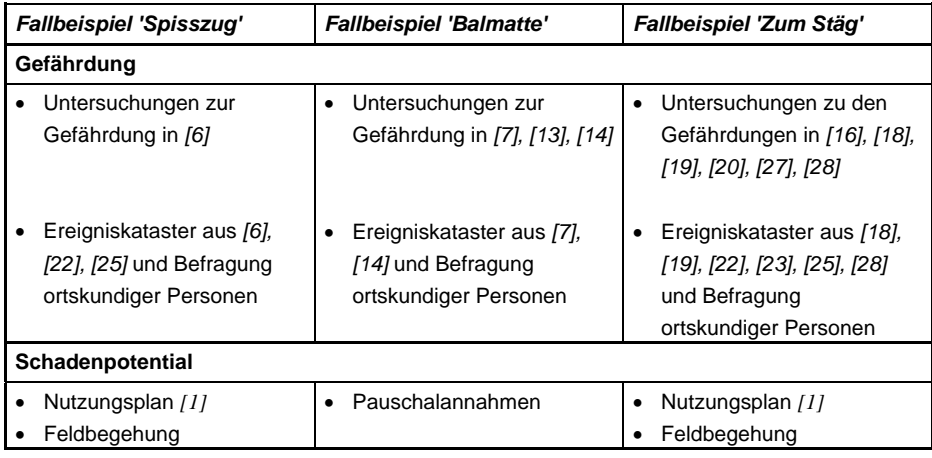

# **1.3.2 Gefahrenanalyse**

**Ereignisanalyse** (mögliche Gefahren identifizieren und lokalisieren)

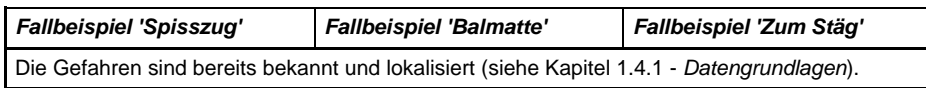

**Wirkungsanalyse** (Art, Ausdehnung und Grad einer Gefährdung bestimmen)

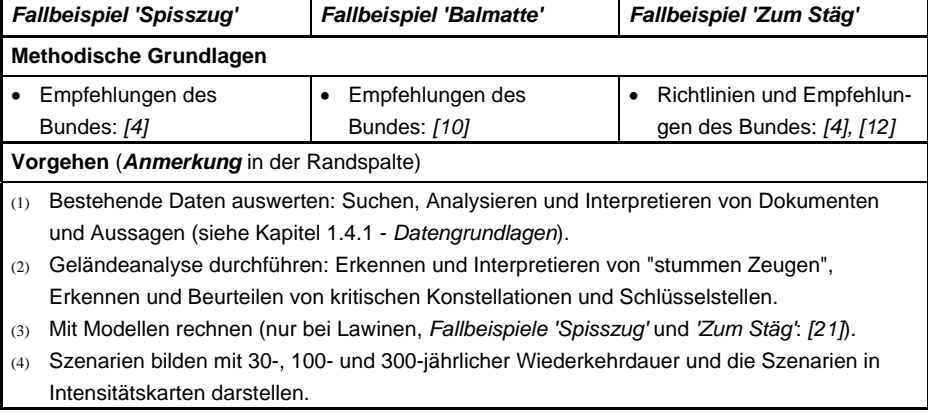

### *Anmerkung*

*Für das Fallbeispiel 'Balmatte' haben wir die Art, die Ausdehnung und den Grad der Gefährdungen den detaillierten Studien des CRSFA 1994 [13] und 1996 [14] entnommen. Die Eintretenshäufigkeit und die Intensität der Prozesse haben wir den Empfehlungen des Bundes [10] angepasst.*

# **1.3.3 Risikobestimmung**

# *Fallbeispiel Lawine 'Spisszug': Todesfallrisiko in Siedlungsflächen*

# **METHODISCHES VORGEHEN**

### *Verschneiden der Intensitätskarten mit der Objektarten-Karte*

Mit Hilfe eines geographischen Informationssystems (*GIS*) die Objektarten-Karte im Wirkungsgebiet der Lawine 'Spisszug' auf der Grundlage des Nutzungsplanes St. Niklaus *[1]* erstellen. Die Objektarten-Karte mit den Intensitätskarten der Lawine 'Spisszug' verschneiden (Vorgehen analog zur Verschneidung der Intensitätskarten mit der Objektkategorien-Karte; siehe Risikoanalyse Stufe 1, *Fallbeispiel Lawine 'Sparruzug'*, Seite 31). Aus der Verschneidung der Objektarten-Karte mit den Intensitätskarten der Lawine 'Spisszug' entsteht die Karte Abbildung 1.21.

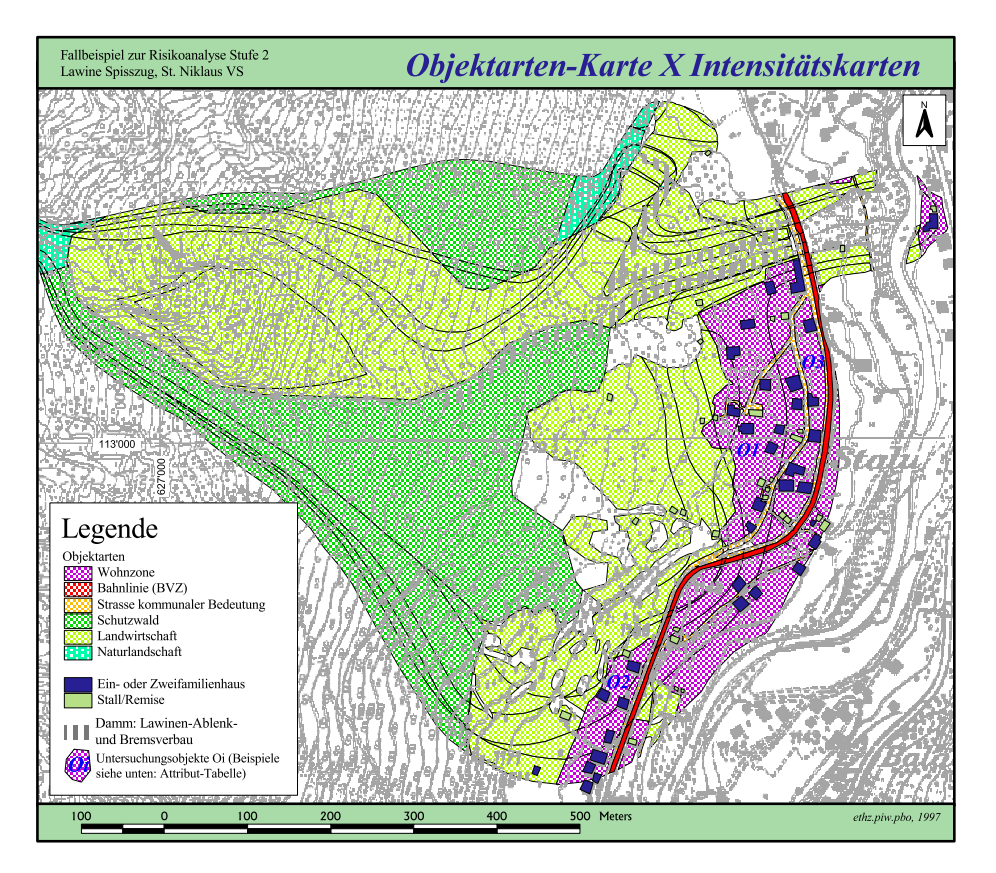

Die Attribut-Tabelle (Tabelle 1.5, Seite 59) zur neu entstandenen Karte (Abbildung 1.21) verbindet die Information der Objektarten-Karte ('Objektart') mit der Information der Intensitätskarten (hier zusammengefasst im *H/I-Code* unter 'Gefährdung'; Erläuterung des *H/I-Codes* siehe Seite 32). Bei der Verschneidung der Karten errechnet das *GIS* die Flächeninhalte der Verschnitt-Flächen automatisch.

*Abbildung 1.21: Resultat der Verschneidung der Intensitätskarten der Lawine 'Spisszug' mit der Objektarten-Karte (Verschneidung mit Hilfe eines GIS.)* 

### Risikoanalyse bei gravitativen Naturgefahren Teil II

### **1. Fallbeispiele St. Niklaus RA Stufe 2**

### Auszug aus der **Attribut-Tabelle** zur Karte Abbildung 1.21:

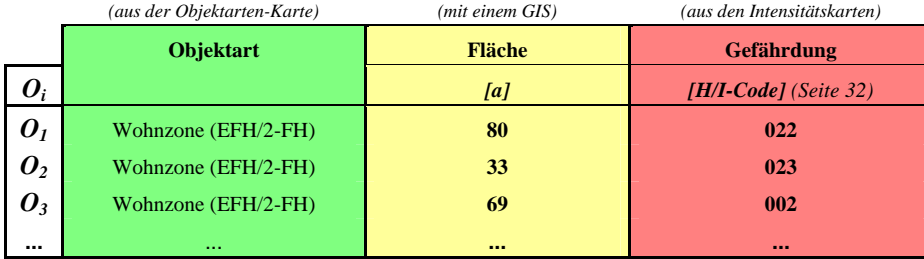

### Die Lawine 'Spisszug' gefährdet:

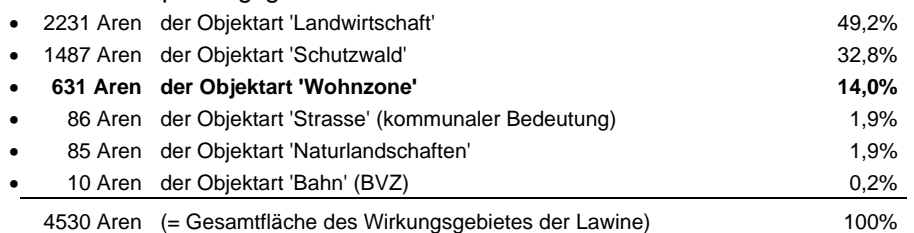

Als einzige Schadenart untersuchen wir die **Zahl der Todesfälle**, die ein Lawinenniedergang in **Wohnzonen** verursachen kann. Durch die Einschränkung auf diese Schadenart reduziert sich die Zahl der zu untersuchenden Verschnittflächen *Oi* von 218 (gesamtes Wirkungsgebiet) auf 32 (Wohnzone).

## *Ergänzen der Gefahrenanalyse (Teil I: Seiten 37f)*

*prA* **Räumliche Auftretenswahrscheinlichkeit:** Die räumliche Auftretenswahrscheinlichkeit der Lawine bei jedem Objekt *Oi* schätzen. Ein Objekt  $O<sub>i</sub>$  ist hier ein flächiges Raumelement, das aus der Verschneidung der Objektarten-Karte mit den Intensitätskarten entsteht. Die Grundlagen der Schätzung: Geländebegehungen, Ereigniskataster (aus *[6], [22], [25]*), Studium topographischer Karten.

# *Bestimmen der Objektrisiken ri.j und des Kollektivrisikos R*

*(Teil I: Seiten 41-44)*

## *hS* **Schadenhäufigkeit:**

 $h_s = h_F \times p_{rA} \times p_{pr}$ 

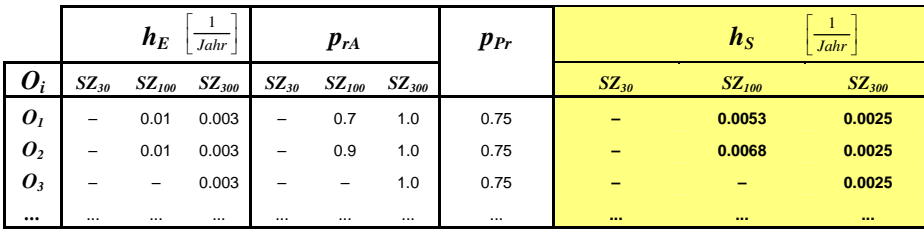

*Tabelle 1.5: Attribut-Tabelle zur Karte Abbildung 1.21 (Auszug aus insgesamt 218 Verschnittflächen Oi).* 

HERLEITUNG DER RISIKOFAKTOREN SCHADENHÄUFIGKEIT:

### *hE* **Eintretenshäufigkeit:**

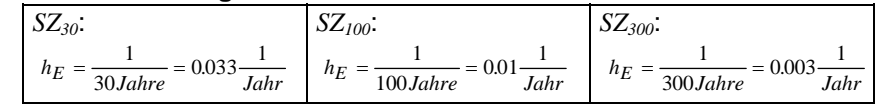

### *prA* **Räumliche Auftretenswahrscheinlichkeit:** Siehe oben.

### *pPr* **Präsenzwahrscheinlichkeit:**

Schätzung: mittlere Aufenthaltszeit T<sub>P</sub> der Personen in den Ein- und Zweifamilienhäusern = 18 Stunden pro Tag  $\rightarrow p_{Pr}$  = 18h/24h = 0.75

### *S* **Schadenausmass:**

 $S = S_{\text{SD},P} \times F_{GF}$ 

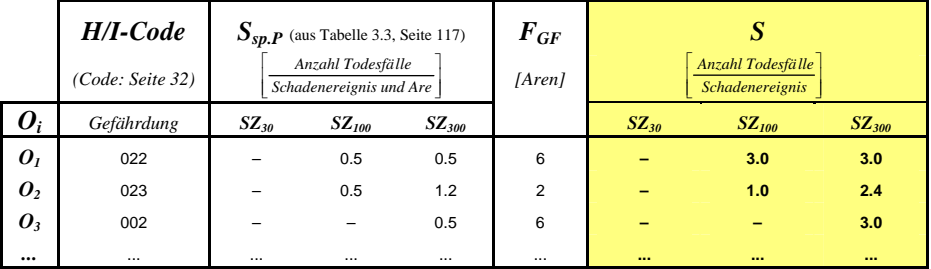

HERLEITUNG DER RISIKOFAKTOREN SCHADENAUSMASS:

*Ssp.P* **Spezifisches Schadenausmass Personen (***P***):** Wir entnehmen die Pauschalwerte für das Schadenausmass (in Anzahl Todesfällen) pro Are Gebäudefläche (Ein-/Zweifamilienhäuser) der Tabelle 3.3, Kapitel 3.1, Seite 117. Das spezifische Schadenausmass ist abhängig von der Art des Gefahrenprozesses, der Intensität der Gefährdung und der Objektart.

### *FGF* **Totale Gebäudefläche:**

*Variante 2***:**

### *FO* **Raumbezug Objektart:**

• Ein-/Zweifamilienhaus = 1 Are

 $F_{GF} = F_{O} \times N_{O}$ 

*N<sub>O</sub>* **Gebäudezahl:** Wir ermitteln die Anzahl Gebäude in den untersuchten Flächen aus der Karte Abbildung 1.21: In  $O<sub>l</sub>$  und  $O<sub>3</sub>$  befinden sich sechs Ein- bzw. Zweifamilienhäuser, in  $O<sub>2</sub>$  deren zwei.

*O1,..,32*

**1. Fallbeispiele St. Niklaus RA Stufe 2**

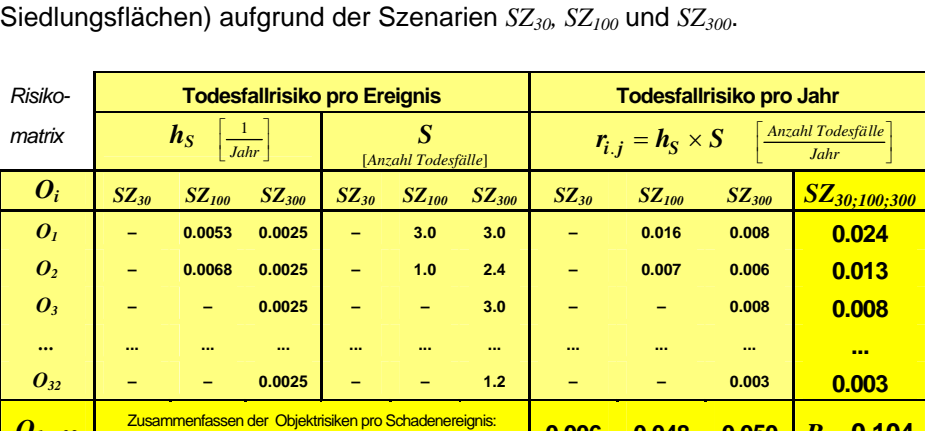

 **Objektrisiken** *ri.j* **und Kollektivrisiko** *R***:** Todesfallrisiken pro Ereignis und pro Jahr, bezogen auf die Personen in den Untersuchungsflächen *Oi* (nur

Die Summe der szenarienspezifischen Objektrisiken *ri.j* ergibt das Objektrisiko  $r_i$  (=Risiko, bezogen auf das Objekt  $O_i$  aufgrund aller Szenarien). Wir dividieren die Objektrisiken *ri* durch die Flächeninhalte *F* der entsprechenden Objekte *Oi* (in Aren) und erhalten so die Todesfallrisiken pro Are und Jahr. Diese Todesfallrisiken stellen wir in der Risikokarte Abbildung 1.22 dar. Die Risikokarte gibt eine Übersicht über die hauptsächlichen Konfliktstellen im Gefahrenbereich.

siehe *Teil I, Seiten 52f* **0.006 0.048 0.050** *R* = **0.104**

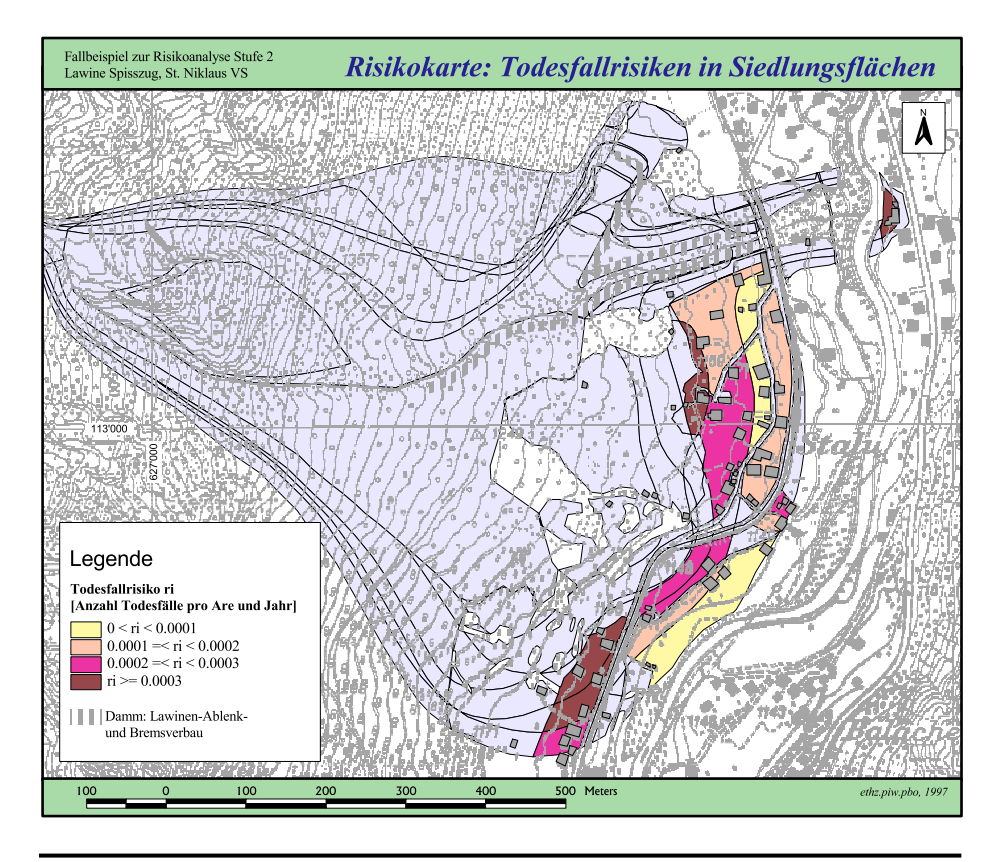

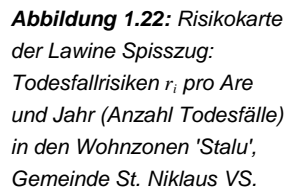

### **INTERPRETATION DER RESULTATE**

**Kollektives Todesfallrisiko** *R pro Jahr: Im Wirkungsgebiet der Lawine 'Spisszug' ist aufgrund der Szenarien SZ30, SZ100 und SZ300, bezogen auf die gefährdeten Wohnzonen (Objekte O1 bis O32), im Mittel mit rund 0.1 Todesopfern pro Jahr zu rechnen.* 

Oder: Die Szenarien SZ<sub>30</sub>, SZ<sub>100</sub> und SZ<sub>300</sub> der Lawine 'Spisszug' verur*sachen in den gefährdeten Wohnzonen im Mittel alle zehn Jahre ein Todesopfer.*

Durchschnittlich alle zehn Jahre ein Todesopfer aufgrund eines Lawinenereignisses ist ein hohes Risiko. Die Frage stellt sich, ob und welche Sicherheitsmassnahmen erforderlich sind. Genügen Massnahmen der Notfallplanung? Sind raumplanerische oder gar weitere bauliche Massnahmen notwendig? Wenn wir die szenarienspezifischen Kollektivrisiken betrachten, erkennen wir, dass das Kollektivrisiko *R* (0.1 Todesopfer pro Jahr), je zur Hälfte durch das 100- und das 300-jährliche Szenario verursacht wird. Das 30-jährliche Szenario ist mit 0.006 Todesopfern pro Jahr im Vergleich unbedeutend. (*Anmerkung* in der Randspalte.)

#### *Anmerkung*

*In Wirklichkeit sind viele der gefährdeten Ein- und Zweifamilienhäuser bereits mit objektspezifischen Schutzmassnahmen (z.B. mit verstärkten Mauern) versehen. Das mit Pauschalannahmen hergeleitete Risiko kann deshalb die reale Situation überschätzen. Hier wäre es angebracht, das kollektive Todesfallrisiko mit der Methode der Risikoanalyse Stufe 3 (Teil I, Seiten 62ff) detaillierter herzuleiten.* 

### **Anmerkung**

Die Resultate der Risikoanalyse sind mit Unschärfen behaftet. Die Risiken sind deshalb keine absolute Grössen, wir müssen sie immer im Zusammenhang mit der Streuung der Variablen betrachten, mit denen wir die Risiken ermittelt haben. Siehe dazu *Teil I, Kapitel 6. Unschärfen der quantitativen Risikoanalyse* (*Seiten 99f*).

# *Fallbeispiel Steinschlag 'Balmatte': Todesfallrisiko auf Strasse*

### **METHODISCHES VORGEHEN**

### *Verschneiden der Intensitätskarten mit der Objektarten-Karte*

Den gefährdeten Streckenabschnitt der Strasse Visp-Zermatt mit Hilfe eines geographischen Informationssystems (*GIS*) digitalisieren (→Objektarten-Karte). Die Objektarten-Karte mit den Intensitätskarten der acht *Sturzquellen* des Steinschlaggebietes 'Balmatte' verschneiden (das Vorgehen ist analog zur Verschneidung der Intensitätskarten mit der Objektkategorien-Karte; siehe Risikoanalyse Stufe 1, *Fallbeispiel Lawine 'Sparruzug'*, Seite 31). Aus der Verschneidung der Objektarten-Karte mit den Intensitätskarten der acht Sturzquellen entsteht die Karte Abbildung 1.23.

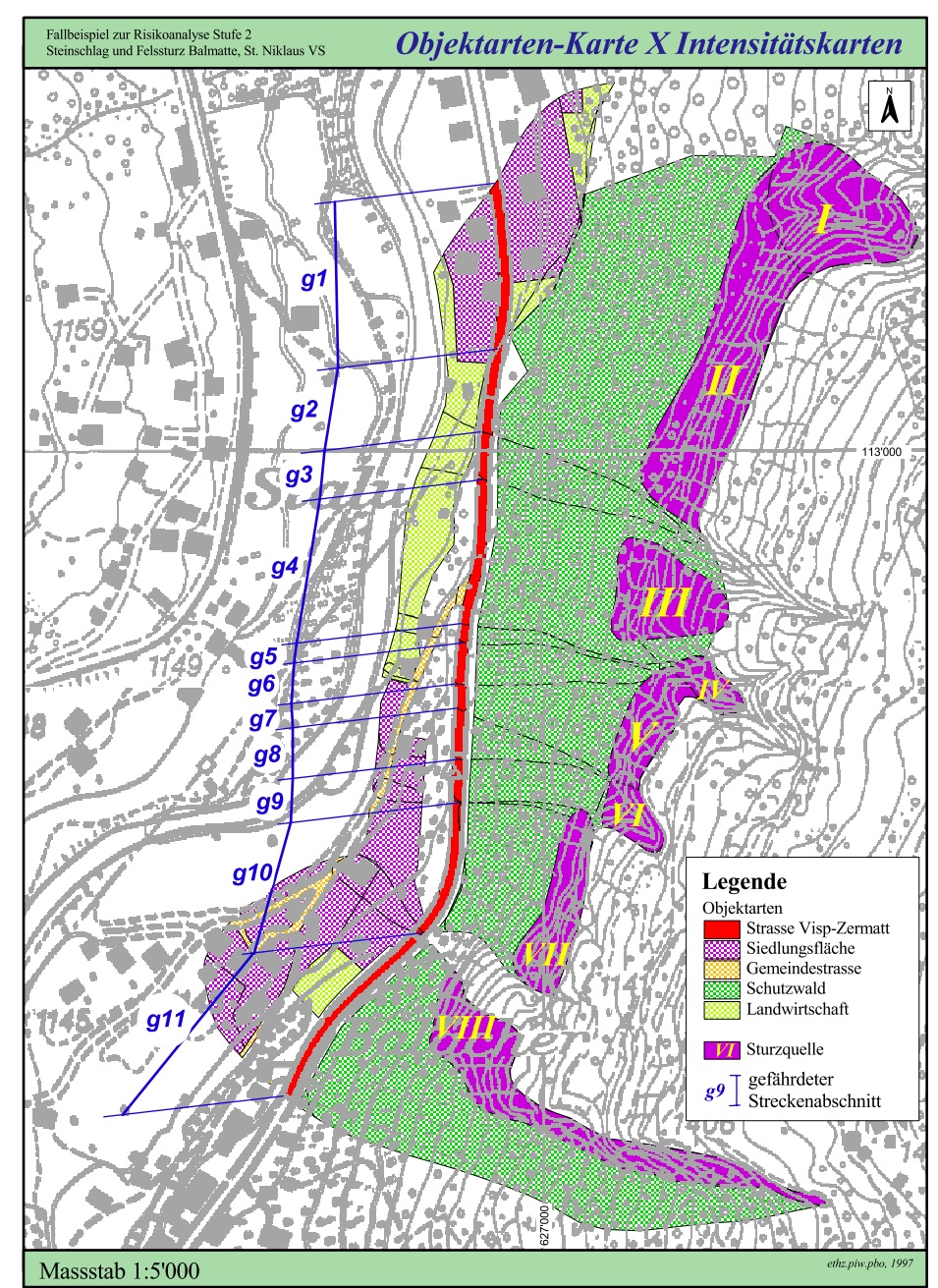

*Die Sturzquellen I bis VIII entsprechen den Gefahrenquellen Nr. AS-34.1 bis AS-34.8 gemäss [13] ([13] enthält eine detaillierte Beschreibung der Gefährdungen).* 

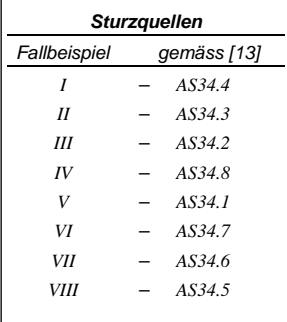

*Abbildung 1.23: Resultat der Verschneidung der Intensitätskarten der acht Sturzquellen (Steinschlaggebiet 'Balmatte') mit der Objektarten-Karte (Verschneidung mit Hilfe eines GIS.)* 

*Professur für forstliches Ingenieurwesen, ETH Zürich* 63

Aus der neu entstandenen Karte (Abbildung 1.23) entnehmen wir die benötigten Informationen für die Analyse des Todesfallrisikos in den gefährdeten Streckenabschnitten *g1* bis *g11*. Tabelle 1.6 fasst diese Informationen zusammen (*Anmerkung* in der Randspalte).

*Anmerkung* 

*Von einer Sturzquelle können verschiedene Gefährdungen ausgehen (gemäss [13]):* 

- *tiefe Felsrutschung*
- *Kippung*
- *oberflächennahe Fels-*
- *rutschung*

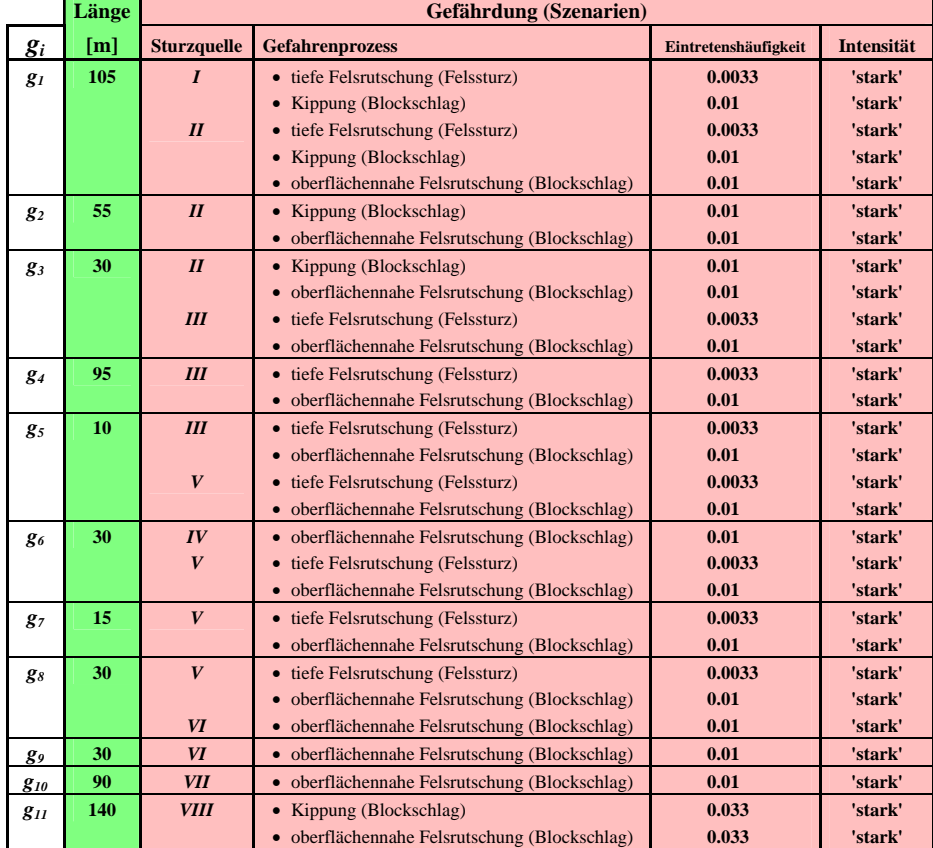

*Tabelle 1.6: Attribut-Tabelle zur Karte Abbildung 1.23.* 

## *Ergänzen der Gefahrenanalyse (Teil I: Seiten 37f)*

*prA* **Räumliche Auftretenswahrscheinlichkeit:** Die räumliche Auftretenswahrscheinlichkeit der potentiell herunterstürzenden Gesteinsmassen für jeden Streckenabschnitt *gi* schätzen aufgrund von Angaben zu den möglichen Volumen der Gefährdungen (aus *[13]*), Geländebegehungen und Studium topographischer Karten.

# *Bestimmen der Objektrisiken ri.j und des Kollektivrisikos R*

*(Teil I: Seiten 45-48)* 

Cars/Bussen passieren.

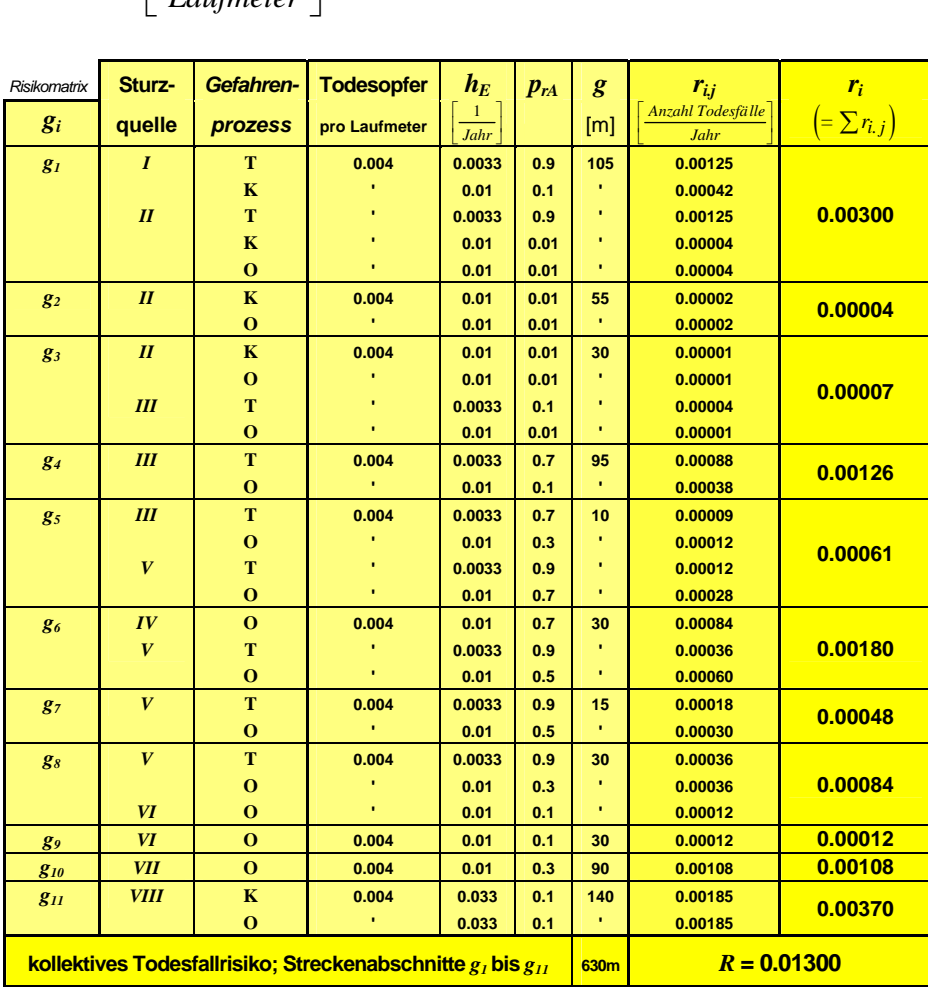

 **Objektrisiken** *ri.j* **und Kollektivrisiko** *R***:** Todesfallrisiken pro Jahr aufgrund der Gefährdungen aus den Sturzquellen *I* bis *VIII*, bezogen auf die Personen, die die gefährdeten Streckenabschnitte *g1* bis *g11* in Personenwagen und

Wir berechnen die Todesfallrisiken mit den Pauschalannahmen gemäss *Teil I* (*Seiten 46f*). Die Annahmen:

- **Durchschnittlicher täglicher Verkehr** *DTV***:** starker Verkehr → *DTV* = 5'000
- **Mittlere Fahrgeschwindigkeit** *v* = 50 km/h
- **Letalität**  $\lambda$  bei starker Intensität:  $\lambda = 0.5$
- **Mittlerer Besetzungsgrad**  $β = 2$  **Personen pro Fahrzeug**

Mit diesen Annahmen errechnen sich die szenarienspezifischen Objektrisiken *ri.j* wie folgt (siehe *Teil I*, *Seite 48*: *ri.j* bei starkem Verkehr und starker Intensität):

$$
r_{i,j} = 0.004 \left[ \frac{To desopfer}{Laufmeter} \right] \times h_E \times p_{rA} \times g
$$

*Gefahrenprozesse:*  **T** *tiefe Felsrutschung* 

- *(Felssturz)*
- **K** *Kippung (Blockschlag/ Felssturz)*
- **O** *oberflächennahe Felsrutschung (Blockschlag)*

**Anzahl Todesfälle** *Jahr* լ

⎦

> Wir dividieren die Objektrisiken *ri* pro Jahr durch die Länge der entsprechenden Streckenabschnitte *gi* und erhalten so die Todesfallrisiken pro Laufmeter und Jahr. Diese stellen wir in der Risikokarte Abbildung 1.24 dar. Die Risikokarte gibt eine Übersicht über die hauptsächlichen Konfliktstellen der gefährdeten Strasse.

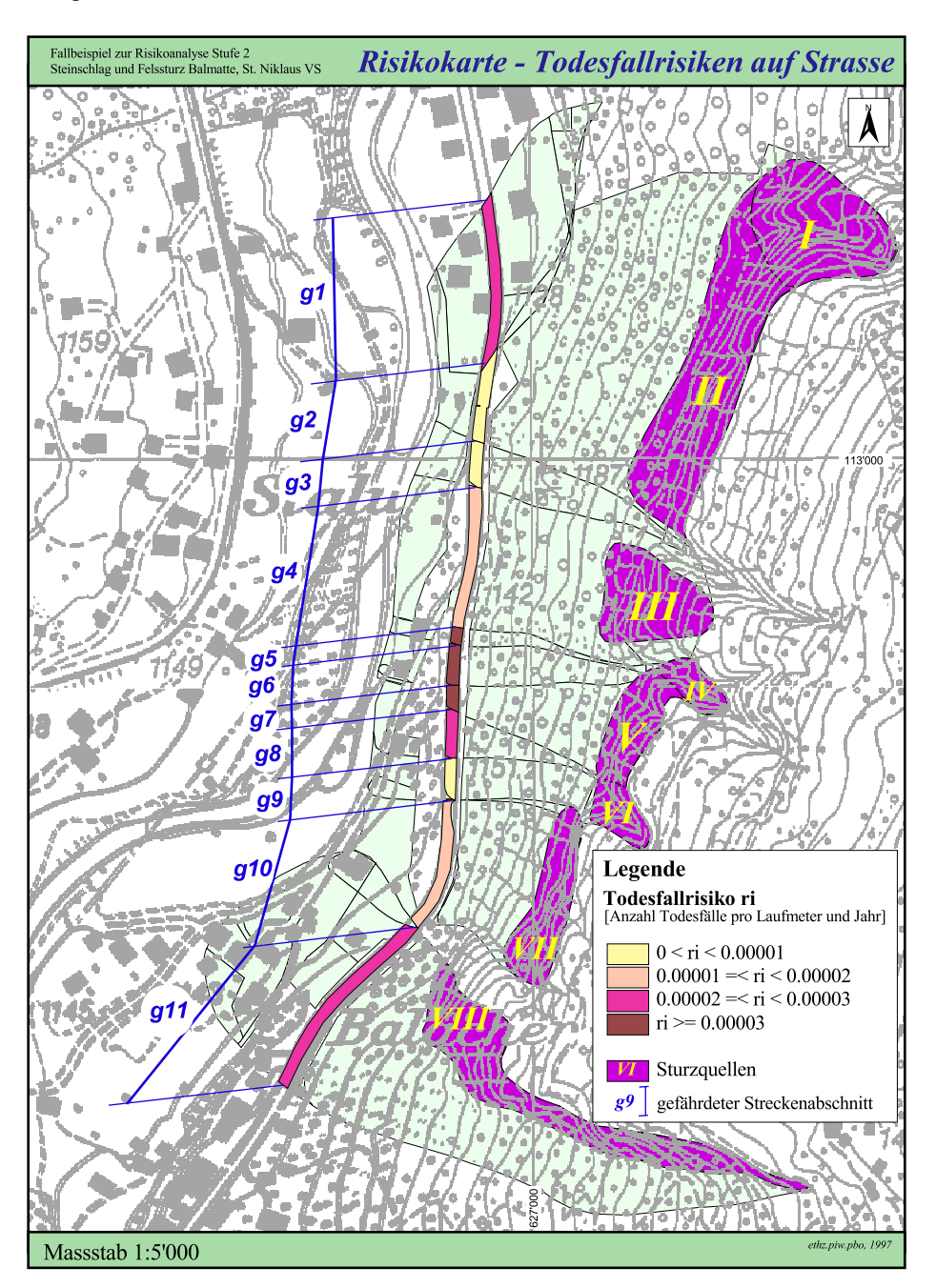

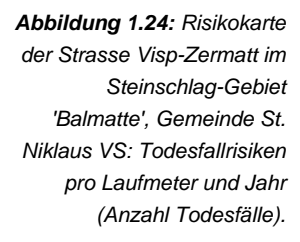

### Risikoanalyse bei gravitativen Naturgefahren Teil II

**1. Fallbeispiele St. Niklaus RA Stufe 2**

### **INTERPRETATION DER RESULTATE**

**Kollektives Todesfallrisiko** *R pro Jahr: Aufgrund der Szenarien für Steinschlag und Felssturz der Sturzquellen I bis VIII ist, bezogen auf die gefährdeten Streckenabschnitte g1 bis g12 der Strasse Visp-Zermatt, im Mittel mit 0.013 Todesopfern pro Jahr zu rechnen.* 

Statistisch bedeutet das, dass im gefährdeten Bereich der Strasse und im Zeitraum von 75 Jahren 1 Person bei einem Steinschlag-Ereignis stirbt*.*  Kann dieses Risiko akzeptiert werden? Sind Schutzmassnahmen erforderlich? Zur Zeit bestehen noch keine Grundlagen, um diese Fragen konkret zu beantworten (siehe dazu *Teil I*, *Kapitel 7*.). Wir können aber das ermittelte Kollektivrisiko mit anderen Risiken vergleichen und aus dem Risikovergleich Schlüsse ziehen. So ist zum Beispiel das kollektive Todesfallrisiko in der Wohnzone 'Stalu' (*Fallbeispiel Lawine 'Spisszug'*, Stufe 2) mit 0.1 Todesfällen pro Jahr 8-mal grösser als das hier ermittelte Risiko. Wir schliessen daraus, dass der Konfliktstelle 'Strasse Visp-Zermatt' (in 'Balmatte') in Bezug auf Schutzmassnahmen eine tiefere Priorität zukommt als der Konfliktstelle 'Stalu'.

### **Objektrisiken** *ri* **pro Jahr:**

In der Risikokarte Abbildung 1.24 (Todesfallrisiken pro Laufmeter und Jahr) erkennen wir die primären Konfliktstellen, bezogen auf die Strasse im Gefahrenbereich. Diese sind, nach Prioritäten geordnet:

- I Streckenabschnitte *g5, g6, g7*
- II Streckenabschnitte  $g_1$ ,  $g_8$ ,  $g_{11}$
- II Streckenabschnitte *g4, g10*

Diese Information ist wertvoll, zum Beispiel im Hinblick auf eine prioritätengerechte räumliche Anordnung von baulichen Schutzmassnahmen (630 Meter gefährdete Strecke) oder von Frühalarm-Systemen (8 Gefahrenquellen).

### **Anmerkung**

Die Resultate der Risikoanalyse sind mit Unschärfen behaftet. Die Risiken sind deshalb keine absolute Grössen, wir müssen sie immer im Zusammenhang mit der Streuung der Variablen betrachten, mit denen wir die Risiken ermittelt haben. Siehe dazu *Teil I, Kapitel 6. Unschärfen der quantitativen Risikoanalyse* (*Seiten 99f*).

*Gefährdungen: Murgang, Überschwemmung, Lawine* 

# *Fallbeispiel Siedlung 'Zum Stäg': monetäres Risiko in Siedlungsflächen*

### **METHODISCHES VORGEHEN**

### *Verschneiden der Intensitätskarten mit der Objektarten-Karte*

Mit Hilfe eines geographischen Informationssystems (*GIS*) die Objektarten-Karte der Siedlung 'Zum Stäg' auf der Grundlage des Nutzungsplanes St. Niklaus *[1]* erstellen. Die Objektarten-Karte mit den Intensitätskarten des Murganges 'Ritigraben', der Überschwemmung 'Mattervispa' und der Lawine 'Jungbach' verschneiden (Vorgehen analog zur Verschneidung der Intensitätskarten mit der Objektkategorien-Karte; siehe Risikoanalyse Stufe 1, *Fallbeispiel Siedlung 'Zum Stäg'*, Seite 31). Aus der Verschneidung der Objektarten-Karte mit den Intensitätskarten entsteht die Karte Abbildung 1.25.

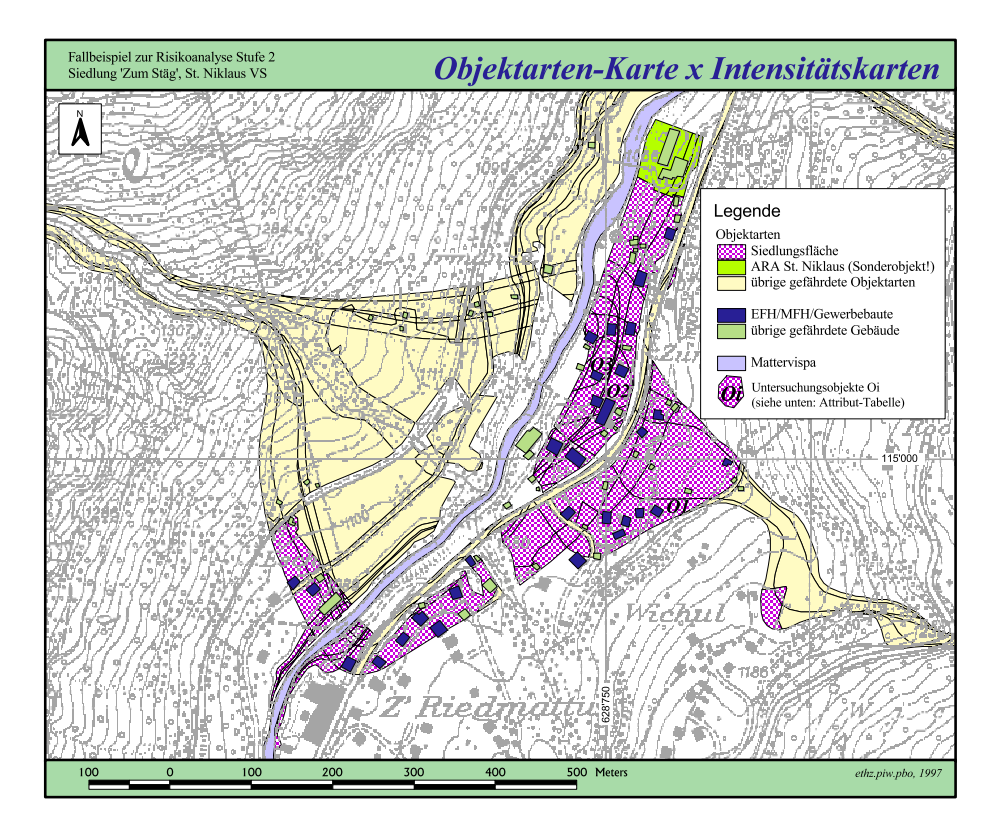

*Abbildung 1.25: Resultat der Verschneidung der Intensitätskarten des Murganges 'Ritigraben', der Überschwemmung 'Mattervispa' und der Lawine 'Jungbach' mit der Objektarten-Karte (Verschneidung mit Hilfe eines GIS.)* 

> Die Attribut-Tabelle (Tabelle 1.7, Seite 69) zur neu entstandenen Karte (Abbildung 1.25) verbindet die Information der Objektarten-Karte ('Objektart') mit den Informationen der Intensitätskarten (hier zusammengefasst im *H/I-Code* unter 'Gefährdung'; Erläuterung des *H/I-Codes* siehe Seite 32). Bei der Verschneidung der Karten errechnet das *GIS* die Flächeninhalte der Verschnitt-Flächen automatisch.

### Risikoanalyse bei gravitativen Naturgefahren Teil II

Auszug aus der **Attribut-Tabelle** zur Karte Abbildung 1.25:

### **1. Fallbeispiele St. Niklaus RA Stufe 2**

 *(aus der Objektarten-Karte) (mit einem GIS) (aus den Intensitätskarten)*  **Fläche Gefährdung:** *[H/I-Code] siehe Seite 32* **Objektart** 

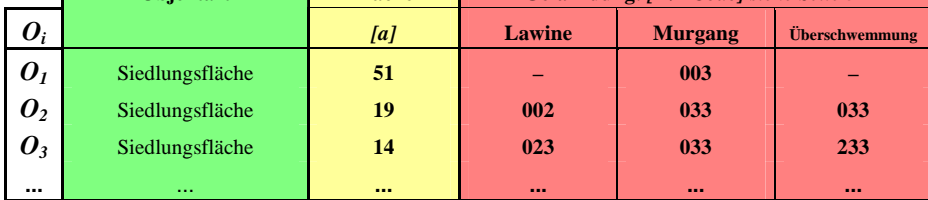

*Tabelle 1.7: Attribut-Tabelle zur Karte Abbildung 1.25 (Auszug aus insgesamt 108 Verschnittflächen Oi; nur Siedlungsflächen).* 

Insgesamt gefährden die Lawine 'Jungbach', der Murgang 'Ritigraben' und die Überschwemmung 'Mattervispa' **693 Aren Siedlungsflächen** in 'Zum Stäg'. Wir untersuchen das monetäre Risiko in Flächen mit Ein-, Zwei- und Mehrfamilienhäusern und mit Gewerbebauten. Die Schäden an den übrigen Gebäuden (Ställe, Remisen, u.a.) vernachlässigen wir. Dadurch vermindert sich die Zahl der zu untersuchenden Verschnittflächen *Oi* von 108 auf 22.

# *Ergänzen der Gefahrenanalyse (Teil I: Seiten 37f)*

### *prA* **Räumliche Auftretenswahrscheinlichkeit:**

- Lawine 'Jungbach' (Fliesslawine mit hohem Staubanteil):  $p_{rA} = 1.0$ (Schätzung für alle Szenarien)
- **Murgang 'Ritigraben'**: Herleitung der räumlichen Auftretenswahrscheinlichkeit mit einer Ereignisbaum-Analyse (siehe *Fallbeispiel Sonderobjekt Gebäude mit grosser Menschenansammlung*, Stufe 3, Seiten 78*f*):
	- − Szenario *SZ100*: *prA* = 0.28 (=Summe der räumlichen Auftretenswahrscheinlichkeiten der Unterszenarien *I* und *II*, Abbildungen 1.27 und 1.28, Seiten 78 und 79)
	- − Szenario *SZ300*: *prA* = 0.36 (=Summe der räumlichen Auftretenswahrscheinlichkeiten der Unterszenarien *I* und *II*, Abbildungen 1.27 und 1.28, Seiten 78 und 79)
- **Überschwemmung 'Mattervispa'**: Ist die Mattervispa durch Ablagerungen des Murganges 'Ritigraben' gestaut, dann beträgt die räumliche Auftretenswahrscheinlichkeit der Überschwemmung:  $p_{rA}$  = 1.0. Die räumliche Auftretenswahrscheinlichkeit der Überschwemmung ist also identisch mit der räumlichen Auftretenswahrscheinlichkeit des Murganges 'Ritigraben' beim Standort der ARA. Herleitung mittels einer Ereignisbaum-Analyse (siehe *Fallbeispiel Sonderobjekt Gebäude mit grosser Menschenansammlung*, Stufe 3, Seiten 78*f*):
	- − Szenario *SZ30*: *prA* = 1.0 (Annahme, dass das 30-jährliche Szenario das aktuelle Gerinne nicht verlässt).
	- − Szenario *SZ100*: *prA* = 0.33 (=Summe der räumlichen Auftretenswahrscheinlichkeiten der Unterszenarien *III* und *IV*, Abbildungen 1.27 und 1.28, Seiten 78 und 79)
	- − Szenario *SZ300*: *prA* = 0.19 (=Summe der räumlichen Auftretenswahrscheinlichkeiten der Unterszenarien *III* und *IV*, Abbildungen 1.27 und 1.28, Seiten 78 und 79)

### *Bestimmen der Objektrisiken ri.j und des Kollektivrisikos R*

*(Teil I: Seiten 48-51)*

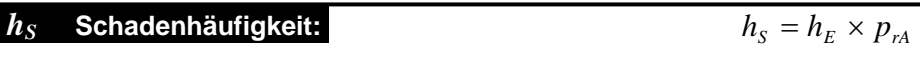

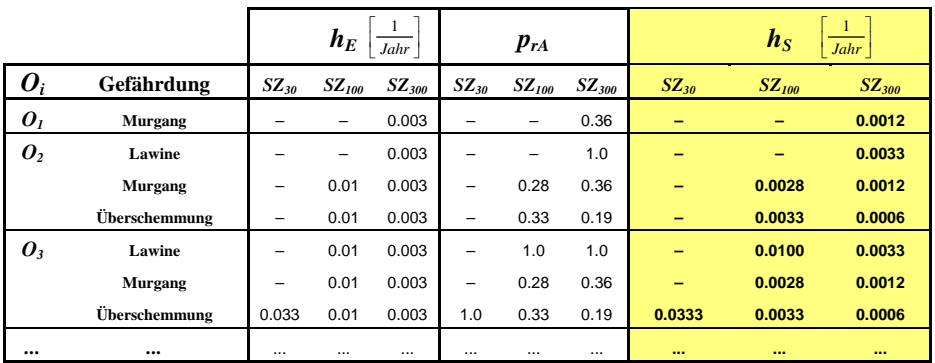

HERLEITUNG DER RISIKOFAKTOREN SCHADENHÄUFIGKEIT:

### *hE* **Eintretenshäufigkeit:**

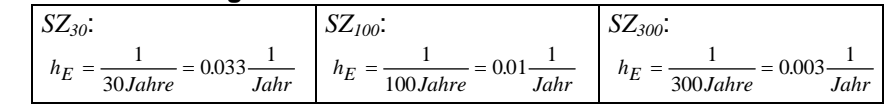

### *prA* **Räumliche Auftretenswahrscheinlichkeit:** Siehe oben.

### *S* **Schadenausmass:**

```
S = S_{sp, GF} \times F_{GF}
```
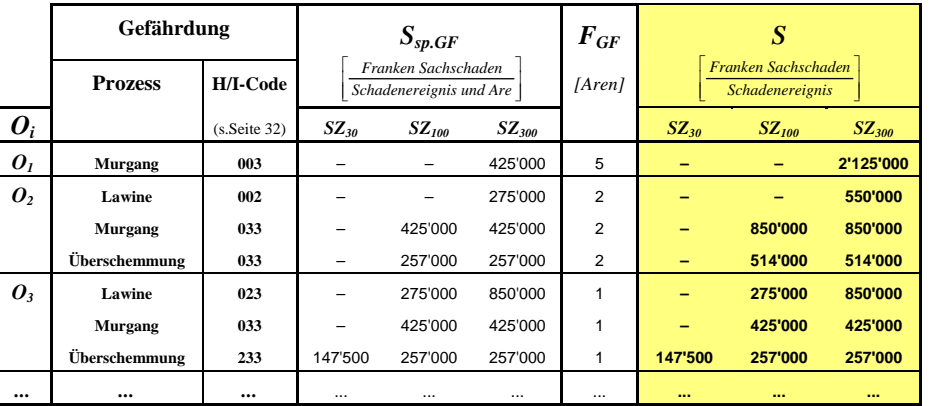

HERLEITUNG DER RISIKOFAKTOREN SCHADENAUSMASS:

*Ssp.GF* **Spezifisches Schadenausmass Gebäudefläche (***GF***):** Wir entnehmen die Pauschalwerte für das Schadenausmass (Franken Sachschaden) pro Are Gebäudefläche (Objektart 'Gebäudefläche allgemein') den Tabellen 3.5, 3.6 und 3.7, Kapitel 3.2, Seiten 119 bis 121. Das spezifische Schadenausmass ist abhängig von der Art des Gefahrenprozesses, der Intensität der Gefährdung und der Objektart.
#### **1. Fallbeispiele St. Niklaus RA Stufe 2**

#### *FGF* **Totale Gebäudefläche:**

*Variante 2***:**

- *FO* **Raumbezug Objektart:** 
	- 'Gebäudefläche allgemein' = 1 Are

 $F_{GF} = F_{O} \times N_{O}$ 

*N<sub>O</sub>* **Gebäudezahl:** Wir ermitteln die Anzahl Gebäude in den untersuchten Flächen aus der Karte Abbildung 1.25 (Seite 68).

 **Objektrisiken** *ri.j* **und Kollektivrisiko** *R***:** Monetäre Risiken pro Ereignis und pro Jahr, bezogen auf Sachwerte (Ein-, Zwei-, Mehrfamilienhäuser, Gewerbebauten) in den Untersuchungsflächen *Oi* (nur Siedlungsflächen) aufgrund der Szenarien *SZ30, SZ100* und *SZ300* der Lawine 'Jungbach', des Murganges 'Ritigraben' und der Überschwemmung 'Mattervispa'.

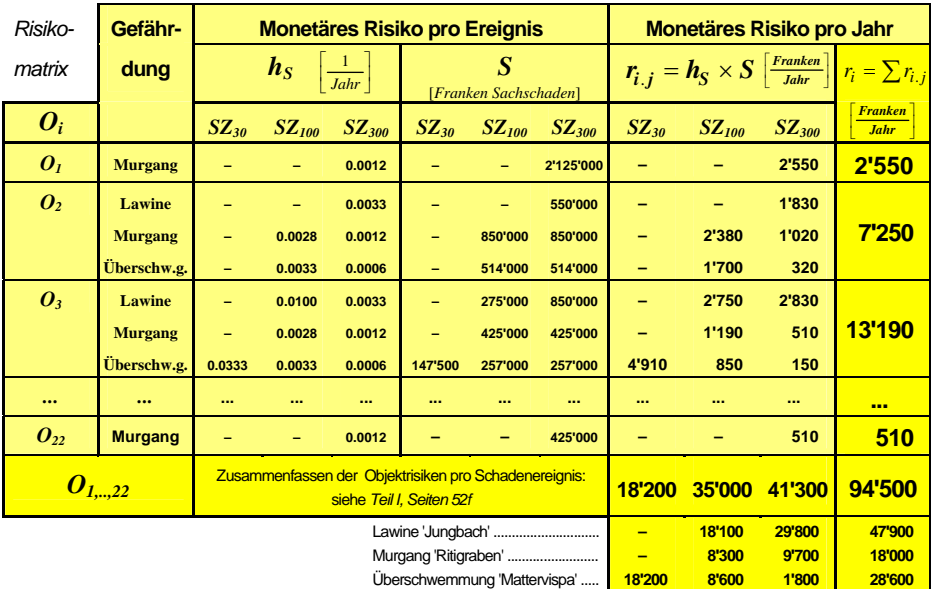

*= R* 

#### **Anmerkung:**

Das Sachrisiko des Sonderobjektes 'ARA St. Niklaus' analysieren wir mit Risikoanalyse Stufe 3: siehe Fallbeispiel Sonderobjekt ARA (Seiten 88ff). Das auf Stufe 3 ermittelte Objektrisiko  $r_{ARA}$ (Franken Sachschaden pro Jahr) können wir in die Ergebnisse der Stufe 2 integrieren und so das Kollektivrisiko *R* vervollständigen:

 $R_{Total} = R_{Siedlung \text{ 'Zum Stäg' } + r_{ARA} = Fr. 94'500. - \frac{1}{Jahr} + Fr. 60'000. \frac{1}{\text{ 'Jahr}} = Fr. 154'500. - \frac{1}{Jahr}$ 

**1. Fallbeispiele St. Niklaus RA Stufe 2** 

> Wir dividieren die Objektrisiken *ri* durch die Flächeninhalte *F* (in Aren, Tabelle 1.7, Seite 69) der entsprechenden Objekte und erhalten so die monetären Risiken pro Are und Jahr. Diese Risiken stellen wir in der Risikokarte Abbildung 1.26 dar. Die Risikokarte gibt eine Übersicht über die hauptsächlichen Konfliktstellen im Gefahrenbereich.

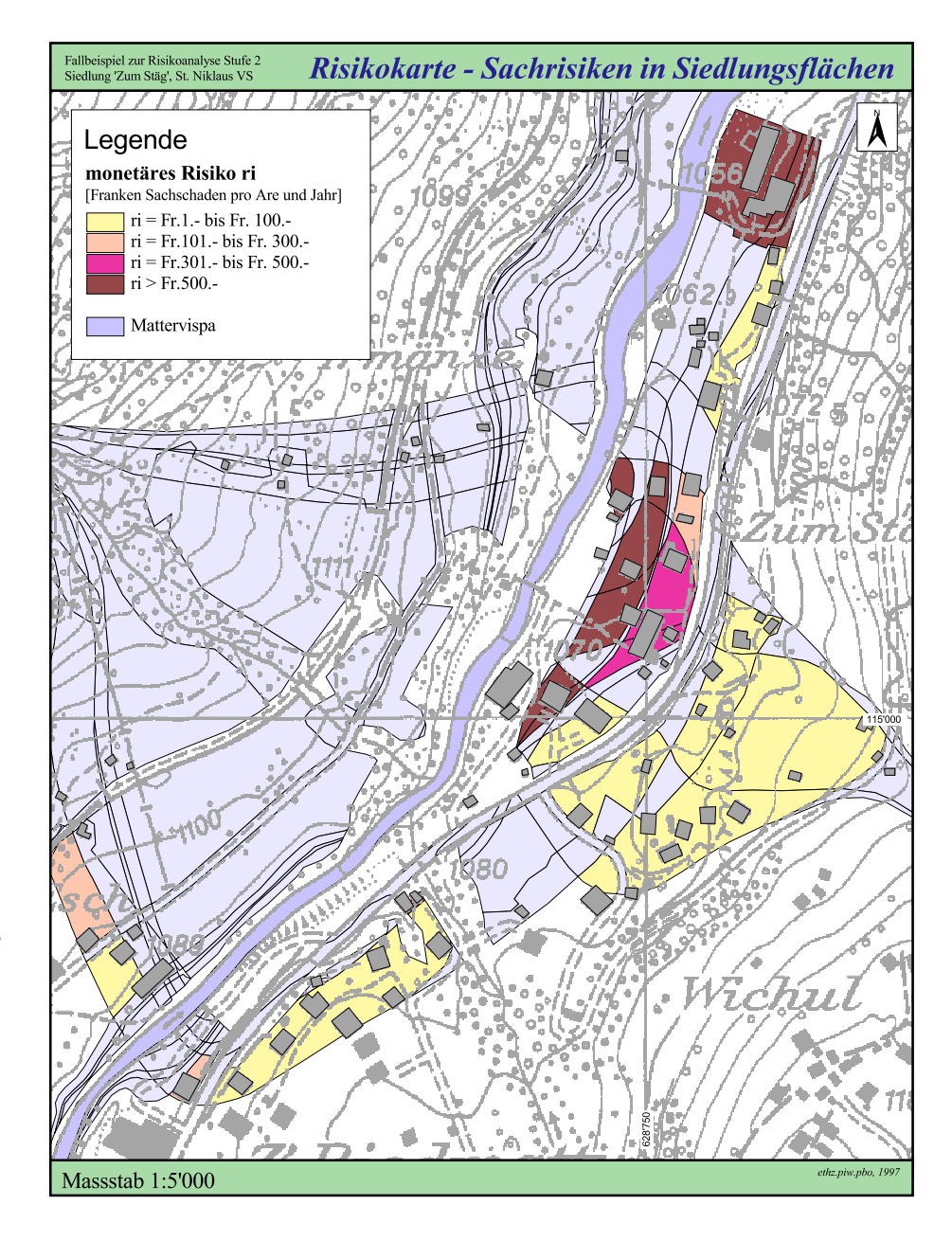

*Abbildung 1.26: Risikokarte der Lawine 'Jungbach', des Murganges 'Ritigraben' und dessen Folgegefährdung Überschwemmung 'Mattervispa: Sachrisiken ri pro Are und Jahr (Franken Sachschaden) in den Siedlungsflächen in 'Zum Stäg', Gemeinde St. Niklaus VS.* 

#### Risikoanalyse bei gravitativen Naturgefahren Teil II

**1. Fallbeispiele St. Niklaus R**<br>**R**<br>**R**<br>**R**<br>**R**<br>**R** 

#### **INTERPRETATION DER RESULTATE**

**Kollektives Sachrisiko** *R pro Jahr: Aufgrund der Szenarien SZ30, SZ100 und SZ300 der Lawine 'Jungbach', des Murganges 'Ritigraben' und dessen Folgegefährdung Überschwemmung 'Mattervispa' ist, bezogen auf die gefährdeten Siedlungsflächen (Objekte O1 bis O22), im Mittel mit einem Sachschaden in der Höhe von Fr. 94'500.- pro Jahr zu rechnen.* 

Das höchste Risiko geht von der Lawine 'Jungbach' aus: sie verursacht im Mittel Fr. 47'900.- Sachschaden pro Jahr, also 50% des Kollektivrisikos *R*. 60% des Risikos der Lawine fallen auf das 300-jährliche Szenario, die restlichen 40% auf das 100-jährliche Szenario.

Der Murgang 'Ritigraben' richtet durch das 30-jährliche Szenario im untersuchten Siedlungsgebiet keinen direkten Schaden an, jedoch können die Murablagerungen auf der Höhe der ARA die Mattervispa stauen und eine Überschwemmung verursachen. Die Überschwemmung mit 30 jährlicher Wiederkehrdauer ist mit Fr. 18'200.- Sachschaden pro Jahr oder 20% des Kollektivrisikos *R* das nächsthöhere Risiko.

Diese und weitere Informationen, die man der Risikomatrix entnehmen kann, sind wichtig im Hinblick auf eine prioritäten-gerechte Planung und Realisierung von Sicherheitsmassnahmen.

#### **Anmerkung**

Die Resultate der Risikoanalyse sind mit Unschärfen behaftet. Die Risiken sind deshalb keine absolute Grössen, wir müssen sie immer im Zusammenhang mit der Streuung der Variablen betrachten, mit denen wir die Risiken ermittelt haben. Siehe dazu *Teil I, Kapitel 6. Unschärfen der quantitativen Risikoanalyse* (*Seiten 99f*).

## **1.4 Risikoanalyse Stufe 3**

*Das Fallbeispiel Sonderobjekt Gebäude mit grosser Menschenansammlung (SGM) zeigt, wie man gemäss Risikoanalyse Stufe 3 das kollektive und individuelle Todesfallrisiko (Zahl der Todesfälle bzw. Todesfallwahrscheinlichkeit pro Jahr) für die Personen in Gebäuden ermittelt. Die Gefährdung: Murgang.* 

*Das Fallbeispiel Sonderobjekt Bahn zeigt, wie man gemäss Risikoanalyse Stufe 3 das kollektive und individuelle Todesfallrisiko (Zahl der Todesfälle bzw. Todesfallwahrscheinlichkeit pro Jahr) für die Personen in einem Zug ermittelt. Die Gefährdung: Lawine.* 

*Das Fallbeispiel Sonderobjekt ARA zeigt, wie man gemäss Risikoanalyse Stufe 3 das monetäre Risiko (Franken Sachschaden pro Jahr), bezogen auf ein Einzelobjekt, ermittelt. Die Gefährdung: Überschwemmung. (Neben dem Sachrisiko besteht hier auch ein ökologisches Folgerisiko; die Analyse dieses Risikos fällt in den Geltungsbereich der Störfallverordnung StFV 1991.)* 

### **1.4.1 Vorbereitungsarbeiten**

#### **Sicherheitsproblem**

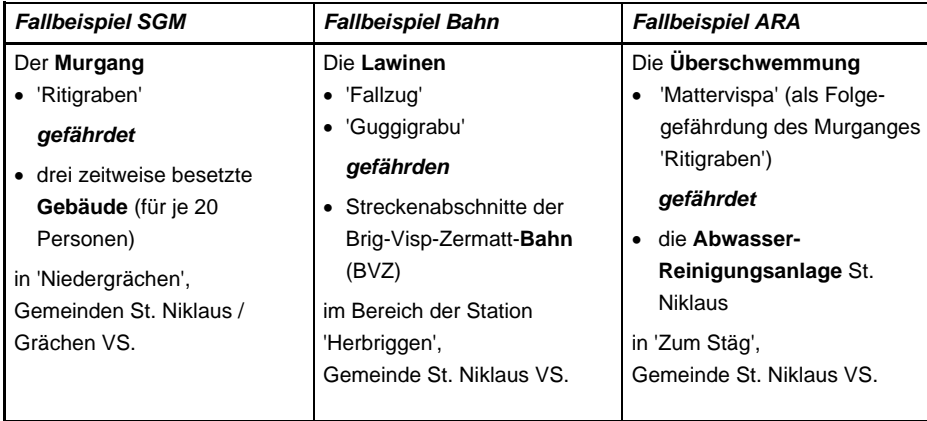

#### **Systemgrenzen**

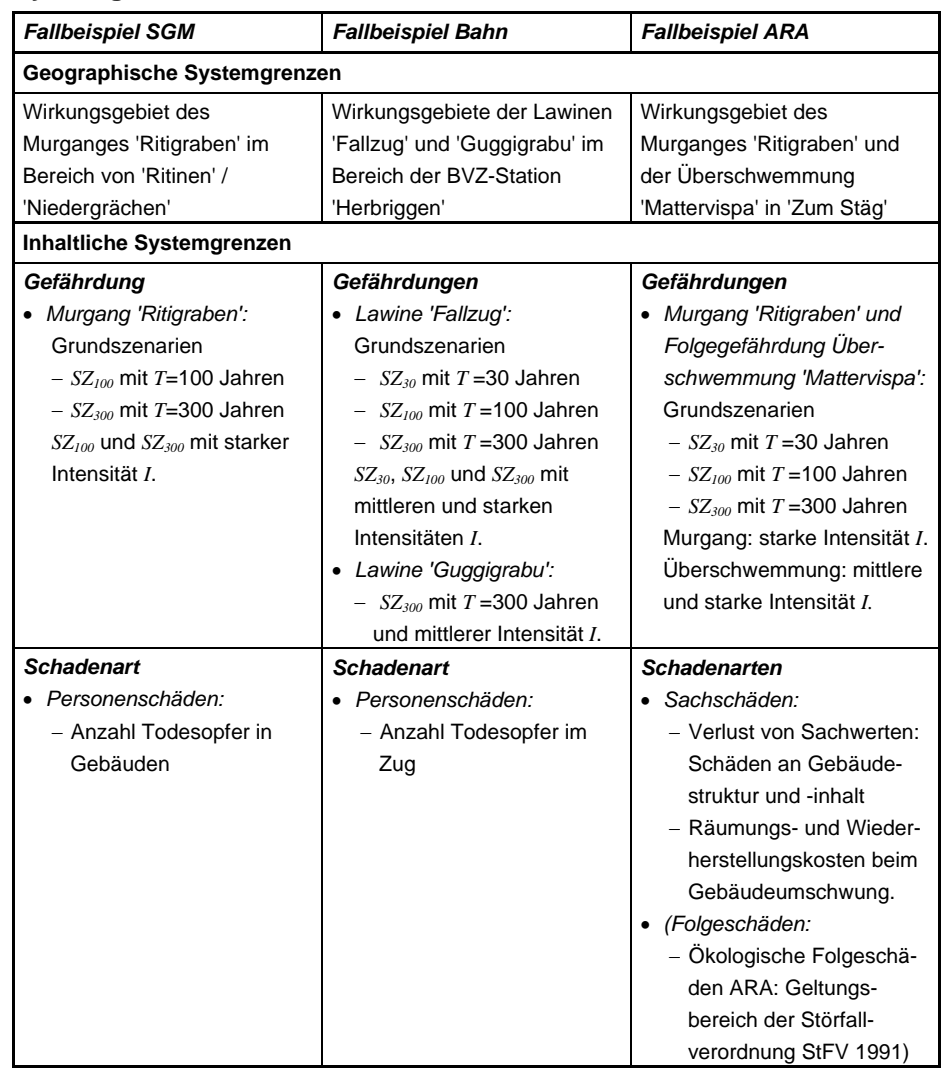

#### **Systembeschreibung**

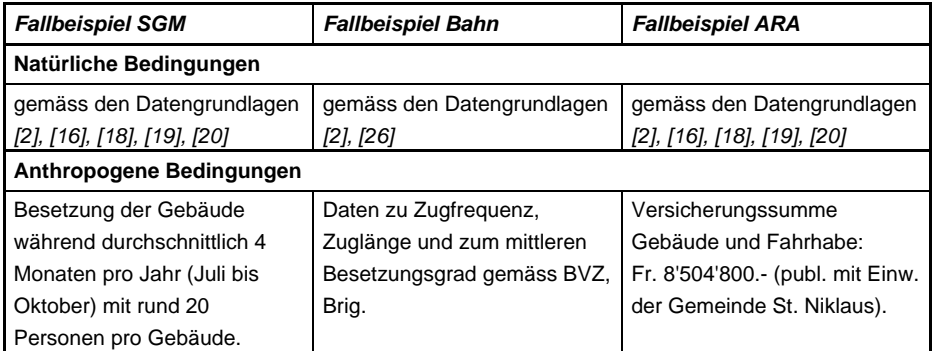

#### **Ziele der Risikoanalyse**

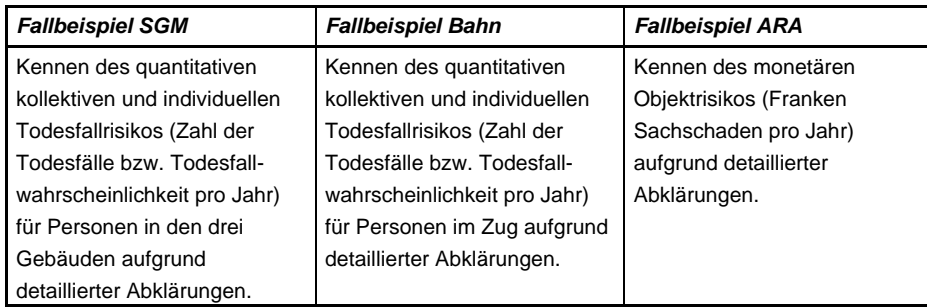

### **Datengrundlagen**

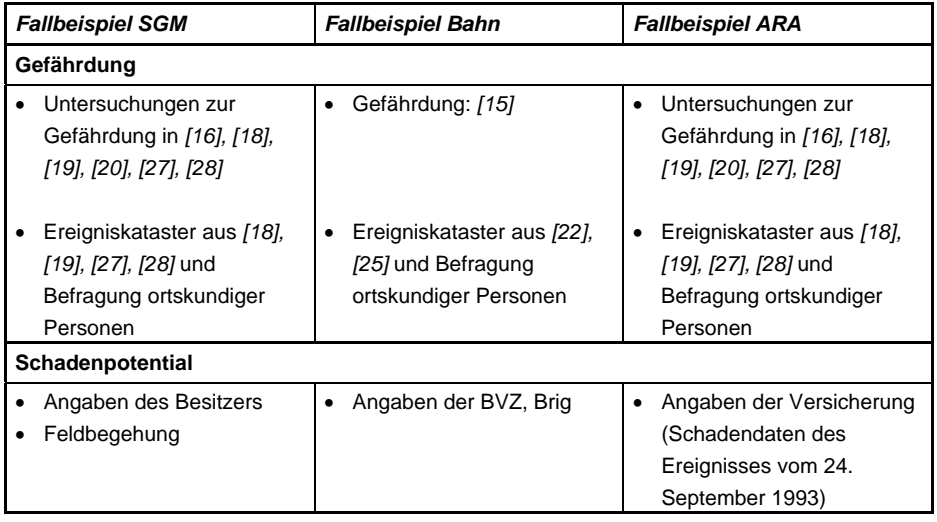

## **1.4.2 Gefahrenanalyse**

**Ereignisanalyse** (mögliche Gefahren identifizieren und lokalisieren)

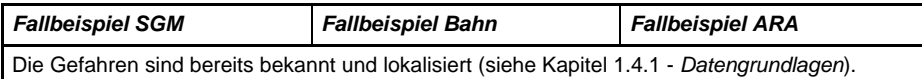

**Wirkungsanalyse** (Art, Ausdehnung und Grad einer Gefährdung bestimmen)

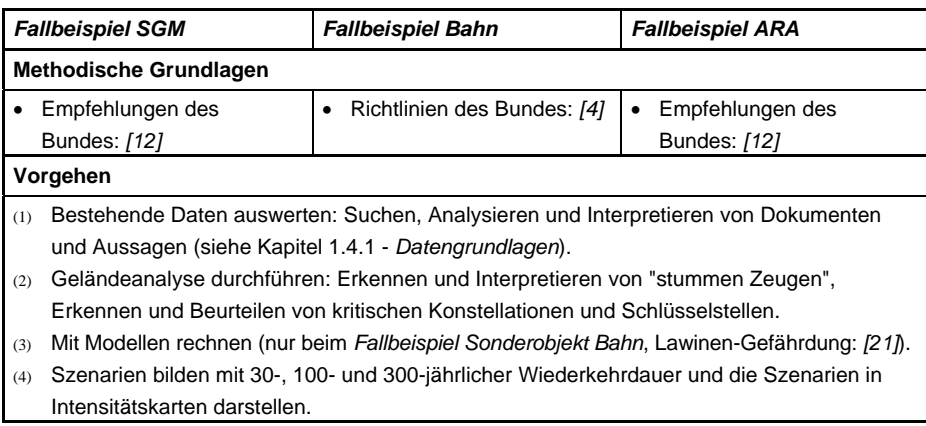

## **1.4.3 Risikobestimmung**

*Fallbeispiel Sonderobjekt Gebäude mit grosser Menschenansammlung: Todesfallrisiko*

*Gefährdung: Murgang* 

### **METHODISCHES VORGEHEN**

*Ergänzen der Gefahrenanalyse (Teil I: Seiten 58-60)*

*prA* **Räumliche Auftretenswahrscheinlichkeit** des Murganges bei den Untersuchungsobjekten: Ermittlung mit einer Ereignisbaumanalyse (Vorgehen gemäss *Teil I, Seiten 58f*). Die Gefahrenkarte Abbildung 1.27 zeigt die potentiellen Ausbruch- bzw. Verzweigungsstellen (A1 bis A6) des Murganges und den möglichen Verlauf der Unterszenarien. Die Wahrscheinlichkeiten, dass der Murgang an den Stellen A1 bis A6 ausbricht bzw. sich verzweigt, sind in den Ereignisbaum Abbildung 1.28 eingetragen. Die MuItiplikation der Wahrscheinlichkeiten eines Ereignisablaufes ergibt die räumliche Auftretenswahrscheinlichkeit des Unterszenarios.

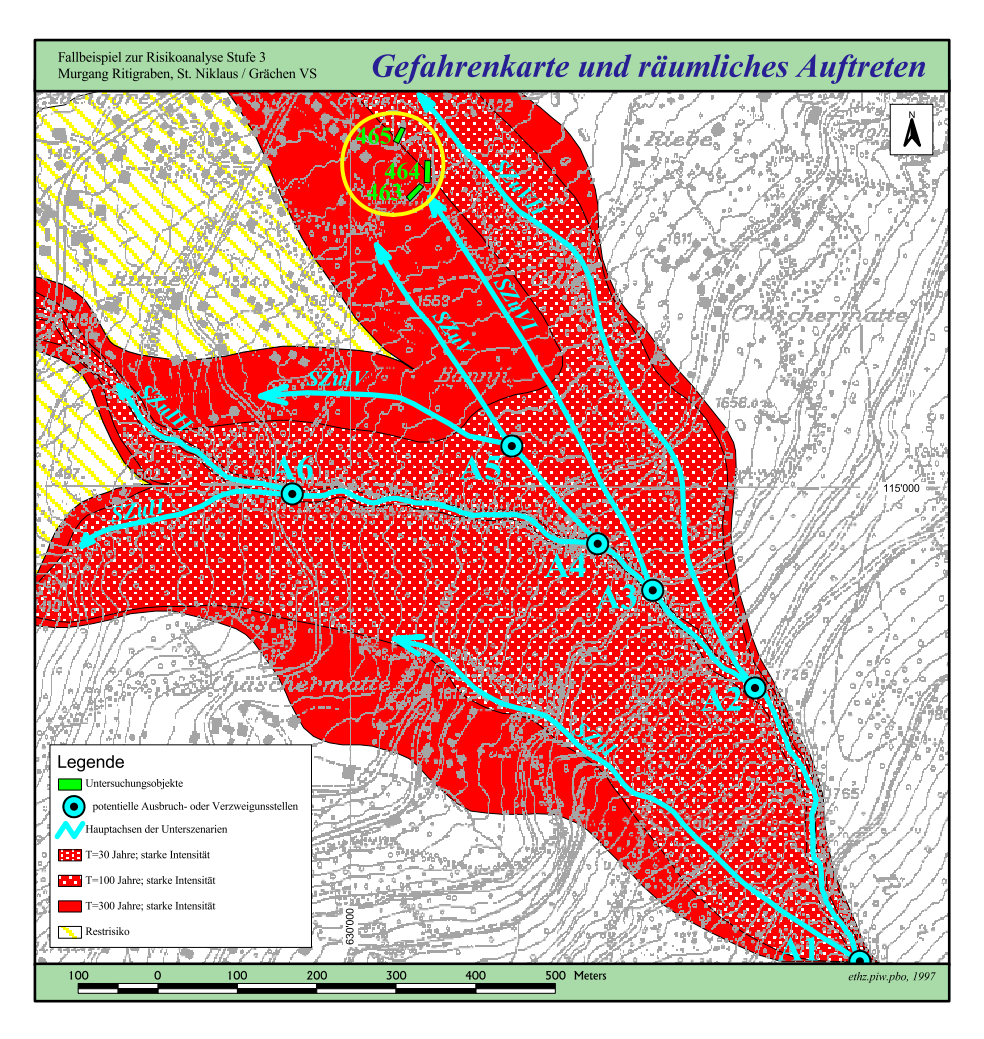

#### *Abbildung 1.27:*

*Gefahrenkarte des Murganges 'Ritigraben' mit den potentiellen Ausbruchstellen des Murganges, dem möglichen Verlauf der Unterszenarien (SZuI-VII) und den gefährdeten Objekten (O463, O464 und O465). Aufgrund des grossen Gefahrenpotentials (100'000m³ bis 150'000m³) ist im gesamten Gefahrenbereich mit starker Intensität des Murganges zu rechnen.* 

#### Risikoanalyse bei gravitativen Naturgefahren Teil II

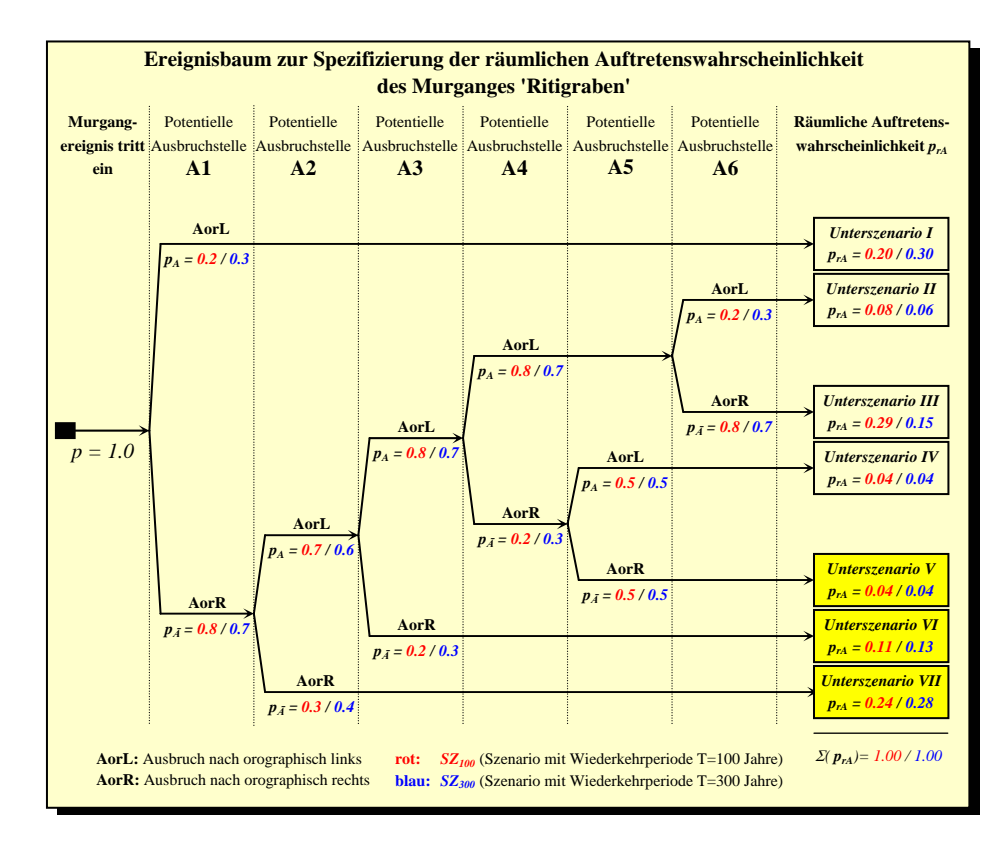

*Abbildung 1.28:*

*Ereignisbaum zur Ermittlung der räumlichen Auftretenswahrscheinlichkeit des Murganges 'Ritigraben'. In Bezug auf die Untersuchungsobjekte sind die Unterszenarien V, VI und VII massgebend (siehe Gefahrenkarte Abbildung 1.27).* 

Die Untersuchungsobjekte sind von folgenden Szenarien und Unterszenarien betroffen:

- *SZ100* (Szenario mit Wiederkehrperiode T = 100 Jahren): das *Unterszenario VII*  gefährdet die *Objekte O464* und *O465* → räumliche Auftretenswahrscheinlichkeit  $p_{rA} = 0.24$
- *SZ300* (Szenario mit Wiederkehrperiode T = 300 Jahren): die *Unterszenarien V, VI*  und *VII* gefährden die *Objekte O463, O464* und *O465* → räumliche Auftretenswahrscheinlichkeit  $p_{rA} = 0.04 + 0.13 + 0.28 = 0.45$
- *TsA* **Saisonales Auftreten** der Murgangereignisse: Die historisch bekannten Ereignisse traten jeweils im Zeitraum Juni bis September auf. Im Spätsommer (August/September) ist eine Häufung der Ereignisse zu beobachten. Wir gehen davon aus, dass die Murgangereignisse mit grosser Wahrscheinlichkeit (Schätzung: p > 95%) in den Monaten Mai bis Oktober auftreten  $\rightarrow T_{sd} = 6$  Monate.
- *TVW* **Vorwarnzeit**: Die Disposition des Murganges ist nur teilweise durch Niederschlagswasser beeinflusst. 1962 und 1994 kam es nach längeren Schönwetterperioden zu Murgangereignissen. Die Murgänge können also spontan auftreten. Vom Losbrechen des Murganges bis zu dessen Eintreffen bei den Untersuchungsobjekten dauert es 2-5 Minuten (bei einer Geschwindigkeit von 8-14 ms<sup>-1</sup> gemäss [19]).

*Bestimmen des Todesfallrisikos ri.j (Teil I: Seiten 62-67)*

**h<sub>S</sub>** Schadenhäufigkeit: 
$$
h_S = h_E \times p_{rA} \times p_{zK} \times (1 - p_{EK})
$$
  
\nSZ<sub>100</sub>:  $h_S = \frac{0.01}{Jahr} \times 0.24 \times 0.5 \times (1 - 0.1) = 0.001 \frac{1}{Jahr}$   
\nSZ<sub>300</sub>:  $h_S = \frac{0.003}{Jahr} \times 0.45 \times 0.5 \times (1 - 0.1) = 0.0006 \frac{1}{Jahr}$ 

HERLEITUNG DER RISIKOFAKTOREN SCHADENHÄUFIGKEIT:

#### *hE* **Eintretenshäufigkeit:**

$$
SZ_{100}: \quad h_E = \frac{1}{100\,ahre} = 0.01 \frac{1}{Jahr} \qquad SZ_{300}: \quad h_E = \frac{1}{300\,ahre} = 0.003 \frac{1}{Jahr}
$$

#### *prA* **Räumliche Auftretenswahrscheinlichkeit:**

 $SZ<sub>100</sub>$ :  $p<sub>ra</sub> = 0.24$ (Herleitung siehe Seite 79)

$$
SZ_{300}:\quad p_{rA}=0.45
$$

#### *pzK* **Zeitliche Koinzidenzwahrscheinlichkeit:**

$$
p_{zK} = p_{sK} \times p_{\text{Pr}} = 0.67 \times 0.75 = 0.5
$$

*psK* **Saisonale Koinzidenzwahrscheinlichkeit:**

$$
p_{sK} = \frac{K}{T_{sA}} = \frac{4 \text{ Monate}}{6 \text{ Monate}} = 0.67
$$

- $T_{sA}$  **Saisonales Auftreten des Murganges:**  $T_{sA}$  = 6 Monate (siehe Seite 79)
- *K* **Saisonale Koinzidenz:**

$$
K = T_{sA} \cap T_{sE} = 4 \; \text{Monate}
$$

*TsE* **Saisonale Exposition:** Die Untersuchungsobjekte sind durchschnittlich während 4 Monaten pro Jahr besetzt: Juli bis Oktober (Angaben des Besitzers).

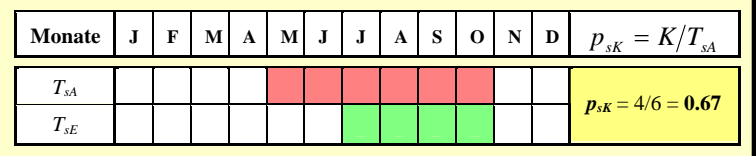

*pPr* **Präsenzwahrscheinlichkeit:**

 $p_{\text{Pr}} = \frac{T}{2}$ *h h*  $p_{\rm r} = \frac{T_P}{24h} = \frac{18h}{24h} = 0.$  $\frac{16h}{24h} = 0.75$ 

*TP* **Mittlere Aufenthaltszeit der Personen im Objekt in Stunden pro Tag:**  Die Personen halten sich im Mittel 18 Stunden pro Tag im Objekt oder in der Nähe des Objektes auf (Schätzung).

#### *pEK* **Evakuationswahrscheinlichkeit:**

- **Vorwarnzeit**  $T_{VW}$ : 2-5 Minuten; siehe Seite 79.
- **Evakuationszeit**  $T_{EK}$  >> Vorwarnzeit  $T_{VW}$ .
- $\rightarrow$  Eine Evakuation ist nicht wahrscheinlich:  $p_{FK} = 0.1$

Risikoanalyse bei gravitativen Naturgefahren Teil II

**1. Fallbeispiele St. Niklaus RA Stufe 3**

 *S* **Schadenausmass:** 

$$
S = N_p * \times \lambda
$$

**Zahl der Todesfälle pro Objekt** (Objekte *O463, O464 und O465*)**:** 

 $S = 20$  Personen  $\times 0.7 = 14$  Todesfälle

HERLEITUNG DER RISIKOFAKTOREN SCHADENAUSMASS:

#### *NP\** **Anzahl tatsächlich gefährdeter Personen:**

 $N_p^* = N_p \times SE_{S_f} = 20$  Personen  $\times 1.0 = 20$  Personen

- *NP* **Anzahl exponierter Personen:** In jedem der drei Objekte (*O463, O464 und O465*) halten sich im Mittel 20 Personen auf (Angaben des Besitzers).
- *SESt* **Schadenempfindlichkeit der Gebäudestruktur:** Die Schadenempfindlichkeit der Objekte wird mit 1.0 (Totalschaden) beurteilt, da mit einer starken Intensität des Murgangereignisses zu rechnen ist und die Objekte einfache Holzbauten (ohne Unterkellerung) sind.
- λ **Letalität:** Es wird geschätzt, dass ein Murgangereignis ein Volumen von 100'000m³ bis 150'000m³ erreichen kann *[16]*. Bei derartigen Volumen sind die Überlebenschancen gering, die einfachen Holzbauten kein Schutz  $\rightarrow$  Schätzung Letalität:  $\lambda = 0.7$ .

 **Objektrisiken**  $r_{i,j}$  **und Kollektivrisiko R:** Todesfallrisiken pro Ereignis und pro Jahr, bezogen auf die Personen in den Objekten O<sub>463</sub>, O<sub>464</sub> und O<sub>465</sub> aufgrund der Szenarien *SZ100* und *SZ300*.

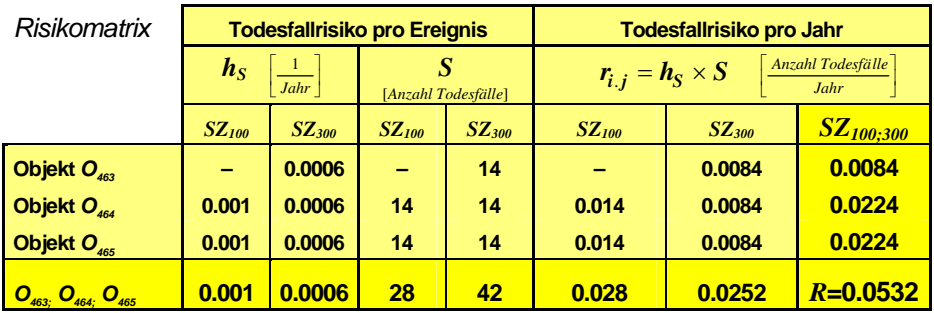

 *rind* **Individuelles Todesfallrisiko:** Wahrscheinlichkeit für eine Person, die sich (mit der Präsenzwahrscheinlichkeit  $p_{Pr}=0.75$ ) in den Objekten aufhält, innerhalb eines Jahres durch die Szenarien *SZ100* und *SZ300* umzukommen,

• bei 4 Monaten Aufenthalt pro Jahr (=saisonale Exposition  $T_{sE}$ ):

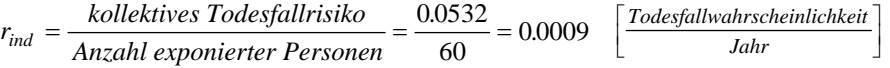

• bei **2 Wochen Aufenthalt pro Jahr** (dies entspricht der durchschnittlichen Aufenthaltsdauer einer Person in den Objekten):

$$
r_{ind} = \frac{0.0532}{60 \times 8} = 0.0001
$$
\n
$$
\left[ \frac{Todesfallwahrscheinlichkeit}{Jahr} \right]
$$

#### **INTERPRETATION DER RESULTATE**

#### **Kollektives Todesfallrisiko**

- → pro Schadenereignis: Ein Schadenereignis des Szenarios SZ<sub>100</sub> verursacht bei den Objekten O<sub>463</sub>, O<sub>464</sub> und O<sub>465</sub> im Mittel 28 Todesopfer; das *Schadenereignis tritt mit einer relativen Häufigkeit von 0.001 pro Jahr ein. Das Szenario SZ300: 42 Todesopfer, Schadenhäufigkeit 0.0006/J.*
- →*pro Jahr: Aufgrund der Szenarien SZ100 und SZ300 ist, bezogen auf die Objekte O463, O464 und O465, im Mittel mit rund 0.05 Todesopfern pro Jahr zu rechnen.*

Man kann die szenarienspezifischen **kollektiven Todesfallrisiken** pro Schadenereignis (*R100* = [0.001;28] und *R300* = [0.0006;42]) im Häufigkeits-Ausmass-Diagramm (*Abbildung 43* im *Teil I, Seite 105*) als Punkte eintragen. Aus der Lage der Punkte bezüglich einer festzulegenden Akzeptabilitätslinie bestimmt man die Tragbarkeit des Kollektivrisikos. Massgebend ist hier das hohe Katastrophenpotential, das heisst die Möglichkeit von Schadenereignissen mit vielen Todesopfern. Die Fragen lauten:

- Wie häufig darf ein Ereignis mit 42 Todesopfern (*SZ300*) eintreten? Ist 0.0006-mal pro Jahr zu häufig? Ist das Szenario *SZ100* mit Schadenhäufigkeit 0.001 und 28 Todesopfern akzeptierbar?
- Ist es notwendig, Schutzmassnahmen zu ergreifen? Massnahmen der Raumplanung, der Notfallplanung, bauliche Massnahmen?
- Welches Restrisiko ist akzeptierbar?

#### **Individuelles Todesfallrisiko**

Das individuelle Todesfallrisiko einer Person, die sich während der ganzen Saison (4 Monate pro Jahr) in den Objekten aufhält, beträgt 0.0009 pro Jahr. Dies entspricht ungefähr dem individuellen Todesfallrisiko einer Person, die im Forst arbeitet (siehe *Tabelle 6* im *Teil I*, *Seite 102*). Das individuelle Todesfallrisiko einer Person, die nur zwei Wochen pro Jahr in den Objekten verbringt, beträgt 0.0001 pro Jahr. Die Wahrscheinlichkeit für diese Person, während der zwei Wochen durch eines der beiden Murgang-Szenarien zu sterben, ist also ungefähr gleich gross wie die Wahrscheinlichkeit für einen Fussgänger, innerhalb eines Jahres den Unfalltod zu sterben (siehe *Tabelle 6* im *Teil I*, *Seite 102*).

Die ermittelten Individualrisiken können akzeptiert werden, wenn wir diese als "Freizeitrisiken" der Risikokategorie "freiwillig" zuordnen (*Abbildung 42*  im *Teil I, Seite 103*). In der Risikokategorie "unfreiwillig" wären die vorgeschlagenen Grenzwerte deutlich überschritten. Die Fragen lauten:

- Wie hoch soll der Grenzwert für individuelle Todesfallrisiken angesetzt werden?
- Welcher Risikokategorie gehört der Aufenthalt in den betroffenen Objekten an?
- Sind Schutzmassnahmen notwendig?

**Anmerkung** 

Die Resultate der Risikoanalyse sind mit Unschärfen behaftet. Die Risiken sind deshalb keine absolute Grössen, wir müssen sie immer im Zusammenhang mit der Streuung der Variablen betrachten, mit denen wir die Risiken ermittelt haben. Siehe dazu *Teil I, Kapitel 6. Unschärfen der quantitativen Risikoanalyse* (*Seiten 99f*). Risikoanalyse bei gravitativen Naturgefahren Teil II

*Professur für forstliches Ingenieurwesen, ETH Zürich* 

#### *Fallbeispiel Sonderobjekt Bahn: Todesfallrisiko*

#### **METHODISCHES VORGEHEN**

*Ergänzen der Gefahrenanalyse (Teil I: Seiten 58-60)*

- *prA* **Räumliche Auftretenswahrscheinlichkeit** der Lawinen 'Fallzug' und 'Guggigrabu' bei der Bahnlinie. Schätzung:  $p_{rA} = 1.0$  (="sicher").
- *TsA* **Saisonales Auftreten** der Lawinenereignisse: Im Nikolaital traten die historisch bekannten Lawinenereignisse jeweils im Zeitraum November bis April auf. Das saisonale Auftreten beträgt mit grosser Wahrscheinlichkeit (Schätzung:  $p > 95\%$ ):  $T_{sA} = 6$  Monate.
- *TVW* **Vorwarnzeit**: Die variable Disposition der Lawinen ist vor allem von den aktuellen Niederschlags-, Temperatur- und Windverhältnissen abhängig. Die gefährliche Situation kündigt sich also meist an  $\rightarrow$ Schätzung:  $T_{VW}$  = 12h.

#### *Bestimmen des Todesfallrisikos ri.j (Teil I: Seiten 74-83)*

Abbildung 1.29 zeigt die Schutzdefizit-Karte (gemäss Risikoanalyse Stufe 1) im Bereich der Station 'Herbriggen' der Brig-Visp-Zermatt-Bahn (BVZ). Aus der Schutzdefizit-Karte entnehmen wir die Länge der gefährdeten Streckenabschnitte *g* (in Meter) und die entsprechenden Gefährdungen (*Anmerkung* in der Randspalte).

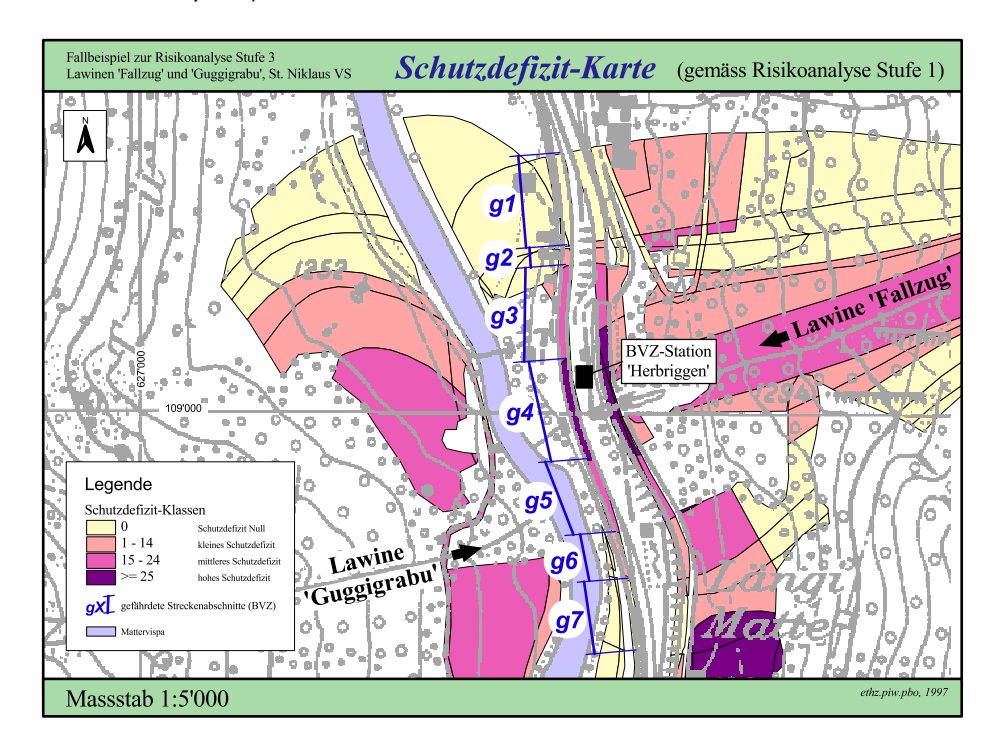

Information aus Abbildung 1.29: **Gefährdete Streckenabschnitte der BVZ** 

Länge [m] 60 15 60 65 50 30 50 Gefährdung Lawine 'Fallzug' 002 023 033 233 033 023 002

*g1 g2 g3 g4 g5 g6 g7* 

#### **1. Fallbeispiele St. Niklaus RA Stufe 3**

*Gefährdung: Lawine* 

*Anmerkung Man kann die Länge der gefährdeten Streckenabschnitte und die entsprechenden Gefährdungen auch aus den Intensitäts- bzw. Ereigniskarten entnehmen und braucht keine Schutzdefizit-Karte zu erstellen.* 

*Abbildung 1.29: Schutzdefizit-Karte im* 

*Bereich der Station 'Herbriggen' der Brig-Visp-Zermatt-Bahn mit den gefährdeten Streckenabschnitten g1 bis g7 (Gefährdungen: Lawinen 'Fallzug' und 'Guggigrabu').* 

*= H/I-Code: siehe Seite 32.* 

#### *Todesfallrisiko ri.j infolge eines Unfalls durch Direkttreffer*

 *hS* **Schadenhäufigkeit:** 

 $h_s = h_E \times p_{rA} \times p_{p_r} \times (1 - p_{s_p})$ 

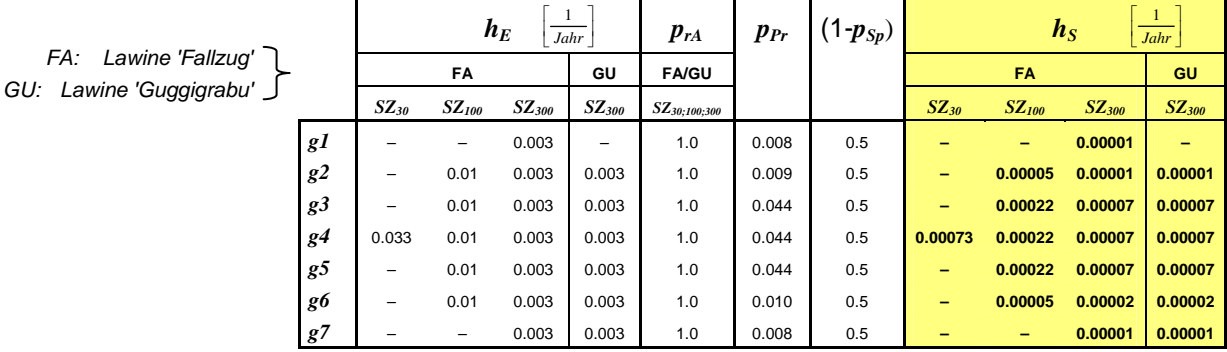

HERLEITUNG DER RISIKOFAKTOREN SCHADENHÄUFIGKEIT:

#### *hE* **Eintretenshäufigkeit:**

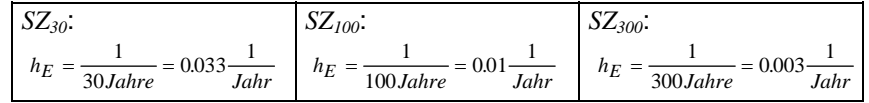

#### *prA* **Räumliche Auftretenswahrscheinlichkeit:**

*prA* = 1.0 (Schätzung für alle Szenarien beider Lawinenzüge).

#### *pPr* **Präsenzwahrscheinlichkeit:**

$$
p_{\text{Pr}} = \frac{\text{Zeit pro Tag mit Zugdurchfahrt}}{24h} = \frac{F_z \times (g + L_z)}{v \times f}
$$

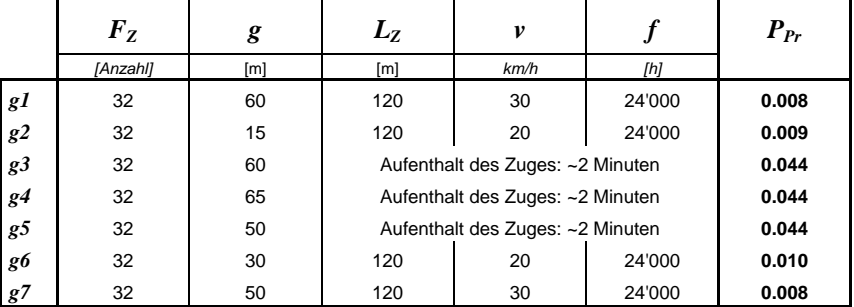

 $p_{\rm Pr} = \frac{F_Z \times \frac{2}{60} h}{h}$ *h*  $P_{\rm F} = \frac{F_Z \times \frac{2}{60}}{24L}$ 24

*FZ* **Zugfrequenz:**

32 Züge pro 24h (Daten von 1997 gemäss BVZ, Brig)

*g* **Gefährdete Streckenabschnitte** *g1* **bis** *g7***:**

Masse aus der Schutzdefizit-Karte Abbildung 1.29 (Seite 83).

*LZ* **Mittlere Zuglänge** (Daten von 1997 gemäss BVZ, Brig):

- November/Dezember: 1 Lokomotive + 3 Wagen = 80m
	- Januar bis April: 1 Lokomotive + 7 Wagen = 160m
- → Mittlere Zuglänge *LZ* ≈ 1 Lokomotive + 5 Wagen = **120m**

#### *v* **Mittlere Fahrgeschwindigkeit:**

Auf dem Streckenabschnitt *g4* befindet sich die Station 'Herbriggen'. Der Zug hält bei der Station ca. 2 Minuten; dabei befindet er sich auf den Streckenabschnitten *g3, g4* und *g5*. Wir schätzen die Geschwindigkeit des Zuges auf den Streckenabschnitten *g2* und *g6* mit 20 km/h und auf *g1* und *g7* mit 30 km/h.

*Professur für forstliches Ingenieurwesen, ETH Zürich* 

## Risikoanalyse bei gravitativen Naturgefahren Teil II

#### *pSp* **Sperrungswahrscheinlichkeit:**

Die Vorwarnzeit ist mit 12h genügend gross, um die Bahnlinie rechtzeitig zu sperren. Die Lawinengefährdung kann aber nicht immer mit Sicherheit vorausgesagt werden, deshalb schätzen wir  $p_{Sp} = 0.5$ .

#### *S* **Schadenausmass:**

$$
S = \lambda_{DT} \times \beta^* + \lambda_{K/E} \times \beta
$$

**Zahl der Todesfälle im Zug:** 

*λDT β\* λK/E β S* **FA GU FA GU**   *SZ30 SZ100 SZ300 SZ300 SZ30 SZ100 SZ300 SZ300 g1* – – 0.1 – 25 0.0 50 **– – 2.5 –**  *g2* – 0.1 0.3 0.1 6 0.0 50 **– 0.6 1.8 0.6**  *g3* – 0.3 0.3 0.1 25 0.0 50 **– 7.5 7.5 2.5**  *g4* 0.1 0.3 0.3 0.1 27 0.0 50 **2.7 8.1 8.1 2.7**  *g5* – 0.3 0.3 0.1 21 0.0 50 **– 6.3 6.3 2.1**  *g6* – 0.1 0.3 0.1 12 0.0 50 **– 1.2 3.6 1.2**  *g7* – – 0.1 0.1 21 0.0 50 **– – 2.1 2.1**  *Anzahl Todesfälle Schadenereignis* ⎡ ⎣ ⎢ ι ⎤ ⎦ ⎥ ⎥

HERLEITUNG DER RISIKOFAKTOREN SCHADENAUSMASS:

#### λ*DT* **Letalität bei Direkttreffer** (gemäss *Teil I*, *Seite 77*):

- bei mittlerer Intensität:  $\lambda_{DT} = 0.1$
- bei starker Intensität:  $\lambda_{DT} = 0.3$

#### β*\** **Anzahl effektiv gefährdeter Personen:**

$$
\beta^* = \frac{\beta \times g}{L_Z}
$$

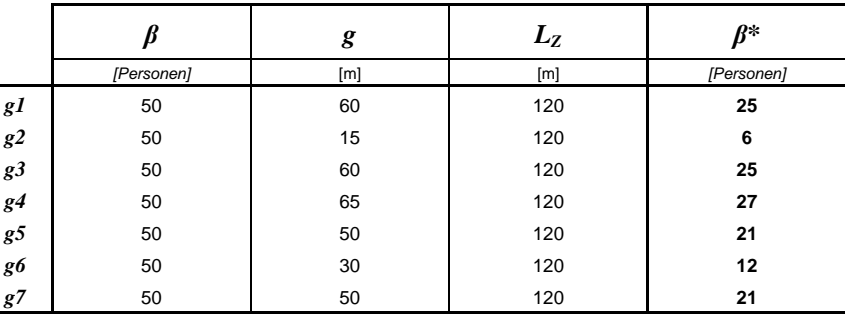

λ*K/E* **Letalität bei Kollision/Entgleisung** (gemäss *Teil I*, *Seite 82*): Geländegegebenheiten bei den gefährdeten Streckenabschnitten: ebenes Gelände → Normalfall → <sup>λ</sup>*K/E* = 0.0

#### β **Mittlerer Besetzungsgrad:**

Während der Monate November bis April benützen insgesamt rund 145'000 Personen die Bahn (Daten von 1996 gemäss BVZ, Brig).

- $\rightarrow$  in beiden Richtungen während 6 Monaten: 290'000 Personen
- → pro Tag: 1'600 Personen (32 Züge)
- $\rightarrow$  pro Zug: 50 Personen

**1. Fallbeispiele St. Niklaus RA Stufe 3**

*FA: Lawine 'Fallzug' GU: Lawine 'Guggigrabu'*

 **Objektrisiken** *ri.j* **und Kollektivrisiko** *R* **bei Direkttreffer:** Todesfallrisiken pro Jahr, bezogen auf die Personen, die die gefährdeten Streckenabschnitte *g1* bis *g7* im Zug passieren, aufgrund eines Direkttreffers der Lawine 'Fallzug' (Szenarien *SZ30*, *SZ100*, *SZ300*) oder der Lawine 'Guggigrabu' (Szenario *SZ300*)*.*

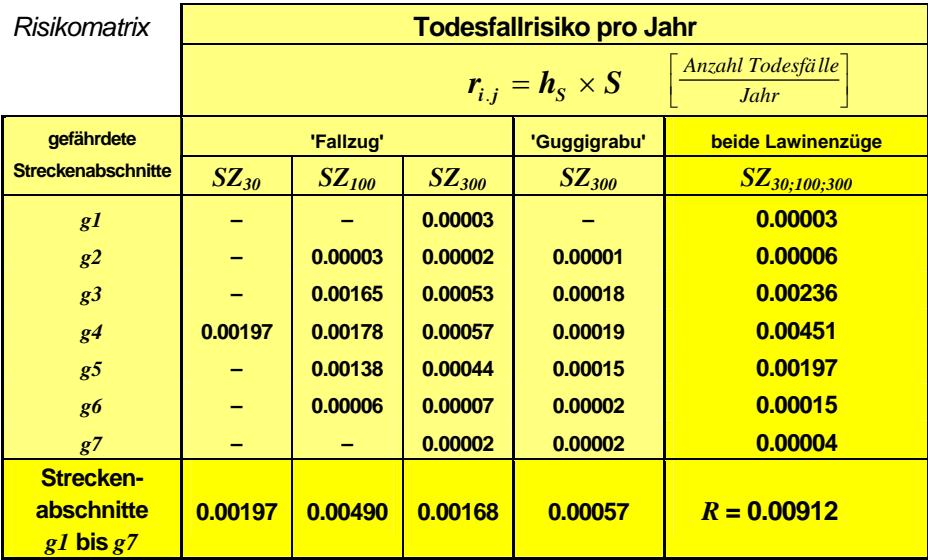

 *rind* **Individuelles Todesfallrisiko:** Wahrscheinlichkeit für eine Person, die die gefährdeten Streckenabschnitte **zweimal pro Tag** im Zug passiert, innerhalb eines Jahres infolge eines Unfalls durch Direkttreffer eines der untersuchten Szenarien umzukommen:

**Todesfallwahrscheinlichkeit** *Jahr* լ ⎦  $\overline{\phantom{a}}$ 

*<u>zugfrequenz × mittlerer Besetzungsgrad</u>* -<mark>ind</mark> = <sup>2</sup> kollektives Todesfallrisiko<br>2 − <mark>Zugfrequenz × mittlerer Besetzungsgrad</mark> × Anzahl Fahrten pro Tag =  $\frac{0.00912}{32 \times 50}$  × 2 2 0 00001

#### **Anmerkung:**

Unfälle infolge Kollision mit abgelagertem Material auf den Geleisen sind in diesem Fallbeispiel nicht wahrscheinlich: Diese Unfälle sind hier vermeidbar durch Warnung des Lokführers; zudem kann der Lokführer – wegen geringer Fahrgeschwindigkeit und genügender Sichtweite - den Zug vor der Gefahrenstelle rechtzeitig anhalten.

#### **INTERPRETATION DER RESULTATE**

#### **Kollektives Todesfallrisiko**

→*pro Schadenereignis: Ein Schadenereignis des Szenarios SZ30 der*  Lawine 'Fallzug' verursacht auf dem gefährdeten Streckenabschnitt  $g4$  im *Mittel 2.7 Todesopfer; das Schadenereignis tritt mit einer relativen Häufigkeit von 0.00073 pro Jahr ein. Ein Schadenereignis des Szenarios SZ100 der Lawine 'Fallzug' verursacht ... (usw.)* 

Man kann die szenarienspezifischen Todesfallrisiken pro Schadenereignis im Häufigkeits-Ausmass-Diagramm (*Abbildung 43* im *Teil I, Seite 105*) als Punkte eintragen und so das Kollektivrisiko als Funktion von [hsi, S] darstellen. Aus der Lage der Punkte bezüglich einer festzulegenden Akzeptabilitätslinie bestimmt man die Tragbarkeit des Kollektivrisikos.

→*pro Jahr: Aufgrund der Szenarien SZ30, SZ100 und SZ300 der Lawine 'Fallzug' und des Szenarios SZ300 der Lawine 'Guggigrabu' ist, bezogen auf die gefährdeten Streckenabschnitte g1 bis g7, im Mittel mit 0.009 Todesopfern pro Jahr zu rechnen.*

Das höchste Risiko (0.0049 Todesopfer pro Jahr) geht vom 100-jährlichen Szenario der Lawine 'Fallzug' aus. Am meisten gefährdet ist der Streckenabschnitt *g4* mit 0.0045 Todesopfern pro Jahr (Bereich der Station 'Herbriggen'). Das Risiko aufgrund der Lawine 'Fallzug' ist 15-mal grösser als das Risiko aufgrund der Lawine 'Guggigrabu'.

#### **Individuelles Todesfallrisiko**

Das individuelle Todesfallrisiko einer Person, die die gefährdeten Streckenabschnitte zweimal pro Tag im Zug passiert, beträgt 0.00001 (=10<sup>-5</sup>) pro Jahr. Dies entspricht der Wahrscheinlichkeit für eine Person, durch einen Brand in einem Gebäude umzukommen. Gemäss dem vorgeschlagenen Grenzwert in *Abbildung 42* im *Teil I* (*Seite 103*) liegt dieser Wert noch im Akzeptanzbereich für "unfreiwillige" Risiken.

#### **Anmerkung**

Die Resultate der Risikoanalyse sind mit Unschärfen behaftet. Die Risiken sind deshalb keine absolute Grössen, wir müssen sie immer im Zusammenhang mit der Streuung der Variablen betrachten, mit denen wir die Risiken ermittelt haben. Siehe dazu *Teil I, Kapitel 6. Unschärfen der quantitativen Risikoanalyse* (*Seiten 99f*).

**1. Fallbeispiele St. Niklaus RA Stufe 3** 

> *Gefährdung: Überschwemmung*

*Fallbeispiel Sonderobjekt ARA: monetäres Risiko*

Abbildung 1.30 zeigt die Gefahrenkarte im Bereich der ARA St. Niklaus. Die Ereignisse des 30-, 100- und 300-jährlichen Ereignisses des Murganges 'Ritigraben' stauen die Mattervispa und führen zu einer Überschwemmung des Flusses. Die Überschwemmung gefährdet die ARA St. Niklaus. Das Wirkungsgebiet des 30-jährlichen Szenarios entspricht dem Murgangereignis vom 24. September 1993. Die durch dieses Ereignis verursachte Überschwemmung setzte die ARA St. Niklaus vollständig unter Wasser und richtete hohen Schaden an.

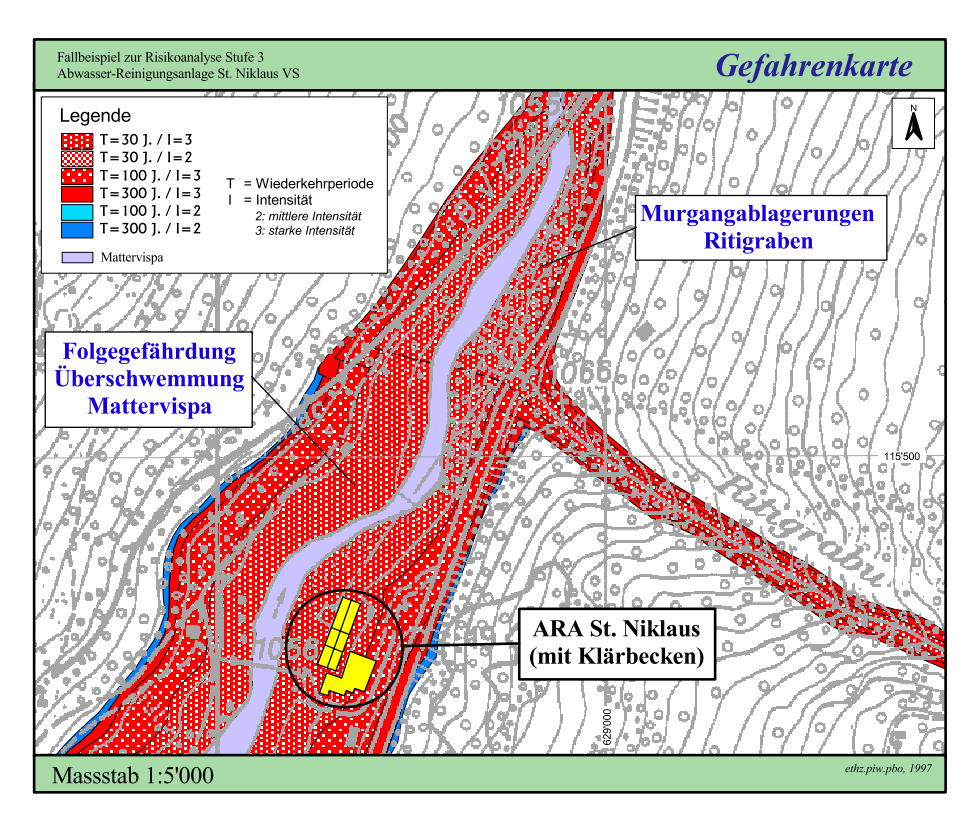

*Abbildung 1.30: Gefahrenkarte des Murganges 'Ritigraben' und der Folgegefährdung* 

*Überschwemmung 'Mattervispa' im Bereich der ARA St. Niklaus VS.* 

#### **METHODISCHES VORGEHEN**

#### *Ergänzen der Gefahrenanalyse (Teil I: Seiten 58-60)*

*prA* **Räumliche Auftretenswahrscheinlichkeit** der Überschwemmung 'Mattervispa' bei der ARA St. Niklaus: Ist die Mattervispa durch Ablagerungen des Murganges 'Ritigraben' gestaut, dann beträgt die räumliche Auftretenswahrscheinlichkeit  $p_{rA} = 1.0$ . Die massgebende räumliche Auftretenswahrscheinlichkeit entspricht also der räumlichen Auftretenswahrscheinlichkeit des Murganges 'Ritigraben' beim Standort der ARA.

Die räumliche Auftretenswahrscheinlichkeit des Murganges 'Ritigraben' beim Standort der ARA beträgt

- für das Szenario  $SZ_{30}$ :  $p_{rA}$  = 1.0 (Annahme, dass das 30-jährliche Szenario das aktuelle Gerinne nicht verlässt).
- für das Szenario  $SZ_{100}$ :  $p_{rA}$  = 0.33 (=Summe der räumlichen Auftretenswahrscheinlichkeiten der Unterszenarien *III* und *IV* gemäss dem Ereignisbaum Abbildung 1.28, Seite 79).
- für das Szenario  $SZ_{300}$ :  $p_{rA}$  = 0.19 (=Summe der räumlichen Auftretenswahrscheinlichkeiten der Unterszenarien *III* und *IV* gemäss dem Ereignisbaum Abbildung 1.28, Seite 79).
- *TsA* **Saisonales Auftreten:** In Bezug auf das monetäre Objektrisiko nicht relevant, da das Objekt der Gefährdung ganzjährlich ausgesetzt ist.
- *TVW* **Vorwarnzeit:** In Bezug auf das monetäre Objektrisiko nicht relevant, da die Schäden durch die Vorwarnzeit nicht verminderbar sind.

#### *Bestimmen des monetären Objektrisikos ri.j (Teil I: Seiten 84-89)*

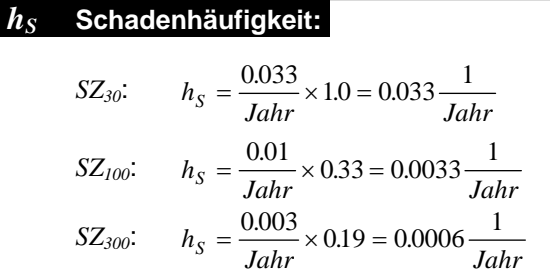

HERLEITUNG DER RISIKOFAKTOREN SCHADENHÄUFIGKEIT:

#### *hE* **Eintretenshäufigkeit:**

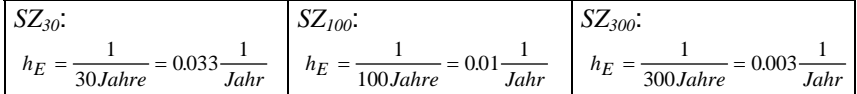

*prA* **Räumliche Auftretenswahrscheinlichkeit:** Siehe oben.

#### *S* **Schadenausmass:**

$$
S = (1 + f_A) \times S_{\mathit{St}} + S_{\mathit{Ih}}
$$

 $h_{\rm s} = h_{\rm F} \times p_{\rm rA}$ 

#### **Erwartetes Ausmass eines Schadenereignisses in Franken:**

 $S = (1 + 0.0) \times Fr$ . 533'000  $- + Fr$ . 730'000  $- = Fr$ . 1'263'000  $-$ 

Wir gehen davon aus, dass die Ereignisse der Szenarien *SZ30*, *SZ100* und *SZ300* ein gleich grosses Schadenausmass verursachen, da diese jeweils mit starker Intensität auftreten. Das Schadenausmass leiten wir her aus den Schadendaten des Ereignisses vom 24. September 1993 (Angaben der Versicherung). Zusätzlich zu den Schäden am Gebäude und an der Fahrhabe entstanden damals auch Schäden am Grundstück in der Höhe von Fr. 348'000.-. Das totale Schadenausmass beträgt demnach:

$$
S = Fr. 1'263'000 - + Fr. 348'000 - = Fr. 1'611'000 -
$$

#### HERLEITUNG DER RISIKOFAKTOREN SCHADENAUSMASS:

(Das Schadenausmass konnte aus den Schadendaten der Versicherung hergeleitet werden. Wir zeigen hier auf, wie man aus diesen Daten die Schadenempfindlichkeit der Gebäudestruktur und des Gebäudeinhaltes herleitet.)

#### (*fA* **Faktor für Gebäudeabbruchkosten:**

Ein Abbruch des Gebäudes ist nicht wahrscheinlich:  $f_A = 0.0$ )

#### *SSt* **Schadenausmass Gebäudestruktur:**

 $S_{St} = W_{St} \times SE_{St} = Fr. 7'330'000 - \times 0.07 = Fr. 533'000 -$ .

#### *WSt* **Strukturwert des Gebäudes:**

*WSt* = Fr. 7'330'000.- (Versicherungswert)

#### *SESt* **Schadenempfindlichkeit Gebäudestruktur:**

Das Schadenereignis vom 24. September 1993 verursachte an der Gebäudestruktur einen Schaden in der Höhe von Fr. 533'000.- (Schadendaten der Versicherung). Die Schadenempfindlichkeit beträgt folglich:

$$
SE_{St} = \frac{S_{St}}{W_{St}} = \frac{Fr. 533'000-}{Fr. 7'330'000-} = 0.07
$$

#### *SIh* **Schadenausmass Gebäudeinhalt:**

 $S_{lh} = W_{lh} \times SE_{lh} = Fr.$  1'175'000 .  $\sim 0.62 = Fr.$  730'000 . -

#### *WIh* **Inhaltswert des Gebäudes:**

*WIh* = Fr. 1'175'000.- (Versicherungswert)

#### *SEIh* **Schadenempfindlichkeit Gebäudeinhalt (Fahrhabe):**

Das Schadenereignis vom 24. September 1993 verursachte am Gebäudeinhalt einen Schaden in der Höhe von Fr. 730'000.- (Schadendaten der Versicherung). Die Schadenempfindlichkeit beträgt folglich:

$$
SE_{Ih} = \frac{S_{Ih}}{W_{Ih}} = \frac{Fr. 730'000-}{Fr. 1'175'000-} = 0.62
$$

*ri.j* **Objektrisiko:** Monetäres Risiko, bezogen auf die ARA St. Niklaus aufgrund der Szenarien *SZ30*, *SZ100* und *SZ300* der Überschwemmung 'Mattervispa' (als Folgegefährdung der Szenarien *SZ<sub>30</sub>*, *SZ<sub>100</sub>* und *SZ<sub>300</sub>* des Murganges 'Ritigraben').

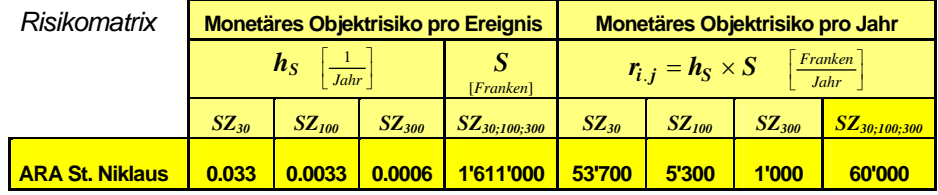

#### **Anmerkung:**

Neben dem monetären Objektrisiko besteht bei der ARA St. Niklaus auch ein ökologisches Folgerisiko: Die Überschwemmung kann giftige Abfälle freisetzen und damit die Umwelt gefährden. Gemäss der Störfallverordnung (StFV 1991, SR 814.012) gelten bestimmte Abfälle der Abwasserreinigung als Sonderabfälle. Übertreffen die Mengen der Sonderabfälle der ARA St. Niklaus die Mengenschwellen für Sonderabfälle gemäss Anhang 1.1 der Störfallverordnung, so können die Behörden die Gemeinde verpflichten, das ökologische Risiko der ARA zu untersuchen.

#### **INTERPRETATION DER RESULTATE**

#### **Objektrisiko**

→*pro Schadenereignis: Ein Schadenereignis des Szenarios SZ30, SZ100 oder SZ300 des Murganges 'Ritigraben' verursacht (durch die Folgegefährdung Überschwemmung 'Mattervispa') an der ARA St. Niklaus, im Mittel Fr. 1'611'000.- Franken Sachschaden; das Schadenereignis des Szenarios SZ30 tritt mit einer relativen Häufigkeit von 0.033 (pro Jahr) ein, jenes des Szenarios SZ100 mit 0.0033 (pro Jahr) und jenes des Szenarios SZ300 mit 0.0006 (pro Jahr).* 

Man kann die szenarienspezifischen Objektrisiken pro Schadenereignis im Häufigkeits-Ausmass-Diagramm (*Abbildung 43* im *Teil I, Seite 105*) als Punkte eintragen und so das gesamte Objektrisiko (Risiko aufgrund aller Szenarien) als Funktion von [h<sub>S</sub>;S] darstellen. Aus der Lage der Punkte bezüglich einer festzulegenden Akzeptabilitätslinie bestimmt man die Tragbarkeit des gesamten Objektrisikos.

→*pro Jahr: Aufgrund der Szenarien SZ30, SZ100 und SZ300 des Murganges 'Ritigraben' und der Folgegefährdung Überschwemmung 'Mattervispa' ist, bezogen auf die ARA St. Niklaus, im Mittel mit Fr. 60'000.- Sachschaden pro Jahr zu rechnen.*

Das höchste Risiko (Fr. 53'700.- pro Jahr) geht vom 30-jährlichen Szenario aus. Das Risiko des 100- und des 300-jährlichen Szenarios ist, wegen der viel kleineren Schadenhäufigkeit, zusammen zu nur 10% am gesamten Objektrisiko pro Jahr beteiligt.

#### **Anmerkung**

Die Resultate der Risikoanalyse sind mit Unschärfen behaftet. Die Risiken sind deshalb keine absolute Grössen, wir müssen sie immer im Zusammenhang mit der Streuung der Variablen betrachten, mit denen wir die Risiken ermittelt haben. Siehe dazu *Teil I, Kapitel 6. Unschärfen der quantitativen Risikoanalyse* (*Seiten 99f*).

**2. Fallbeispiele Ennenda GL** 

# **2. FALLBEISPIELE ZUR RISIKOANALYSE IN ENNENDA GL**

# **2.1 Einleitung**

Bereits vor dem Start des Projektes "Risikoanalyse bei gravitativen Naturgefahren" wurden innerhalb des Pilotprojektes "Gefahrenkarte Ennenda" erste Ansätze für Risikobetrachtungen erarbeitet. Die Gemeinde Ennenda im Kanton Glarus diente dem Kanton als Pilotgemeinde für die Erstellung von Naturgefahrengrundlagen. Da das Ingenieur- & Photogrammetriebüro R. Bart an der Bearbeitung des Piloprojektes "Gefahrenkarte Ennenda" massgeblich beteiligt war, bot sich dieses Fallbeispiel als Ideallösung für eine methodische Weiterentwicklung an. Anfangs konnte das Projekt "Risikoanalyse bei gravitativen Naturgefahren" von den Vorarbeiten im Pilotprojekt Ennenda profitieren, mit Beginn des BUWAL Projektes wurden die weiterführenden Untersuchungen zur Risikoanalyse über das neue Projekt abgewickelt, woraus später das Pilotprojekt "Gefahrenkarte Ennenda" Nutzen ziehen konnte.

Die Gemeinde Ennenda bot sich auch aus fachlichen Gründen als günstiges Fallbeispiel an. Innerhalb des Siedlungsgebietes, welches auf Stufe Gefahrenkarte untersucht wurde, waren die Wassergefahren, Sturzprozesse und Lawinengefahren abzuklären. Die Risikoanalyse musste sich demnach für verschiedene, völlig unterschiedliche Prozesse bewähren. Da innerhalb des Pilotprojektes "Gefahrenkarte Ennenda" nicht lediglich eine Methodik zu entwicklen war, sondern die Abklärungen und deren Ergebnisse der verantwortlichen Gemeindebehörde vorgelegt werden mussten, konnte deren Praxistauglichkeit systematisch überprüft werden. Ein weiterer Vorteil lag darin, dass beim Fallbeispiel "Ennenda" die bereits zu Beginn gewählte Art der Gefahrenabklärungen es erlaubte, die erarbeiteten Grundlagen auch für die Risikoanalyse zu nutzen. So war es möglich, die Intensitätskarten als Arbeitsgrundlage für die Beurteilung der Gefährdungen im Rahmen dieses Pilotprojektes zu entwickeln und zu testen.

Die verschiedenen Gefahrengrundlagen müssen sich in der Gemeinde bei der Umsetzung der Gefahrenkarte in die Nutzungsplanung ab sofort auch praktisch bewähren. Für das Projektteam erwies es sich auch als günstig, dass die Vertreter des Kantons Glarus und auch diejenigen der Gemeinde Ennenda ein "offenes Ohr" für die Suche nach neuen, methodischen Ansätzen hatten. So unterstützte Kreisförster Th. Rageth, Verantwortlicher für den Bereich Naturgefahren im Kanton Glarus, die Neuentwicklungen immer tatkräftig. Mit seiner konstruktiven Kritik trug er wesentlich dazu bei, dass die entwickelte Methodik und deren Ergebnisse für die "Praxis" nachvollziehbar und anwendbar sind.

Als Mangel des Fallbeispiels mag erscheinen, dass lediglich Schutzdefizite und Objektrisiken, aber keine Kollektivrisiken berechnet wurden. Dies kann einerseits mit der bis jetzt noch ausgebliebenen Planung baulicher Schutzmassnahmen begründet werden. Kollektivrisiken weisen hinsichtlich der ökonomischen Rechtfertigung von solchen Massnahmen ihre grösste Bedeutung auf. Andererseits ergaben sich mit der Struktur der im GIS generierten Daten Probleme, deren Behebung sich für das Fallbeispiel als zu aufwendig erwiesen.

## **2.2 Systemabgrenzung**

### **2.2.1 Geographische Systemgrenzen**

Der Perimeter des betrachteten Untersuchungsgebietes umfasst die gesamte Fläche der politischen Gemeinde Ennenda.

## **2.2.2 Inhaltliche Systemgrenzen**

#### **a) Gefahrenquellen**

Der gesamte Perimeter wurde in Objektkategorien unterteilt (vgl. Teil I, Tabelle 2). Die Objektkategorien werden zur Festlegung der Schutzziele und der Bearbeitungstiefe verwendet. Wo Objekte der Objektkategorien 3.x durch gravitative Naturgefahren gefährdet sind, wurden die massgebenden Gefahrenquellen lokalisiert und genauer untersucht. Dabei handelt es sich um folgende Quellen:

- Wasser/Murgang: 8 Runsen (Gefährdung durch Linth ist nicht berücksichtigt)
- Lawinen: 8 Lawinenzüge
- Sturz: gesamte orographisch rechtsseitige Talflanke als 1 Prozessquelle

Alle weiteren Gefahrenquellen, welche keine Gefährdung für Objekte der Objektkategorie 3.x darstellen, wurden nicht genauer untersucht.

#### **b) Schadenarten**

Die Risikoanalyse Stufe 1 wird mit Objektkategorien gemäss kant. Vorgehen Glarus durchgeführt. Die Risikoanalyse Stufe 2 betrachtet folgende Schadenarten:

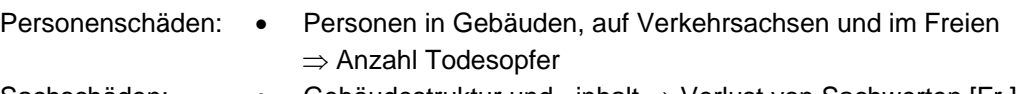

- Sachschäden: Gebäudestruktur und –inhalt ⇒ Verlust von Sachwerten [Fr.]
	- Infrastrukturanlagen ⇒ Wiederherstellungskosten, Räumungskosten [Fr.]
	- Landwirtschaftlich genutzte Fläche  $\Rightarrow$  Ernteausfallkosten, Wiederherstellungskosten, Räumungskosten [Fr.]
	- Schutzwald (Waldbau B/C) ⇒ Ernteausfallkosten, Wiederherstellungskosten, Räumungskosten [Fr.]

## **2.3 Gefahrenanalyse und Szenarienbildung**

### **2.3.1 Intensitätskarten**

Bei der Erarbeitung der Gefahrenanalyse wurden die Richtlinien bzw. Empfehlungen der Fachstellen des Bundes berücksichtigt. Als Grundlage für die Erstellung der Gefahrenkarte dienten vorhandene Angaben zu Ereignissen, historische Aufzeichnungen, die Karte der Phänomene sowie Resultate aus Berechnungen und Modellierungen. Diese Grundlagen wurden in Intensitätskarten umgesetzt. Die Intensitätskarten zeigen die Umhüllende aller betrachteten Ereignisabläufe mit einer bestimmten Wiederkehrperiode T. Die auftretenden Intensitäten werden flächenhaft nach den Stufen der Bundesempfehlungen dargestellt. Die Intensitätskarten wurden nach Gefahrenquellen getrennt erstellt und in ein GIS übernommen. Notwendige Attribute für die weiteren Arbeiten sind der Intensitätscode und zusätzlich für die Risikoanalyse Stufe 2 die räumliche Auftretenswahrscheinlichkeit.

### **2.3.2 Gefahrenkarten**

#### **Überlagerung der Intensitätskarten zu einer Gefahrenkarte**

Die Intensitätskarten wurden gemäss folgendem Beispiel zu je einer Gefahrenkarte pro Prozess verschnitten. Das Resultat sind drei Gefahrenkarten: Gefahrenkarte Wasser, Gefahrenkarte Lawine und Gefahrenkarte Sturz. Nachstehend wird am Beispiel eines Baches aufgezeigt, wie eine solche Gefahrenkarte für eine Gefahrenquelle erstellt wurde.

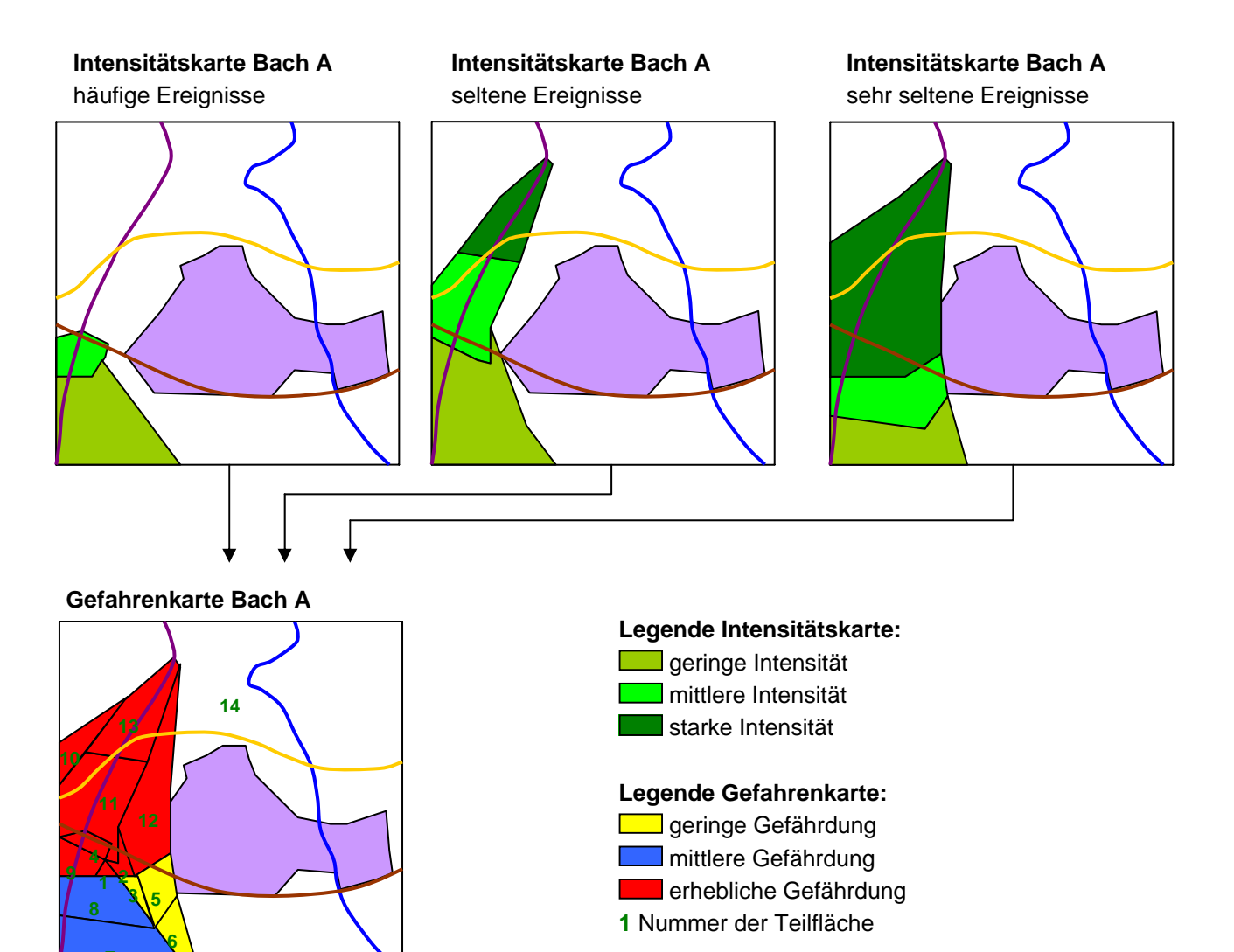

Beim Verschneiden der drei Intensitätskarten werden alle Informationen bezüglich Prozessart, Gefahrenquelle, Intensität und Häufigkeitsklasse an jede Teilfläche der Gefahrenkarte weitergegeben.

So könnte beispielsweise die Tabelle dieser fiktiven Gefahrenkarte folgendermassen aussehen:

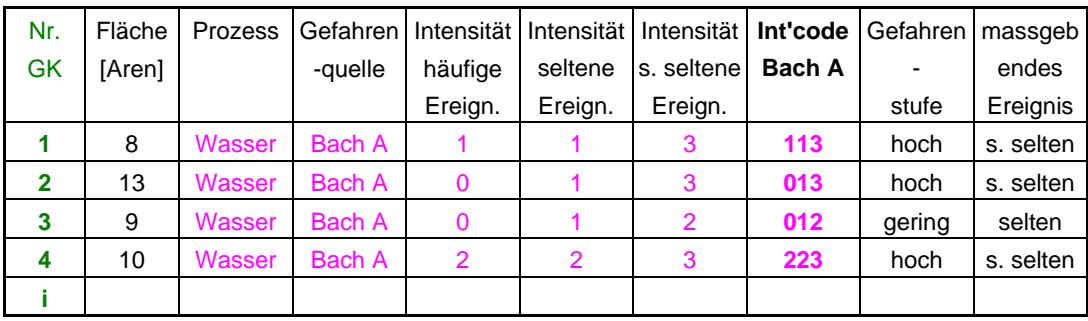

**7** 

Analog zu diesem Beispiel werden alle Intensitätskarten eines Prozesses miteinander überlagert. In der Folge soll das konkrete Vorgehen am Beispiel des Gebietes Sturmingen (Gemeinde Ennenda) gezeigt werden. Der Informationsgehalt der einzelnen Tabellen musste aus Platzgründen stark reduziert werden. Die Informationen bezüglich Intensität und Häufigkeit werden für jede Gefahrenquelle in einer einzigen Spalte durch den dreistelligen Intensitätscode zusammengefasst, wobei die Stelle der Ziffer die Häufigkeit des Prozesses und der Zifferwert die Intensitätsklasse wiedergibt:

#### **Stelle der Ziffer**

- 1. Ziffer: häufige Ereignisse (Wiederkehrperiode 30 Jahre)
- 2. Ziffer: seltene Ereignisse (Wiederkehrperiode 100 Jahre)
- 3. Ziffer: sehr seltene Ereignisse (Wiederkehrperiode 300 Jahre)

#### **Zifferwert**

- 0 = keine Gefahrenwirkung
- 1 = schwache Intensität
- 2 = mittlere Intensität
- 3 = starke Intensität

Für die Verschneidung der einzelnen Karten wurde ein GIS verwendet. Bei einem solchen System wird in der Regel für die überlagerte Karte automatisch eine neue Tabelle erstellt, welche jeweils ein Schlüsselfeld der Eingangskarten enthält. Über dieses Schlüsselfeld können die Tabellen und somit sämtliche notwendigen Informationen der einzelnen Eingangskarten an die neue, überlagerte Karte angehängt werden, so dass jede entstandene Teilfläche sämtliche Information bezüglich Prozessart, Prozessquelle, Intensität und Häufigkeit enthält. Die Schlüsselfelder der folgenden Tabellen sind mit grüner Schrift markiert, so dass die verschiedenen Tabellenlinks besser nachvollziehbar sind.

Das Vorgehen wird anhand der Prozessarten Sturz, Lawine und Wasser/ Murgang erläutert.

Anschliessend wurden die drei Gefahrenkarten miteinander verschnitten. Das Resultat ist eine synoptische Gefahrenkarte, welche in der zugehörigen Tabelle für jede Teilfläche die Informationen bezüglich Anzahl und Art der einwirkenden Prozessquellen sowie Intensität und Häufigkeit der Gefährdung angibt.

#### **Gefahrenkarte Sturz**

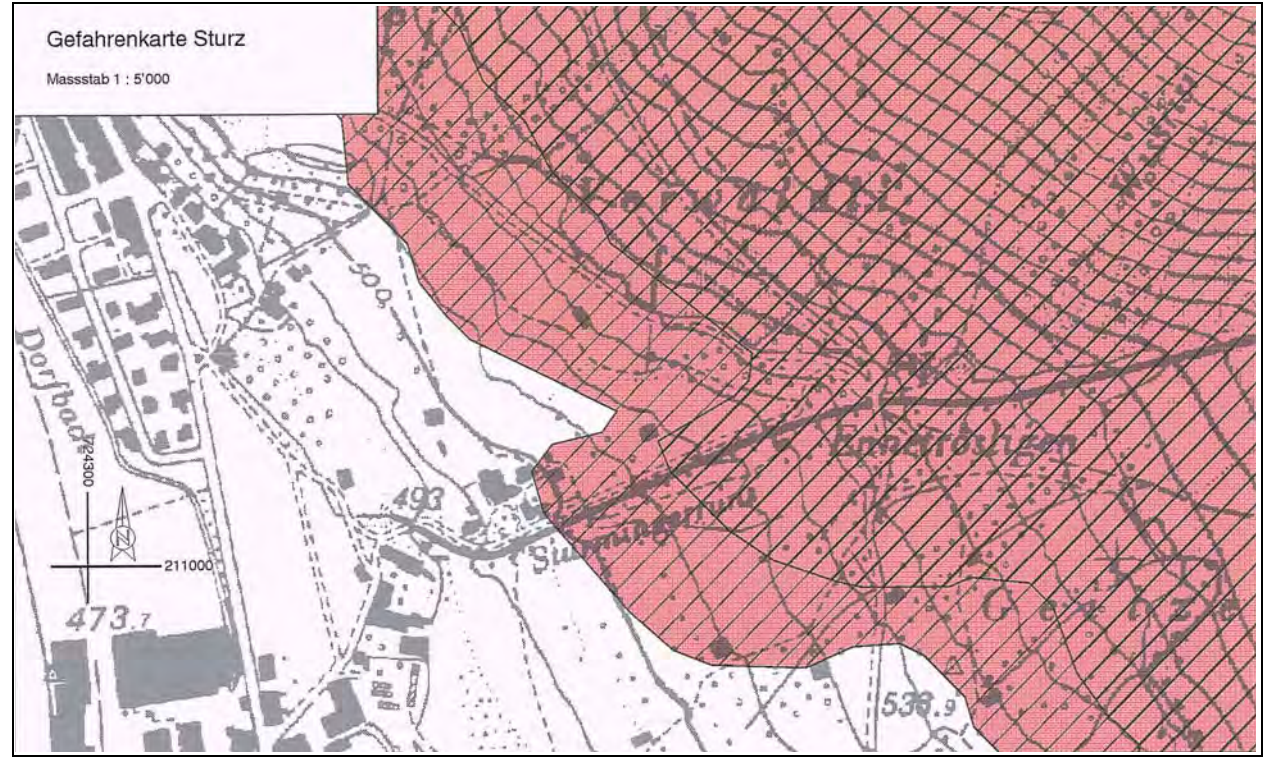

#### Legende

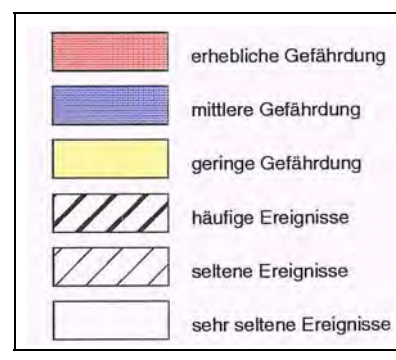

Die Einteilung der Gefahrenstufen richtet sich nach den Empfehlungen zur Berücksichtigung der Massenbewegungsgefahren bei raumwirksamen Tätigkeiten (BUWAL, BWW,BRP 1997). Es wird zwischen drei Gefahrenstufen unterschieden, dargestellt durch die rote, blaue und gelbe Farbe.

Die Schraffur gibt an, welche Häufigkeitsklasse massgebend für die Gefährdung ist. Im oben abgebildeten Beispiel sind es v.a. häufige und seltene Ereignisse.

Auszug aus der Tabelle:

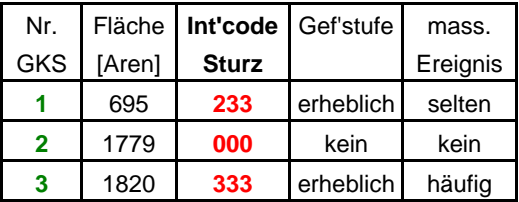

GKS = Gefahrenkarte Sturz Int'code = Intensitätscode Gef'Stufe = Gefahrenstufe mass. Ereignis = Häufigkeitsklasse, welche das

massgebende Ereignis enthält

#### **Interpretation Intensitätscode:**

Stelle der Ziffer: Häufigkeit Zifferwert: Intensität

#### Bsp. 233

häufige Ereignisse: mittlere Intensität seltene Ereignisse: starke Intensität sehr seltene Ereignisse: starke Intensität

daraus folgt: die Gefährdung ist erheblich und seltene Ereignisse (starke Intensität) sind massgebend für die Gefährdung.

### **2. Fallbeispiele Ennenda GL**

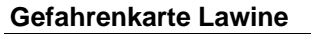

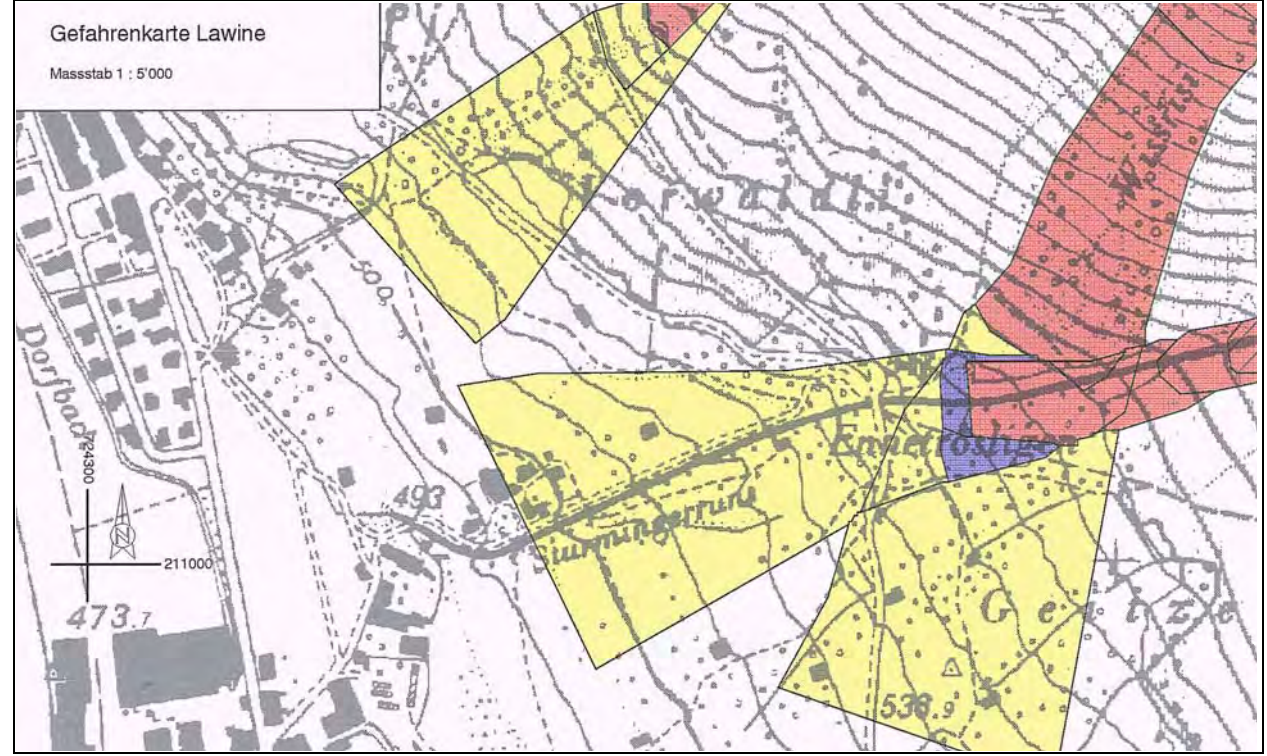

#### Legende

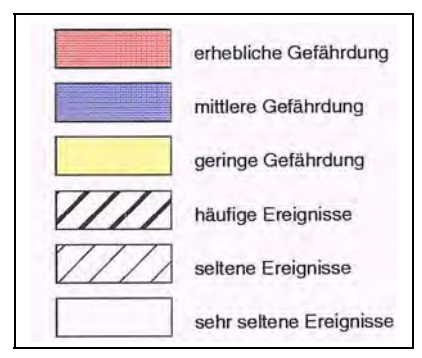

Die Einteilung der Gefahrenstufen richtet sich nach den 'Richtlinien zur Berücksichtigung der Lawinengefahr bei raumwirksamen Tätigkeiten' (BFF, EISLF 1984). Zusätzlich zu den 30- und 300 jährlichen Ereignissen wurden ebenfalls 100-jährliche Ereignisse betrachtet. Es wird zwischen drei Gefahrenstufen unterschieden, dargestellt durch die rote, blaue und gelbe Farbe.

Die Schraffur gibt an, welche Häufigkeitsklasse massgebend für die Gefährdung ist. Im Ausschnitt sind nur sehr seltene Prozesse massgebend.

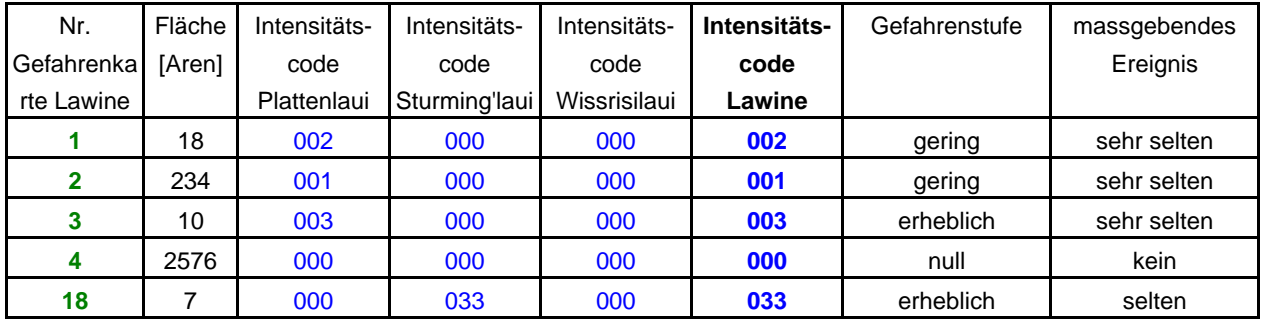

#### **Gefahrenkarte Wasser**

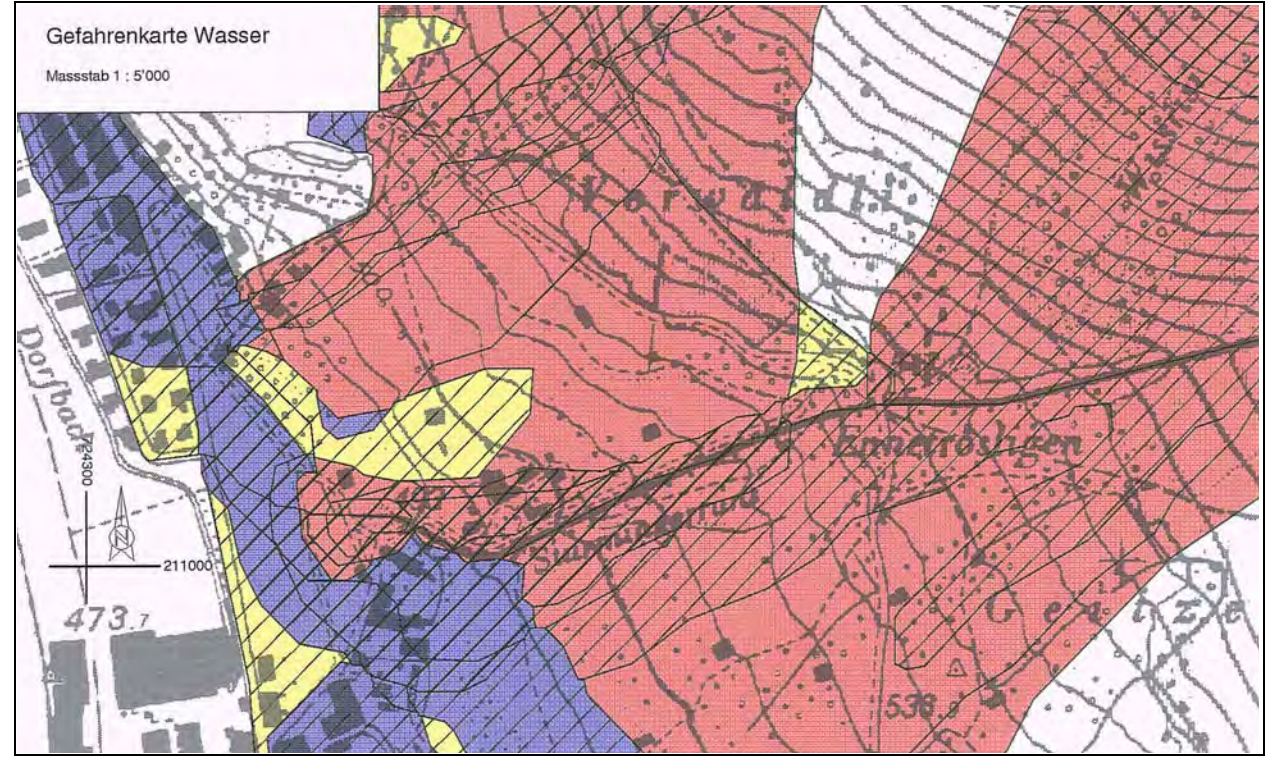

#### Legende

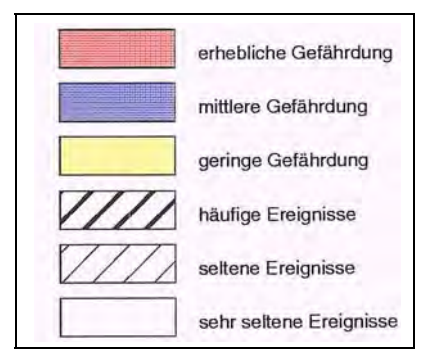

Die Einteilung der Gefahrenstufen richtet sich nach den Empfehlungen zur 'Berücksichtigung der Hochwassergefahren bei raumwirksamen Tätigkeiten' (BWW, BRP, BUWAL 1996). Es wird zwischen drei Gefahrenstufen unterschieden, dargestellt durch die rote, blaue und gelbe Farbe.

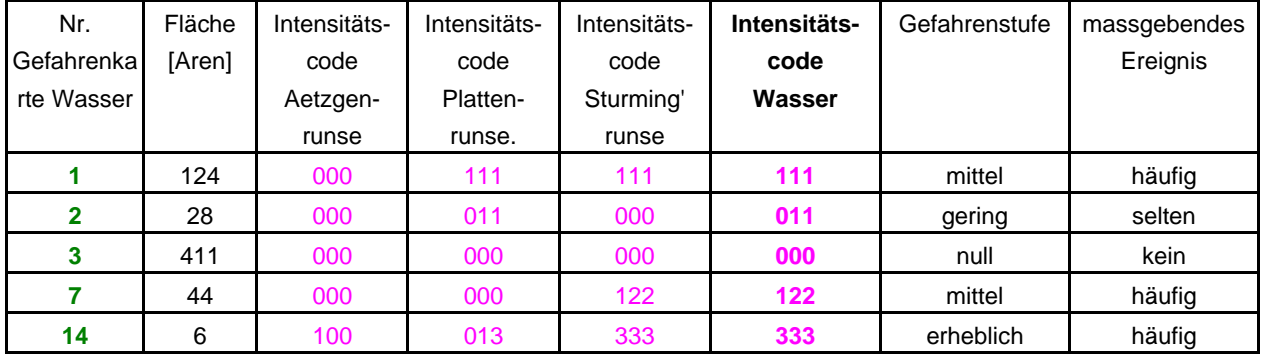

### **2. Fallbeispiele Ennenda GL**

#### **Gefahrenkarte alle Prozesse**

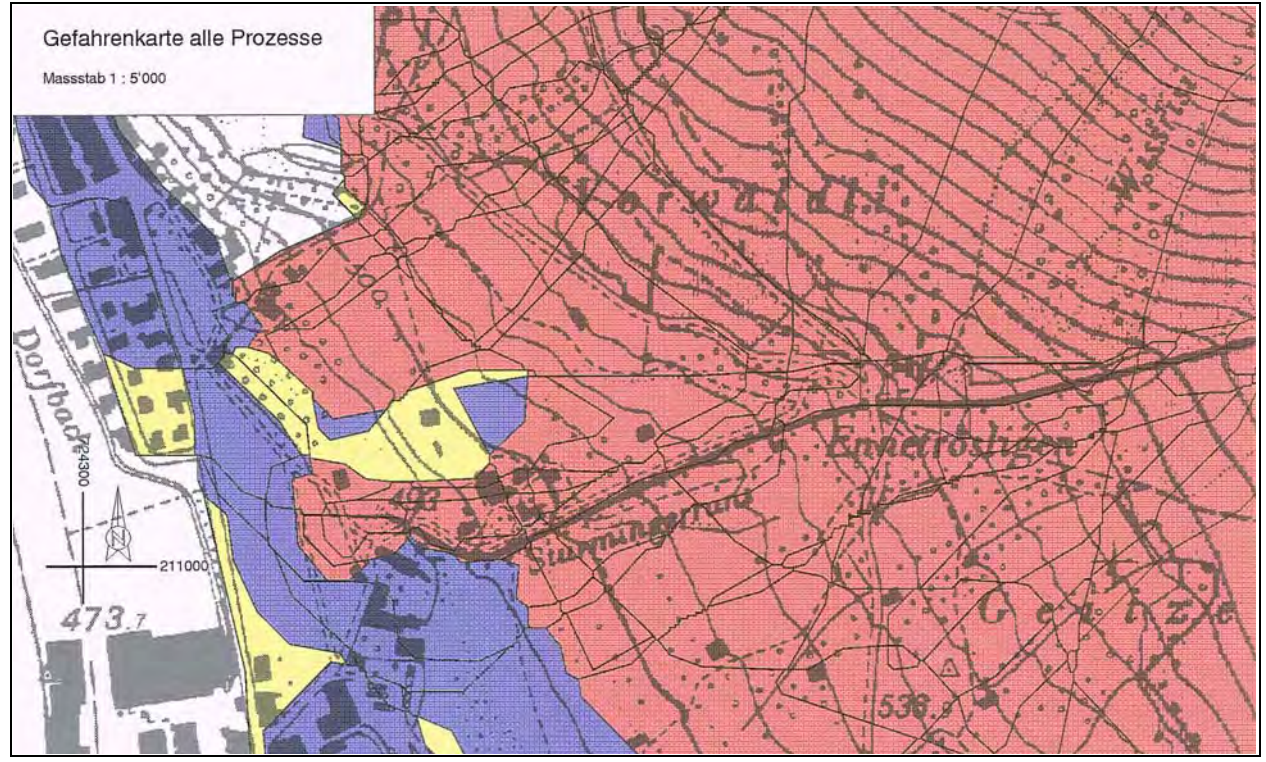

#### Legende

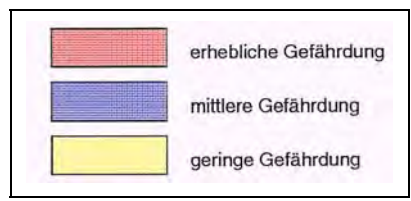

Die Tabelle zur Gefahrenkarte über alle Prozesse enthält für jeden Ort sämtliche Informationen bezüglich einwirkender Prozessart (Wasser/Murgang, Lawine und Sturzprozesse) Gefahrenquellen, Intensitäten und Häufigkeiten.

In der Tabelle grün markiert sind die Schlüsselfelder, über welche die Tabellen der Prozessgefahrenkarten an jene der synoptischen Gefahrenkarte verbunden werden.

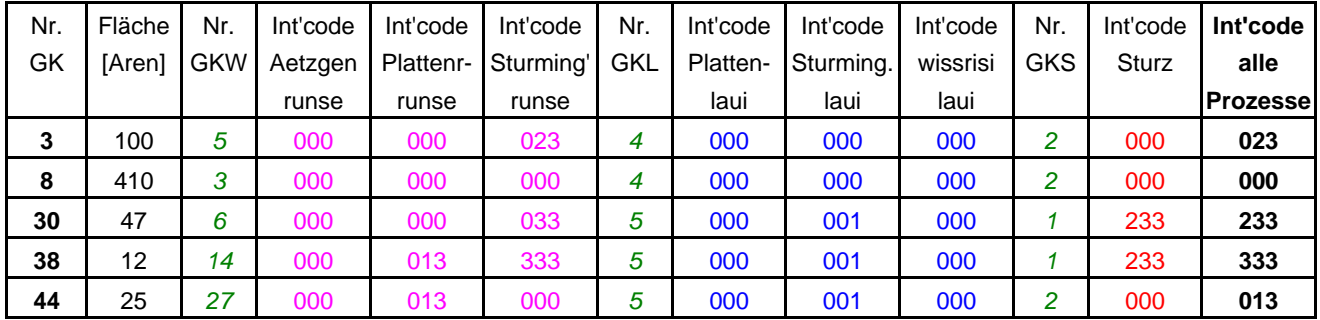

# **2.4 Risikoanalyse Stufe 1**

### **2.4.1 Objektkategorien und Schutzziele**

Die Objekte werden geordnet nach Sachwerten, Infrastrukturen und Naturwerten in Bezug auf ihren Schutzbedarf verschiedenen Kategorien zugewiesen. Die Präsenz von Menschen und Tieren ist implizit berücksichtigt. Die Hauptkategorien werden weiter unterteilt, um die Schutzziele besser differenzieren zu können. Jeder Kategorie wird unter Berücksichtigung des Schutzbedarfes ein Schutzziel zugewiesen. Ein Schutzziel beschreibt die generell akzeptierte Gefahreneinwirkung mit der Häufigkeit und der Intensität. Aus Tabelle 2, Teil I ist die gewählte Einteilung der Objekte und die Schutzzielzuweisung ersichtlich. Dabei handelt es sich um prov. Schutzziele des Kantons Glarus. Die Zuweisung der Schutzziele stellt auf Stufe 1 einen ersten Schritt der Risikobewertung dar.

### **2.4.2 Schutzdefizit-Ermittlung und Schutzdefizit-Bewertung**

Ein Schutzdefizit liegt vor, wenn die Gefährdung höher ist als das vorgängig festgelegte Schutzziel. Für jedes Szenario wird das Schutzziel mit der Gefährdung verglichen. Übersteigt die einwirkende Intensität einer bestimmten Häufigkeitsklasse die akzeptierte Intensität, so besteht für das betrachtete Szenario ein Schutzdefizit. Gemäss Abbildung 8, Teil I wird dem Mass der Intensitätsüberschreitung ein Schutzdefizitwert zugeordnet. Die Summe aller Schutzdefizitwerte über alle Szenarien aller Gefahrenquellen ergibt den resultierenden Schutzdefizitwert. Die Zuordung von Schutzdefizitwerten stellt auf Stufe 1 den zweiten Schritt der Risikobewertung dar.

Die so erhaltenen resultierenden Schutzdefizitwerte werden nun einer Klassierung unterworfen (vgl. Teil I, Seite 33). Jeder Wert kann schliesslich einer Klasse 'klein', 'mittel' oder 'gross' zugeordnet werden. Dies stellt der dritte Schritt der Risikobewertung auf Stufe 1 dar.

### **2.4.3 Objektkategorien- und Schutzdefizitkarte**

In der Objektkategorienkarte werden die Objekte in Kategorien gruppiert als flächige, linienförmige oder punktartige Raumelemente dargestellt. Die notwendigen Attribute sind die Objektkategorie sowie das zugehörige Schutzziel. Ein zusätzliches Attribut wird gesetzt, welches die Empfindlichkeit eines Objektes bezüglich der Prozessarten grob einstuft:

Code 1 ⇒ Das Objekt ist bezüglich aller Prozessarten empfindlich (Bsp. Objekte auf Terrain)

Code 2 ⇒ Das Objekt ist bezüglich Wasser und Rutschungen empfindlich (Bsp. Objekte unter Terrain) Code 3 ⇒ Das Objekt ist nur bezüglich Staublawinen empfindlich (Bsp. Hochspannungsleitung)

Die Ermittlung des Schutzdefizites erfolgt durch Verschneidung der synoptischen Gefahrenkarte (über alle Prozesse) mit der Objektkategorienkarte. Aus der Verschneidung resultiert die Schutzdefizitkarte. Dieses Vorgehen ist möglich, weil die Gefahrenkarte mit zugehöriger Tabelle alle Informationen bezüglich den einzelnen Prozessarten, Prozessquellen, Intensitäten und Häufigkeiten enthält. In der neu entstandenen Karte, der Schutzdefizitkarte, erkennt man für jeden Ort, welcher Objektkategorie er angehört sowie welche Prozesse mit den dazugehörigen Intensitäten und Häufigkeiten einwirken. Anschliessend kann das quantitative Schutzdefizit, welches summiert über alle Szenarien gebildet wird, in der Schutzdefizitkarte für jede Objektart farblich differenziert dargestellt werden.

**2. Fallbeispiel Ennenda RA Stufe 1**

#### **Objektkategorienkarte**

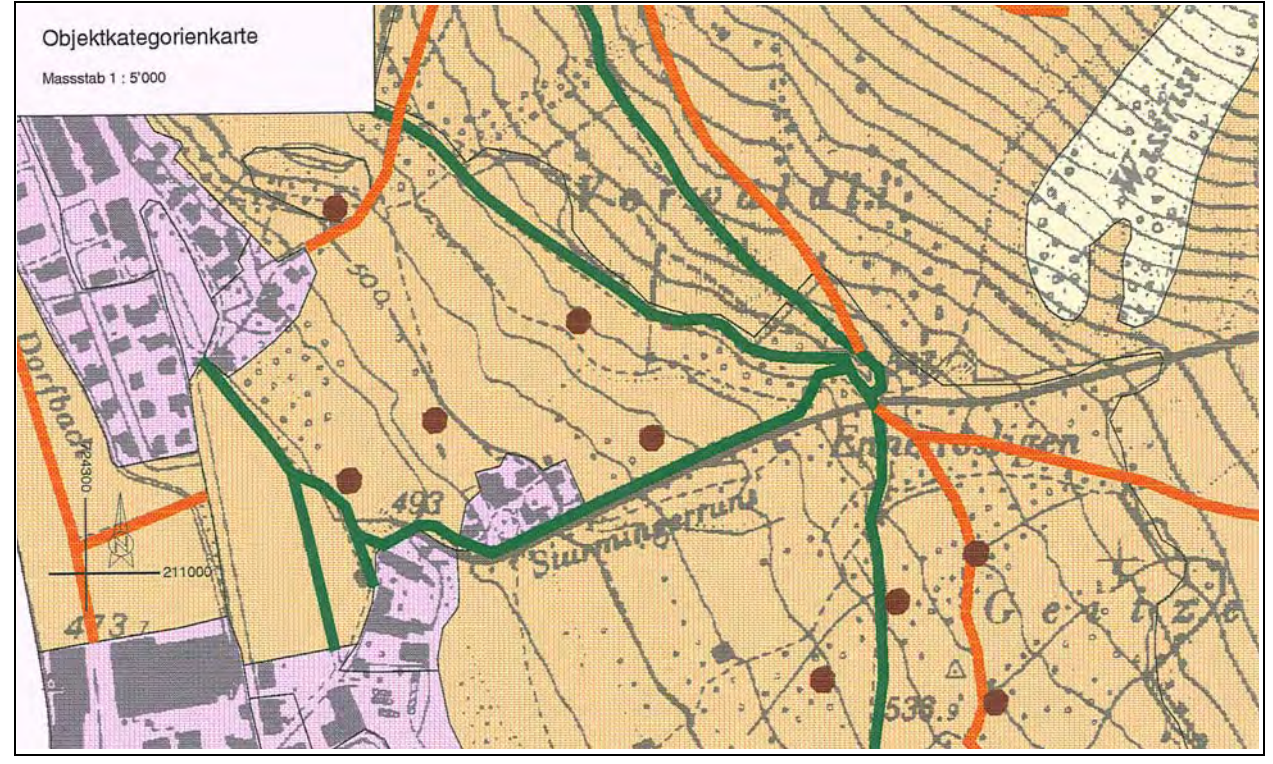

#### Legende

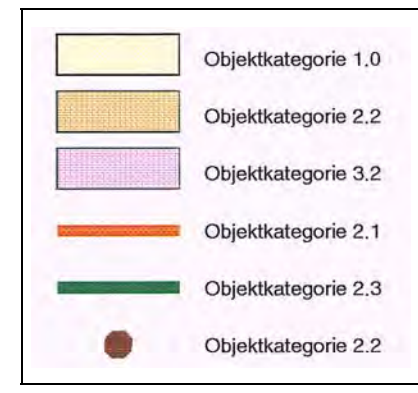

Die Objekte werden geordnet nach Sachwerten, Infrastrukturen und Naturwerten je nach Schutzbedarf verschiedenen Kategorien zugewiesen. Jeder Kategorie wird ein Schutzziel zugewiesen.

OKK = Objektkategorienkarte (f) = Flächenobjekte (l) = Linienobjekte (p) = Punktobjekte

Obj'kat = Objektkategorie S'ziel = Schutzziel e = Empfindlichkeit der Objektart bezüglich einzelner Prozesse

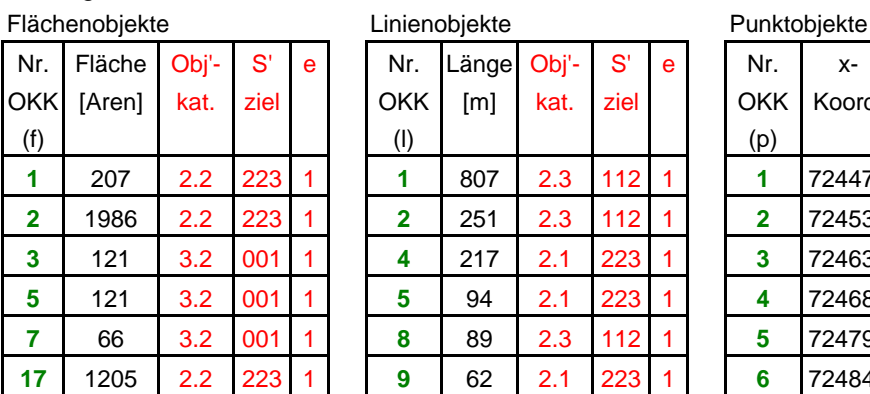

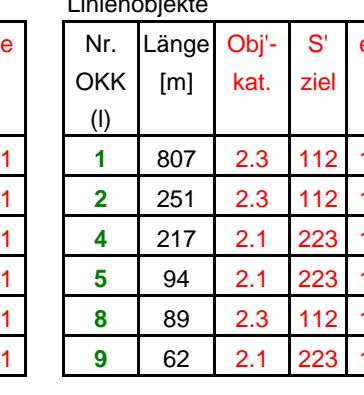

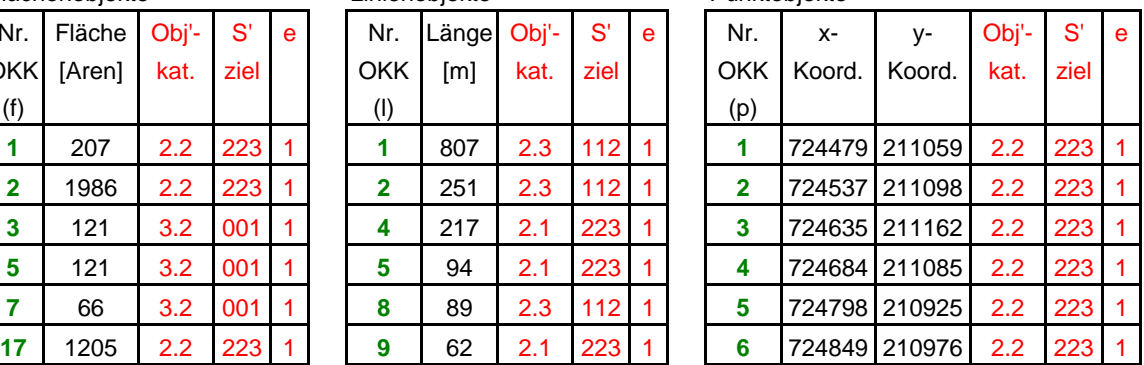

#### **Schutzdefizitkarte**

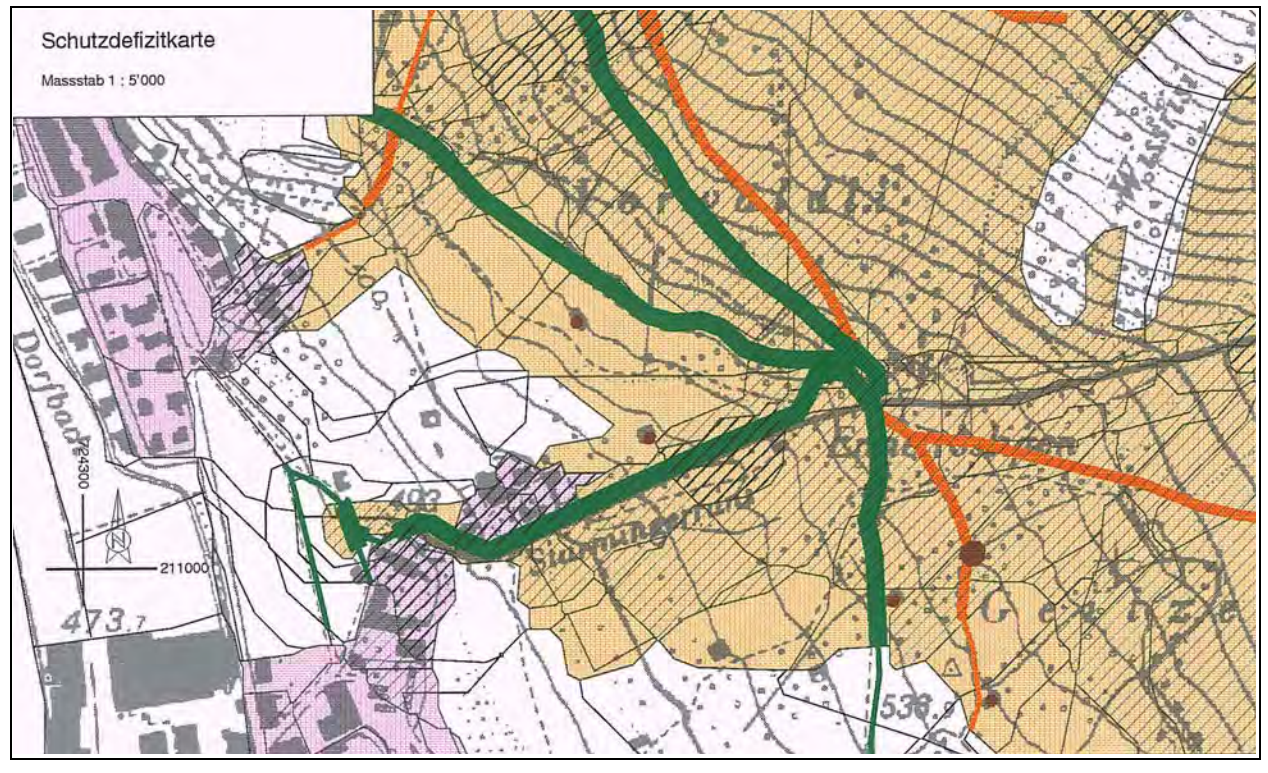

#### Legende

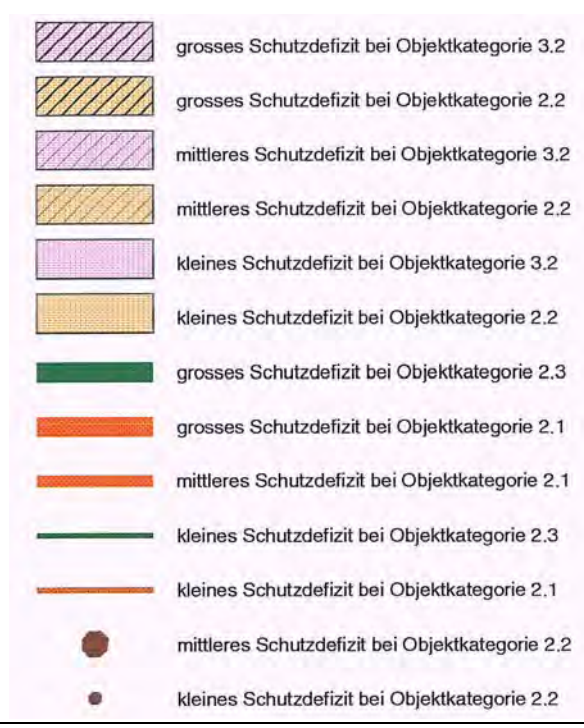

SK=Schutzdefizitkarte; f=Flächenobjekte, l=Linienobj, p=Punkt GK=Gefahrenkarte

OKK=Objektkategorienkarte Obj'kat=Objektkategorie

Def'W=Schutzdefizit infolge Wassergefährdung; L=Lawine, S=Sturz

Def'tot=totales Schutzdefizit

#### **Auszug aus der Tabelle für Flächenobjekte**

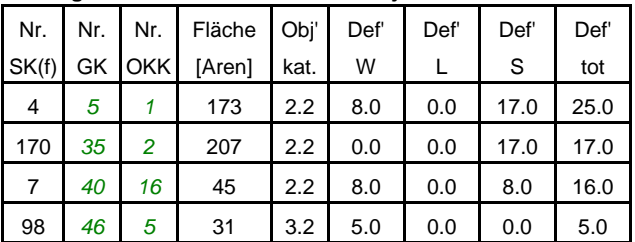

#### **Auszug aus der Tabelle für Linenobjekte**

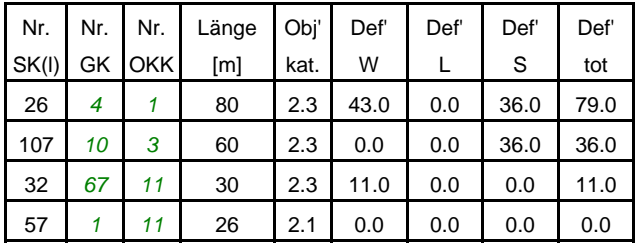

#### **Ausschnitt aus der Tabelle für Punktobjekte**

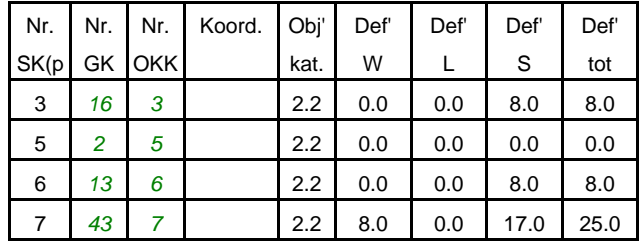

## **2.5 Risikoanalyse Stufe 2**

### **2.5.1 Gefahrenanalyse**

Analog zur Risikoanalyse Stufe 1 baut die Stufe 2 auf derselben Gefahrenanalyse auf. Die zu betrachtenden Gefährdungen werden nach ihrer Art, Intensität, Häufigkeit und Ausdehnung untersucht. Zusätzlich wird für jedes Szenario die räumliche Auftretenswahrscheinlichkeit bestimmt. Alle Informationen werden in der Gefahrenkarte, resp. in der dazugehörenden Tabelle abgelegt.

### **2.5.2 Objektarten und Objektartenkarte**

Untersuchungseinheit auf Stufe 2 sind die zu Objektarten gruppierten Objekte. Diese Unterteilung wird verwendet, um die Empfindlichkeit der einzelnen Objekte gegenüber den einzelnen Prozessen und Intensitätsstufen zu berücksichtigen.

Auf Stufe 2 werden den einzelnen Objekten pauschale Werte bezüglich erwartetem Schadenausmass in Abhängigkeit des einwirkenden Prozesses und der Intensität sowie der Belegungsdichte zugewiesen. Diese Werte finden sich in Tabelle xx und können allenfalls den speziellen örtlichen Gegebenheiten angepasst werden.

Eine Anpassung der Objektarten kann weiter aus folgenden Aspekten sinnvoll sein:

- Anpassung an die örtlichen Verhältnisse zur möglichst genauen Erfassung des potentiellen Schadenausmasses
- Anpassung an die regionalen oder kantonalen Verhältnisse zum besseren Vergleich der verschiedenen Gefahrengebiete
- Anpassung an die Gliederung der Objektarten im Ereigniskataster mit dem Ziel einer allmählichen Verbesserung der Datengrundlagen

Analog der Objektkategorienkarten wurden im Fallbeispiel Flächen-, Linien und Punktobjekte verwendet. Das Attribut "Objektart" dient als Schlüsselfeld für alle weiteren Tabellenverknüpfungen, d.h. bei der Attributierung beschränkt sich der Aufwand alleine auf das Zuweisen der Objektart zum entsprechenden Raumelement.

In einer ersten Tabellenverknüpfung werden folgende Standardwerte über das Schlüsselfeld Objektart zugewiesen:

- Gebäudegrundfläche  $(F_{GE})$
- Präsenzwahrscheinlichkeiten von Sachwerten ( $p_{P_r, \text{Sach}}$ ) [ist in der Regel = 1]
- Präsenzwahrscheinlichkeiten von Personen ( $p_{p, p, \text{enc}}$ )

Diese Werte variieren aufgrund der speziellen örtlichen Gegebenheiten stark. Die tatsächlichen Verhältnisse werden gegebenfalls durch Korrektur der Standardwerte berücksichtigt.

#### **2. Fallbeispiel Ennenda RA Stufe 2**

Folgende Tabelle zeigt einen Ausschnitt der Tabelle der Objektartenkarte. Rot markiert ist das Schlüsselfeld Objektart.

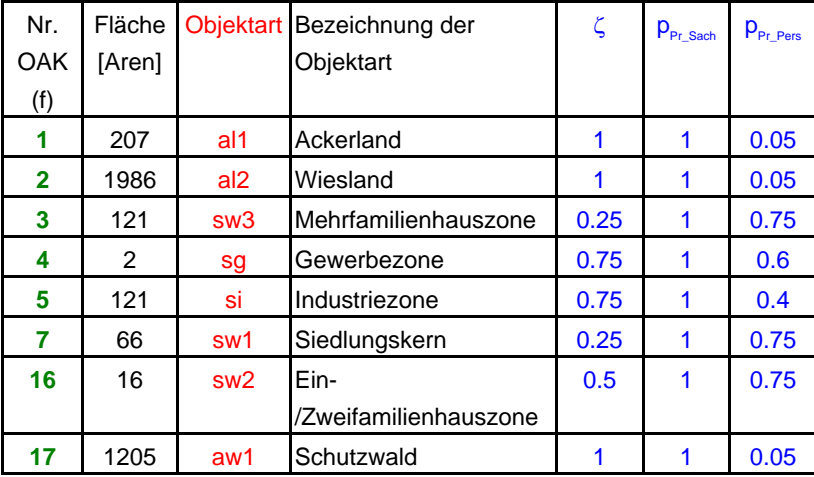

ζ = Überbauungsziffer  $p_{\text{Pr\_Sach}} =$ Präsenzwahrscheinlichkeiten von Sachwerten  $p_{\Pr\_{\text{Pers}}} =$ Präsenzwahrscheinlichkeiten von Personen

In einem zweiten Schritt werden die Werte mit dem spezifischen Schadenausmass S<sub>sp,GF</sub> den Objektarten zugewiesen. Auch hier kann eine Korrektur der standardisierten Werte - v.a. bei Sonderobjekten angebracht sein.

Die Tabellen 3.1, 3.2 und 3.5, 3.6 (Kapitel 3.) geben für das Beispiel Wasser- und Murganggefährdung für jede Objektart in Abhängigkeit der Intensität ein spezifisches Schadenausmass in Franken (Sachrisiken) oder Todesopfer (Personenrisiken) an. Diese Werte basieren auf Erfahrungszahlen bisheriger Ereignisse und auf Schätzungen.

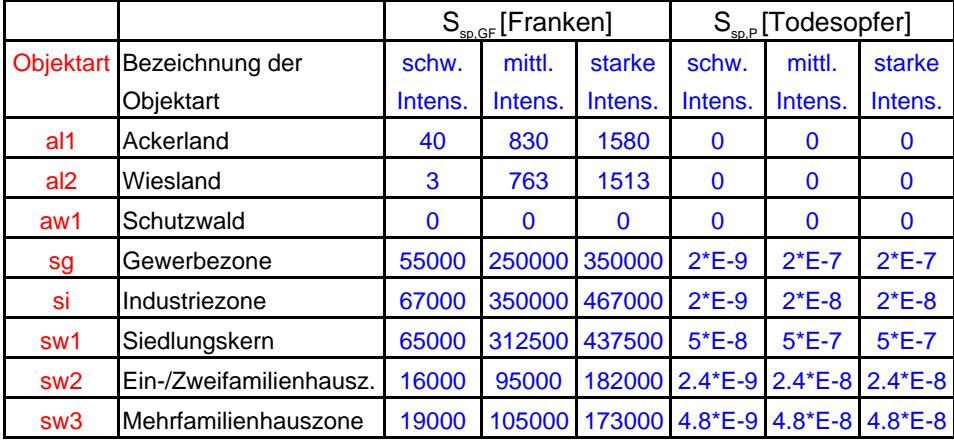
**2. Fallbeispiel Ennenda RA Stufe 2**

#### **Objektartenkarte**

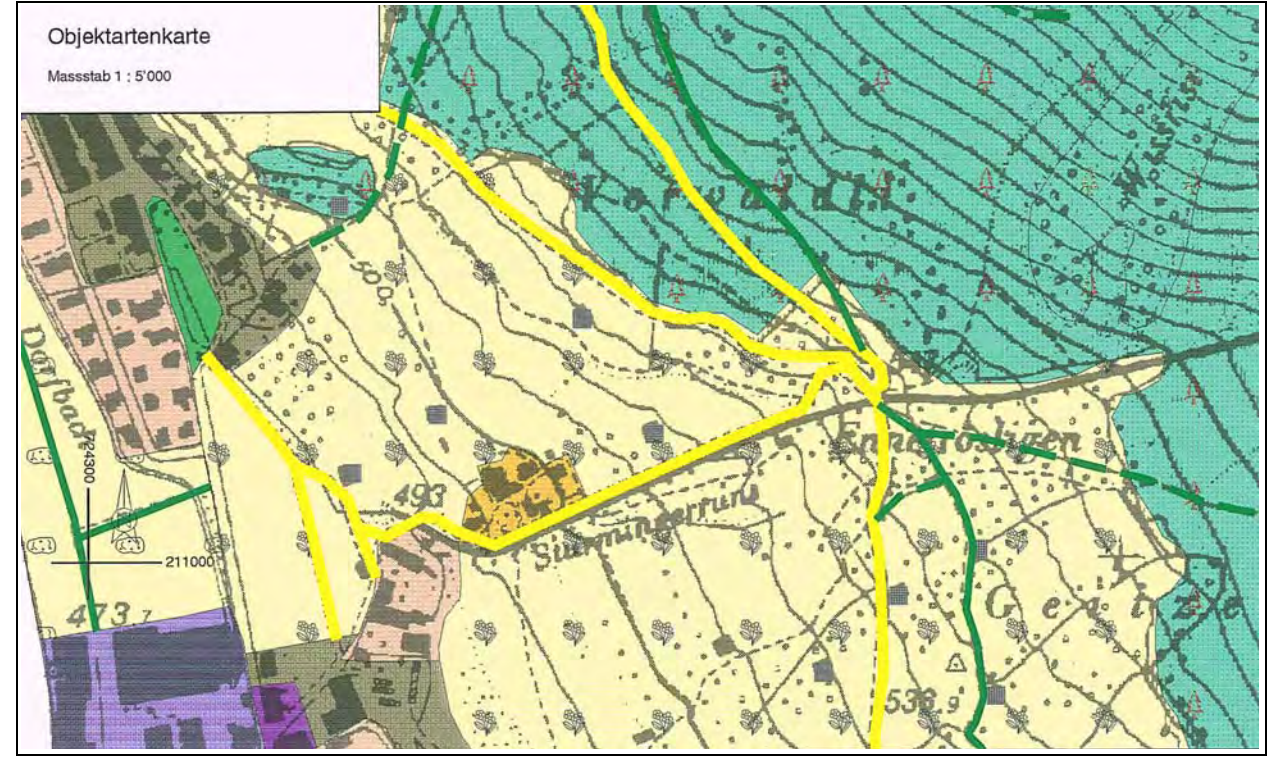

## Legende

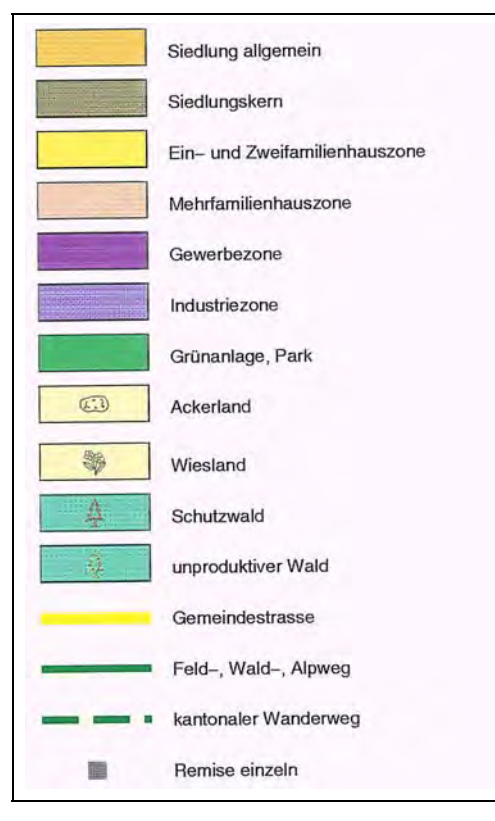

# **2.5.3 Personen- und Sachrisiken Stufe 2**

Auf Stufe 2 wird das Risiko getrennt nach Personen- und Sachrisiken analysiert. Definitionsgemäss ergibt sich das Objektrisiko aus der Multiplikation Schadenausmass S und Schadenhäufigkeit h. Die folgende Tabelle gibt eine Übersicht über die einzelnen Risikofaktoren, welche das Schadenausmass und die Schadenhäufigkeit beeinflussen.

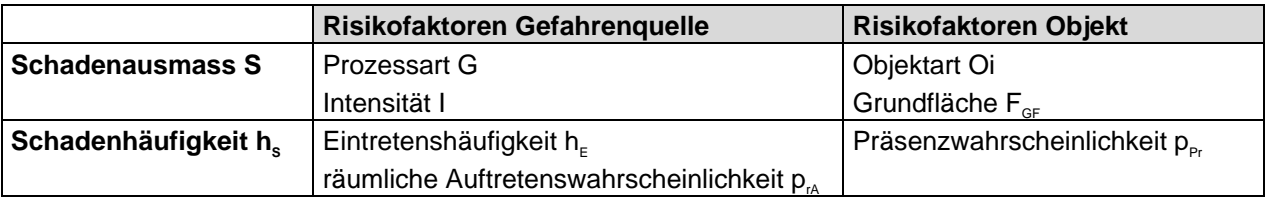

Das Schadenausmass S ergibt sich durch die Multiplikation des spezifischen Schadenausmasses S. mit der Grundfläche  $F_{\text{gr}}$ .

Aufgrund von Schadenausmass und Schadenhäufigkeit lässt sich nun das Risiko pro Schadenereignis oder das Risiko pro Jahr berechnen. Dies wiederum bezogen auf eine Teilfläche, ein Linienelement oder ein Punktelement.

## **a) Risiko pro Schadenereignis:**

Die Schadenhäufigkeit und das Schadenausmass werden separat für das zugrundegelegte Szenario angegeben.

## **b) Risiko pro Jahr:**

Die Schadenhäufigkeit und das Schadenausmass werden multiplikativ miteinander verknüpft. Hieraus ergibt sich der jährliche Schadenerwartungswert des zugrundegelegten Szenarios. Es dürfen die Schadenerwartungswerte mehrerer resp. aller untersuchten Szenarien summiert werden. Es entsteht der totale Schadenerwartungswert in Franken oder Todesopfer für die Teilfläche, das Linienelement oder das Punktelement.

## **2.5.4 Risikokarten**

Nach dem Verschneiden der Gefahrenkarte und der Objektartenkarte zur Risikokarte sind für jeden beliebigen Ort sämtliche Informationen bezüglich Gefährdung (Prozesse, Intensitäten, Häufigkeiten, räumliche Auftretenswahrscheinlichkeiten) und Schadenpotential (Objektart, spezifisches Schadenausmass, Objektdichte und Präsenzwahrscheinlichkeit) vorhanden. Durch geeignete Modellierung kann das Risiko über ein einzelnes Szenario, für eine einzelne Gefahrenquelle, über einen Gefahrenprozess oder summiert über alle Prozesse berechnet werden.

Die Sach- und Personenrisiken werden analog der Gliederung der Objektarten in den Risikokarten als Flächen-, Linien- und Punktrisiken dargestellt. Damit die Risiken dieser verschiedenen Darstellungsformen auch kartographisch miteinander vergleichbar sind, werden die Schadenparameter in Bezug zu folgenden Einheiten gewählt: Flächenelemente: 1 Are, Linienelemente: 10 m', Punktelemente: 1 Objekt.

**2. Fallbeispiel Ennenda RA Stufe 2**

#### **Risikokarte Sachrisiken**

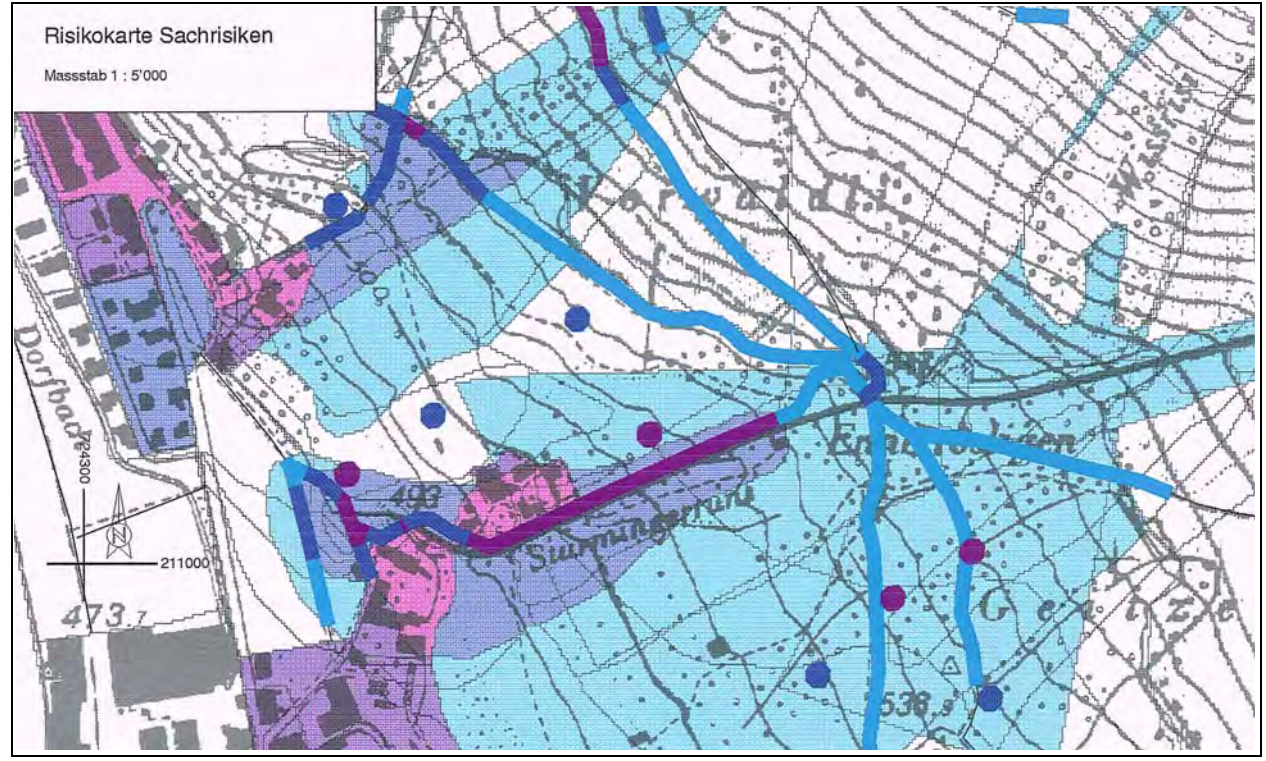

#### Legende

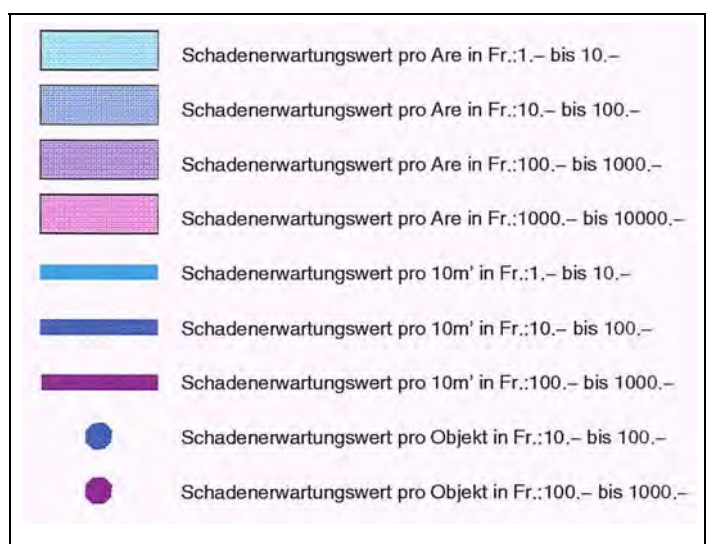

RK=Risikokarte GK=Gefahrenkarte OAK=Objektartenkarte Obj'art=Objektarten  $r_{Wasser}=$  Jährlicher Schadenerwartungswert (Wasser)  $r_{\text{Lawine}}$  Jährlicher Schadenerwartungswert (Lawine)  $r_{\text{Stur}}$ = Jährlicher Schadenerwartungswert (Sturz)  $r_{\text{Total}}$ = Jährlicher Schadenerwartungswert (Total)

#### **Ausschnitt aus der Tabelle zur Risikokarte Sachrisiken (Sachrisiken bei Flächenelementen)**

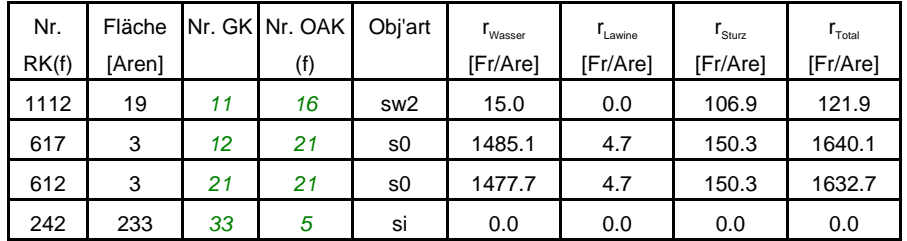

Die Tabellen für Sachrisiken bei Linien- und Punktelementen sind entsprechend aufgebaut.

#### **Risikokarte Personenrisiken**

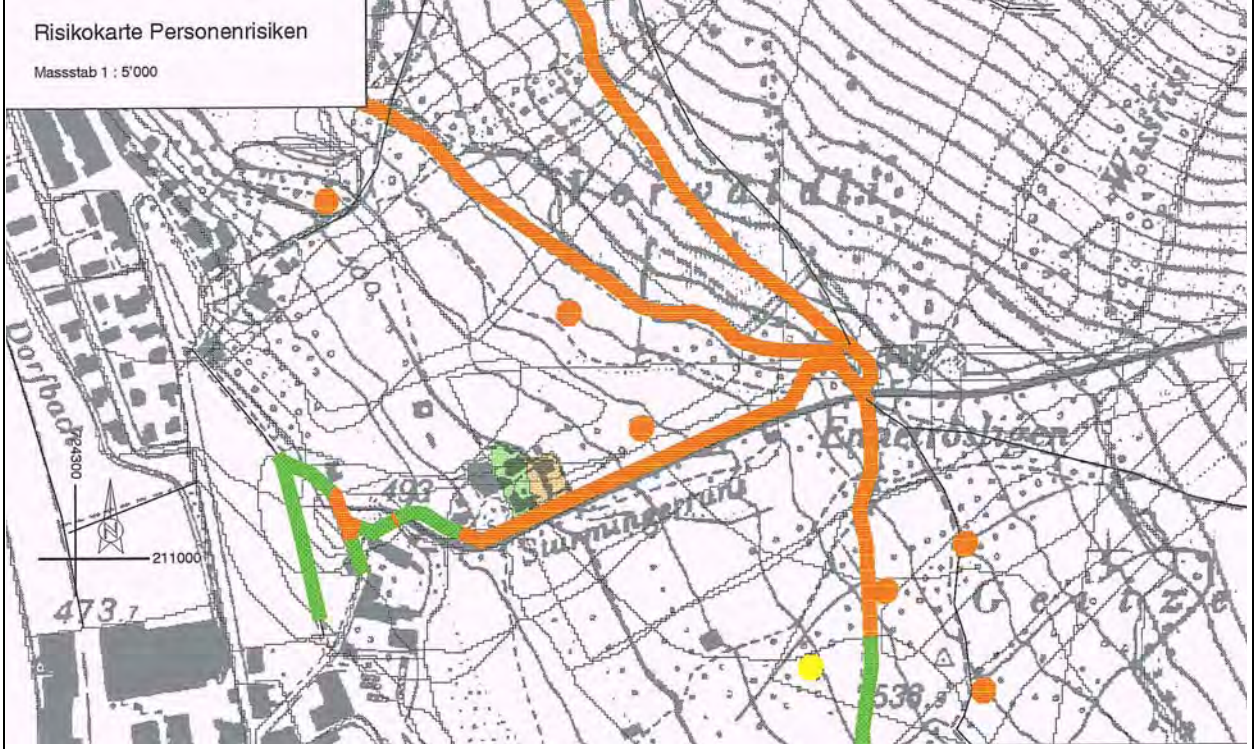

#### Legende

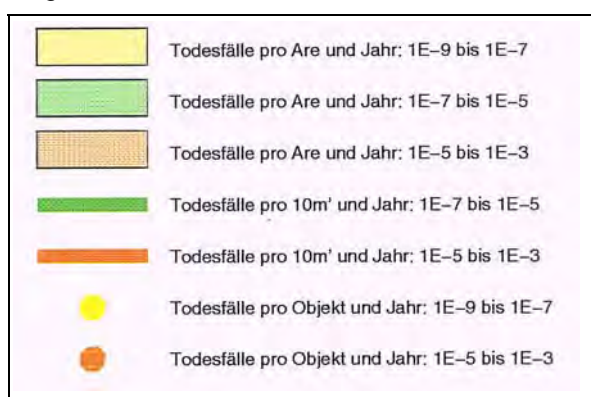

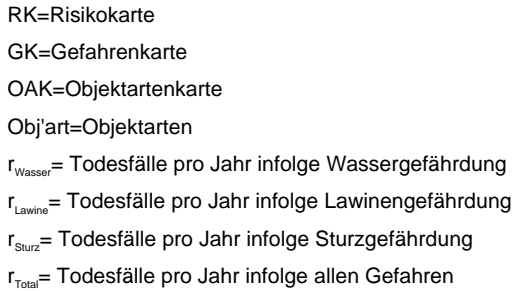

#### **Ausschnitt aus der Tabelle zur Risikokarte Personenrisiken (Personenrisiken bei Flächenelementen)**

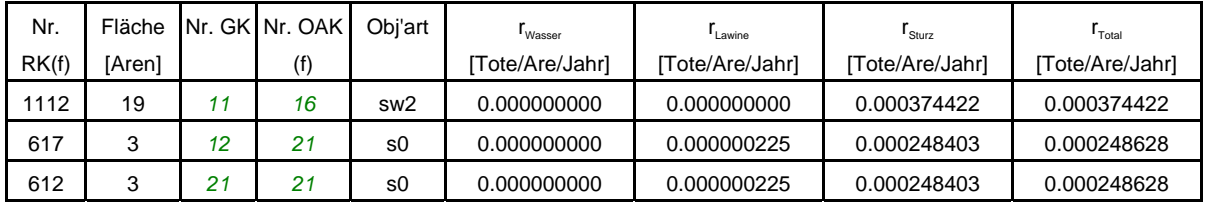

#### **Ausschnitt aus der Tabelle zur Risikokarte Personenrisiken (Personenrisiken bei Punktelementen)**

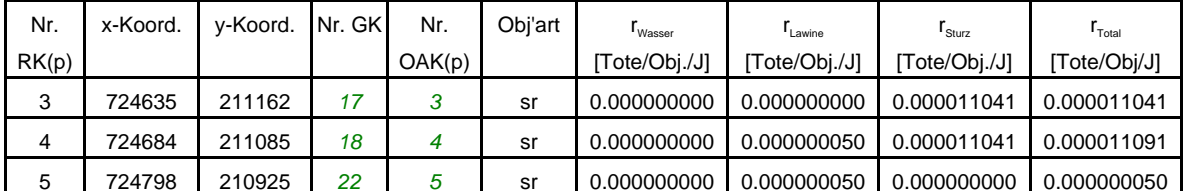

# **2.6 Nachvollziehbarkeit der Methode und Resultate**

## **2.6.1 Beurteilung aus der Sicht der Behörden**

Das Fallbeispiel Ennenda bot die Gelegenheit, die entwickelte Risikomethodik auf ihre Nachvollziehbarkeit bei den Adressaten zu prüfen. Anhand eines Fragenkataloges wurde insbesondere die kantonale Fachstelle für Naturgefahren bezüglich ihrer Erfahrung mit der Risikoanalyse 'Fallbeispiel Ennenda' befragt. Im folgenden wird das Resultat dieser Befragung wiedergegeben.

• *Wird der Unterschied zwischen Gefahr und Risiko verstanden?* 

Auf der Ebene der spezialisierten kantonalen Behörden wird dieser Unterschied verstanden. Auf der Ebene der Gemeindebehörden bereitet bereits dieser wesentliche Unterschied Schwierigkeiten. Oftmals werden die Begriffe 'Risiko' und 'Gefahr' synonym verwendet. Sehr oft wird von Risiko gesprochen, obwohl die Gefahr bezeichnet werden möchte. Bei den kantonalen Amtsstellen ist zunehmend eine Bereitschaft zu erkennen, mit dem 'Risikobegriff' zu arbeiten. Dies trifft insbesondere zu auf die Bereiche Umweltschutz, Sachversicherung, Zivilschutz und Finanzen.

• *Wird die eingeschränkte Risikodefinition erkannt? (z.B. keine Berücksichtigung von Betriebsausfallschäden auf Stufe 2)* 

Die Nachvollziehbarkeit der vorgestellten Risikomethodik ist aufgrund der klaren Definitionen (vgl. Teil I) grundsätzlich gegeben. Das allgemeine Verständnis der Berechnung von Schadenausmass und Schadenhäufigkeit verlangt jedoch nach einer Einarbeitung in die Fragestellung von Risikoanalysen. Diese Bereitschaft zur Einarbeitung in die Problematik kann von direkt betroffenen kantonalen Amtsstellen erwartet werden. Allerdings wird der Wunsch nach einer vereinfachten Theoriedarstellung klar hervorgehoben. Die wesentlichen Risikofaktoren sollen in vereinfachter Weise kurz vorgestellt und erläutert werden. Auf der Stufe der Gemeindebehörden kann dieses Engagement kaum mehr erwartet werden. Entsprechend eingeschränkt ist deshalb das Verständnis von Methodik und Resultaten.

• *Sind monetäre Risikoaussagen bei Sachrisiken notwendig?* 

Diese Frage wird teilweise bejaht und teilweise verneint. Bejaht wird sie aus Gründen der ökonomischen Rechtfertigung von Massnahmen und der Abschätzung des Sachschadenpotentials. Eine Verneinung wird damit begründet, dass monetäre Sachrisikoabschätzungen oft missbräuchlich verwendet würden und damit nicht zu einer Verbesserung des Risikomanagementes beigetragen werde.

Grundsätzlich gilt es festzuhalten, dass einer der wesentlichsten Gründe zur Durchführung von Risikoanalysen im Naturgefahrenbereich die Evaluation einer kostenwirksamen Massnahmenstrategie ist. Gerade dieses Ziel kann jedoch bei nichtmonetären Ansätzen nicht verfolgt werden.

## • *Wird der jährliche Schadenerwartungswert verstanden? (Fr./Jahr, Todesfälle/Jahr)*

Dieser Wert als Resultat einer Risikoanalyse wird gut verstanden. Alle Stufen der Behörde sind mit jährlichen Kosten vertraut. Auch der Schadenerwartungswert für Personenrisiken (Todesfälle/Jahr) wird gut verstanden.

## **2. Fallbeispiel Ennenda GL**

## • *Wird die Bezugsgrösse erkannt? (flächige / linienförmige / punktartige Objekte)*

Die flächigen und punktartigen Objekte werden gut verstanden. Die linienförmigen Objekte (Verkehrsachsen, Leitungen) bereiten Mühe. Für die Adressaten ist die Nachvollziehbarkeit auf Stufe 2 offenbar schwierig. Der Risikowert pro 10m' Streckenlänge wird nur verstanden, wenn die Methodik der Risikoanalyse im Detail konsultiert wurde.

## • *Wird die Unschärfe der Resultate erkannt? (Anpassungen an den Legenden?)*

Nein. Der Unschärfe der Resultate sind sich die wenigsten Adressaten bewusst. Wie die Ausführungen in Teil I zeigen (vgl. 6. Unschärfen der quantitativen Risikoanalysen), weisen die einzelnen Risikofaktoren zum Teil erheblich grosse Streubereiche auf. Auf diesen Umstand müssen die Adressaten von Risikoanalysen aufmerksam gemacht werden. Zum Beispiel mittels einer angepassten Resultatdarstellung (Bandbreiten anhand von Sensitivitätsuntersuchungen).

## • *Wird der Begriff des Schutzdefizites verstanden? Hilft er weiter?*

Ein Grundproblem stellt hier die Risikobewertung generell dar. Viele Behörden sind aufgrund ihres Aufgabenbereiches mit Risikobewertungsfragen konfrontiert. Bis anhin wurden aus Gründen der fehlenden Unterlagen jedoch Gefahrenentscheide getroffen und nicht Risikoentscheide. Diese Gefahrenentscheide waren bei den Naturgefahren zudem sehr oft ereignisgeprägt. Nach einer Katastrophe wurden möglichst schnell die als 'angemessen' erscheinenden Massnahmen ergriffen. Die Massnahmenevaluation war in der Regel von rein technischen und politischen Beweggründen geprägt.

Mit Hilfe der Risikoanalyse besteht nun die Möglichkeit diese Evaluationsarbeit auf eine breitere Basis abzustützen und dabei auch sicherheitsökonomische Überlegungen miteinzubeziehen. Dies erfordert von den Entscheidungsträgern eine Auseinandersetzung mit Fragen der Risikoakzeptanz. Wie hoch darf das Personenrisiko in einem Einzelgebäude sein, welches durch eine Lawine bedroht ist? Wie hoch darf das Personenrisiko in einem PW sein, welcher täglich zweimal eine steinschlaggefährdete Stelle passiert? Diese Bewertungsfragen verlangen nach einer breit abgestützten Meinungsfindung. Es sind Aspekte der Freiwilligkeit, der direkten Betroffenheit, der Eingriffnahmemöglichkeit, der Nutzniesser und der Kostentragung zu berücksichtigen.

## • *Ist eine Risikoanalyse ohne Massnahmenbezug sinnvoll?*

Diese Aussage wird grundsätzlich bejaht. Im Naturgefahrenbereich wird sehr oft von den Betroffenen die Aussage angeführt: "Wir wissen, dass wir mit einem gewissen Risiko leben müssen". Es wird daher nicht erwartet, dass mit der Erarbeitung der Risikoanalyse bereits auch eine Massnahmenstudie ausgearbeitet wird. Dies hätte zudem den grossen Nachteil, dass dem Schritt der Risikobewertung nicht gebührend Beachtung geschenkt würde. Eine Bewertung, welche ausschliesslich von Experten vorgenommen wird, ohne Einbezug der Betroffenen, durchbricht das Prinzip der Risikokultur.

## • *Benötigen die Behörden weitere Hilfen zur Interpretation der Resultate?*

Diese Aussage wird eindeutig bejaht. Der Handlungsbedarf kann mit den vorhandenen Bewertungsansätzen von den Behörden noch nicht befriedigend abgeschätzt werden. Diese Situation ist jedoch typisch für das Gebiet des Risikomanagementes. Im Bereich der Störfallrisiken musste mit den Risikoanalysen ebenfalls zuerst einige Jahre an Erfahrung gesammelt werden, bevor vertiefte Ansätze der Risikobewertung entstehen konnten.

# **2.6.2 Ausblick**

Die obigen Ausführungen zeigen, dass *der Umgang mit Risikoanalysen* und *der Schritt der Risikobewertung* noch einer eingehenden Bearbeitung bedürfen.

Nur wenn verstanden wird,

- was berechnet wurde,
- welche Unschärfen verbleiben,
- welche Risiken nicht in der Berechnung berücksichtigt sind und
- wie der Handlungsbedarf abgeschätzt wird,

kann die Risikoanalyse die in sie gesetzten Erwartungen erfüllen.

Diese Lücken können nur durch eine enge Zusammenarbeit zwischen Experten, Behörden und Betroffenen geschlossen werden.

**3. Daten zur quantitativen Risikoanal y s e**

# **3. DATEN ZUR QUANTITATIVEN RISIKO-ANALYSE**

# **3.1 Letalität (Stufe 3) und Spezifisches Schadenausmass für Personen (Stufe 2)**

Die Tabellen 3.1 bis 3.4 (Seiten 116 und 117) enthalten die Werte für die Letalität (Todesfallwahrscheinlichkeit, Stufe 3) und das Spezifische Schadenausmass für Personen (Zahl der Todesfälle, Stufe 2), bezogen auf Objektarten und getrennt nach Gefahrenprozessen. Die Werte basieren auf Erfahrungszahlen bisheriger Ereignisse und auf Schätzungen. Bis heute gibt es nur wenige gut dokumentierte Ereignisse. Daher muss sich der Risikoanalytiker bewusst sein, dass die Werte die reale Situation erheblich unteroder überbewerten können.

Die Tabellen:

*Tabelle 3.1: Letalität und Spezifisches Schadenausmass für Personen bei Überschwemmungen. Tabelle 3.2: Letalität und Spezifisches Schadenausmass für Personen bei Übermurungen. Tabelle 3.3: Letalität und Spezifisches Schadenausmass für Personen bei Lawinen. Tabelle 3.4: Letalität und Spezifisches Schadenausmass für Personen bei Sturzprozessen.*

**Anmerkung:** Bei Rutschungen sind im allgemeinen keine Todesopfer zu erwarten, da sich die Gefahr ankündigt und die gefährdeten Gebäude rechtzeitig evakuiert werden können.

## **quantitativen Risikoanal y se**

## **3. Risikoanalyse bei gravitativen Naturgefahren Teil II**

\*) Intensitäten gemäss BWW/BRP/BUWAL 1997; siehe Literaturverzeichnis im Teil I

\*Intensitäten gemäss BWW/BRP/BUWAL 1997; siehe Literaturverzeichnis im Teil I

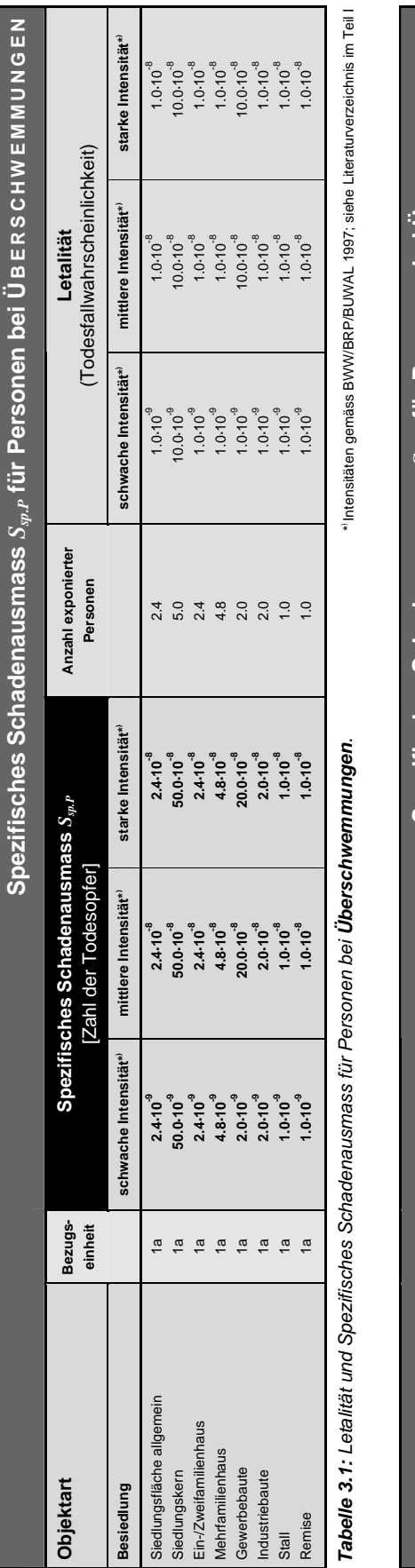

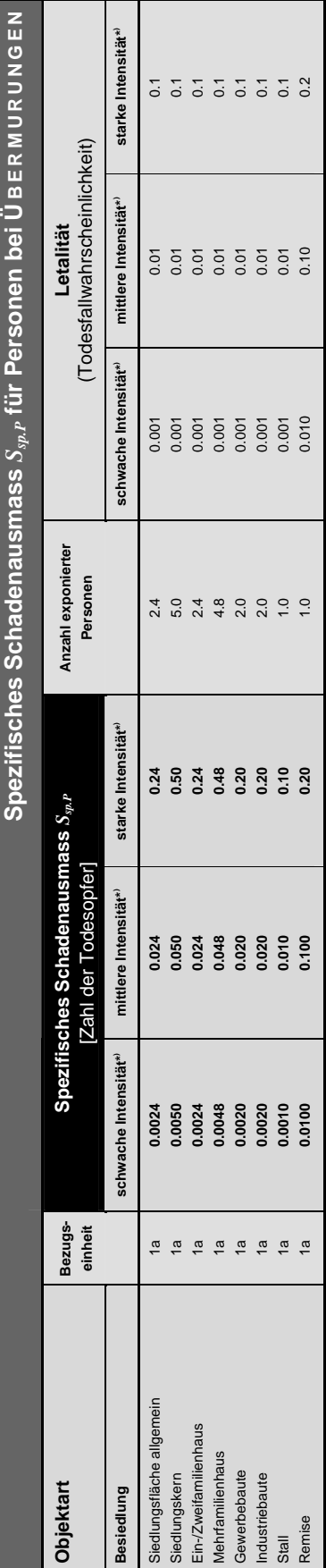

Tabelle 3.2: Letalität und Spezifisches Schadenausmass für Personen bei Übermurungen. *Tabelle 3.2: Letalität und Spezifisches Schadenausmass für Personen bei Übermurungen.*

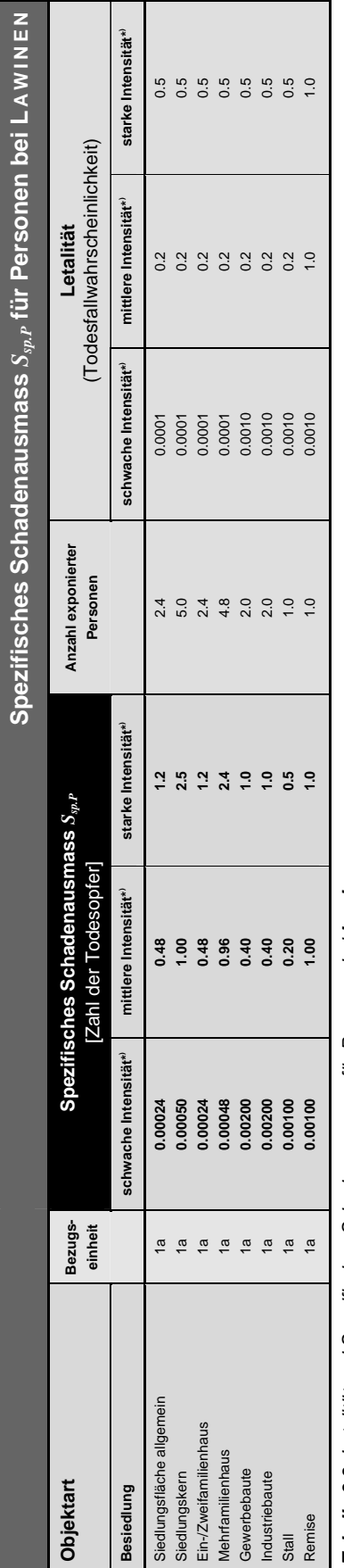

Tabelle 3.3: Letalität und Spezifisches Schadenausmass für Personen bei Lawinen. *Tabelle 3.3: Letalität und Spezifisches Schadenausmass für Personen bei Lawinen.*

" Intensitäten gemäss BFF/EISLF 1984; siehe Literaturverzeichnis im Teil I<br>schwache Intensität rur Staubawinen) \*) Intensitäten gemäss BFF/EISLF 1984; siehe Literaturverzeichnis im Teil I (schwache Intensität: nur Staublawinen)

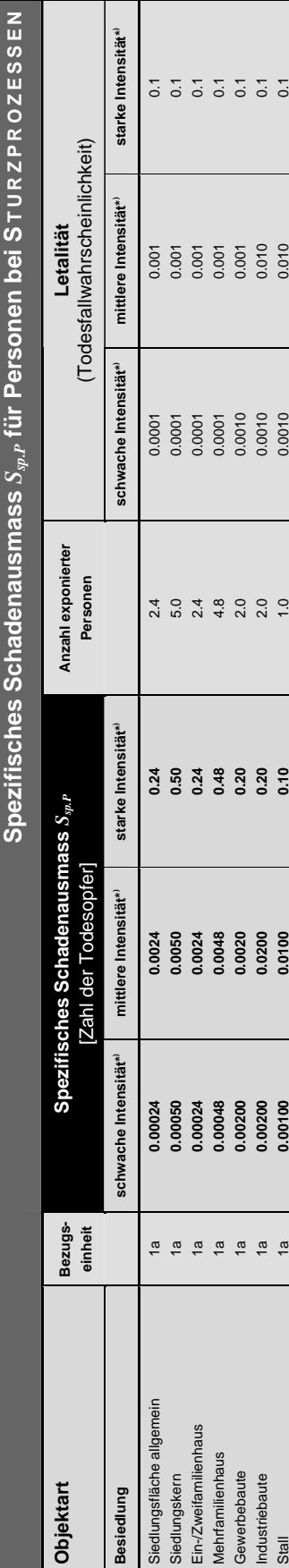

Tabelle 3.4: Letalität und Spezifisches Schadenausmass für Personen bei Sturzprozessen. *Tabelle 3.4: Letalität und Spezifisches Schadenausmass für Personen bei Sturzprozessen.*

\*Intensitäten gemäss BUWAL/BWWBRP 1997; siehe Literaturverzeichnis im Teil I \*) Intensitäten gemäss BUWAL/BWW/BRP 1997; siehe Literaturverzeichnis im Teil I

0.2

0.010

0.0010

1.0

**0.20** 

**0.0100** 

**0.00100** 

0.00100

1a

Remise

## Risikoanalyse bei gravitativen Naturgefahren Teil II **3. Daten zur**

**quantitativen Risikoanal y s e**

# **3.2 Spezifisches Schadenausmass für Sachwerte (Stufe 2)**

Die Tabellen 3.5 bis 3.9 (Seiten 119 bis 123) enthalten die Werte des Spezifischen Schadenausmasses für Sachwerte (Franken Sachschaden, Stufe 2), bezogen auf Objektarten und getrennt nach Gefahrenprozessen. Die Werte basieren auf Erfahrungszahlen bisheriger Ereignisse und auf Schätzungen. Bis heute gibt es nur wenige gut dokumentierte Ereignisse. Daher muss sich der Risikoanalytiker bewusst sein, dass die Werte die reale Situation erheblich unter- oder überbewerten können.

#### Die Tabellen:

- *Tabelle 3.5: Spezifisches Schadenausmass*  $S_{sp}$  *für Sachwerte bei Überschwemmungen.*
- *Tabelle 3.6: Spezifisches Schadenausmass Ssp für Sachwerte bei Übermurungen.*
- *Tabelle 3.7: Spezifisches Schadenausmass Ssp für Sachwerte bei Lawinen.*
- *Tabelle 3.8: Spezifisches Schadenausmass Ssp für Sachwerte bei Sturzprozessen.*
- *Tabelle 3.9:* Spezifisches Schadenausmass  $S_{sp}$  für Sachwerte bei Rutschungen.

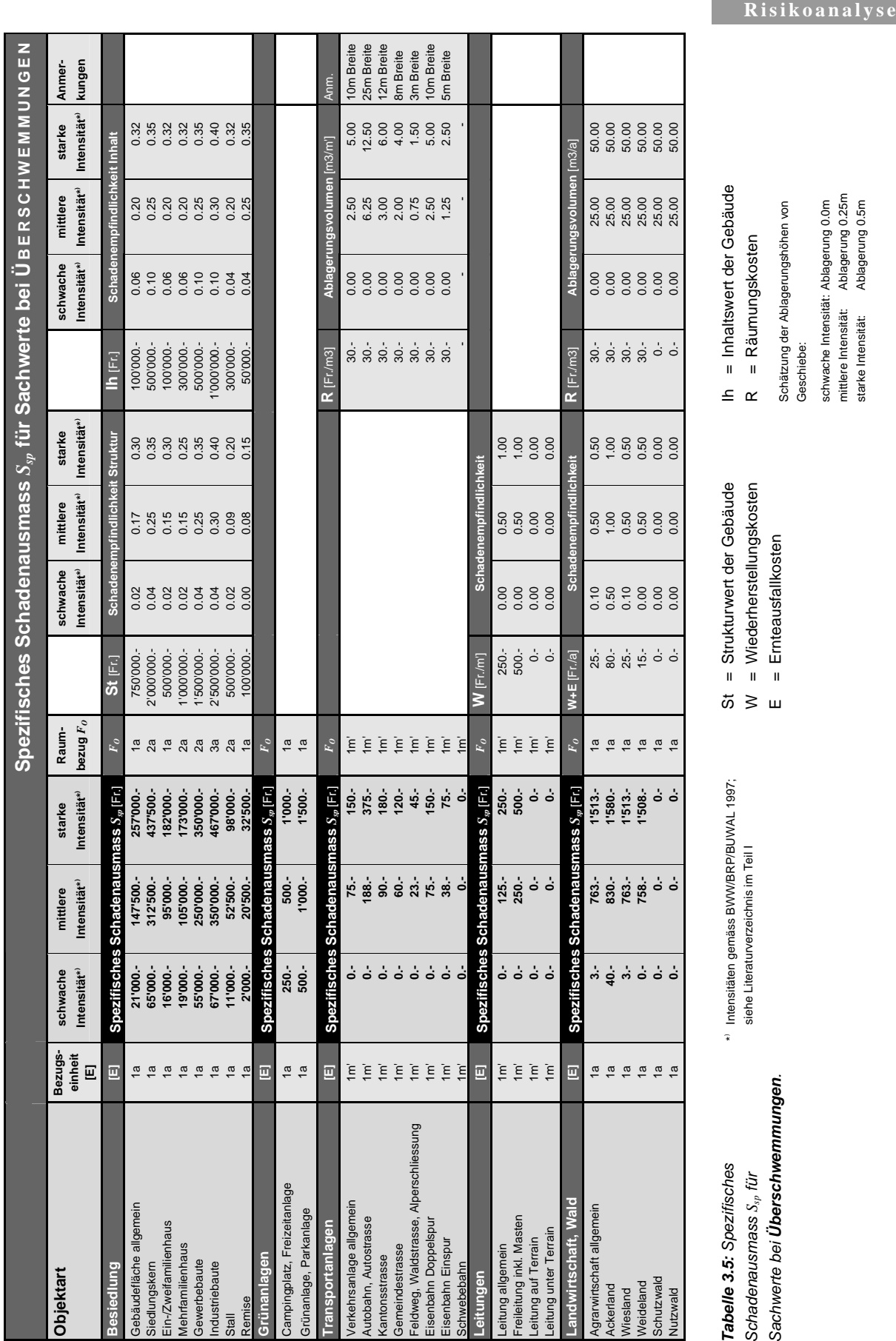

## Risikoanalyse bei gravitativen Naturgefahren Teil II

**3. Daten zur quantitativen** 

> mittlere Intensität: Ablagerung 0.25m starke Intensität: Ablagerung 0.5m

#### **3. Daten zur quantitativen**

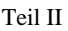

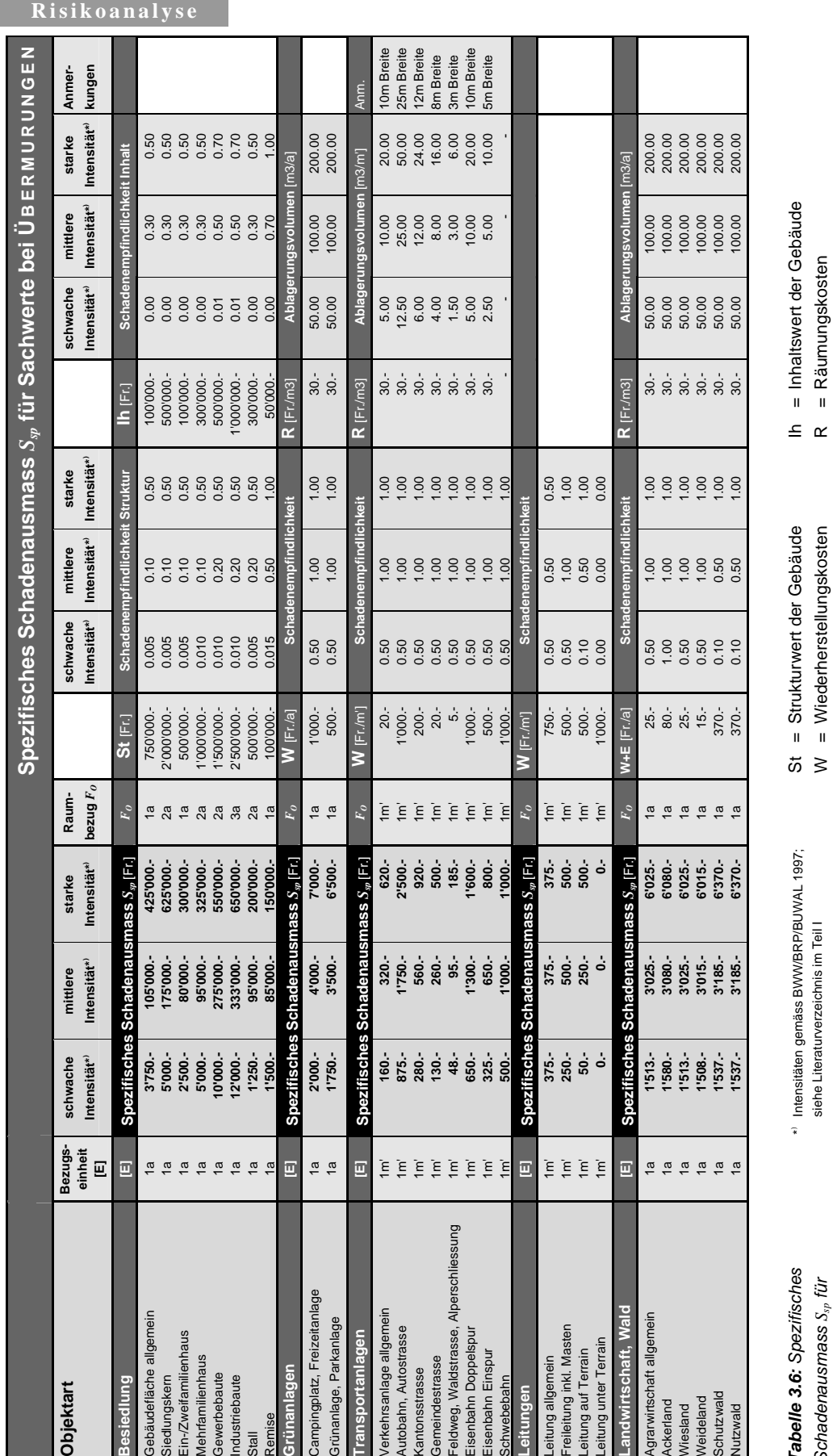

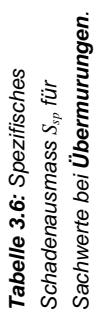

) Intensitäten gemäss BWW/BRP/BUWAL 1997; (schwache Intensität nur bei Hangmuren) siehe Literaturverzeichnis im Teil I

\*

St = Strukturwert der Gebäude (schwache Intensität nur bei Hangmuren)

St = Strukturwert der Gebäude<br>W = Wiederherstellungskosten<br>E = Ernteausfallkosten W = Wiederherstellungskosten

E = Ernteausfallkosten

Schätzung der Ablagerungshöhen von Schätzung der Ablagerungshöhen von Feststoffen:

Ih = Inhaltswert der Gebäude R = Räumungskosten

= Räumungskosten

Feststoffen: schwache Intensität: Ablagerung 0.5m

schwache Intensität: Ablagerung 0.5m<br>mittlere Intensität: Ablagerung 1.0m<br>starke Intensität: Ablagerung 2.0m mittlere Intensität: Ablagerung 1.0m starke Intensität: Ablagerung 2.0m

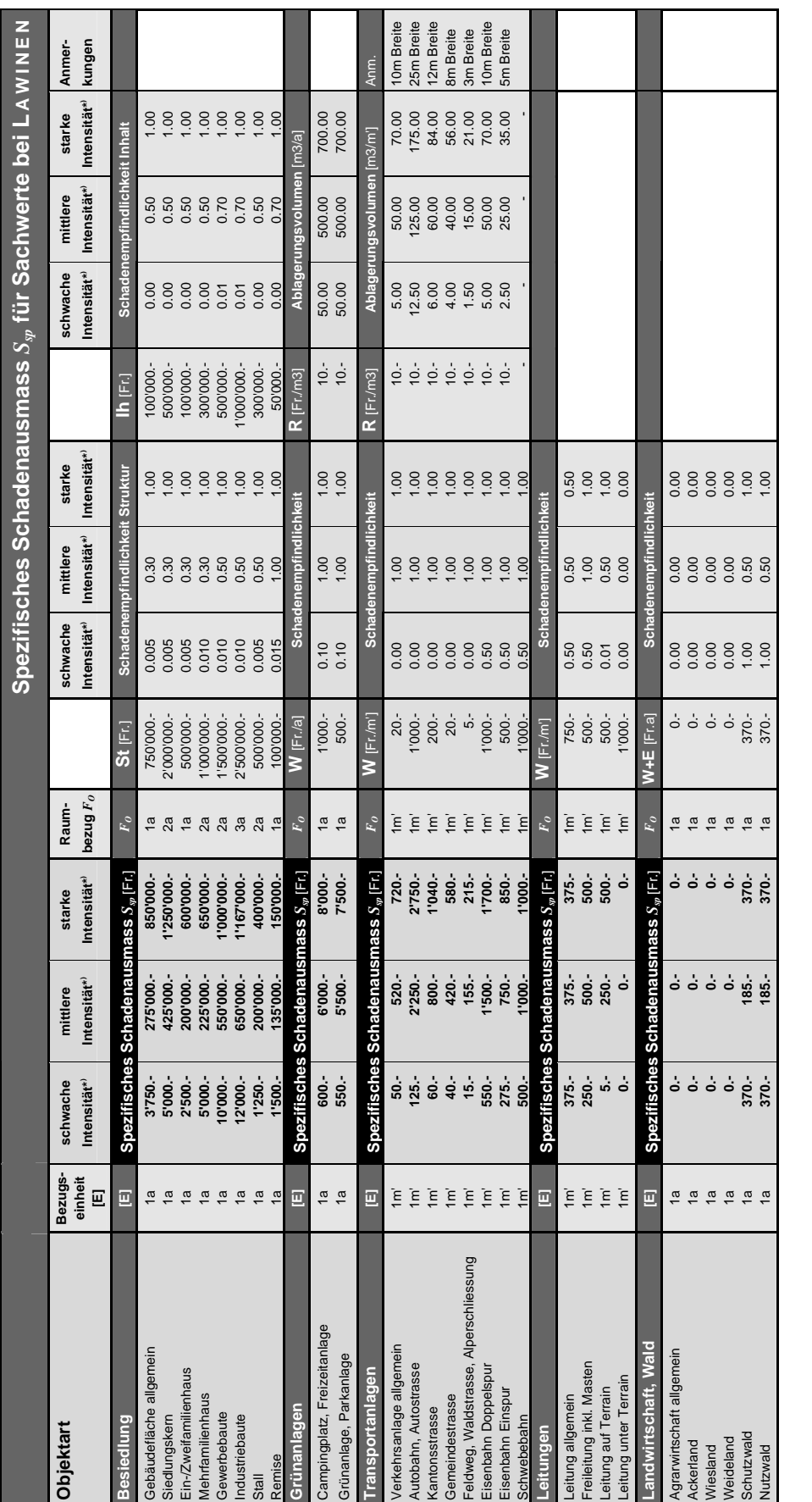

Tabelle 3.7: Spezifisches *Tabelle 3.7: Spezifisches*  Schadenausmass  $S_{sp}$  für Sachwerte bei Lawinen. *Sachwerte bei Lawinen. Schadenausmass Ssp für* 

(schwache Intensität: nur Staublawinen) ) Intensitäten gemäss BFF/EISLF 1984; siehe Literaturverzeichnis im Teil I siehe Literaturverzeichnis im Teil I

\*

St = Strukturwert der Gebäude (schwache Intensität: nur Staublawinen)

St = Strukturwert der Gebäude<br>W = Wiederherstellungskosten<br>E = Ernteausfallkosten W = Wiederherstellungskosten

E = Ernteausfallkosten

Ih = Inhaltswert der Gebäude<br>R = Räumungskosten R = Räumungskosten

Ih = Inhaltswert der Gebäude

schwache Intensität: Ablagerung 0.5m (Staublawinen) mittlere Intensität: Ablagerung 5.0m (Fliesslawinen)<br>starke Intensität: Ablagerung 7.0m (Fliesslawinen) schwache Intensität: Ablagerung 0.5m (Staublawinen) mittlere Intensität: Ablagerung 5.0m (Fliesslawinen) Schätzung der Ablagerungshöhen von Schnee: Schätzung der Ablagerungshöhen von Schnee:

starke Intensität: Ablagerung 7.0m (Fliesslawinen)

## Risikoanalyse bei gravitativen Naturgefahren Teil II **3. Daten zur**

**quantitativen Risikoanal y s e**

#### **3. Daten zur quantitativen**

**Risikoanal y se** 

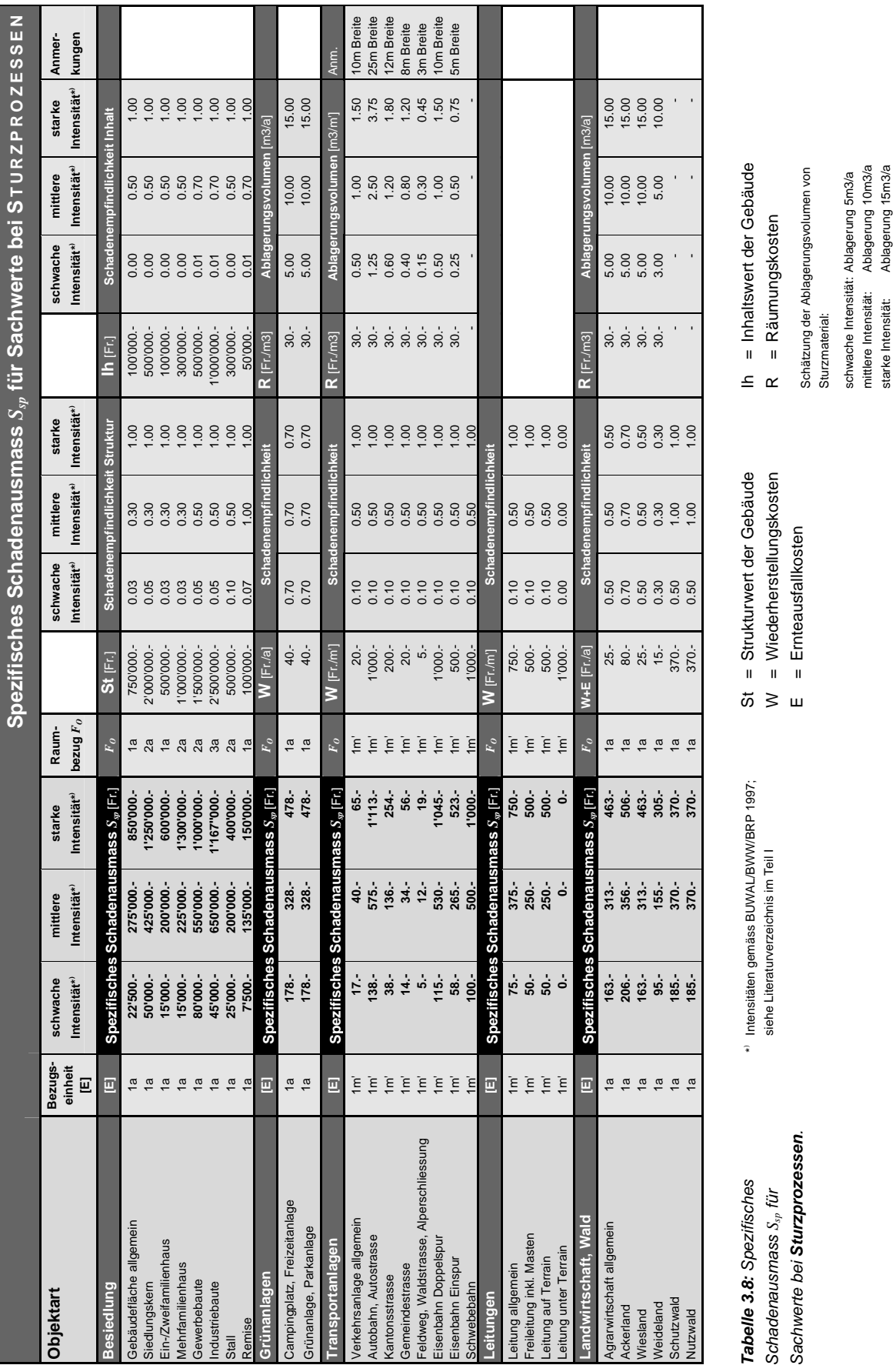

### Risikoanalyse bei gravitativen Naturgefahren Teil II

schwache Intensität: Ablagerung 5m3/a mittlere Intensität: Ablagerung 10m3/a starke Intensität: Ablagerung 15m3/a

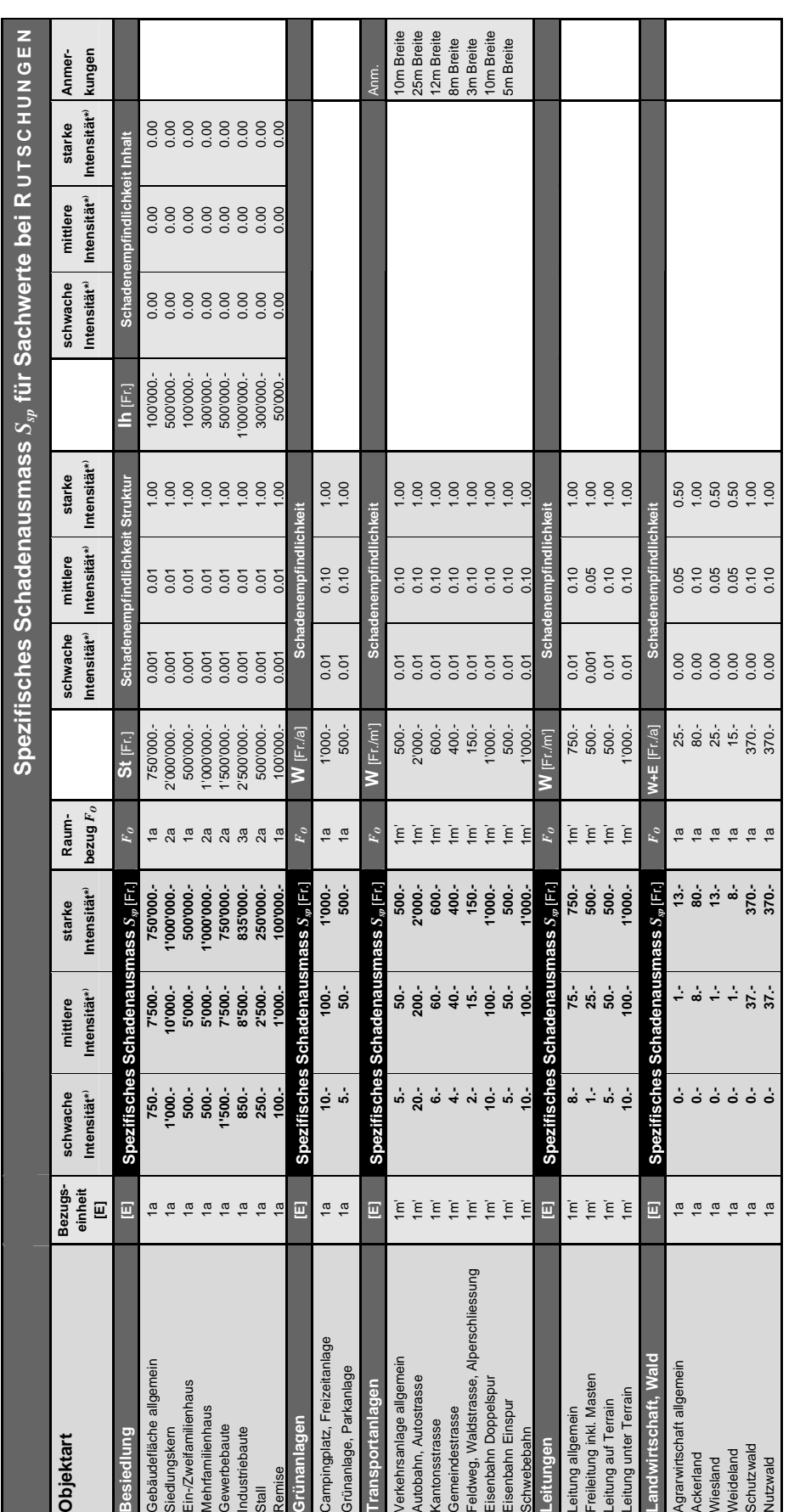

**Tabelle 3.9:** Spezifisches<br>Schadenausmass S<sub>vr</sub> für<br>Sachwerte bei **Rutschungen**. *Tabelle 3.9: Spezifisches Schadenausmass Ssp für* 

*Sachwerte bei Rutschungen.* 

) Intensitäten gemäss BUWAL/BWW/BRP 1997; siehe Literaturverzeichnis im Teil I

\*

St = Strukturwert der Gebäude<br>W = Wiederherstellungskosten<br>E = Ernteausfallkosten St = Strukturwert der Gebäude W = Wiederherstellungskosten

E = Ernteausfallkosten

Ih = Inhaltswert der Gebäude Ih = Inhaltswert der Gebäude

## Risikoanalyse bei gravitativen Naturgefahren Teil II **3. Daten zur**

# **3.3 Schadenfunktionen für Gebäude (Stufe 3)**

Die Tabellen 3.10 und 3.11 sind Beispiele zur Schätzung der intensitäts- und objektspezifischen Schadenempfindlichkeit *SESt* der Gebäudestruktur (*Teil I*, *Seiten 86f*) bei Lawinen und bei Sturzprozessen. Die Abbildungen 3.1 und 3.2 zeigen die zugehörigen Schadenfunktionen. Wir unterscheiden sechs Gebäudekategorien (GK) nach deren Bauweise und damit nach deren Resistenz gegenüber der Gefahreneinwirkung (in Anlehnung an WILHELM 1997, siehe Literaturverzeichnis im Teil I):

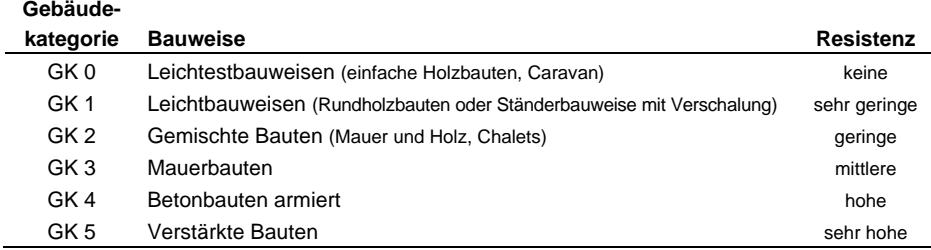

Die Schätzung der Schadenempfindlichkeit der Gebäudestruktur in Funktion von Gebäudekategorie und Intensität der Gefahreneinwirkung ist mit folgenden Schwierigkeiten behaftet:

- Bis heute bestehen keine verlässlichen Erfahrungswerte zur Schadenempfindlichkeit, da die Schadendaten zu eingetroffenen Ereignissen diesbezüglich meist zu wenig detailliert dokumentiert wurden (siehe auch *Teil I*, *Kapitel 8*.).
- Die Unterteilung der Intensitätsklassen in 'schwache', 'mittlere' und 'starke' Intensität (nach den Kriterien gemäss den Richtlinien und Empfehlungen des Bundes) ist im Hinblick auf die Schätzung der intensitäts-spezifischen Schadenempfindlichkeit zum Teil problematisch: So verursacht zum Beispiel eine Lawine mit 'schwacher' Intensität an einem Gebäude kaum Schaden, und bei 'starker' Intensität ist häufig von einem Totalschaden des Gebäudes auszugehen. Das heisst, dass die meisten Zwischenformen von Schadengraden in die Klasse der 'mittleren' Intensität fallen; ein Mittelwert für den Schadengrad bei 'mittlerer' Intensität kann deshalb die reale Situation erheblich über- oder unterbewerten.

### Risikoanalyse bei gravitativen Naturgefahren Teil II **3. Daten zur**

## **quantitativen Risikoanal y s e**

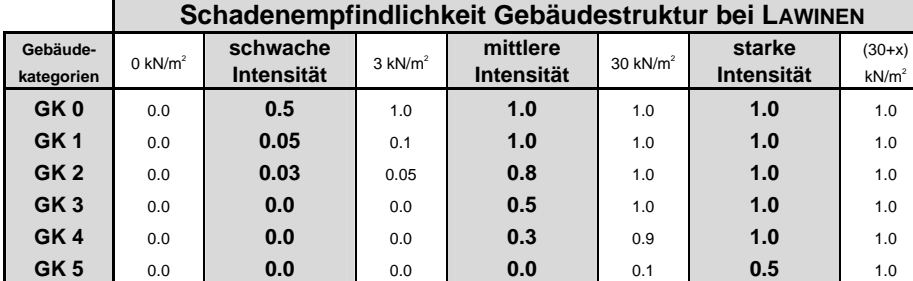

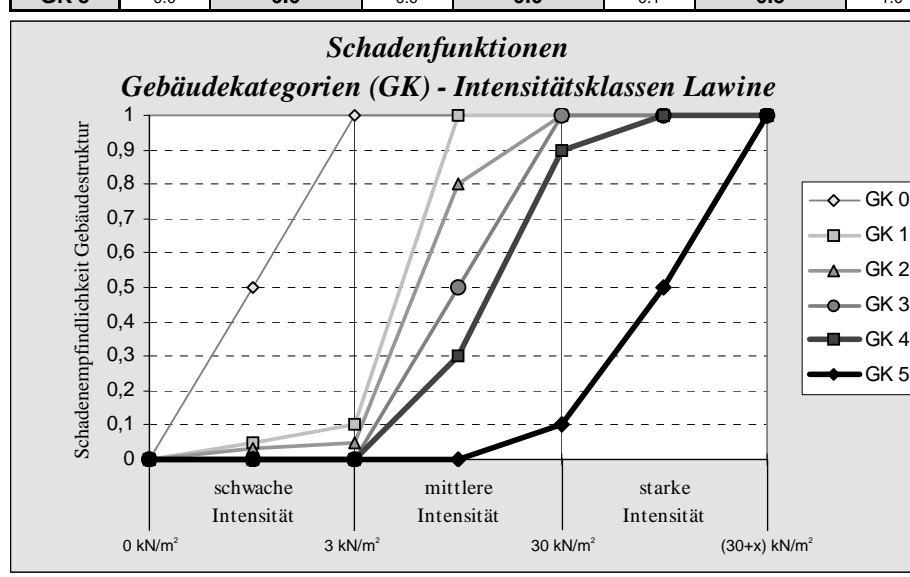

#### *Tabelle 3.10:*

*Schadenempfindlichkeit Gebäudestruktur bei Lawinen. Schätzung der Werte in Anlehnung an WILHELM 1997 (siehe Literaturverzeichnis im Teil I). (Die weissen Kolonnen enthalten die geschätzten Schadenempfindlichkeiten bei den Klassengrenzen der Intensitäten.)* 

*Abbildung 3.1:*

*Schadenfunktionen Gebäudekategorien - Intensitätsklassen Lawine.* 

#### *Tabelle 3.11:*

*Schadenempfindlichkeit Gebäudestruktur bei Sturzprozessen. Schätzung der Werte mit Hilfe von Werner Gerber, WSL. (Die weissen Kolonnen enthalten die geschätzten Schadenempfindlichkeiten bei den Klassengrenzen der Intensitäten.)* 

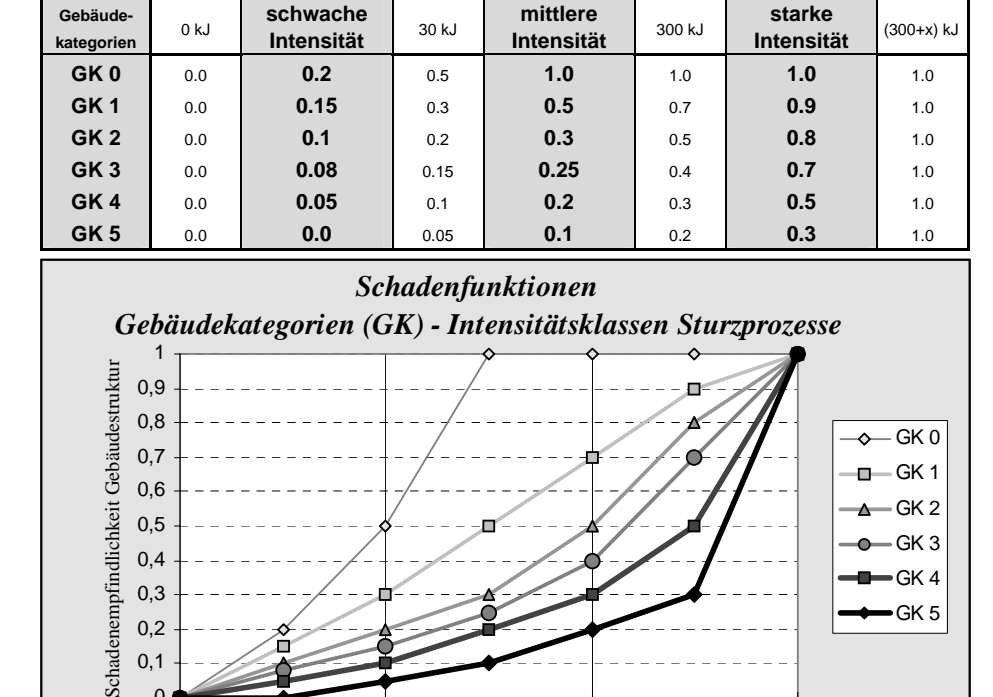

mittlere Intensität

0 kJ 30 kJ 30 kJ 300 kJ 300 kJ (300+x) kJ

starke Intensität

 $\Omega$ 0,1 0,2 0,3 0,4

> schwache Intensität

**Schadenempfindlichkeit Gebäudestruktur bei STURZPROZESSEN**

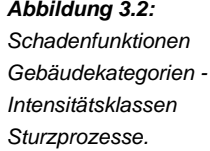

GK 3 GK 4 GK 5

# *Abbildung 3.2:*

# **4. GLOSSAR**

#### Die Begriffsdefinitionen stammen aus folgenden Quellen:

- **KOVERS:** Kompetenzverbund "Risiko- und Sicherheitswissenschaften", ETH Zentrum, WEC, Weinbergstrasse 11, 8001 Zürich.
- **HEINIMANN, H.R. et al., 1998:** Methoden zur Analyse und Bewertung von Naturgefahren. Umwelt-Materialien Nr. 85, Bundesamt für Umwelt, Wald und Landschaft (BUWAL), Bern, 247 S.
- **SCHNEIDER, J., 1996:** Sicherheit und Zuverlässigkeit im Bauwesen: Grundwissen für Ingenieure. 2., überarb. Aufl., vdf Hochschulverlag AG, Zürich, 188 S.

**Projektteam** Risikoanalyse bei gravitativen Naturgefahren.

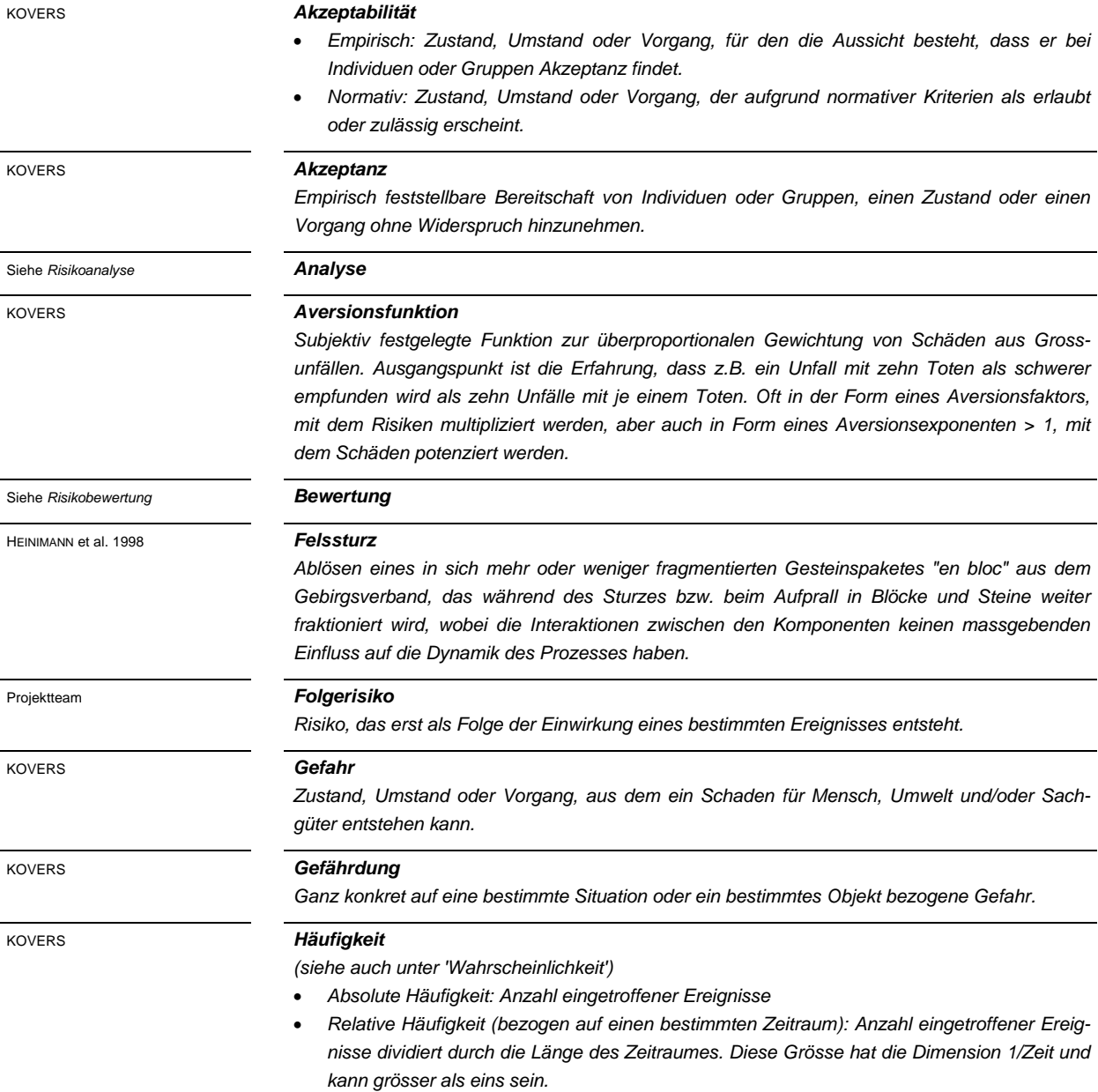

**4. Glossar** 

*Hochwasser Zustand in einem Gewässer, bei dem der Wasserstand oder der Abfluss einen bestimmten Schwellenwert überschritten hat.*  HEINIMANN et al. 1998 *Individualrisiko Grösse eines Risikos für den Einzelnen.*  KOVERS *Kollektivrisiko Grösse eines Risikos für die Gesellschaft , bzw. näher bestimmter Teile dieser Gesellschaft.* KOVERS *Lawine Plötzliche und schnelle Talwärtsbewegung von Schnee und/oder Eis als gleitende, fliessende oder rollende Masse oder als aufgewirbelte Schneewolke an Hängen und Wänden mit einer Sturzbahn von über 50 m Länge.* HEINIMANN et al. 1998 *Murgang Schnell fliessendes Gemisch von Wasser und Feststoffen mit einem hohen Feststoffanteil von ca. 30% bis 60%.*  HEINIMANN et al. 1998 *Objektrisiko Grösse eines Risikos bezogen auf ein Objekt (Einheit: [Franken] für Sachschaden und/oder [Todesopfer] für Personenschaden).*  Projektteam *Personenrisiko* • *Individuell: Wahrscheinlichkeit, dass bei einem bestimmten Schadenereignis eine Einzelperson zu Schaden kommt, d.h. getötet, verletzt oder sonstwie beeinträchtigt wird.*  • *Kollektiv: Funktion von Wahrscheinlichkeit eines Schadenereignisses und der potentiellen Personenschadenfolge (oft als Produkt der beiden Grössen dargestellt).*  • *Empfunden: Oft wird das individuelle oder kollektive Risiko noch vergrössert gemäss einer Aversionsfunktion, um Grossunfälle stärker zu gewichten. Man redet dann von "empfundenen" Personenrisiken.*  KOVERS *Qualifizierte Risiken* • *Akzeptiertes Risiko: Risiko, das vom Akzeptierenden unwidersprochen hingenommen wird.*  • *Freiwilliges Risiko: Risiko, das freiwillig eingegangen wird.*  • *Aufgezwungenes (unfreiwilliges) Risiko: Risiko, welchem ein Individuum oder ein Kollektiv ohne Möglichkeiten einer Einflussnahme ausgesetzt ist.*  KOVERS *Restrisiko* • *Deskriptiv: Risiko, das nach dem Realisieren aller vorgesehenen Sicherheitsmassnahmen noch bleibt. Das Restrisiko setzt sich zusammen aus:*  <sup>|</sup> *bewusst akzeptierten Risiken*  <sup>|</sup> *falsch beurteilten Risiken*  <sup>|</sup> *nicht erkannten Gefahren* • *Normativ: Erlaubtes Risiko, d.h. Risiko, das aufgrund von Akzeptabilitätsbeurteilungen als zulässig gilt.* KOVERS *Rettungskosten Ein Mass für die Effizienz von Sicherheitsmassnahmen. Betrag in Geldeinheiten, der beim Einsatz einer Sicherheitsmassnahme zur Rettung eines Menschenlebens ausgegeben wird.*  in Anlehnung an Schneider 1996 *Risiko* • *Im allgemeinen Sinn: Möglichkeit, dass aus Zustand, Umstand oder Vorgang ein Schaden entstehen kann.*  • *Im engeren Sinn: Mass für die Grösse einer Gefährdung, Funktion der Wahrscheinlichkeit eines Schadenereignisses und der möglichen Schadenfolge.*  **KOVERS** *Risikoakzeptanz* Siehe *Akzeptanz*

**4. Glossar** 

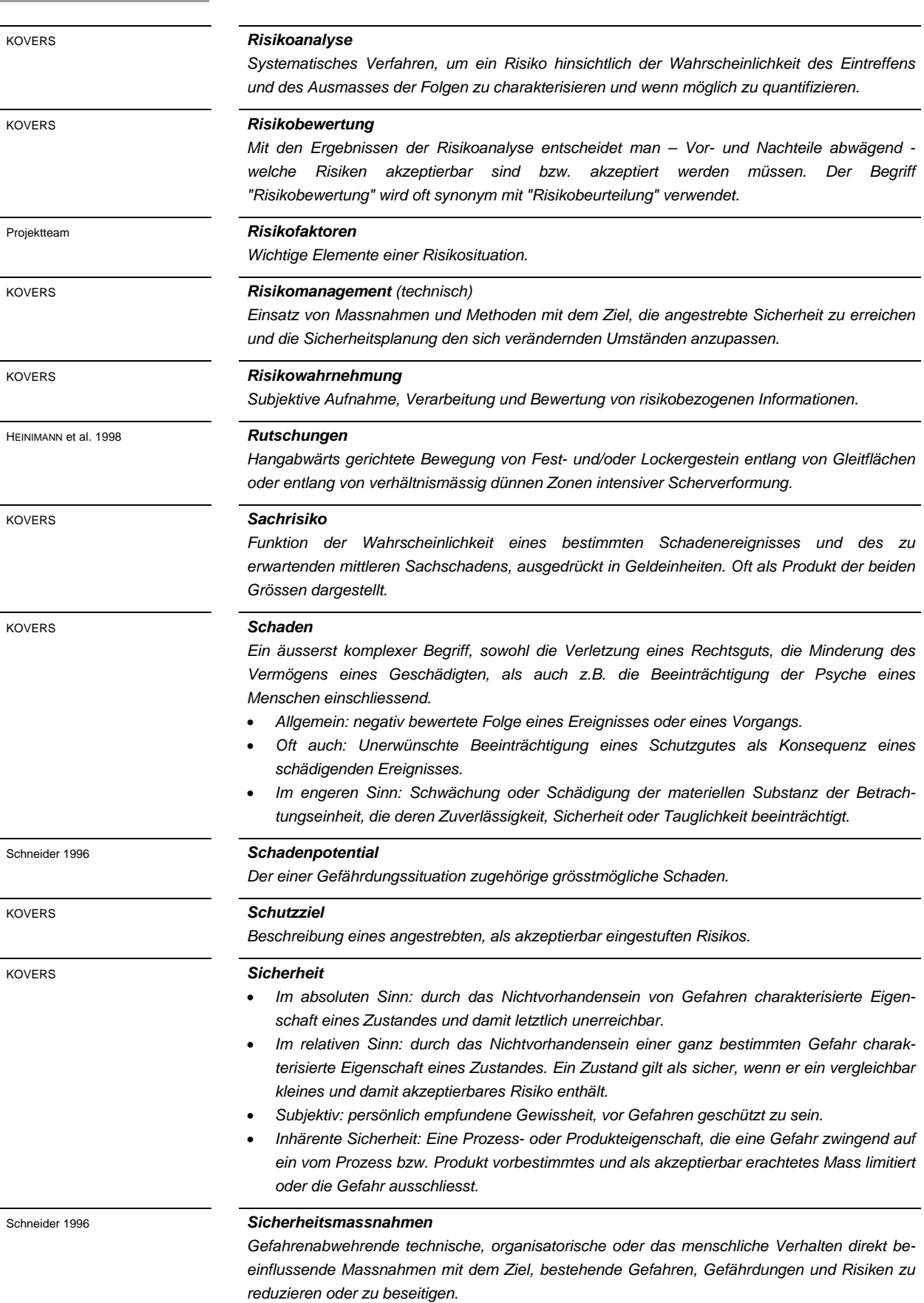

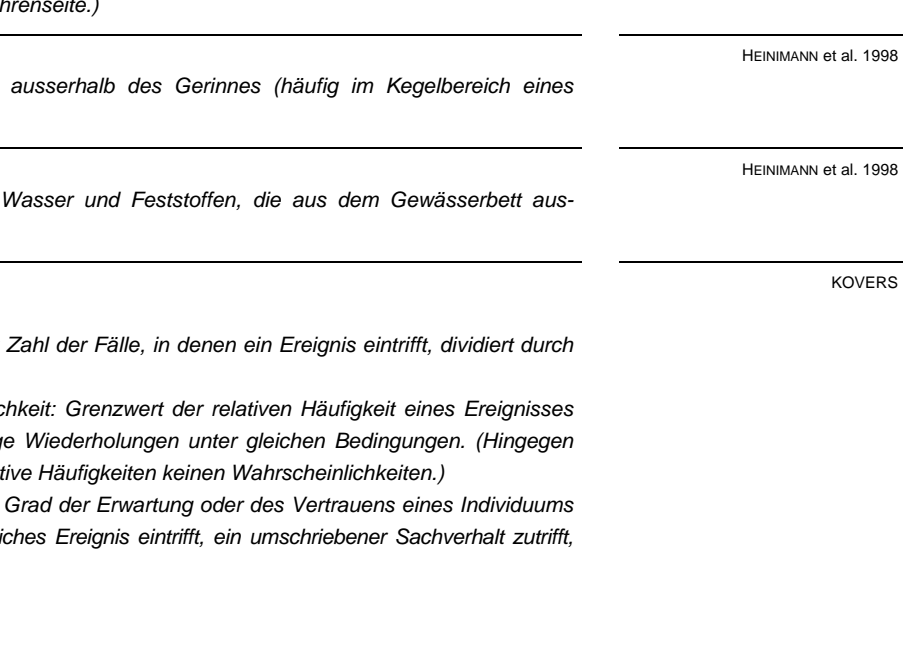

**4. Glossar** 

HEINIMANN et al. 1998

KOVERS

Projektteam

## *Steinschlag / Blockschlag*

*Fallen, Springen und Rollen von isolierten Steinen (*∅ *< 2 m) und Blöcken (*∅ *> 2 m).* 

### *Systembegrenzung*

*Für Risikobetrachtungen zweckmässige Festlegung der Grenzen in räumlicher, zeitlicher und inhaltlicher Hinsicht. Innerhalb dieser Grenzen soll die Gesamtheit der Wechselwirkungen zwischen Ursache und Wirkung erfasst werden können.* 

## *Szenario*

*Hypothetischer Ereignisablauf eines Gefahrenprozesses. (Das Szenario ist in der Risikoanalyse die Untersuchungseinheit der Gefahrenseite.)* 

#### *Übermurung*

Ablagerung von Murgangmaterial *Wildbaches).* 

#### *Überschwemmung*

Bedeckung einer Landfläche mit *getreten sind.* 

#### *Wahrscheinlichkeit*

*(siehe auch unter 'Häufigkeit')* 

- *Klassische Wahrscheinlichkeit: Zahl der Fälle, in denen ein Ereignis eintrifft, dividiert durch die Zahl aller möglichen Fälle.*
- *Frequentistische Wahrscheinlichkeit: Grenzwert der relativen Häufigkeit eines Ereignisses*  bezogen auf viele unabhängige *entsprechen zeitbezogene relative Häufigkeiten keinen Wahrscheinlichkeiten.)*
- *Subjektive Wahrscheinlichkeit: in die Aussage, dass ein mögli usw.*